Министерство образования и науки Российской Федерации Федеральное государственное автономное образовательное учреждение высшего образования «Южно-Уральский государственный университет (национальный исследовательский университет)» Филиал ФГАОУ ВО «ЮУрГУ (НИУ)» в г. Златоусте Факультет Техники и технологии Кафедра технологии машиностроения, станков и инструментов

> ДОПУСТИТЬ К ЗАЩИТЕ Заведующий кафедрой, к.т.н., доцент \_\_\_\_\_\_\_\_\_\_\_\_\_\_ А.В. Бобылев \_\_\_\_\_\_\_\_\_\_\_\_\_\_\_ 2018 г.

Участок механической обработки деталей типа «Корпус 1-209916»

ПОЯСНИТЕЛЬНАЯ ЗАПИСКА К ВЫПУСКНОЙ КВАЛИФИКАЦИОННОЙ РАБОТЕ 15.03.05.2018.128.ПЗ ВКР

Консультанты: Руководитель ВКР Безопасность жизнедеятельности

А.В. Бобылев, доцент  $2018$  г. \_\_\_\_\_\_\_\_\_\_\_ 2018 г.

А.В. Козлов, профессор

 $2018$  г.

\_\_\_\_\_\_\_\_\_\_\_\_\_\_\_\_\_\_ А.В. Козлов, профессор

Автор ВКР Строительный раздел студент группы ФТТ-531 \_\_\_\_\_\_\_\_\_\_\_\_\_\_\_\_\_\_\_ О.П. Кузнецова

\_\_\_\_\_\_\_\_\_\_ 2018 г.

Нормоконтролер

\_\_\_\_\_\_\_\_\_\_\_\_\_\_\_\_\_ И.Н.Миронова, доцент \_\_\_\_\_\_\_\_\_\_ 2018 г.

Златоуст 2018

### МИНИСТЕРСТВО ОБРАЗОВАНИЯ И НАУКИ РОССИЙСКОЙ ФЕДЕРАЦИИ ФГАОУ ВО «ЮУрГУ (НИУ)» Филиал ФГАОУ ВО «ЮУрГУ (НИУ)» в г. Златоусте Факультет Техники и технологии

Направление 15.03.05 Конструкторско-технологическое обеспечение машиностроительных производств Кафедра технологии машиностроения, станков и инструментов

> УТВЕРЖДАЮ Заведующий кафедрой \_\_\_\_\_\_\_\_\_\_\_\_\_\_/А.В.Бобылев/ \_\_\_\_\_\_\_\_\_\_\_\_\_\_\_\_\_\_\_2018 г.

## ЗАДАНИЕ на выпускной квалификационный проект студентки Кузнецовой Ольги Петровны

Группа ФТТ-531

1.Тема работы Участок механической обработки деталей типа «Корпус 1-209916»

утверждена приказом по университету от «04» 04 2018 г. № 580

2.Срок сдачи студентом законченной работы 24 июня 2018 г.

3.Исходные данные к работе

3.1 Чертеж детали

3.2 Чертеж узла

3.3 Существующий технологический процесс изготовления детали

3.4 Годовая программа выпуска деталей –5 000 штук

3.5 Материал преддипломной практики и курсового проекта по дисциплине «Технология машиностроения»

4.Содержание расчетно-пояснительной записки (перечень подлежащих разработке вопросов)

Аннотация

Оглавление

Введение

 4.1 Анализ исходных данных. Описание узла изделия. Служебное назначение детали. Анализ соответствия требований чертежа детали требованиям ее назначения. Сравнение отечественных и передовых зарубежных технологий и решений. Задачи проектирования.

 4.2 Технологический раздел. Анализ технологичности детали и существующего технологического процесса. Разработка предлагаемого варианта технологического процесса. Размерный анализ разработанного технологического процесса. Расчет режимов резания и нормирование технологического процесса. Выводы.

 4.3 Конструкторский раздел. Проектирование трехкулачкового патрона с пневмозажимом. Расчет и проектирование сверла спирального. Выбор контрольно-измерительной машины. Выводы.

 4.4 Строительный раздел. Определение количества оборудования и работающих. Выбор типов и определение количества транспортных средств. Расчет площадей для складирования заготовок и деталей. Выбор способа транспортирования стружки. Планировка оборудования. Выбор типа, формы и определение размеров здания. Выводы.

 4.5 Безопасность жизнедеятельности. Оценка опасных и вредных факторов. Организация производственного освещения. Организация защиты от шума и вибрации, пыли. Выводы.

 4.6 Экономический раздел. Оценка себестоимости изготовления детали по базовому технологическому процессу и по проектному технологическому процессу. Выводы

Заключение

Библиографический список

5 Перечень графического материала (с точным указанием обязательных чертежей, плакатов в листах формата А1)

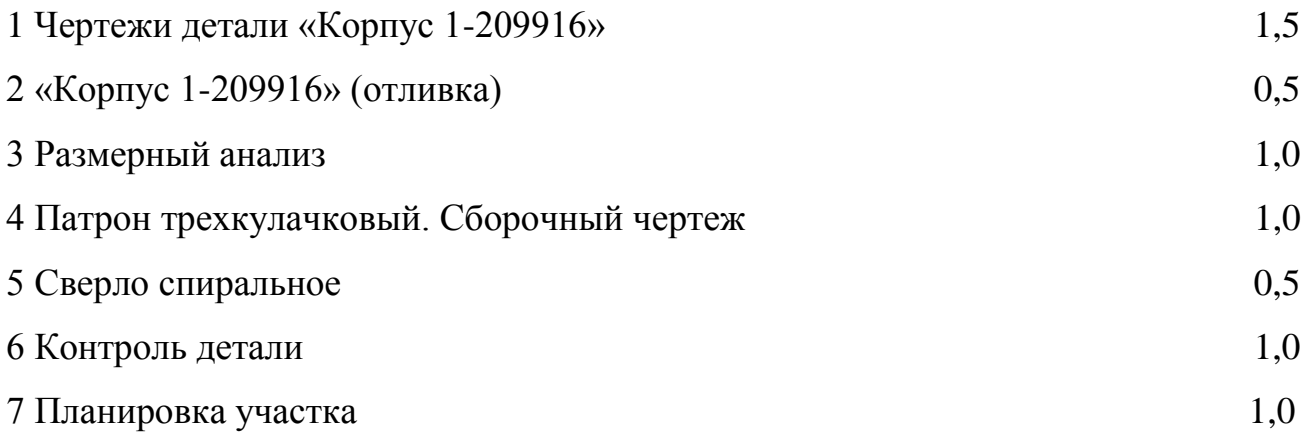

Всего 6,5 листов

6 Консультанты по проекту, с указанием относящихся к ним разделов проекта

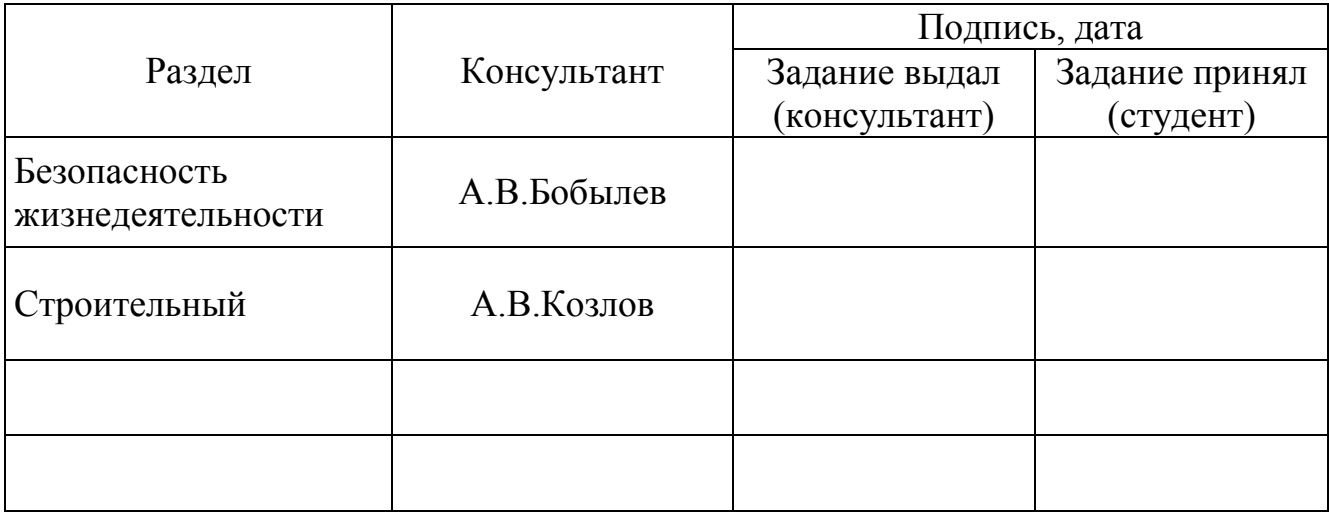

**7** Дата выдачи задания 28.05.2018

Руководитель: профессор /А.В. Козлов/

Задание принял к исполнению: студент /О.П. Кузнецова/

# КАЛЕНДАРНЫЙ ПЛАН

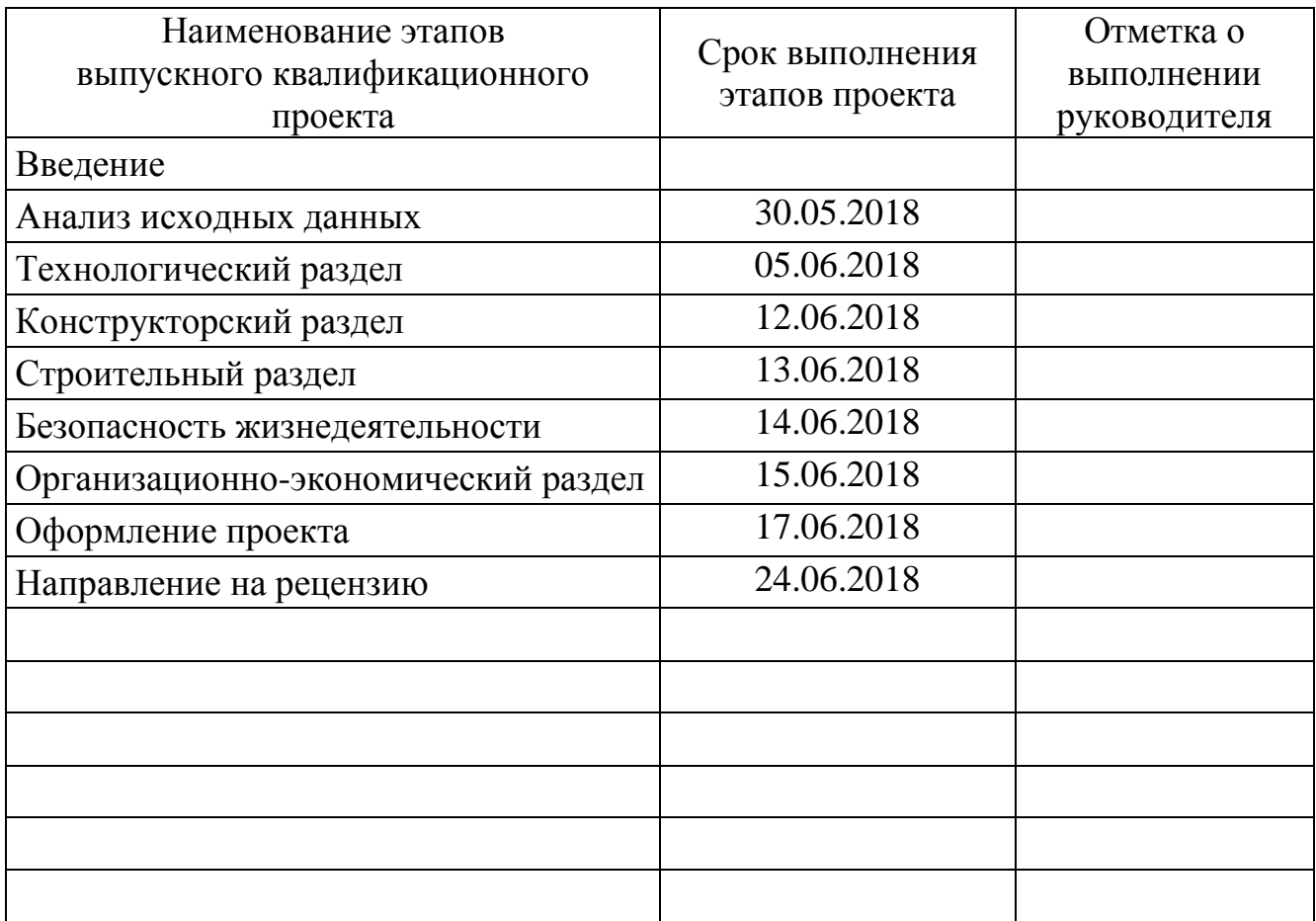

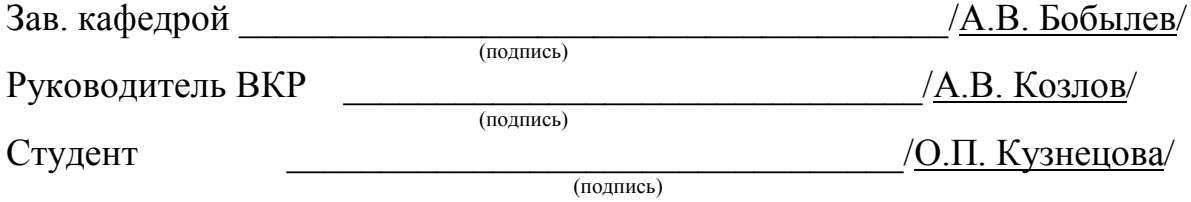

 $\mathcal{L}^{\text{max}}_{\text{max}}$ 

#### АННОТАЦИЯ

Кузнецова О.П. Участок механической обработки детали типа «Корпус 1-209916». Выпускная квалификационная работа - Златоуст: ЮУрГУ (НИУ), ТМСИ, 2018; 136 с.,  $41$ <sub>*HII.*,</sub> библиогр. список - 22 наим., 6,5 чертёжей на листе ф. А1.

В рамках работы в соответствии с исходными данными разработан технологический процесс для детали типа «Корпус 1-209916».

В технологическом разделе проведён анализ технологичности детали и существующего техпроцесса. Составлен размерный анализ. Сформированы операции и назначены режимы резания, нормированы технологические операции.

В конструкторском разделе спроектированы : трехкулачковый патрон с пневмозажимом, сверло спиральное и выбор контрольно-измерительной машины для контроля детали.

В строительном разделе определены количество оборудования и работающих на участке; количество транспортных средств. Расчитаны площади для складирования заготовок и деталей. Выбран способ транспортирования стружки. Произведена планировка оборудования на участке. Выбран тип, форма и размеры здания.

В разделе безопасность жизнедеятельности проведена оценка опасных и вредных факторов на участке. Проведен расчет организации производственного освещения. Рассмотрена организация защиты от шума, вибрации и пыли.

В экономическом разделе была проведена оценка себестоимости изготовления детали по базовому технологическому процессу и по проектному технологическому процессу.

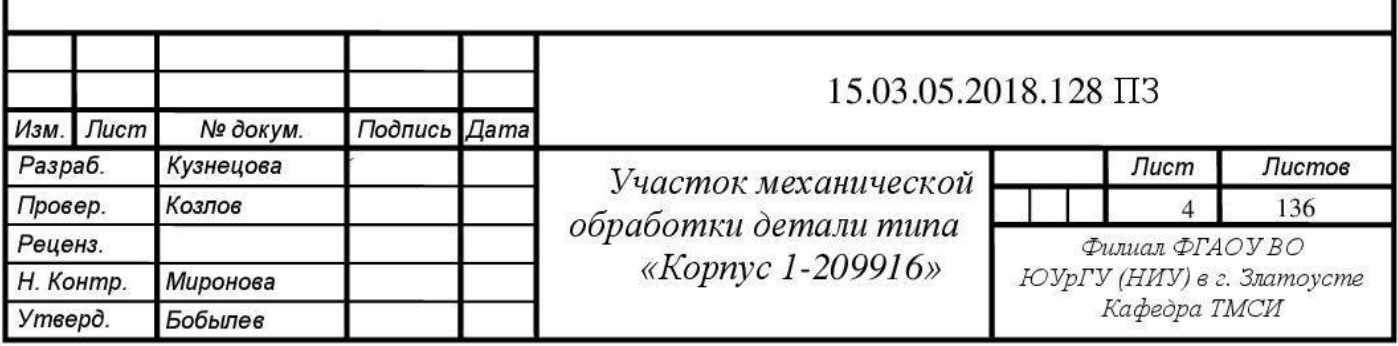

## ОГЛАВЛЕНИЕ

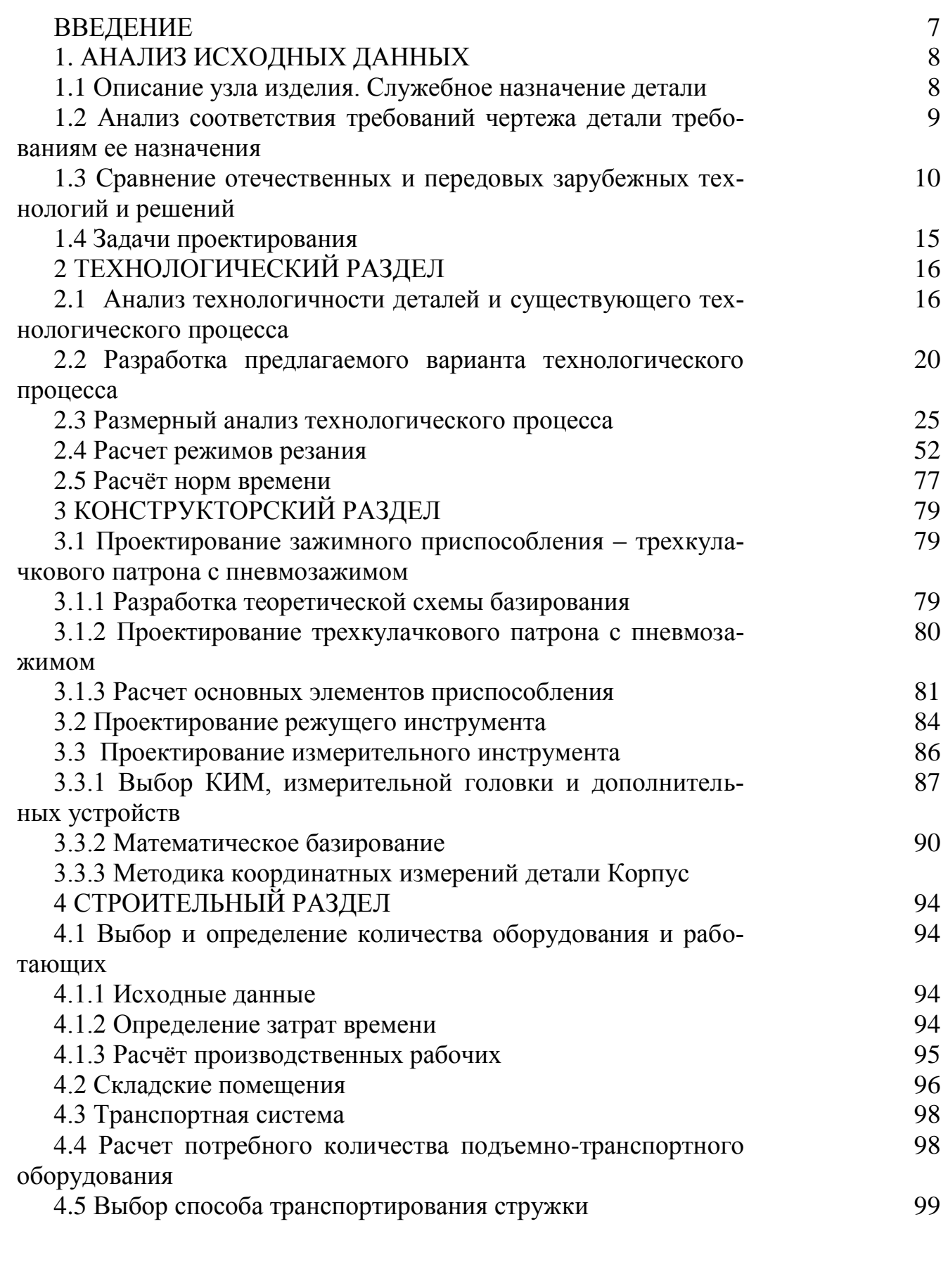

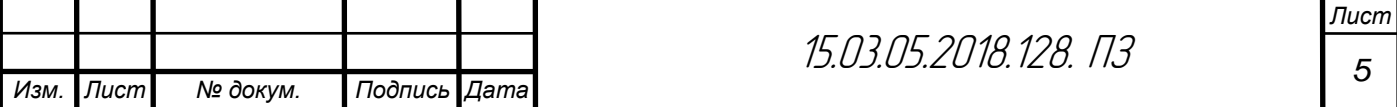

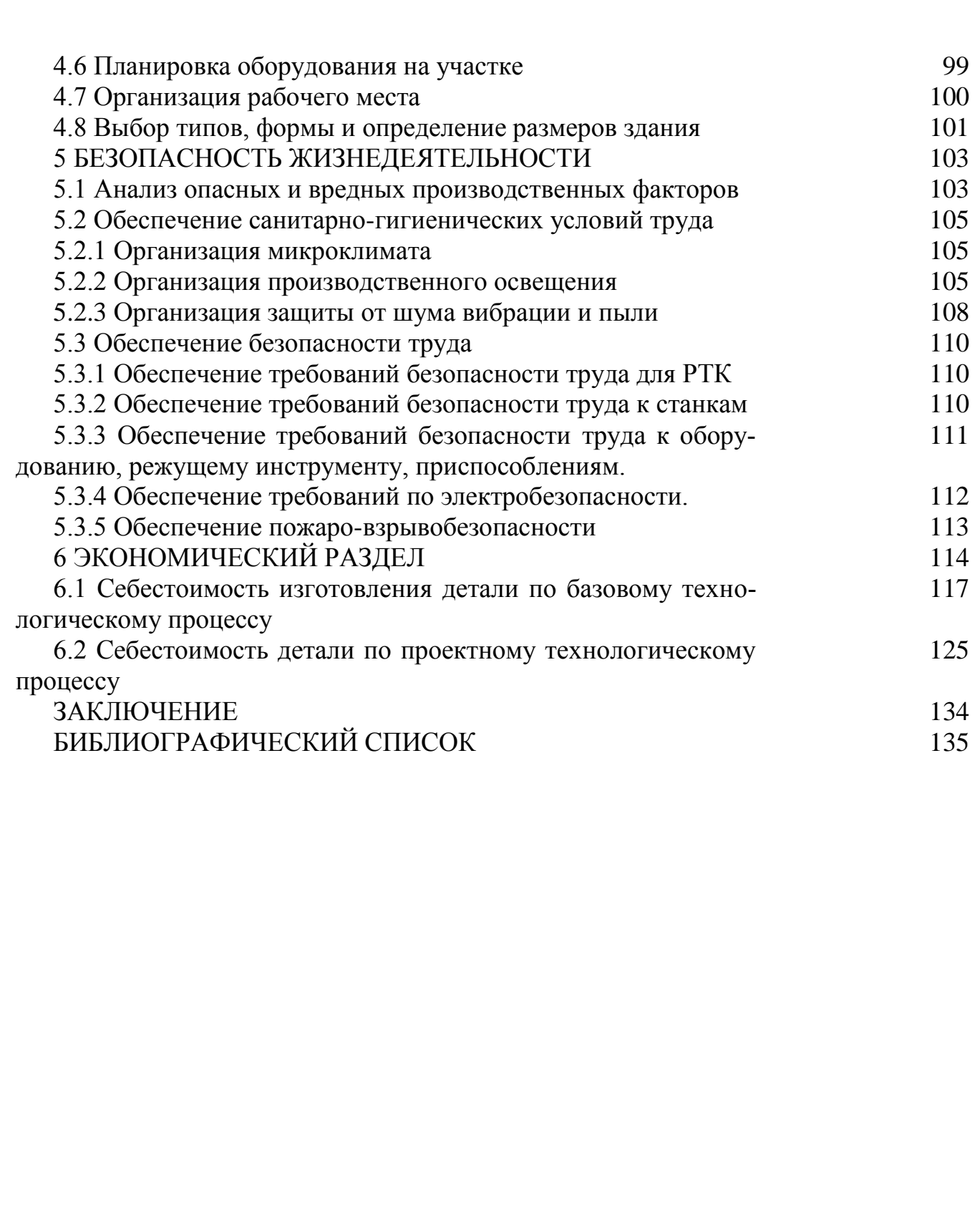

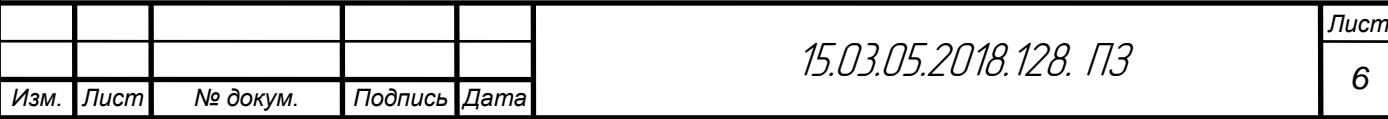

### ВВЕДЕНИЕ

#### Актуальность темы

Предметом технологии машиностроения является учение об изготовлении машин заданного качества, в установленном программой выпуска количестве при наименьших затратах материалов, минимальной себестоимости, высокой производительности труда.

Одной из главных задач технологии машиностроения является изучение закономерностей протеканий технологических процессов и выявление параметров, воздействие на которых ускоряет производство и повышает производительность.

Основной целью развития машиностроительной отрасли России в ближайшее время является обеспечение растущего спроса на её высококачественную продукцию на внутреннем и мировом рынках на основе ускоренного инновационного обновления отрасли, повышения её экономической эффективности, экологической безопасности, ресурсо и энергосбережения, конкурентоспособности продукции.

Цель выпускной квалификационной работы – разработка участка механической обработки деталей типа «Корпус 1-209916».

Задачи работы:

– разработать технологический процесс механической обработки;

 – спроектировать для закрепления заготовок трехкулачковый патрон с пневмозажимом;

– спроектировать сверло для сверления отверстий;

– выбрать КИМ для контроля детали;

 – разработать планировку участка механической обработки деталей типа «Корпус 1-209916»;

 – определить экономический эффект от разработанного технологического процесса.

Объект работы – участок механической обработки деталей типа «Корпус 1- 209916».

Предмет работы – процесс разработки участка механической обработки деталей типа «Корпус 1-209916». Результаты работы рекомендуется использовать при изготовлении деталей типа «Корпус 1-209916».

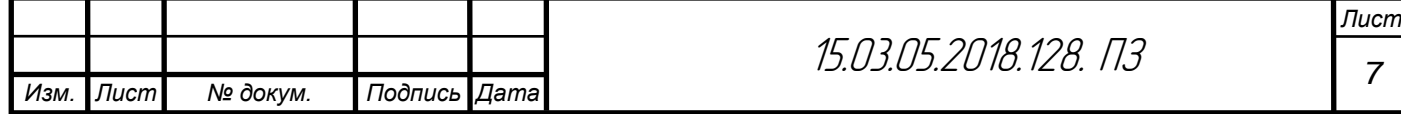

# 1 АНАЛИЗ ИСХОДНЫХ ДАННЫХ

1.1 Описание узла изделия. Служебное назначение детали

Деталь Корпус 1-209916 является корпусом в сборочном узле Подшипник жидкостного трения, который входит в сборку Узел подушек.

Подшипники жидкостного трения используются в качестве опор валков прокатных проволочных, сортовых и листовых станов. Наличие несущей масляной пленки между трущимися поверхностями исключает механический контакт и определяет основные свойства подшипников:

малый коэффициент трения при установившемся режиме работы, равный 0,001 … 0,005;

высокую допустимую скорость;

высокую несущую способность;

малую чувствительность к кратковременным динамическим нагрузкам.

Производство ПЖТ было освоено в 1950г. В настоящее время подшипники эксплуатируются на многих заводах черной и цветной металлургии в России и в 26 странах мира.

Надежная и долговечная работа ПЖТ обеспечивается совершенной конструкцией, высокой точностью изготовления основных деталей и принудительной подачей чистого масла в рабочую зону от централизованной системы смазки.

Размер подшипников охватывает диапазон (номинальный диаметр скольжения) от 140 до 1800 мм.

Каждый подшипник представляет собой закрытый, собранный в подушке узел, легко монтируемый на шейку прокатного валка. Конструкция обеспечивает высокую долговечность и минимальные затраты на обслуживание. ПЖТ делятся на горизонтальные и вертикальные. Вертикальные ПЖТ применяются в рабочих клетях сортовых и проволочных станов с вертикальными валками. Эти ПЖТ отличаются от подшипников для горизонтальных валков только уплотнительными устройствами со стороны бочки валка и расположением каналов для подвода и слива масла.

Радиальные нагрузки воспринимаются втулкой - вкладышем с баббитовым слоем, а осевые нагрузки - узлом с радиально - упорным подшипником качения (фиксируемый ПЖТ), без упорного узла (свободный ПЖТ) подшипник воспринимает только радиальные нагрузки и позволяет компенсировать за счет перемещения втулки-цапфы вместе с валком относительно втулкивкладыша тепловые расширения и неточности монтажа.

Надежность и долговечность ПЖТ в большей степени зависит от систем смазки.

Система смазки ПЖТ состоит из насосной станции, трубопроводов с арматурой и приборов, включая в себя механизмы и устройства,

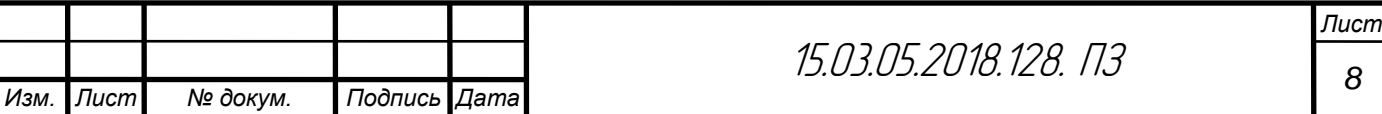

обеспечивающие подогрев, фильтрацию, охлаждение и подачу масла в нагнетательную магистраль, а также сбор и отстой отработанного масла поступающего от ПЖТ по сливной магистрали в резервуар- отстойник.

Давление масла на входе в ПЖТ 0,8 - 1,2 кг/см2.

Температура масла на входе 38 - 40ºС, на выходе (max) 115ºС.

Система смазки охватывает группу клетей, ПЖТ которых работают на одном сорте масла.

Прокатный стан может обслуживаться несколькими смазочными станциями.

Все системы смазки оборудованы контрольно-измерительной аппаратурой, сигнализацией и блокировками электродвигателей клетей.

Информация выведена на пост управления станом и на пульты установки приборов.

В случае нарушения заданных параметров в системе смазки подаются предупреждающая и аварийная сигнализация (звуковая и световая).

Сборочный узел применяется на многих предприятиях России, а так же в 26 других странах мира. Потребность вышеперечисленных деталей так же велика, производство - средне и крупносерийное. Годовой выпуск - 5000 шт.

1.2 Анализ соответствия требований чертежа детали требованиям ее назначения

Для рациональной разработки технологического процесса механической обработки необходимо произвести технический контроль чертежей деталей, который заключается в том, чтобы выявить отклонение чертежей от требований ЕСКД. При анализе чертежа детали типа «Корпус» видно, что он выполнен в разрезе, это дает более полное представление о детали. Деталь представлена в соответствии с рисунками 1.1. Размеры поверхностей, их шероховатость, а также взаимное расположение, позволяет изготовить по данным чертежам детали. Простановка размеров и отклонений выполнены в соответствии с требованиями современного стандарта[1].

В центральное отверстие детали корпус устанавливается деталь Втулкавкладыш, в неё устанавливается деталь Втулка-цапфа, далее устанавливается деталь Вал. Помимо указанных деталей в сборочный узел подшипник жидкостного трения устанавливаются детали Подшипники, Крышки, Гайка наружная, Кольцо упорное, Маслёнки, Пробки, Шпонки, Штифты. Сборочный узел состоит из двух или четырёх сборочных деталей Подшипник жидкостного трения.

Деталь корпус 1-209916 является ответственной деталью. Наружные поверхности в размер 360 и 340 выполняются по 9 и 11 квалитету соответственно, с шероховатостью Ra 2,5 и Rz 40. Центральное отверстие Ø240 и Ø275 выполняются по 7 и 9 квалитету соответственно, с шероховатостью Ra 1,25 и Rz 20. Остальные поверхности выполняются по 14 квалитету с шероховатостью Ra 6,3 , Ra 12,5. Также на детали имеются поверхности, полученные на заготовительной операции - отливки с шероховатостью Rz 1600.

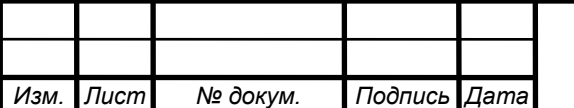

В центральное отверстие Ø240Н7 устанавливается деталь втулка-вкладыш.

В деталь втулка-вкладыш устанавливается деталь Втулка-цапфа, далее устанавливается деталь Вал. Вал устанавливается в деталь втулка-цапфа на коническую поверхность и фиксируется от проворота с помощью шпонки. Втулка-цапфа вращается во втулке-вкладыше по антифрикционному слою (баббиту). Втулкавкладыш от проворота в Корпусе фиксируется с помощью штифта через отверстие Ø12Н7. На поверхности отверстия Ø240Н7 расположены 2 кармана и 2 полукольцевые канавки. Они предназначены для равномерного распределения масла по наружной поверхности втулки-вкладыш. Во время работы от частого вращения втулки-цапфы во втулке-вкладыше она перегревается. Масло предназначено для охлаждения втулки-вкладыша. На наружной поверхности корпуса расположены отверстия с конической трубной резьбой для притока и слива масла; контроля уровня и давления масла. На торцах подушки расположены резьбовые отверстия М16 и М24 для крепления крышек корпуса, которые предохраняют от загрязнения.

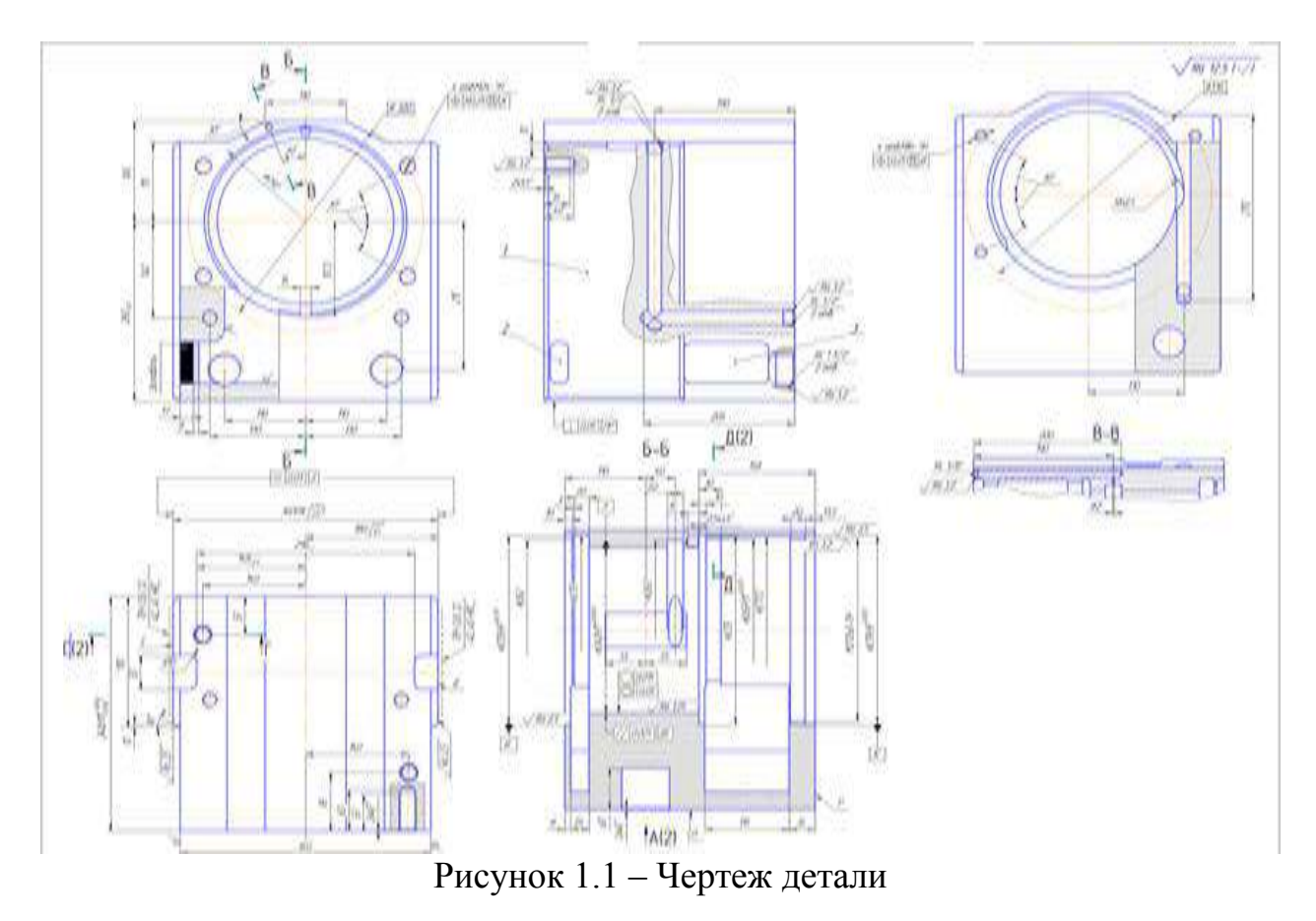

1.3 Сравнение отечественных и передовых зарубежных технологий и решений

Одной из важнейших задач, встающих перед промышленностью на современном этапе, является эффективное применение инновационных решений.

Основной целью развития машиностроительной отрасли России в ближайшее время является обеспечение растущего спроса на её высококачественную

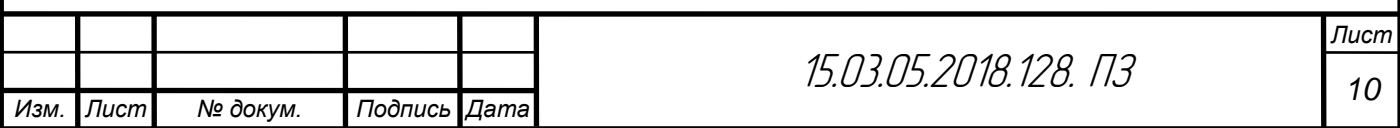

продукцию на внутреннем и мировом рынках на основе ускоренного инновационного обновления отрасли, повышения её экономической эффективности, экологической безопасности, ресурсо и энергосбережения, конкурентоспособности продукции. Эта цель чётко согласуется с общенациональными задачами в развитии страны, определёнными Президентом Российской Федерации, и с приоритетными направлениями деятельности Правительства России, представленными в соответствующих общегосударственных документах последнего времени.

Крупные и экономически благополучные машиностроительные заводы предпочитают приобретать новую технику. Они стремятся к повышению производительности труда, соответственно, растет спрос на современное оборудование с ЧПУ, агрегатные станки и прочее высокопроизводительное оборудование. Выбор падает на иностранную продукцию, которая в целом по цене вполне сопоставима с российской так как теперь один обрабатывающий центр заменяет 10-20 старых станков по производительности, по количеству операций. Для разработки деталей типа «Корпус» в проектируемом технологическом процессе можно применить токарный обрабатывающий центр Spinner TC800-77.

Токарный центр Spinner TC800-77 повышенной точности представлен на рисунке 1.2. Центры этой серии, оснащенные фрезерной функцией, позволяют выполнять фрезерно-сверлильные операции.

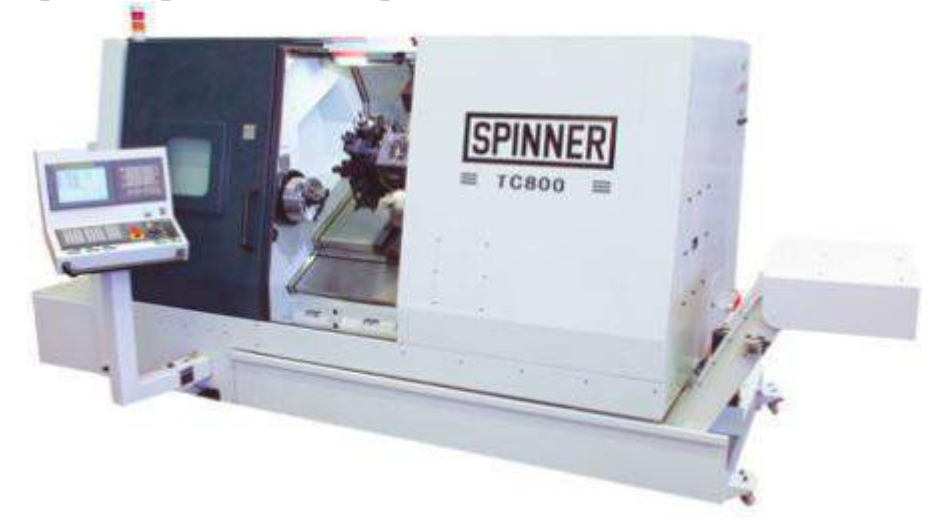

Рисунок 1.2 – Токарный центр Spinner TC800-77

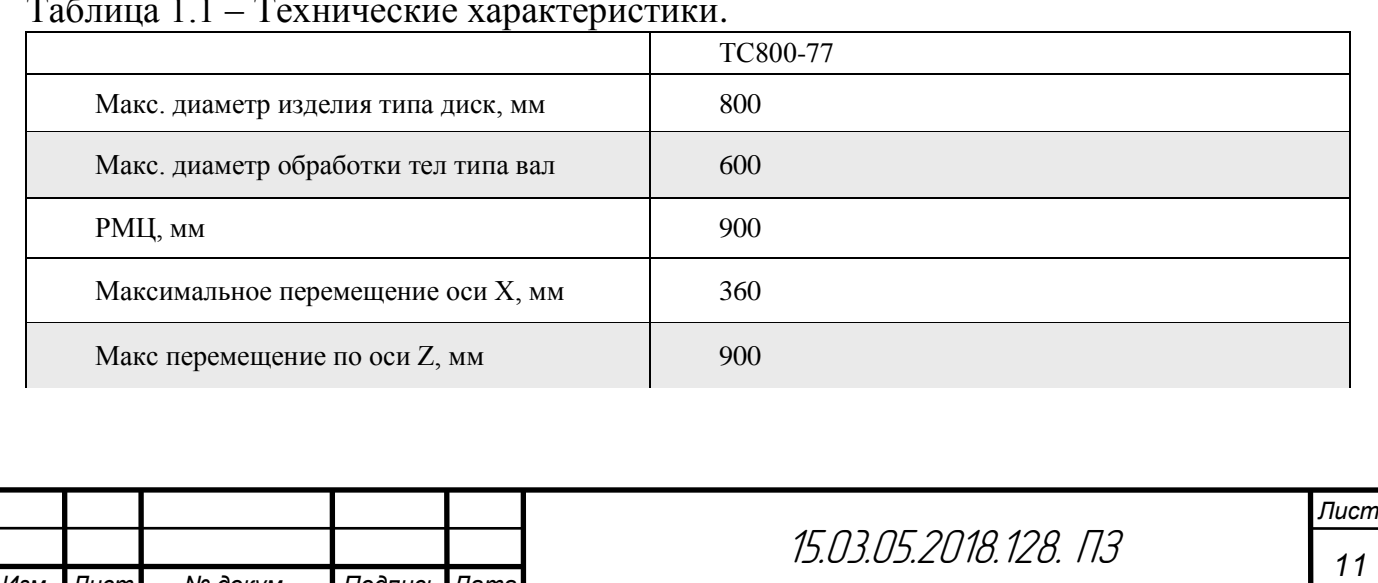

Таблица 1.1 – Технические характеристики.

*Изм. Лист № докум. Подпись Дата*

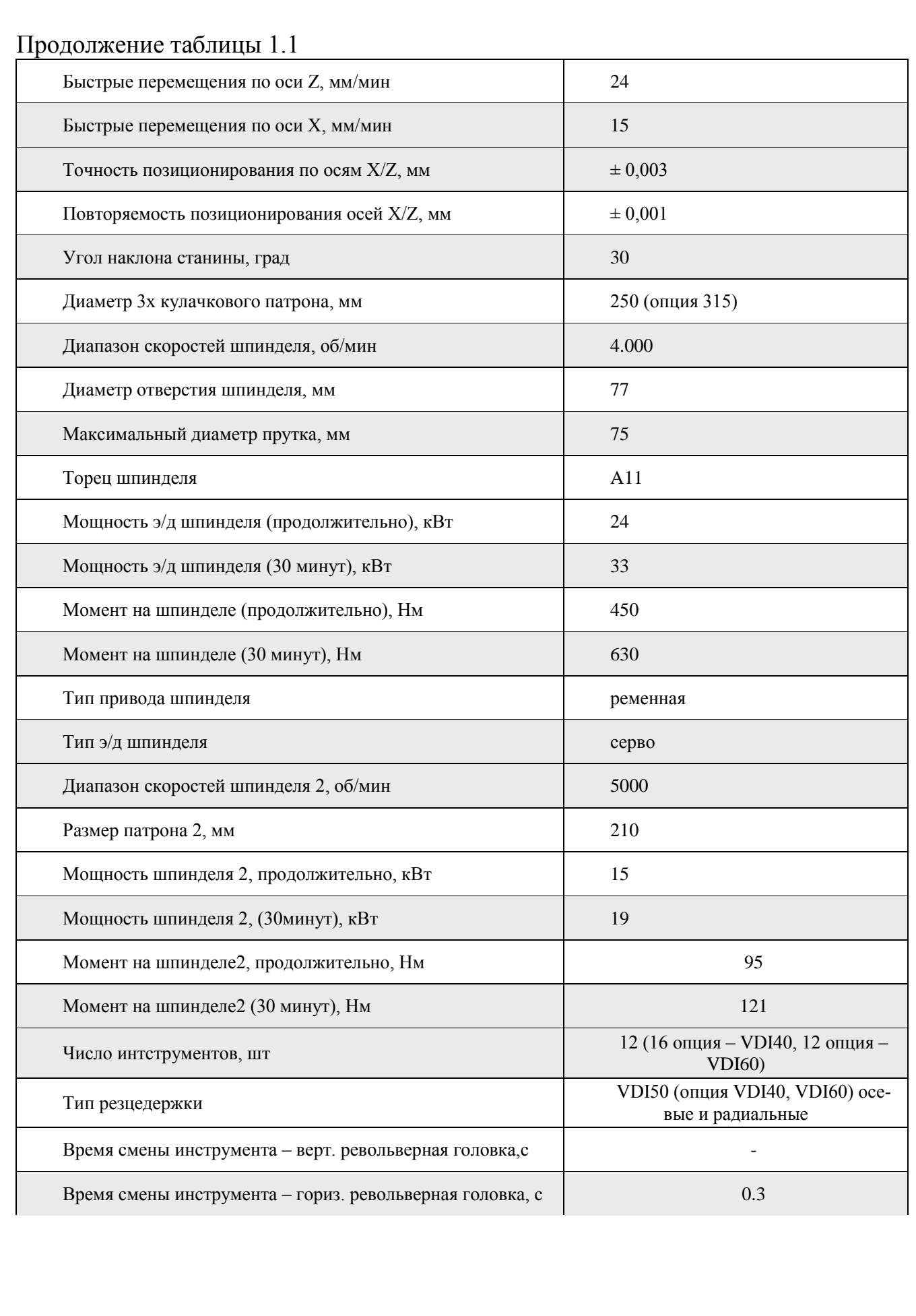

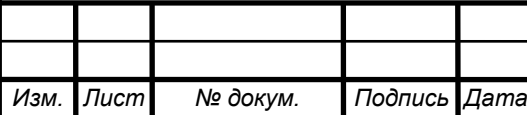

Τ

ı

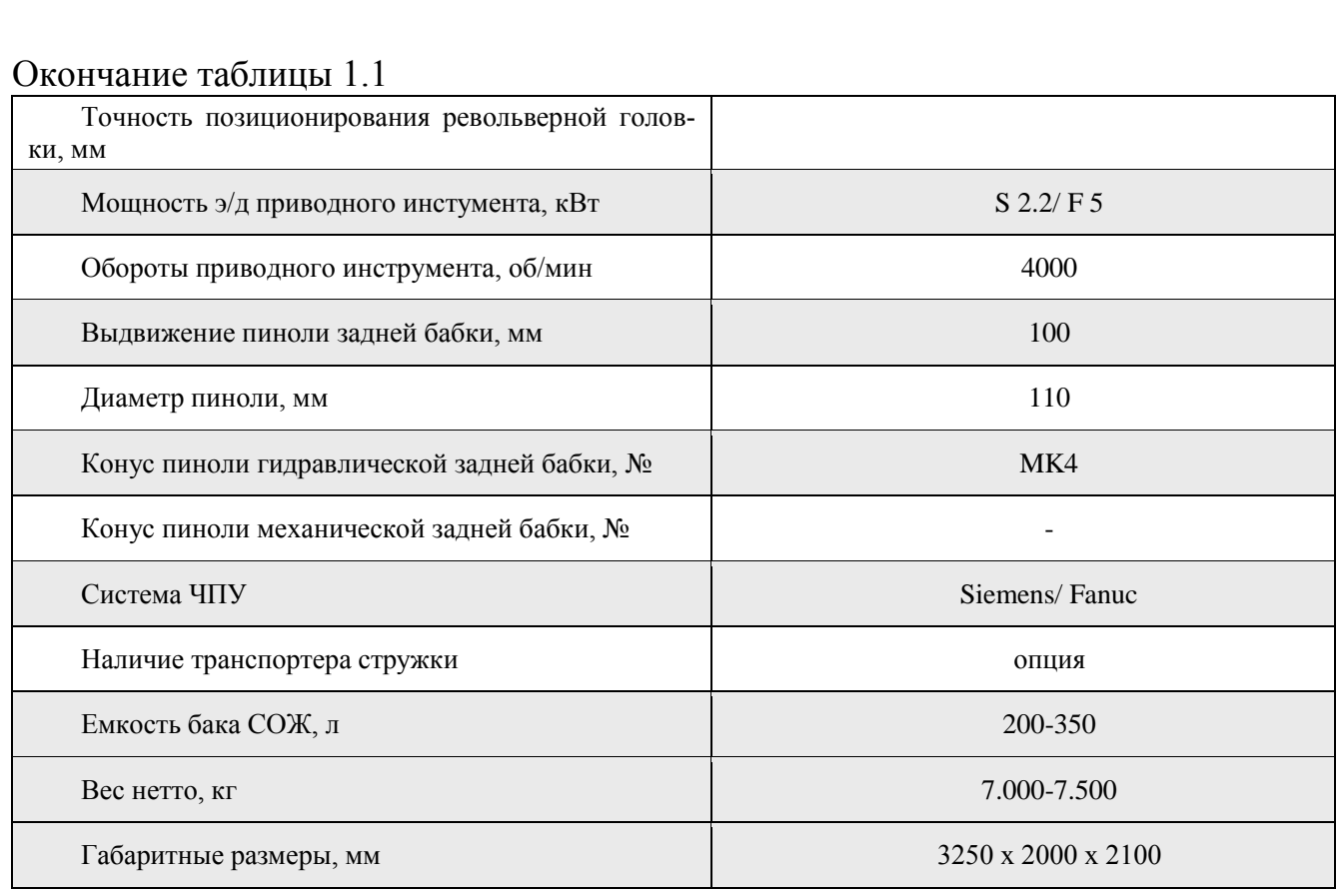

Эти обрабатывающие центры предназначены, как для простейших токарных и токарно-фрезерных-сверлильных операций, так и для деталей сложных форм, требующих многокоординатной токарной и фрезерной обработки, выполняемой на одном станке.

Для окупаемости затрат на внедрение прогрессивных технологий требуется 1,5-2 года, а затраты на новое производственное оборудование окупаются за 2-2,5 года. Инновационные решения в машиностроении способны дать большой рост производства и объём прибыли. Доминирующими факторами конкуренции здесь являются цены и рыночная доля. Кроме того, эффекты, получаемые от внедрения прогрессивных технологий, обеспечивают повышение качества выпускаемой продукции и улучшение экологических характеристик машиностроительного производства.

По мере насыщения промышленности автоматизированным оборудованием для эффективной работы агрегатных станков, станков-автоматов и автоматических линий разрабатываются принципиально новые виды инструментов и инструментальная оснастка: режущий и вспомогательный инструмент с исполнительными механизмами для регулирования перемещений режущего инструмента по мере его износа; приспособления для предварительной настройки инструмента на размер; устройства для гарантированного формирования стружки, не мешающей циклу автоматической обработки.

Распространение новых технологий происходит крайне медленно и внедряется лишь на немногих предприятиях.

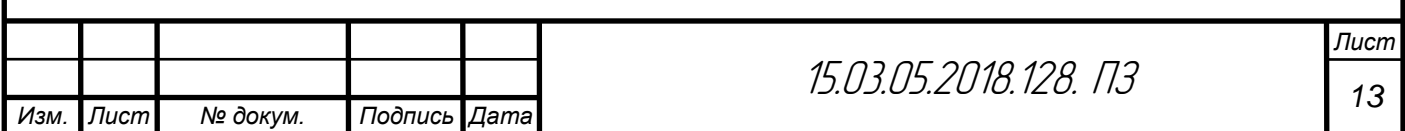

Это касается даже уникальных технологий, запатентованных в развитых странах и получивших золотые медали на международных салонах инноваций и изобретений. Некоторые технологии и оборудование нового поколения экспортируются, но остаются не востребованными российским машиностроением. Зарубежные передовые технологии в ещё меньшей степени востребованы отечественной промышленностью. При существующем уровне инвестиций в инновационнотехнологическое перевооружение в настоящее время потребность в технологиях более чем на 90% удовлетворяется за счёт отечественных разработок.

Следует отметить, что для современной российской промышленности характерен крайне низкий уровень спроса на новые технологии. Создаваемая в настоящее время база технологий машиностроения в количественном отношении составляет десятую часть от числа технологических разработок 1980-х годов. Однако темпы создания новых технологий машиностроения опережают темпы их внедрения. Отраслевой рынок машиностроительной продукции в России за последние годы превратился в сугубо финансовый, и закупки импортного оборудования на зарубежные кредиты оказывались для отечественного бизнеса интереснее, чем освоение и закупка отечественного оборудования, оплачиваемого частью собственной прибыли.

Инновационный характер развития машиностроительных производств требует серьёзных организационно-управленческих изменений. В решении этих проблем продвижение также весьма незначительно и сводится, в первую очередь, к развитию и совершенствованию маркетинговой политики. Следует отметить упущения руководства предприятий на таком важном направлении, как использование информационных технологий в управлении, разработке и реализации новой или значительно измененной корпоративной стратегии.

Развитие инновационной сферы отраслей машиностроения в направлении широкого освоения прогрессивных технологий обеспечит переход на качественно новый уровень промышленного производства. Широкое внедрение технологий и оборудования нового поколения позволит достичь такого уровня экологической безопасности, ресурсо- и энергосбережения, качества выпускаемой продукции, которые могут способствовать существенному повышению степени импортозамещения и конкурентоспособности на внешнем рынке продукции отраслей машиностроения[3].

Необходимо обновление устаревших фондов, освоение новых технологий, переход к инновационному интенсивному типу развития, связанному с повышением производительности труда и качества продукции.

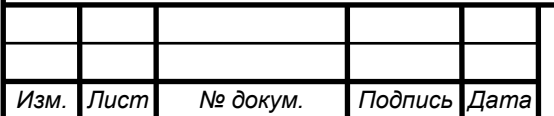

1.4 Задачи проектирования

Задачами проектирования являются:

– разработать технологический процесс механической обработки;

– спроектировать для закрепления заготовок зажимное приспособление;

– спроектировать спиральное сверло для сверления отверстий;

– выбрать контрольно-измерительную машину для контроля детали;

 – разработать планировку участка механической обработки деталей типа «Корпус » ;

 – определить экономический эффект от разработанного технологического процесса .

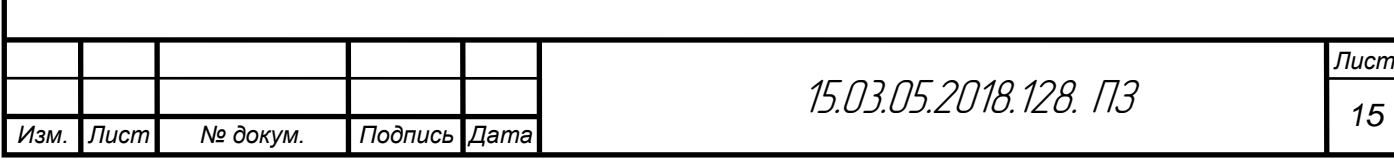

# 2 ТЕХНОЛОГИЧЕСКИЙ РАЗДЕЛ

2.1 Анализ технологичности деталей и существующего технологического процесса

Технологичность конструкции детали проанализируем по качественным и количественным показателям с учетом требований ГОСТ 2789-73 и данным, приведенным в справочной литературе.

Конструкция данной детали в целом удобна для позиционирования на станках, также деталь имеет поверхности, удобные для захвата при использовании стандартных зажимных приспособлений.

Качественная оценка технологичности

Оценка технологичности конструкции детали является важным этапом технологической подготовки производства. Конструкция детали является технологичной, если при её изготовлении и эксплуатации затраты материала, времени и средств минимальны.

Качественная оценка в процессе проектирования изделия предшествует количественной оценке и определяет ее целесообразность.

Конструкция изделия может быть признана технологичной, если она обеспечивает простое и экономичное изготовление этого изделия.

Деталь имеет большое количество унифицированных поверхностей, не представляющих особой трудности при обработке. Однако на детали Подушка находятся отверстия с большой глубиной (глубина отверстий в диаметральном выражении 10d - 15d).

Заготовка детали имеет приближенные размеры к готовому изделию, что приводит к снижению расхода металла. Размеры на чертеже детали проставлены в соответствии с требованиями по обработке и последующей сборке детали. При изготовлении и контроле размеров применяют как специальный, так и универсальный инструмент (режущий, измерительный). Качественный анализ по геометрической форме и конфигурации поверхностей представлен в таблице 2.1.

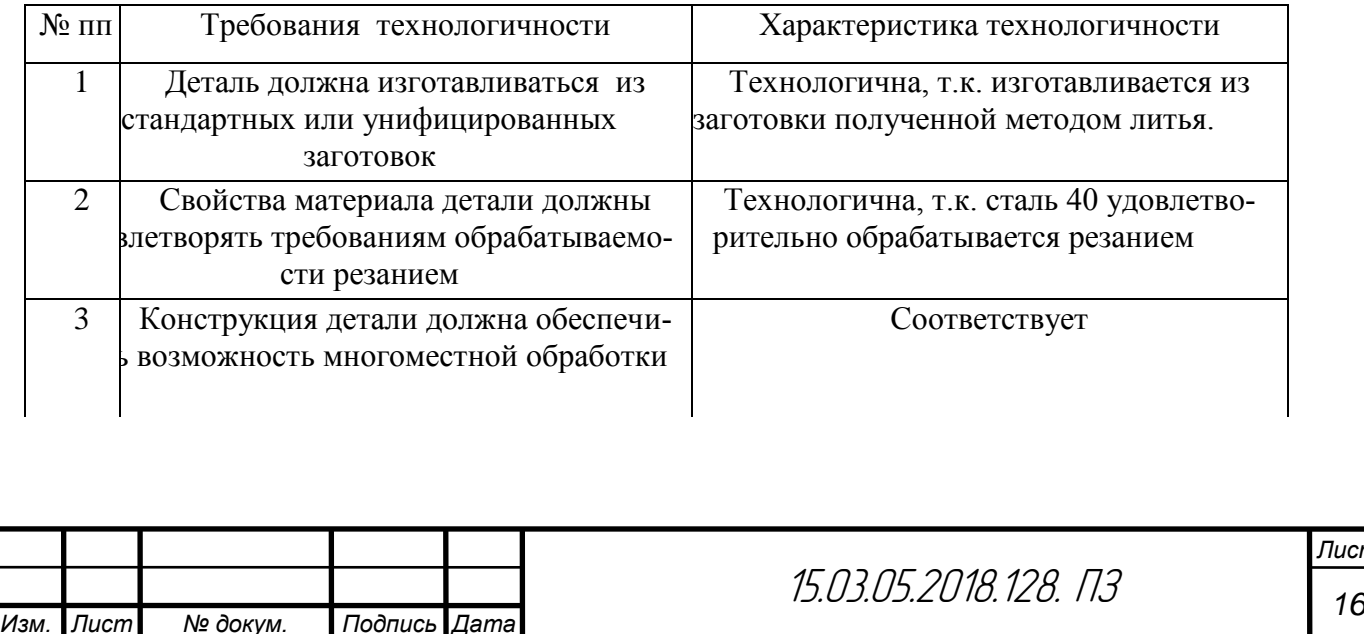

Таблица 2.1 – Анализ технологичности качественный

*Лист*

 $\Omega$  countains  $\pi$ 

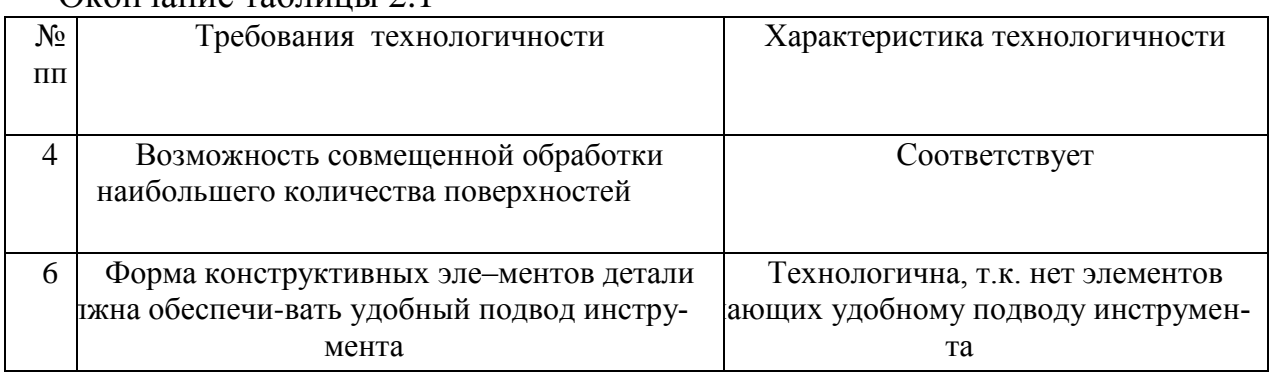

Поэтому конструкцию детали по качественным показателям следует признать технологичной.

Количественная оценка технологичности

Количественная оценка технологичности конструкции детали выражается показателями, численное значение которых характеризует степень удовлетворения требований к технологичности конструкции. Для количественной оценки технологичности конструкции применяют показатели, предусмотренные ГОСТ 14.202-73.

Коэффициент использования материала:

$$
K_{\text{HM}} = m_{\text{II}} / m_{3} = 195/247 = 0.78,
$$

где: тд - масса детали, кг.,

m з - масса заготовки, кг., Коэффициент точности обработки К<sub>ти</sub>

$$
K_{mu}=1-\frac{1}{T_{cp}}
$$

где ЈТ - квалитет:

n - количество поверхностей, имеющих данный квалитет (берётся из чертежа детали.)

$$
K_{mu} = 1 - \frac{1}{T_{cp}} = 1 - \frac{1 \cdot 31}{13 \cdot 14 + 7 \cdot 4 + 16 \cdot 2 + 6 \cdot 12} = 0,89
$$

 $K \tau u = 0.89 > 0.8$  т.е. деталь технологична.

Коэффициент шероховатости поверхности

где Ra - шероховатость,

n - кол-во поверхностей, имеющих данную шероховатость

$$
K_{III} = \frac{1}{E_{cp}} = \frac{31}{2,5 \cdot 3 + 3,2 \cdot 12 + 6,3 \cdot 11 + 12,5 \cdot 4} = 0,26
$$

Коэффициент шероховатости более 0,2, следовательно деталь технологична.

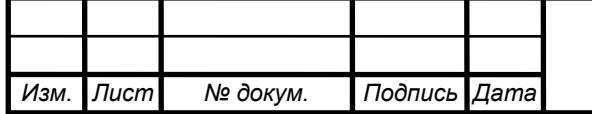

Коэффициент унификации элементов- Kу :

$$
K_{y} = \frac{\Sigma n_{iyy}}{\Sigma n_{i}} = \frac{15}{31} = 0,48
$$

где n<sub>ivy</sub> - количество унифицированных поверхностей в пределах детали; n<sub>i</sub> - общее количество поверхностей.

Деталь технологична при Ку не более 1.

*Изм. Лист № докум. Подпись Дата*

В действующем технологическом процессе выполняется 23 операций механической обработки, 1 операция термической обработки, 2 слесарной операции, 2 сварочной операции, 1 контрольная операция. Маршрутный технологически процесс представлен в таблице 2. Операции механической обработки выполняются на универсальном оборудовании, режущий инструмент – универсальный: резцы с наплавленными твёрдосплавными пластинами, осевой – быстрорежущий инструмент. Измерительный инструмент – универсальный, нормализованный. Операция термической обработки выполняется токами высокой частоты. Сварочная операция - ручная дуговая сварка. На одной из слесарных операций зачищаются сварочные брызги, на второй – нарезается резьба в резьбовых отверстиях. Маршрутный технологический процесс представлен в таблице 2.2

| Номер операции | Наименование операции | Штучное вре- | Используемое оборудова- |
|----------------|-----------------------|--------------|-------------------------|
|                |                       | мя, мин      | ние                     |
| 005            | Токарная              | 150          | ДИП 300                 |
| 010            | Токарная              | 300          | ДИП 300                 |
| 015            | Фрезерная             | 120          | 6610                    |
| 020            | Фрезерная             | 236          | 6610                    |
| 025            | Фрезерная             | 379          | <b>BM 127</b>           |
| 030            | Фрезерная             | 280          | <b>BM 127</b>           |
| 035            | Фрезерная             | 213          | <b>BM 127</b>           |
| 040            | Фрезерная             | 220          | <b>BM 127</b>           |
| 045            | Фрезерная             | 280          | <b>BM 127</b>           |
| 050            | Фрезерная             | 220          | <b>BM</b> 127           |
| 055            | Фрезерная             | 179          | <b>BM 127</b>           |
| 060            | Сварочная             |              | Установка сварки        |
| 065            | Фрезерная             | 146          | <b>BM 127</b>           |
| 070            | Термообработка        |              | Установка термической   |
|                |                       |              | обработки               |
| 075            | Шлифовальная          | 208          | 35722                   |

Таблица 2.2 – Действующий маршрутный технологический процесс

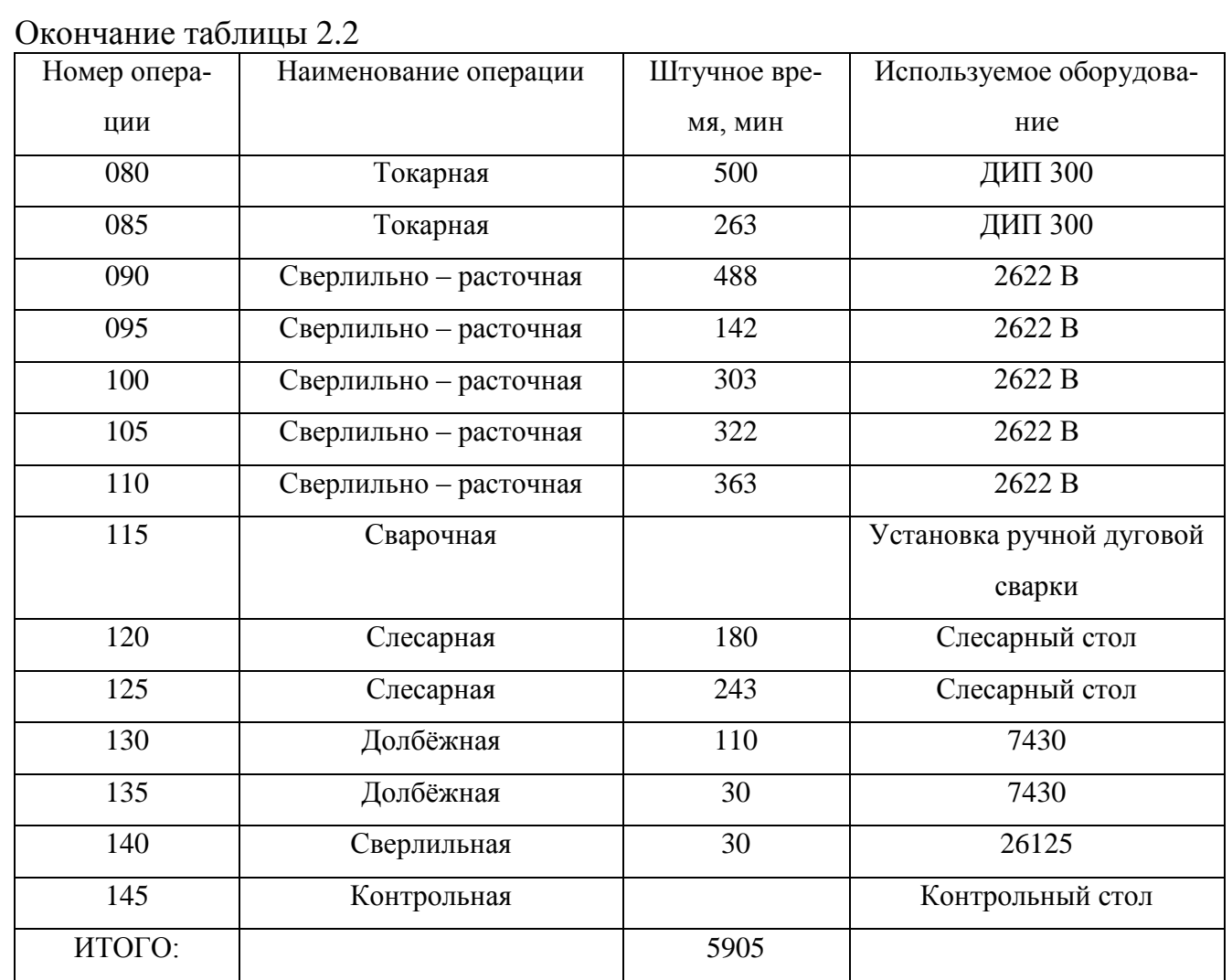

Рассмотрев базовый технологический процесс, получаем, что применяемое оборудование давно устарело, применяемый режущий инструмент лишь усложняет процесс производства детали, не экономит машинное время. При проектировании нового технологического процесса необходимо учесть все вышеперечисленные недостатки. Оборудование должно быть современным, с программным управлением. При использовании современного оборудования необходим современный режущий инструмент - токарные резцы и фрезы - со сменными твёрдосплавными пластинами, осевой инструмент - так же твёрдосплавный. Это приведёт к уменьшению штучного времени, уменьшению себестоимости, и как следствие, к увеличению прибыли.

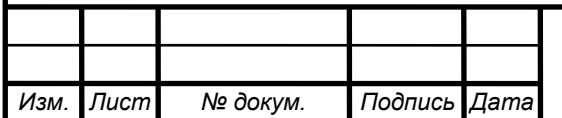

### 2.2 Разработка предлагаемого варианта технологического процесса

Обоснование выбора заготовки

Из требований чертежа видно, что заготовка – отливка. При изготовлении заготовки в детали получают карманы для циркуляции жидкости. В проектном технологическом процессе способ получения заготовки не будем менять, так как при принципиальном изменении способа получения заготовки карманы для циркуляции жидкости не будут изготовлены. Способ получения отливки – литьё по газифицируемым моделям, эскиз заготовки представлен на рисунке 2.2.

Cталь 45Л является наиболее распространённым материалом для изготовления различных деталей: трубы, крепежные детали, валы, диски, роторы, фланцы, зубчатые колеса, втулки для длительной и весьма длительной службы при температурах до 425 $\rm{^0C}$ .

Химический состав по ГОСТ 977-75: C – 0,37….0,45%; Si – 0,17…0,37%;

 $Mn - 0.5...0.8\%$ ; Ni – до 0.3%; S – до 0.04%; P – 0.035%; Cr – до 0.25%; Cu – до 0,3%; As – до 0,08%.

Технологические свойства материала: свариваемость – ограниченно свариваемая; флокеночувствительность – не чувствительна; склонность к отпускной хрупкости – не склонна[2].

Механические свойства нормализованного материала: предел прочности – 570 МПа; предел текучести – 335 Мпа; относительно удлинение при разрыве – 19%; относительное сужение – 45%.

Термическая обработка – нормализационный отжиг, объёмная закалка, закалка токами высокой частоты. Твёрдость зависит от температуры отпуска. Максимальная твёрдость, достигаемая после закалки – 45 единиц по шкале HRC.

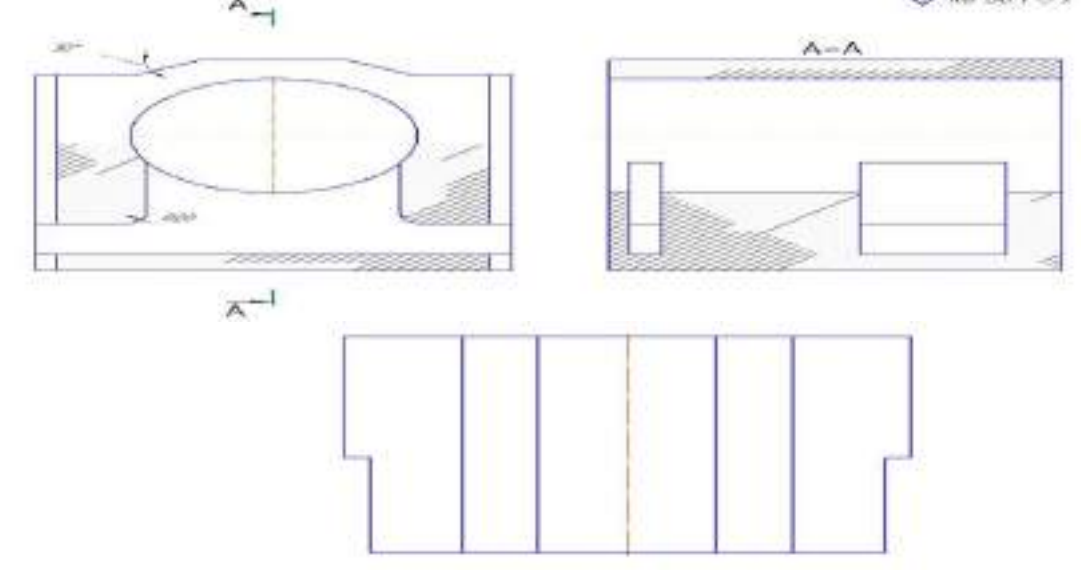

Рисунок 2.1 – Эскиз заготовки

Выбор методов и определение количества переходов обработки поверхностей Определяем количество переходов табличным методом [3] и занесем их в таблицу 2.3.

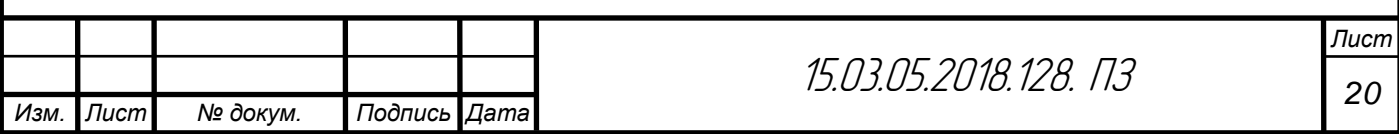

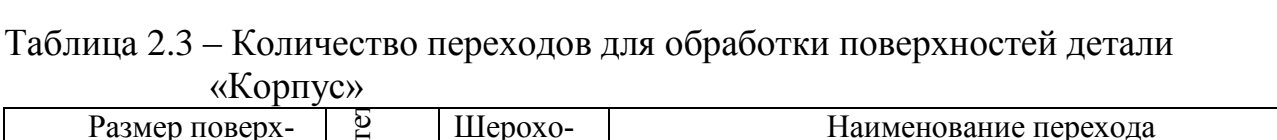

٦

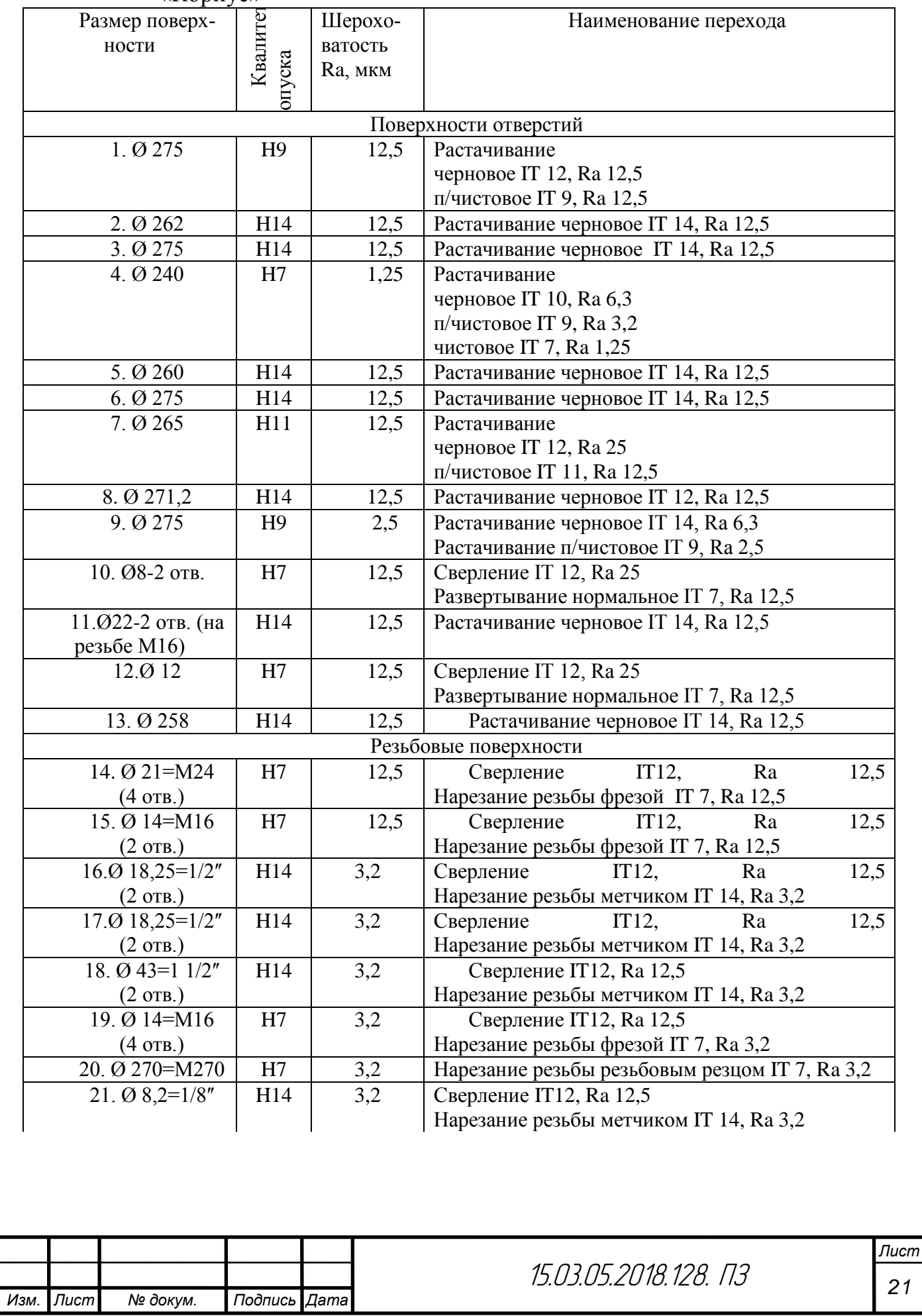

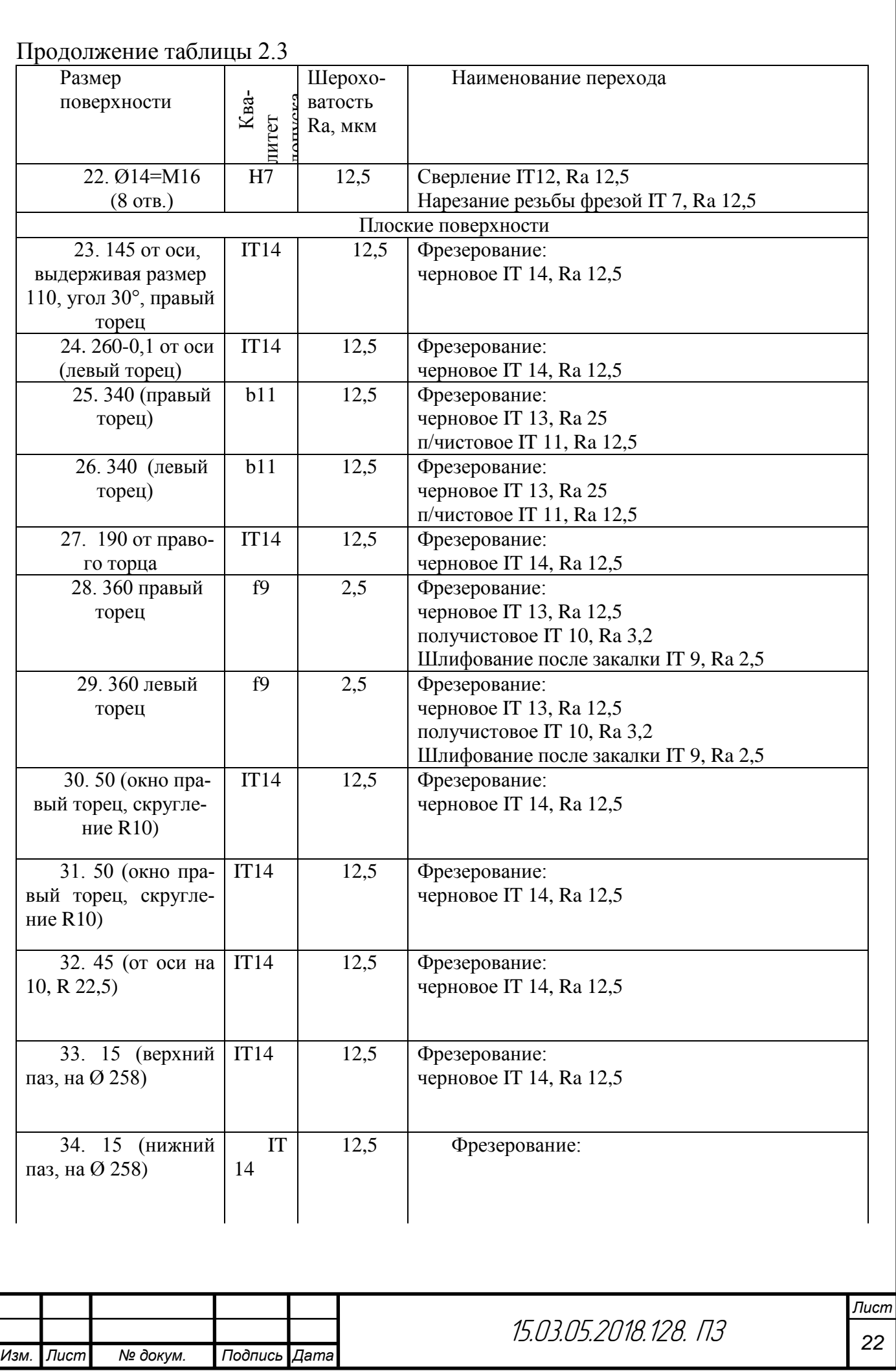

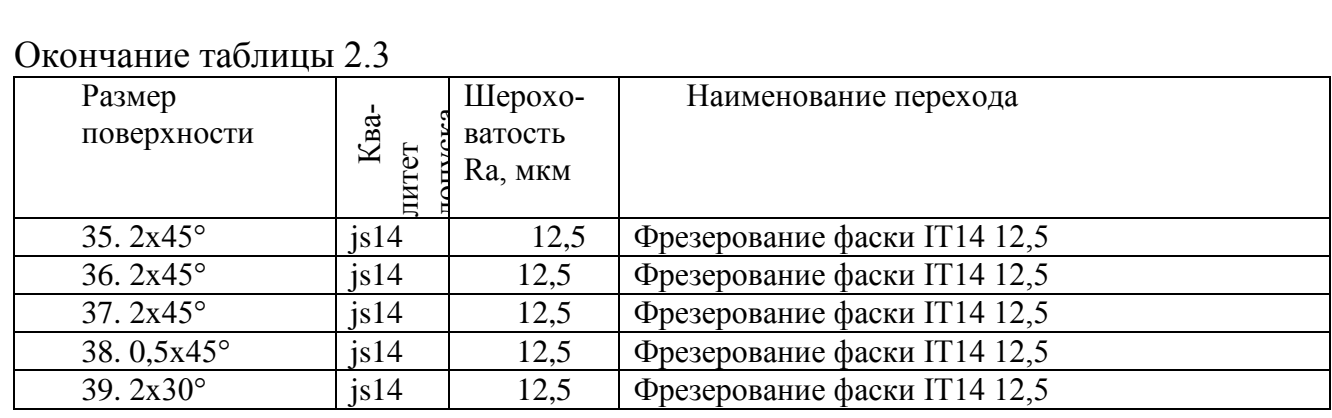

Формирование операции и составление технологического маршрута изготовления детали

000 Заготовительная. Способ получения отливки – литьё по газифицируемым моделям.

005 Комплексная с ЧПУ. Токарно-фрезерный обрабатывающий центр Spinner ТС800 – 77.

Установ А.

1 Фрезерование правого торца размер 340 IT13, Ra 25;

2 Фрезерование боковых поверхностей черновое 360 IT13 Ra12,5, п/чистовое IT10 Ra3,2

3 Фрезерование поверхности дна размер 260 IT14 Ra12,5, от оси.

4 Фрезерование 145 от оси, выдерживая размер 110, угол 30° IT14, Ra25.

5 Фрезерование фасок (размер 10)  $2x30^{\circ}$  IT14 Ra 12,5.

6 Фрезерование окон 50 IT14 Ra 12,5, выдерживая размер 148, 296.

7 Растачивание отверстия Ø 258 IT 14, Ra 12,5.

Установ Б.

1 Фрезерование левого торца размер 340 IT13, Ra 25;

2 Фрезерование поверхности дна размер 260 IT14 Ra12,5, от оси.

3 Фрезерование 145 от оси, выдерживая размер 110, 115, угол 30° IT14, Ra25.

4 Фрезерование фасок (размер 10)  $2x30^{\circ}$  IT14 Ra 12,5.

5 Растачивание отверстия  $\varnothing$  260 IT 14, Ra 12,5.

010 Сварочная

Заглушить и заварить отверстия карманов.

015 Слесарная

Зачистить сварочный шов и сварные брызги в месте заварки карманов.

020 Термообработка

Подвергнуть поверхности «зеркал» закалке токами высокой частоты.

025 Шлифовальная. Плоскошлифовальный станок 3Б722

Шлифовать размер 360 IT9 Ra 2,5.(левый торец), выдерживая размер 180 Переустановить деталь

Шлифовать размер 360 IT9 Ra 2,5.(правый торец)

030 Комплексная с ЧПУ. Токарно-фрезерный обрабатывающий центр Spinner ТС800 – 77

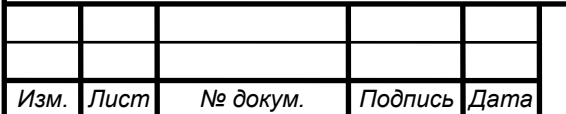

Установ А

1 Фрезерование правого торца размер 340 IT11 Ra12,5;

2 Растачивание отверстия Ø240 IT 7, Ra 1,25.

3 Растачивание отверстия Ø 265 IT 11, Ra 12,5 , Ø275 IT 9, Ra 12,5, Ø 271,2 IT 14, Ra 12,5выдерживая размер 10, 30, 158, 20, 13,5;

4 Нарезание резьбы резьбовым резцом Ø 270 IT 7, Ra 3,2, выдерживая размер 20, 13,5.

5 Сверление отверстий Ø21 IT12, Ra 12,5, под резьбу М 24-7Н 4 отверстия, выдерживая размеры: Ø 320, угол 30°, 53, 60.

6 Сверление отверстия Ø 8,2 IT12, Ra 12,5 под резьбу 1/8" на глубину 200, выдерживая размеры 137,3, 130.

7 Сверление отверстий Ø 43 под резьбу 1 1/2" IT12, Ra 12,5 (2 отв.), выдерживая размеры 215, 110.

8 Сверление отверстий Ø 18,25 IT12, Ra 12,5 (2 отв.), выдерживая размеры 130, 270

9 Нарезание резьбы метчиком Rc  $1/2$ <sup>"</sup> IT 14, Ra 3,2

10 Сверление отверстия Ø12 IT 12, Ra 25 на Ø 258, на глубину 15

11 Развертывание отверстия Ø12 IT 7, Ra 12,5 на Ø 258, на глубину 15 Установ Б.

1 Фрезерование левого торца размер 340 IT11 Ra12,5;

 2 Растачивание отверстий Ø 275 IT 14, Ra 12,5, Ø 262 IT 14, Ra 12,5, Ø 275 IT 14, Ra 12,5

3 Сверления отверстий Ø 14 под резьбу М16-7Н IT12, Ra 12,5, на глубину 60, выдерживая размеры Ø 336, угол 30°, 60, 110, 110, 80, 110.

4 Нарезание резьбы фрезой резьбовой М16-7Н IT 7, Ra 12,5, на глубину 53 (4 отв.), на глубину 23 (8 отв.).

5 Фрезерование паза 45 IT 14, Ra 12,5, выдерживая размеры: R 22,5, на расстоянии от оси 10, от левого торца на расстоянии 110.

6 Фрезерование отверстий Ø 240 IT 7, Ra 1,25, 265 IT11, Ra 1,25, 275 IT 9, Ra 12,5, 258 IT 14, Ra 12,5, выдерживая размеры 10, 30.

 7 Сверление отверстий Ø 8 IT 12, Ra 25 на глубину 28, выдерживая размеры 110, 110, 80, 110.

8 Развертывание отверстий Ø 8 IT 7, Ra 12,5 на глубину 28, выдерживая размеры 110, 110, 80, 110.

035 Контрольная.

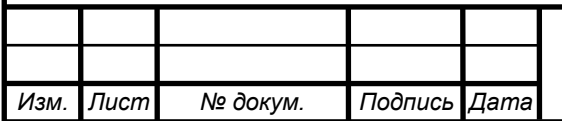

### 2.3 Размерный анализ технологического процесса

Перед началом размерного анализа производится преобразование и кодирование размеров детали путем присвоения им буквенного обозначения, а также путем присвоения поверхностям детали цифрового обозначения [5].

Размерный анализ выполняют в следующей последовательности:

– преобразование чертежа детали в проекциях;

– разработка маршрута обработки детали по операциям;

– разработка схем размеров;

– разработка схемы пространственных отклонений;

– составление и расчет уравнений размерных цепей.

Преобразованный чертеж детали показан в двенадцати проекциях: проекция А-А– в соответствии с рисунком 2.2, проекция Б-Б – в соответствии с рисунком 2.3, проекция В-В – в соответствии с рисунком 2.4, проекция Г-Г – в соответствии с рисунком 2.5, проекция Д-Д – в соответствии с рисунком 2.6, проекция Е-Е – в соответствии с рисунком 2.7, проекция Ж-Ж – в соответствии с рисунком 2.8, проекция З-З – в соответствии с рисунком 2.9, проекция И-И – в соответствии с рисунком 2.10, проекция К-К – в соответствии с рисунком 2.11.Технологический маршрут изготовления детали типа «Корпус» представлен в соответствии с таблицей 2.4.

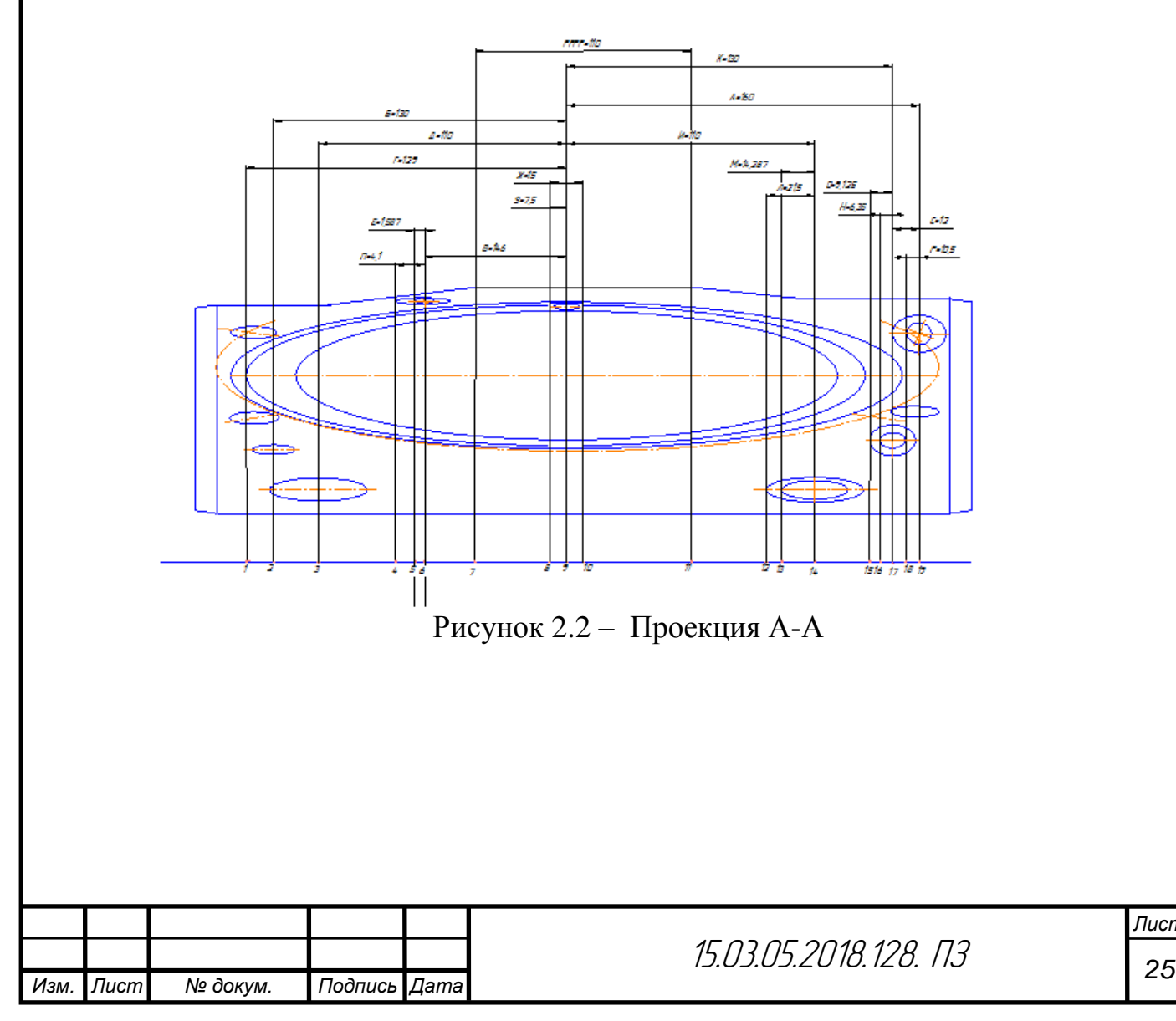

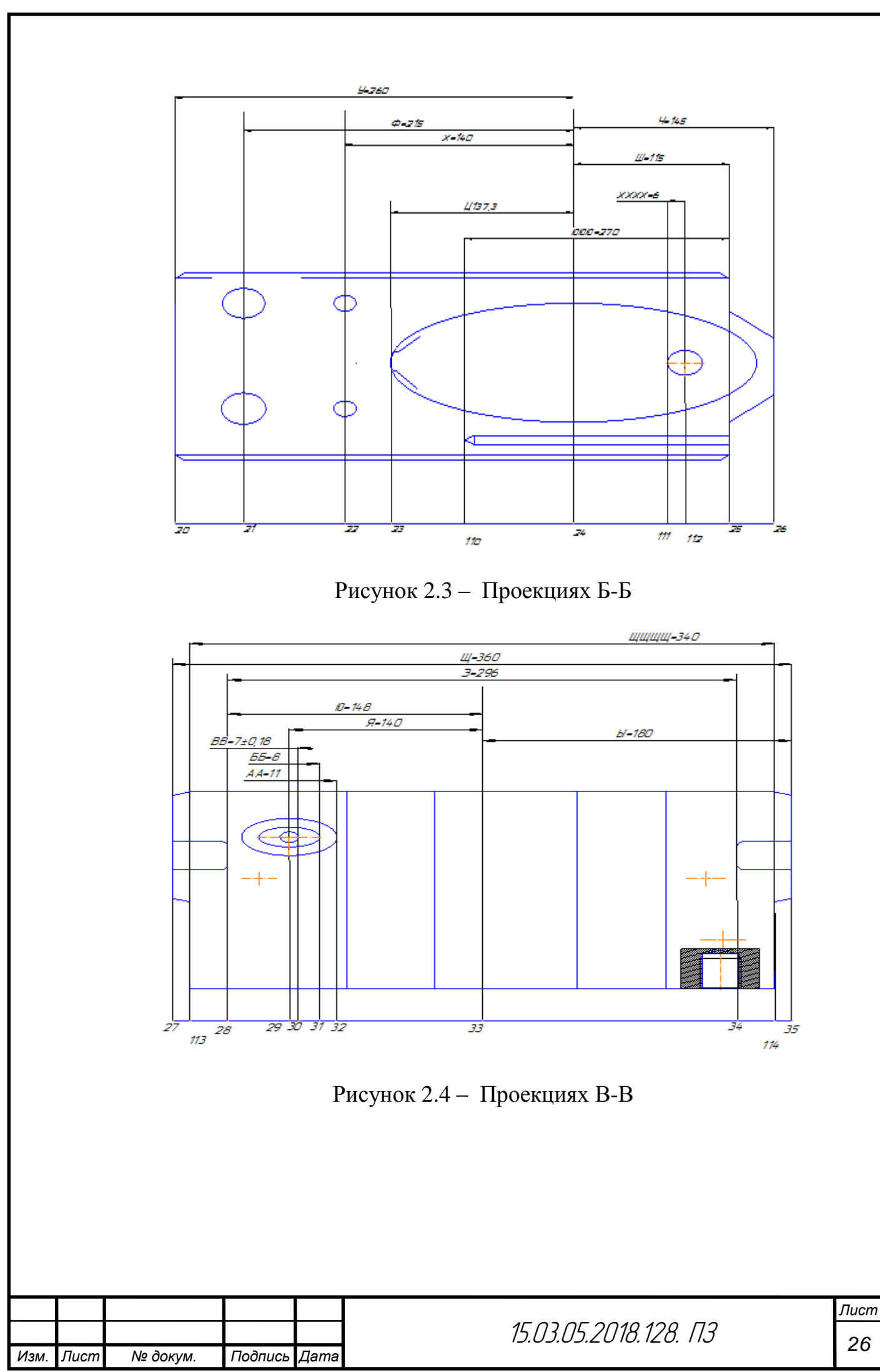

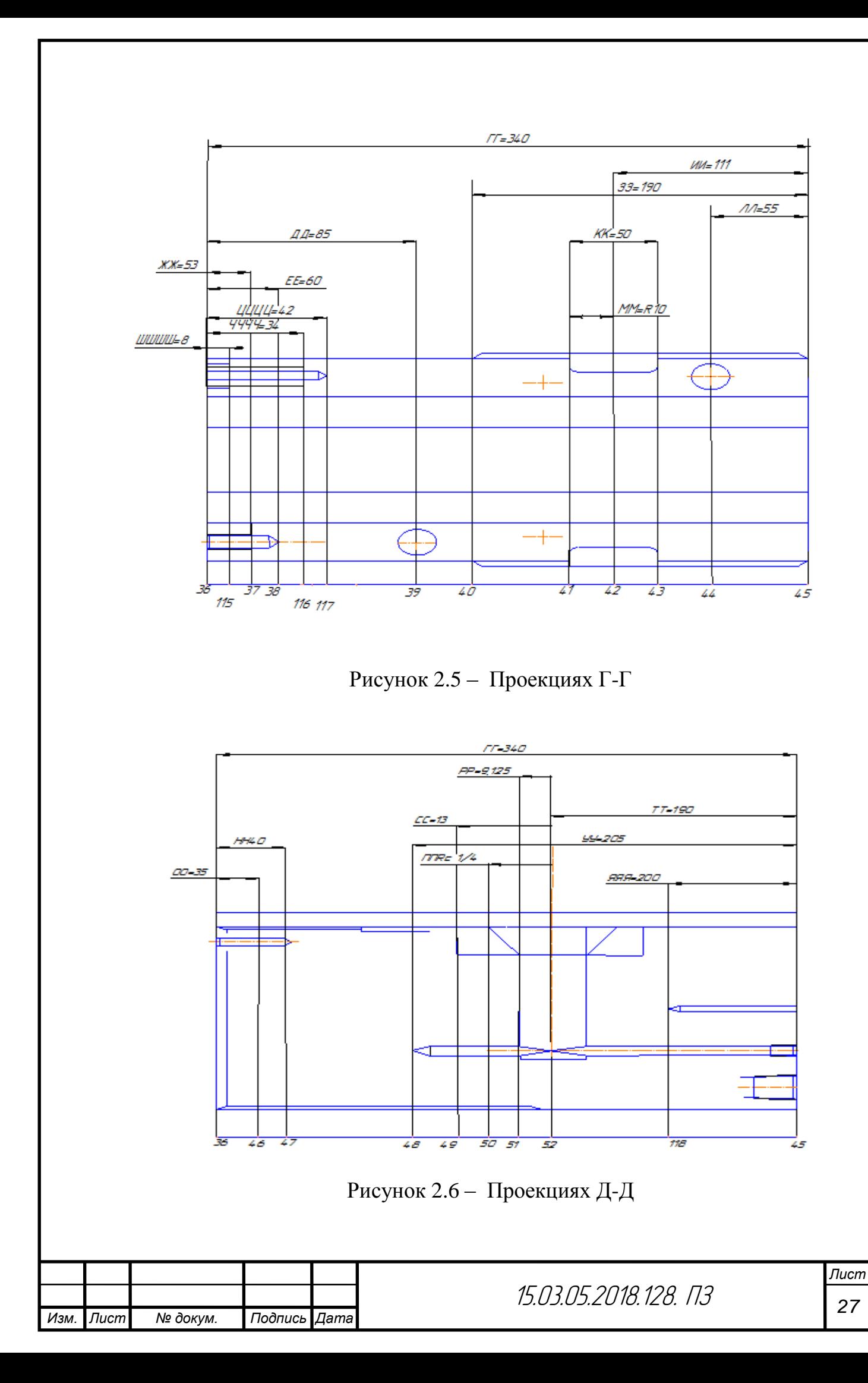

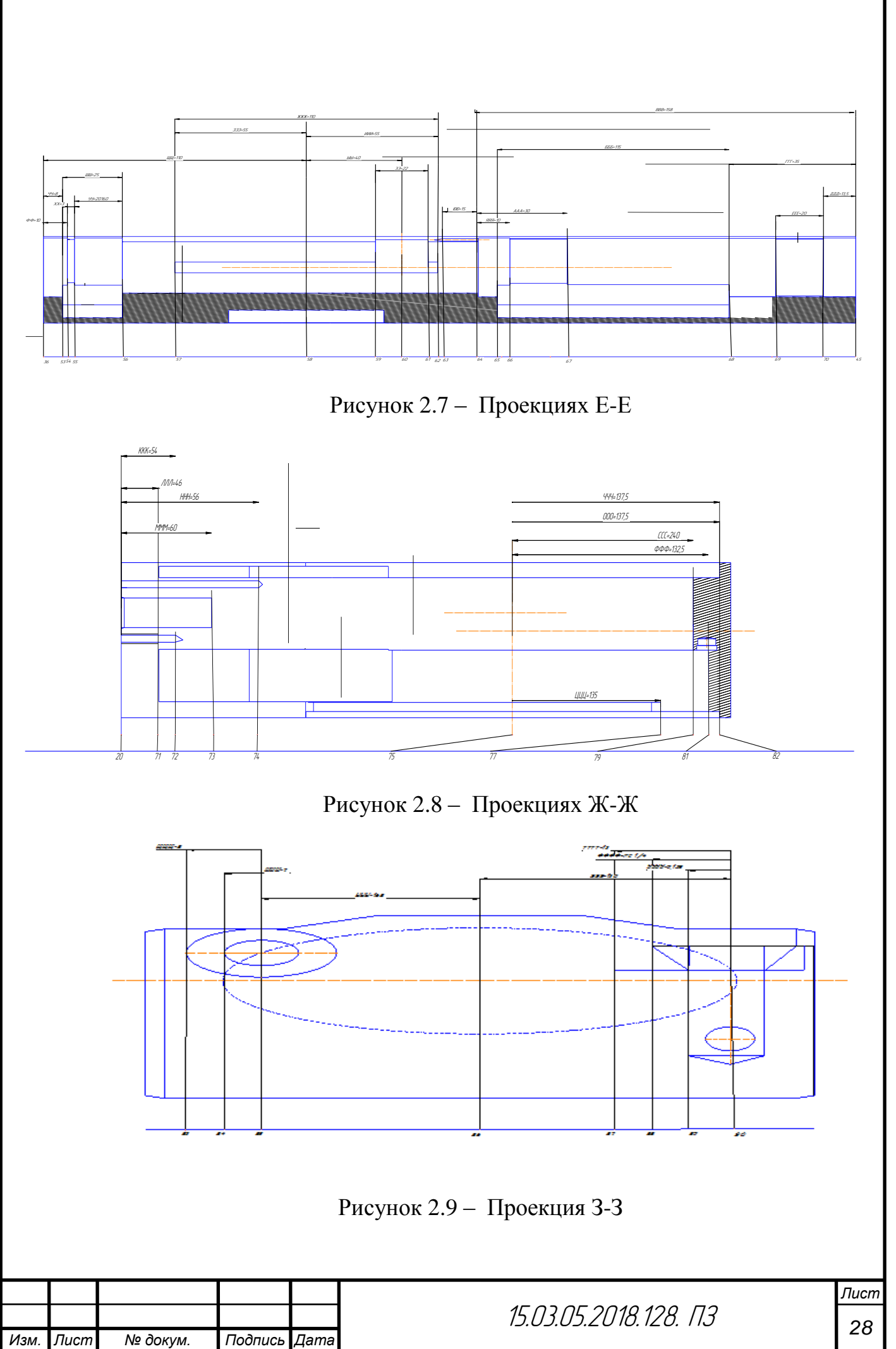

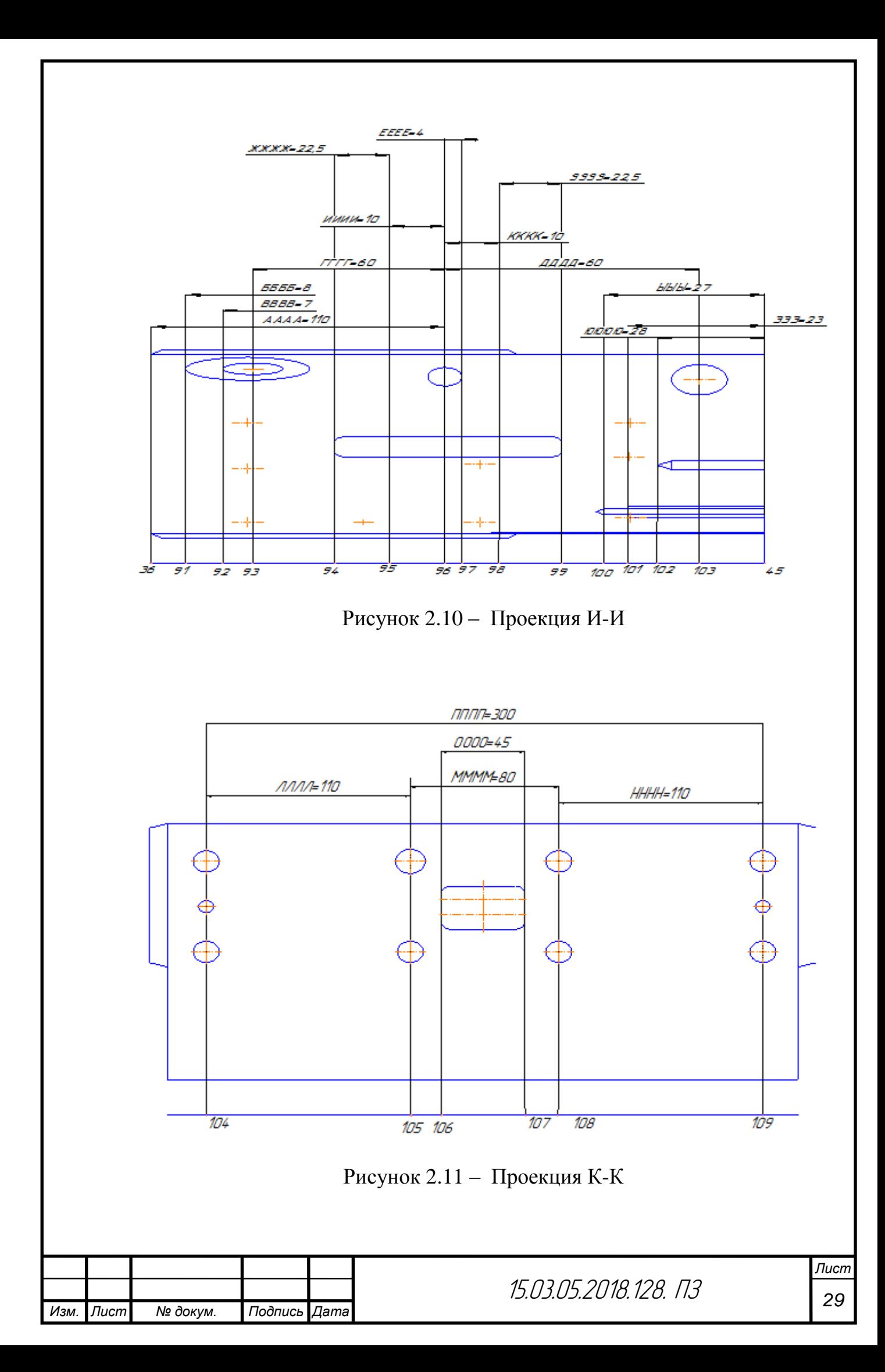

Составление технологического маршрута изготовления детали

 На основании маршрутной технологии обработки детали и разработанных проекций размеров детали, разрабатываем кодированный технологический маршрут изготовления детали, представленной в таблице 2.4.

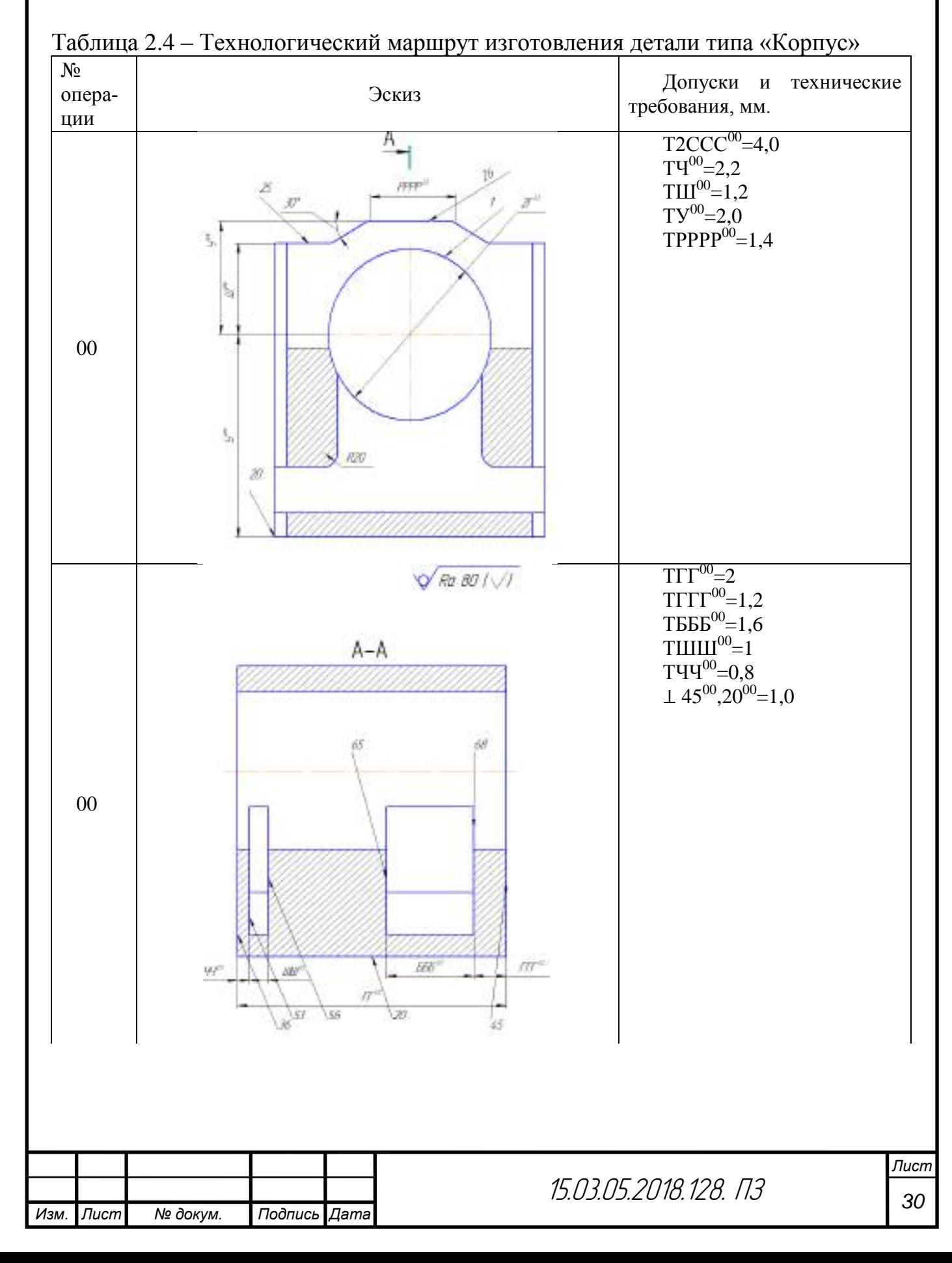

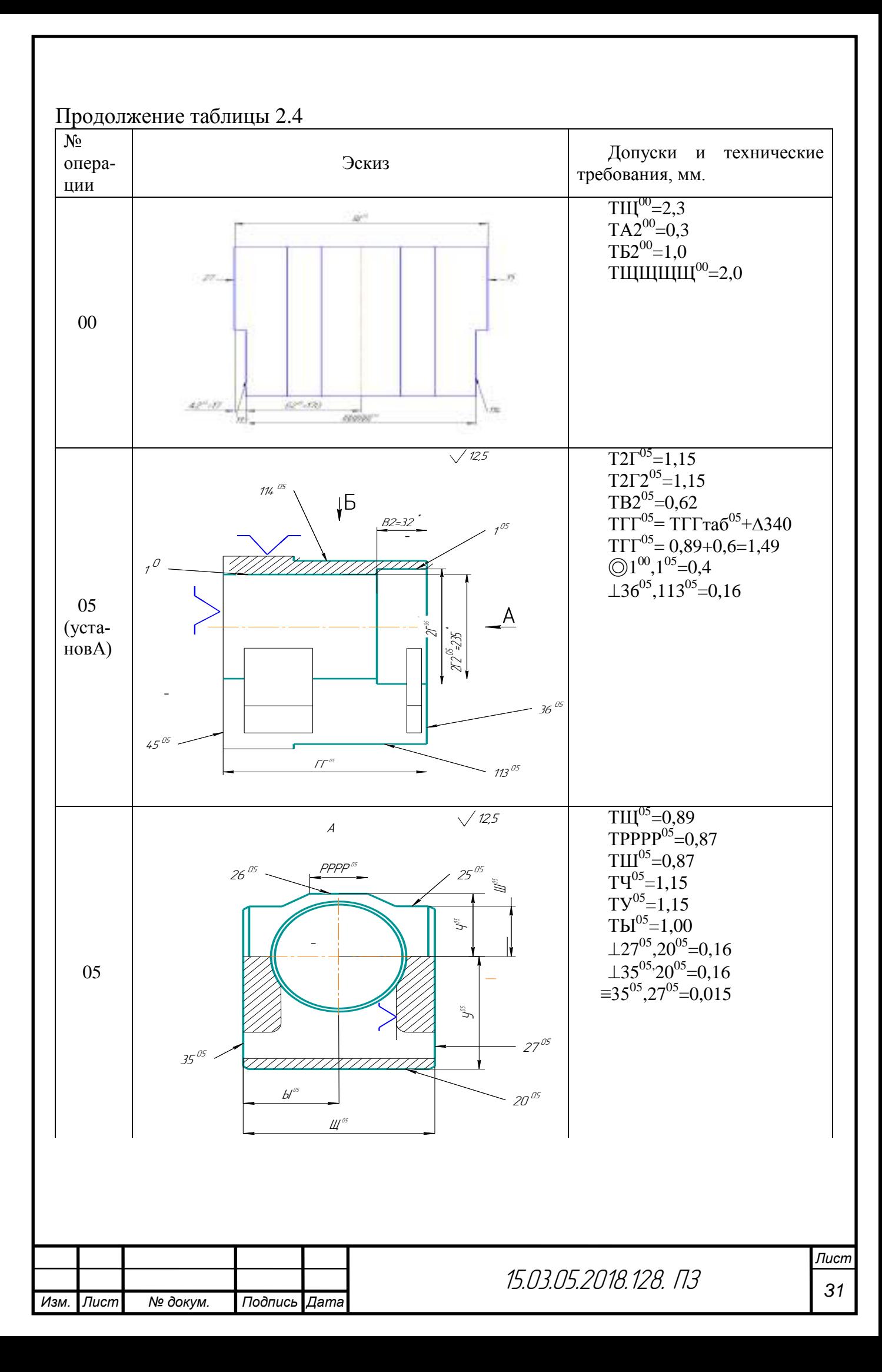

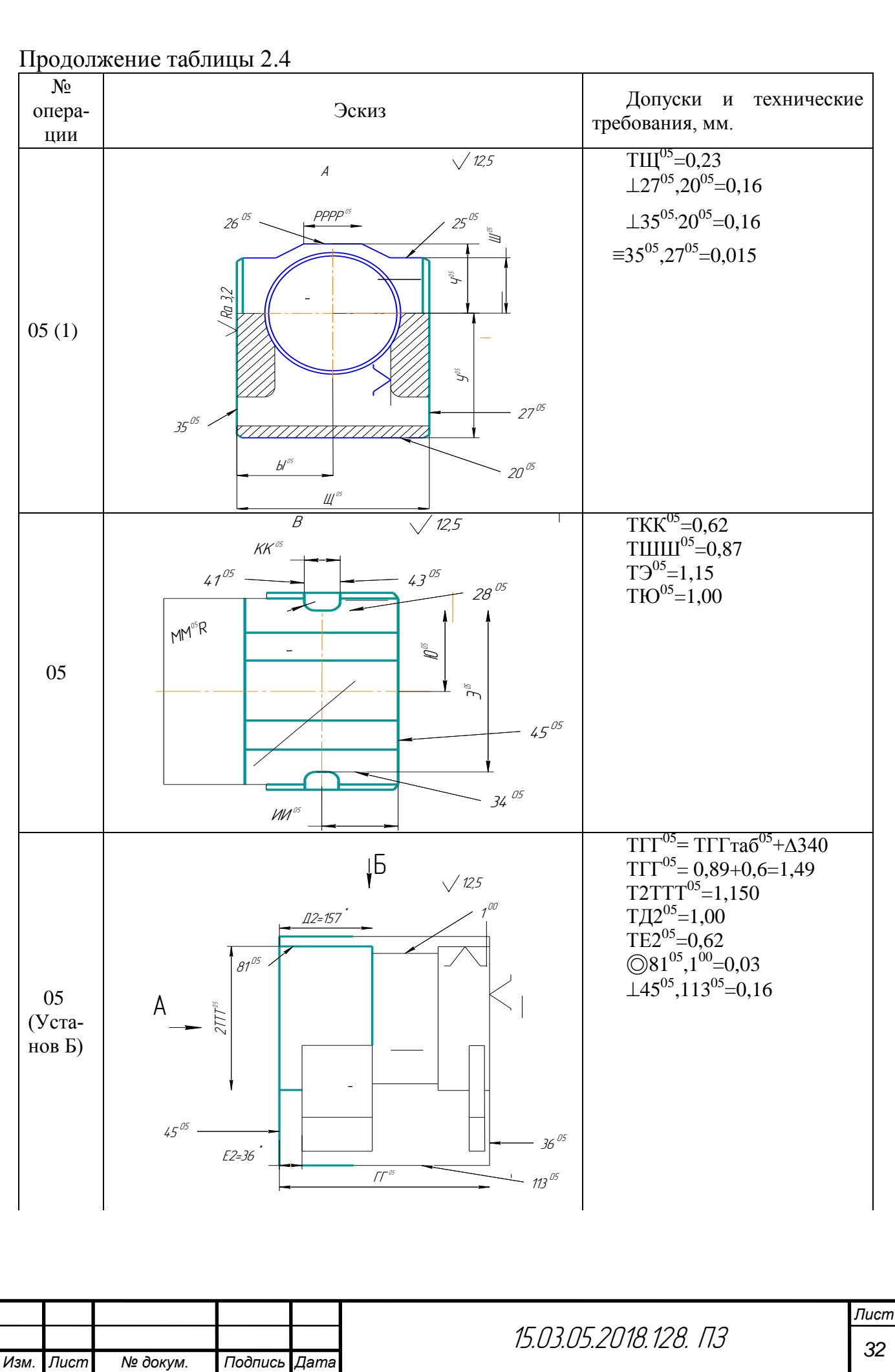

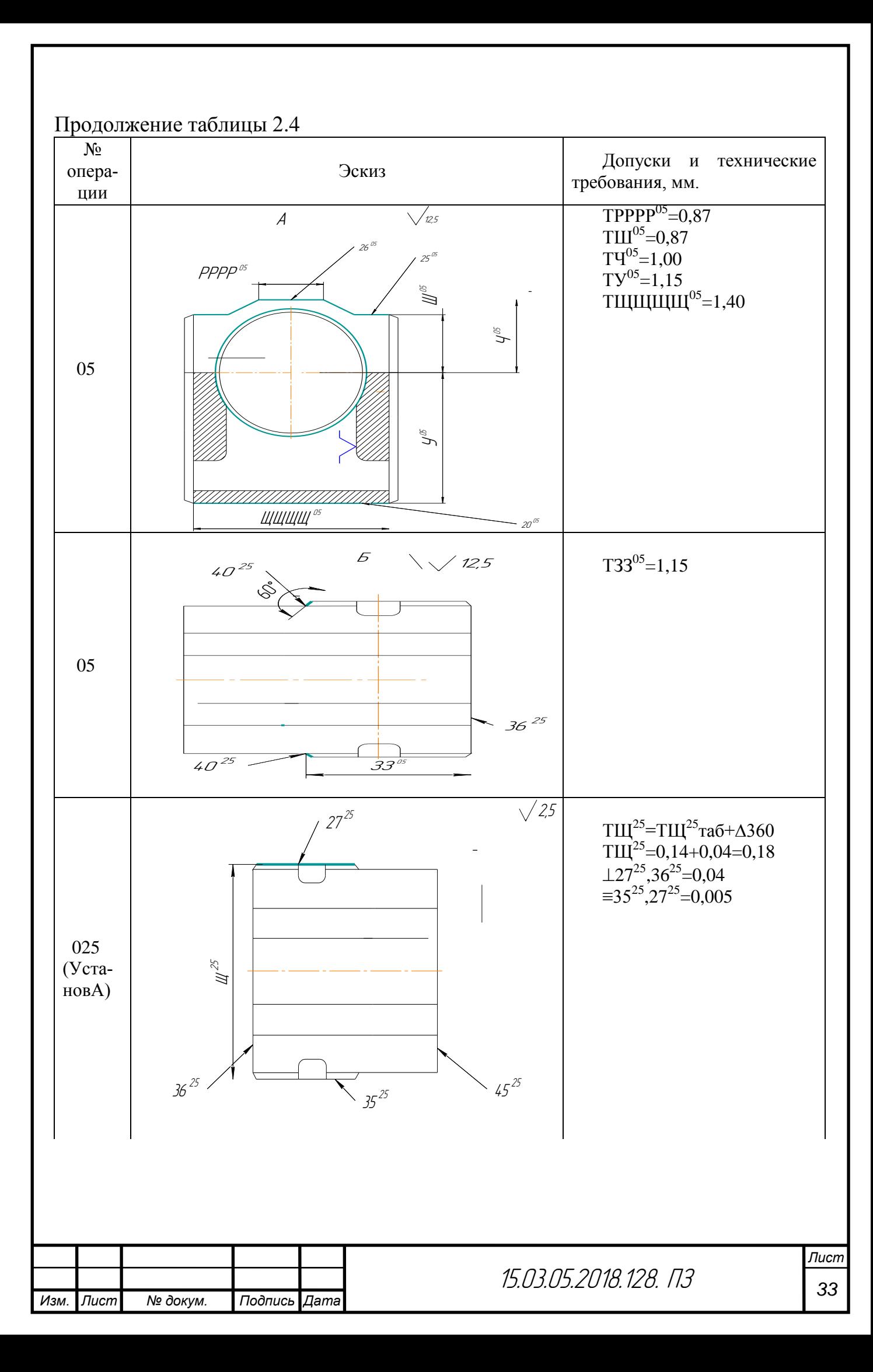

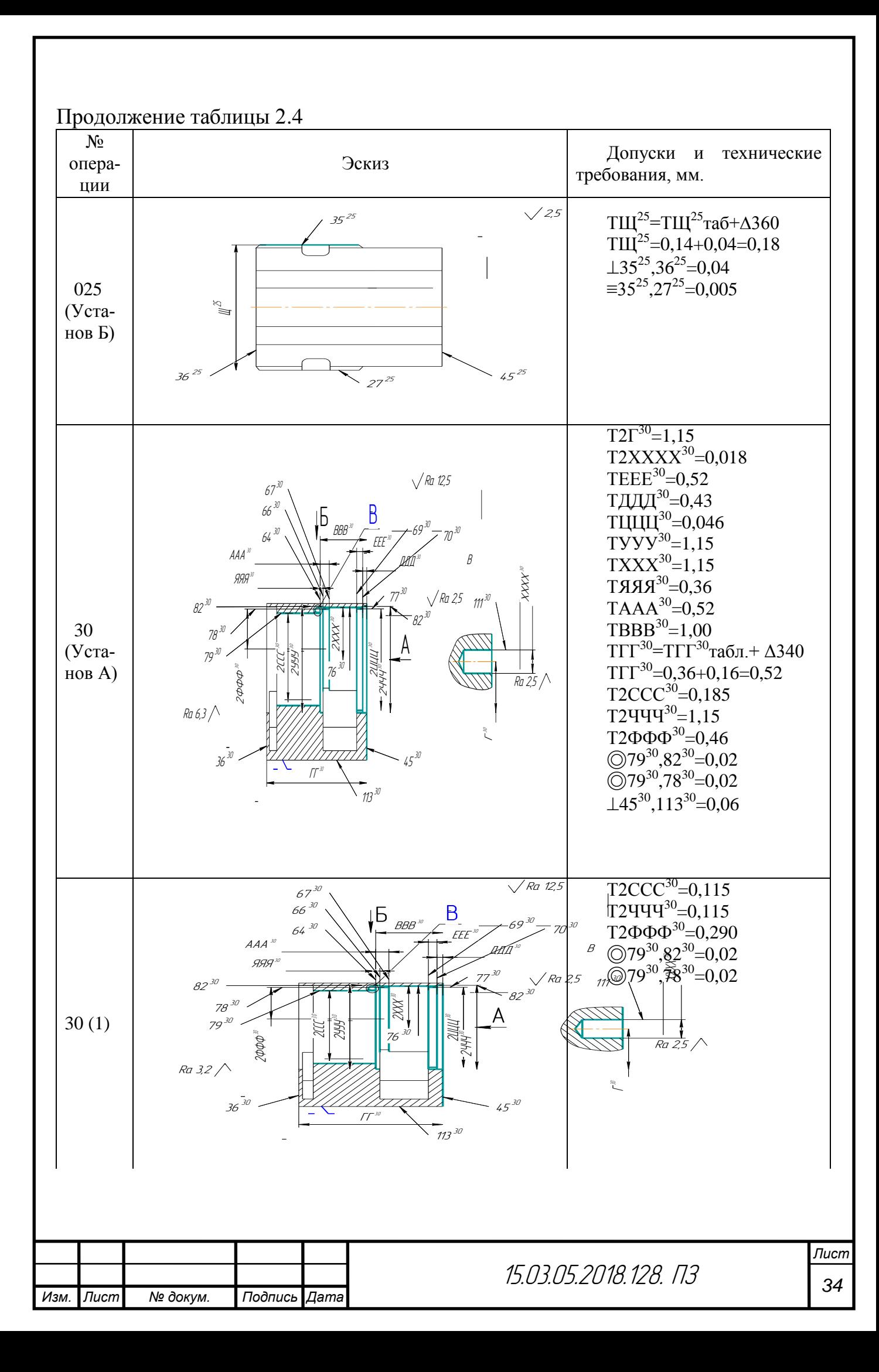
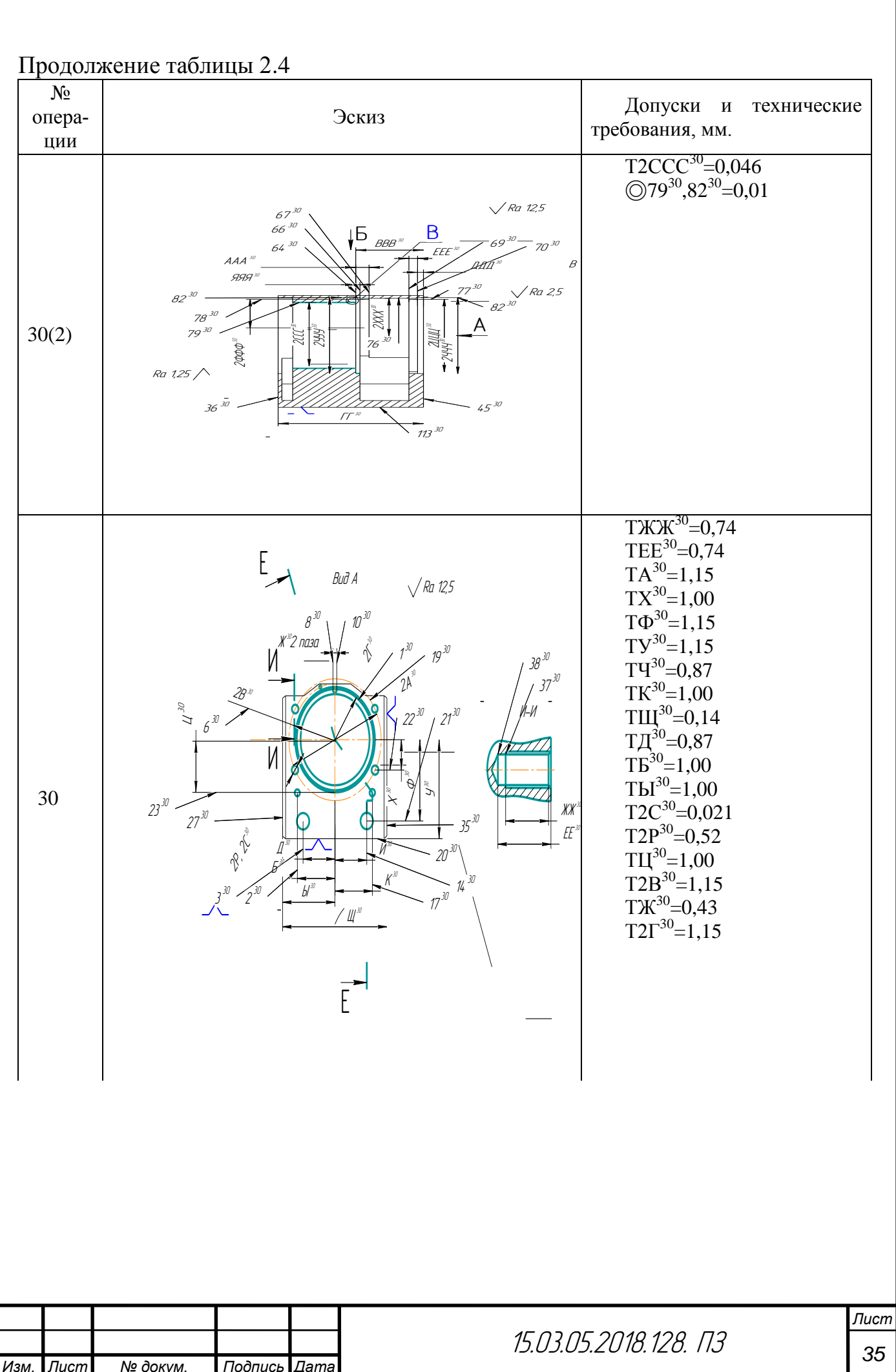

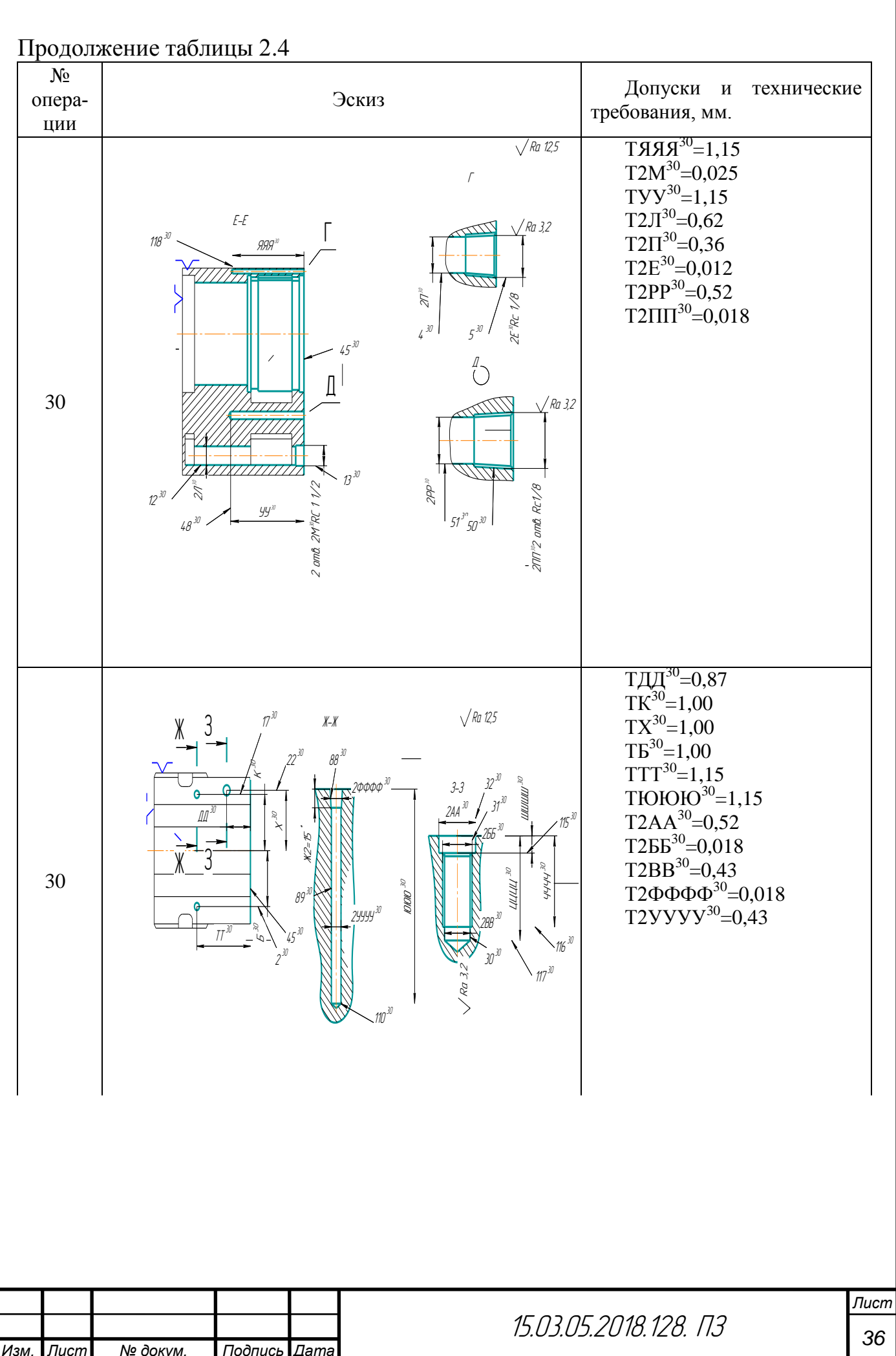

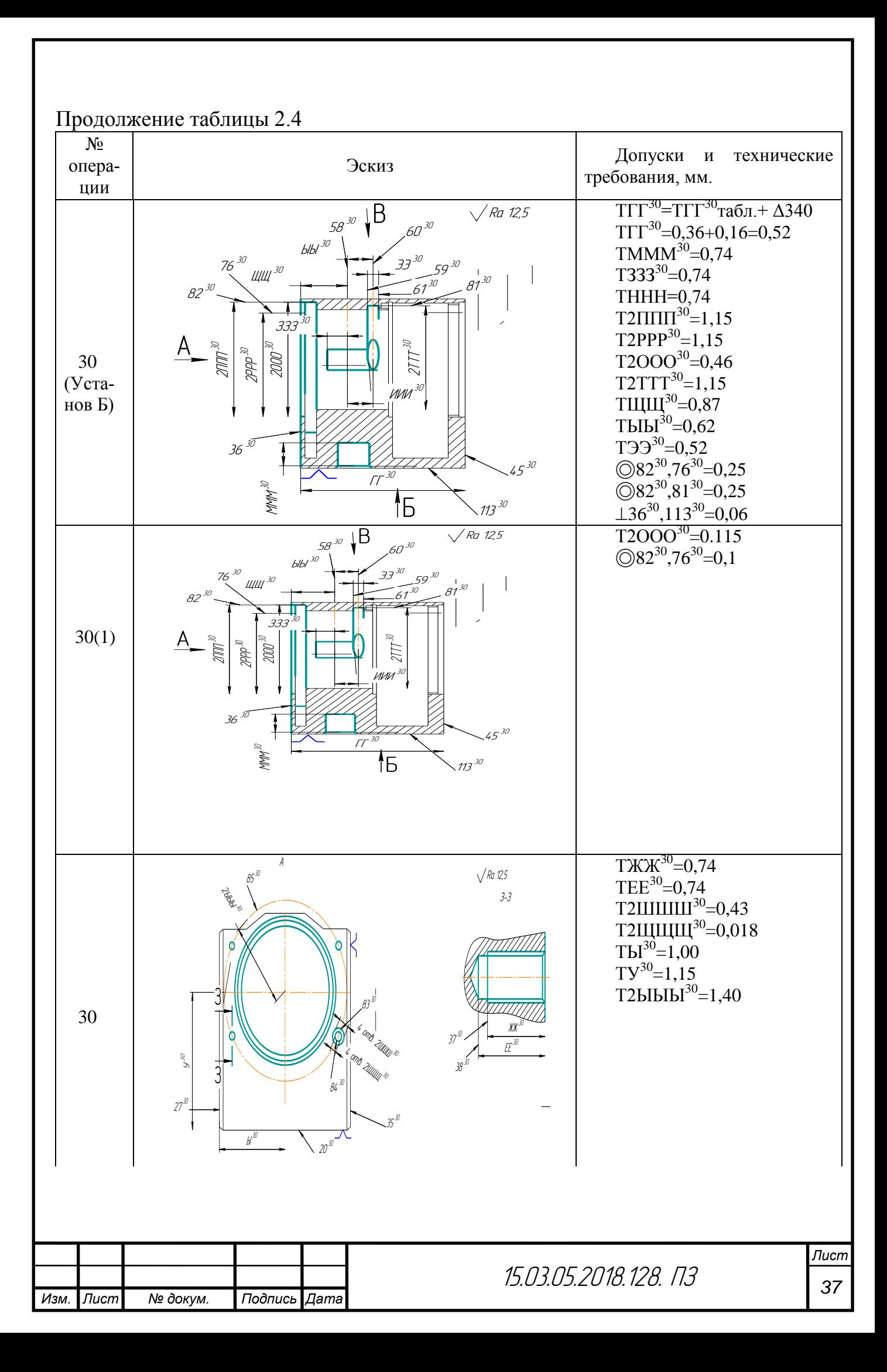

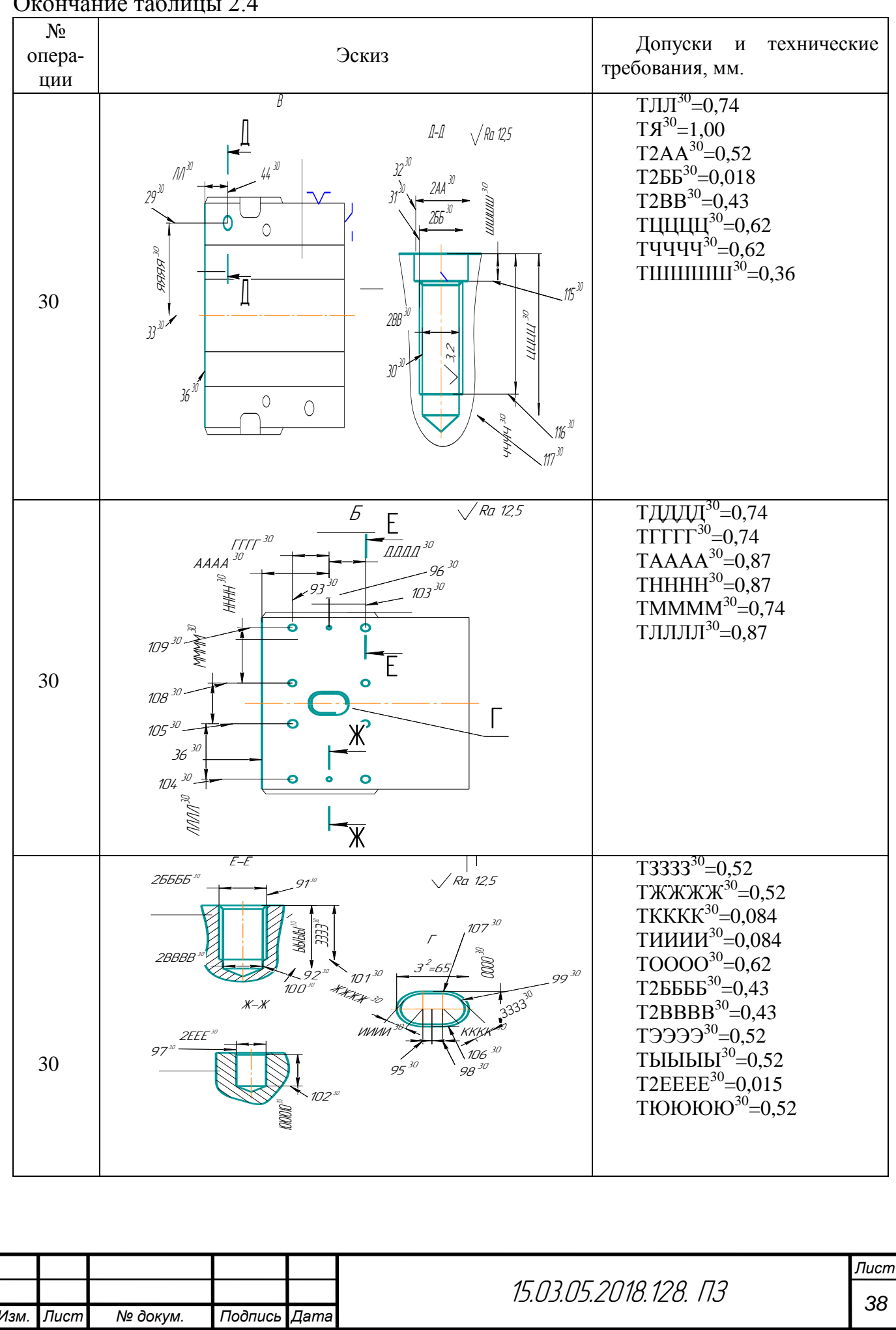

![](_page_40_Figure_0.jpeg)

![](_page_41_Figure_0.jpeg)

![](_page_42_Figure_0.jpeg)

![](_page_43_Figure_0.jpeg)

![](_page_44_Figure_0.jpeg)

![](_page_45_Figure_0.jpeg)

![](_page_46_Figure_0.jpeg)

![](_page_47_Figure_0.jpeg)

![](_page_48_Figure_0.jpeg)

Рисунок 2.21 – Схема пространственных отклонений

Проверка точности разработанного технологического процесса

Проводим проверку обеспечения отклонения от симметричности Щ=160±0,05 и отклонения от перпендикулярности ГГ,У=±0,05. Исходя из схемы пространственных отклонений, в соответствии с рисунком 2.21. Необходимо выполнить условие

1) 
$$
[27,35] \ge 27^{25},35^{25} + 27^{05(1)},35^{05(1)} + 27^{05},35^{05(2)}]
$$
  
2)  $[45,113] \ge 45^{05},113^{05} + 45^{30},113^{30}]$ 

Проверка

 $1)0,05 \ge 0,01 + 0,02 + 0,02$  $0.05 \ge 0.05$  $2)0,05 \ge 0,03 + 0,02$  $0,05 \ge 0,05$ 

Условие выполняется.

![](_page_48_Picture_127.jpeg)

<sup>47</sup> 15.03.05.2018.128. ПЗ

Составление уравнений размерных цепей по схемам проекций Б-Б, В-В, Д-Д.

Исходя из схемы проекции Б-Б размеров детали (рисунок 2.13) по каждому переходу в соответствующей операции составляется уравнение размерной цепи с целью определения номинального межоперационного размера, где замыкающим звеном является припуск на обработку.

Уравнения размерных цепей по схеме проекции Б-Б:

$$
\begin{aligned}\n[Z_{20} \, {}^{05}] &= Y^{00} - Y^{05} \, ; \\
[Z_{26} \, {}^{05}] &= Y^{00} - Y^{05} \, ; \\
[Z_{25} \, {}^{05}] &= \mathbf{III}^{00} - \mathbf{III}^{05} \, ;\n\end{aligned}
$$

Исходя из схемы проекции В-В размеров детали ( рисунок 2.14) по каждому переходу в соответствующей операции составляется уравнение размерной цепи с целью определения номинального межоперационного размера, где замыкающим звеном является припуск на обработку.

Уравнения размерных цепей по схеме проекции В-В:

$$
\begin{aligned}\n[Z_{27}^{25}] &= \Pi\Pi\Pi^{05(1)} - \Pi\Pi\Pi^{25}; \\
[Z_{27}^{05(1)}] &= \Pi\Pi\Pi^{05} - \Pi\Pi\Pi^{05(1)}; \\
[Z_{27}^{05}] &= \Pi\Pi\Pi^{00} - \Pi\Pi\Pi^{05}; \\
[Z_{35}^{25}] &= \mathbf{bl}^{05(1)} - \mathbf{bl}^{25}; \\
[Z_{35}^{05(1)}] &= \mathbf{bl}^{05} - \mathbf{bl}^{05(1)}; \\
[Z_{35}^{05}] &= \mathbf{bl}^{00} - \mathbf{bl}^{05};\n\end{aligned}
$$

Исходя из схемы проекции Д-Д размеров детали ( рисунок 2.16) по каждому переходу в соответствующей операции составляется уравнение размерной цепи с целью определения номинального межоперационного размера, где замыкающим звеном является припуск на обработку.

Уравнения размерных цепей по схеме проекции Д-Д:

$$
\begin{aligned}\n[Z_{45} \stackrel{30(\mathrm{B})}{=} \Gamma \Gamma^{30(\mathrm{A})} - \Gamma \Gamma^{30(\mathrm{B})}, \\
[Z_{36} \stackrel{30(\mathrm{A})}{=} \Gamma \Gamma^{05(\mathrm{B})} - \Gamma \Gamma^{30(\mathrm{A})}, \\
[Z_{36} \stackrel{05(\mathrm{B})}{=} \Gamma \Gamma^{05(\mathrm{A})} - \Gamma \Gamma^{30(\mathrm{B})}; \\
[Z_{45} \stackrel{05(\mathrm{A})}{=} \Gamma \Gamma^{00} - \Gamma \Gamma^{05(\mathrm{A})};\n\end{aligned}
$$

Расчет межоперационных линейных , диаметральных размеров и размеров заготовки

Определяем линейный размер У Определяем линейный размер  $y^{00}$ , операция 00  $Z_{20min}^{0.05} = Y^{00} - Y^{0.5}$ Известные величины в мм: Z<sub>20min</sub> <sup>05</sup> = 0,56;  $\text{ V}^{05}$  = 260<sub>-1,15</sub>;  $\Delta$  У  $_{\textrm{\tiny{H}}}$  <sup>00</sup>=2,00;  $TY^{00} = 2,00.$ 

![](_page_49_Picture_502.jpeg)

$$
P_{\text{eul} + \text{H}}(i)
$$
\n
$$
Z_{20 \text{ min}}^{05} = Y_{\text{min}}^{00} - Y_{\text{max}}^{05} =>
$$
\n
$$
Y_{\text{min}}^{00} = Y_{\text{max}}^{05} + Z_{20 \text{ min}}^{05};
$$
\n
$$
Y_{\text{min}}^{00} = 260 + 0.56 = 260.56 \text{MM};
$$
\n
$$
Y_{\text{HOM}}^{00} = Y_{\text{min}}^{00} - \Delta Y_{\text{H}}^{00};
$$
\n
$$
Y_{\text{HOM}}^{00} = 260.56 - (-2.00) = 262.56 \text{MM};
$$
\n
$$
Y^{00} = 262.56_{-2.00} \text{MM}
$$
\n
$$
Z_{20 \text{ max}}^{05} = Y_{\text{max}}^{00} - Y_{\text{min}}^{05};
$$
\n
$$
Z_{20 \text{ max}}^{05} = 262.56 - 258.85 = 3.71 \text{ MM}.
$$

Остальные линейные размеры рассчитываются аналогично, размеры представлены в таблице 2.5.

Таблица 2.5 - Результаты расчёта размерных цепей по схеме проекци1 размеров Б-Б, В-В, Д-Д

| Уравнения размерной                                                   | Известные величины                                                                                                    | Найденные величины                                                                    |
|-----------------------------------------------------------------------|----------------------------------------------------------------------------------------------------|---------------------------------------------------------------------------------------|
| цепи                                                                  |                                                                                                    |                                                                                       |
| $[Z_{26}^{05}]=\mathrm{q}^{00}$ - $\mathrm{q}^{05}$                   | $\overline{Z_{26 \text{ min}}}^{05}$ =0,56; $\overline{Y}^{05}$ = 145 <sub>-1,15</sub> ;<br>$T4^{00}=2,2;\Delta4H_{\rm H}^{00}=2,2$                                          | $\Psi^{00}$ = 147,76±2,2;<br>$Z_{26 \text{ max}}$ <sup>05</sup> =3,91                 |
| $[Z_{25}^{05}] = III^{00}$ - $III^{05}$                               | $Z_{25 \text{ min}}^{0.05}$ = 0,56; $\text{III}^{05}$ = 115 <sub>-0.87</sub> ;<br>$THI^{00}=1,2;\Delta III_{\rm H}^{00}=1,2$                                                 | $\overline{\text{III}^{00}=116,76}$ ±1,2;<br>$Z_{25 \text{ max}}$ <sup>05</sup> =2,63 |
| $[\mathbb{Z}_{{27}}^{25}] {=} \Pi \Pi \Pi^{05(1)}$ $\Pi \Pi \Pi^{25}$ | $Z_{27 \text{ min}}^{25}$ = 0,56;<br>$\Pi\Pi\Pi^{25} = 180_{-0.87}$ ;<br>T $\Pi\Pi\Pi^{05(1)}=0,16;$<br>$\Delta \Pi \Pi \Pi_{\text{H}}^{05(1)} = 0,16$                       | $\Pi\Pi\Pi^{05(1)} = 180,1725_{-0.10};$<br>$Z_{27 \text{ max}}^{25} = 0,2725$         |
| $[Z_{27}^{05(1)}] = \Pi \Pi \Pi^{05}$ -<br>$\Pi\Pi\Pi^{05(1)}$        | $Z_{27 \text{ min}}$ $\frac{05(1)}{20,05}$<br>$\overline{\text{HHH}}^{05(1)} = 180,1725_{-0,10};$<br>$T\Pi\Pi\Pi^{-05}=0,63;$<br>$\Delta \Pi \Pi \Pi_{\text{H}}^{05}$ = 0,63 | $\Pi\Pi\Pi^{05} = 180,8525_{-0.63};$<br>$Z_{27 \text{ max}}$ <sup>05(1)</sup> =0,78   |
| $[Z_{27}^{05}] = \Pi \Pi \Pi^{00} - \Pi \Pi \Pi^{05}$                 | $Z_{27 \text{ min}}^{05}$ = 0,56;<br>$\Pi\Pi\Pi^{05} = 180,8525_{-0.63};$<br>$T\Pi\Pi\Pi^{-05}=2,5;$<br>$\Delta \Pi \Pi \Pi_{\text{H}}^{05} = 2.5$                           | $\Pi\Pi\Pi^{00}=183,9125_{-2.5};$<br>$Z_{27 \text{ max}}$ <sup>05</sup> =3,69         |
| $[Z_{35}^{25}]=bI^{05(1)}-bI^{25}$                                    | $Z_{35 \text{ min}}^{25}$ = 0,0125;<br>$LI^{25} = 180_{-0.10};$<br>$\text{Tbl}^{05(1)}=0,16;$<br>$\Delta H_{\text{H}}^{05(1)} = 0,16$                                        | $\overline{bI}^{05(1)} = 180,1725_{-0,10};$<br>$Z_{35 \text{ max}}^{25}$ = 0,2725     |
| $[Z_{35}^{05(1)}] = bI^{05} - bI^{05(1)}$                             | $Z_{35 \text{ min}}^{05(1)}=0.05;$<br>$\mathbf{bl}^{05(1)} = 180, 1725_{-0.10};$<br>$Tbl^{05}=0.63$ ;<br>$\Delta \text{bl}_{\text{H}}^{05}$ =0,63                            | $\text{bl}^{05}$ =180,8525 <sub>-0.63</sub> ;<br>$Z_{35 \text{ max}}^{05(1)}=0,78$    |
|                                                                       |                                                                                                    |                                                                                       |
|                                                                       |                                                                                                    | Лист                                                                                  |
| Изм.  <br>Подпись Дата<br>№ докум.<br>Лист                            |                                                                                                    | 15.03.05.2018.128. ПЗ<br>49                                                           |

![](_page_51_Picture_19.jpeg)

Определяем диаметральный размер 2ФФФ<sup>30</sup>, операция 30<br>
[Z<sub>81 min</sub><sup>30(1)</sup>] = ФФФ<sup>30(1)</sup> - ФФФ<sup>30</sup> - 81<sup>30(1)</sup>, 79<sup>30(1)</sup><br>
Известные величины в мм: Z<sub>81min</sub><sup>30(1)</sup>=0,05; ФФФ<sup>30</sup><sup>-1</sup>32,5<sup>+0,25</sup>;<br>
81<sup>30(1)</sup>, 79<sup>30(1)</sup>=0±0,1; Pellie<br>Hotel Performance:<br>  $Z_{81\text{min}}^{30(1)} = \Phi \Phi \Phi_{\text{min}}^{30(1)} - \Phi \Phi \Phi_{\text{max}}^{30} - 81^{30(1)}, 79^{30(1)} \text{max} =\n\Phi \Phi \Phi_{\text{max}}^{30} = Z_{81 \text{ min}}^{30(1)} + \Phi \Phi \Phi_{\text{min}}^{30(1)} - 81^{30(1)}, 79^{30(1)}\Phi \Phi \Phi_{\text{max}}^{30} = 0,05 + 132,5 - 0,1 = 132,45 \text{$ 

$$
2\Phi\Phi\Phi^{30}=262.9^{+2.0}
$$

$$
Z_{81 \text{ max}}^{30(1)} = \Phi \Phi \Phi_{\text{max}}^{30(1)} - \Phi \Phi \Phi_{\text{min}}^{30} - 81^{30(1)}, 79^{30(1)}
$$

 $Z_{81 \text{ max}}^{30(1)} = 132.75 - 131.45 - 0,1 = 1,2 \text{ MM}.$ 

Остальные диаметральные размеры рассчитываются аналогично, размеры представлены в таблице 2.6.

![](_page_51_Picture_20.jpeg)

![](_page_52_Picture_396.jpeg)

 По итогам проведенных расчетов выбираем размеры заготовок для детали. Размеры представлены в соответствии с рисунком 2.22

![](_page_52_Figure_2.jpeg)

2.4 Расчет режимов резания

Расчёт режимов резания выполним для каждой операции. Назначение режимов резания производится на каждый инструмент по операциям. Так же здесь приведён расчёт основного и вспомогательного машинного времени[6].

005 Комплексная с ЧПУ

Установ А.

На данном установе выполняются следующие переходы: фрезерование торцевой и концевыми фрезами, растачивание. Расчёт режимов резания начнём с фрезерных переходов.

Торцевая фреза диаметр 100 мм, z=7.

При фрезеровании плоскостей торцевыми фрезами обработка может проводится за одну, две, три или четыре стадии обработки в зависимости от метода получения и точности заготовки и требуемой точности детали.

Черновая стадия обработки позволяет получить 14…16-й квалитет линейных размеров с параметрами шероховатости поверхности Ra = 25…50 мкм.

Получистовая стадия обработки позволяет получить 12…13-й квалитет и Ra = 12,5 мкм.

Чистовая стадия обработки позволяет получить  $10...11$ -й квалитет и Ra =6,3 мкм.

Отделочная стадия рассчитана на получение 7…9-го квалитета и Ra=3,2 мкм.

Торцевой фрезой обрабатывают торец детали, боковые поверхности, фасонную поверхность и поверхность дна. Торцевая и боковые поверхности выполняются с припуском под чистовую обработку. Эти поверхности выполним за 2 стадии обработки: черновая и чистовая. Фасонная поверхность и поверхность основания выполняются окончательно.

Для черновой стадии обработки величину подачи выбирают в зависимости от обрабатываемого материала, диаметра и числа зубьев фрезы, ширины и глубины фрезерования, а так же от жёсткости системы станок – приспособление – инструмент – деталь. Выбранное значение подачи умножают на поправочные коэффициенты в зависимости от: твёрдости обрабатываемого материала K<sub>SM</sub>; материала режущей части фрезы  $K_{su}$ ; главного угла в плане  $K_{so}$ ; способа крепления пластины и наличия покрытия  $K_{\text{sp}}$ ; схемы установки фрезы  $K_{\text{sc}}$ ; отношения фактической ширины фрезерования к нормативной  $K_{sB}$ ; выбранного критерия износа фрезы  $K_{sh}$ ; группы обрабатываемости материала  $K_{so}$ .

Для получистовой, чистовой и отделочной стадии обработки подачи выбирают в зависимости от обрабатываемого материала, диаметра и числа зубьев фрезы, ширины и глубины фрезерования. Выбранные значения подачи умножают на поправочные коэффициенты в зависимости от: твёрдости обрабатываемого материала  $K_{\text{sm}}$ ; материала режущей части фрезы  $K_{\text{sm}}$ ; отношения фактической ширины фрезерования к нормативной  $K_{sB}$ ; главного угла в плане  $K_{s0}$ ; способа крепления пластины и наличия покрытия  $K_{\text{sp}}$ ; схемы установки фрезы  $K_{\text{sc}}$  выбранного критерия износа фрезы  $K_{sh}$ ; группы обрабатываемости материала  $K_{so}$ .

![](_page_53_Picture_284.jpeg)

Скорость и мощность выбирают в зависимости от обрабатываемого материала, глубины резания и выбранного значения подачи. Выбранные значения скорости и мощности резания умножают на поправочные коэффициенты в зависимости от: твёрдости обрабатываемого материала  $K_{vw}$ ,  $K_{Nw}$ ; материала режущей части фрезы  $K_{vu}$ ; состояния поверхности заготовки  $K_{vu}$ ; главного угла в плане  $K_{vo}$ ,  $K_{No}$ ; отношения ширины фрезерования к диаметру фрезы  $K_{vB}$ ,  $K_{NB}$ ; периода стойкости режущей части фрезы  $K_{vT}$ ; способа крепления пластины и наличия покрытия  $K_{vp}$ ;наличия охлаждения  $K_{vx}$ ; группы обрабатываемости материала  $K_{vo}$ . Проверочный расчёт по мощности проводят только для черновой стадии обработки.

Составляющие силы резания  $P_y$  и  $P_z$  определяют по картам 67-69 литературы в зависимости от обрабатываемого материала, диаметра и числа зубьев фрезы, ширины и глубины фрезерования, а так же выбранного значения подачи. Выбранные значения составляющих сил резания умножают на поправочные коэффициенты в зависимости от: материала режущей части фрезы  $K_{\text{pu}}$ ; главного угла в плане  $K_{\text{p}\varphi}$ ; отношения фактической ширины фрезерования к нормативной К<sub>рВ</sub>; отношения фактического числа зубьев к нормативной  $K_{pZ}$ .

Определяем глубину резания для каждого прохода. При фрезеровании фасонной поверхности и поверхности основания глубина резания на черновой стадии t=4 мм, на чистовой стадии t=2 мм. При фрезеровании боковых поверхностей и торца глубина резания на черновой стадии t=4,5 мм; на получистовой стадии t=2 мм.

Определяем подачу на каждой стадии обработки для каждой поверхности. Так же определяем значение поправочных коэффициентов. Значения переменных сводим в таблицу 2.7

![](_page_54_Picture_481.jpeg)

![](_page_54_Picture_482.jpeg)

![](_page_54_Picture_483.jpeg)

![](_page_54_Picture_484.jpeg)

По картам определяем значения скорости резания и поправочных коэффициентов для каждой поверхности и каждой стадии обработки. Полученные данные сводим в таблицу.

$$
{\bf v}_{\rm II} = {\bf v}_{\rm II_{\tau}}K_{{\bf v}_{\rm M}}K_{{\bf v}_{\rm H}}K_{{\bf v}_{\rm H}}K_{{\bf v}_{\rm F}}K_{{\bf v}_{\rm F}}K_{{\bf v}_{\rm F}}K_{{\bf v}_{\rm F}}K_{{\bf v}_{\rm F}}K_{{\bf v}_{\rm K}}K_{{\bf v}_{\rm O}}
$$

Исходя из уточнённого значения скорости резания, находим число оборотов фрезы.

$$
n=\frac{1000\cdot v}{D\cdot\pi}
$$

По паспорту станка регулирование числа оборотов инструмента – бесступенчатое, максимальное число оборотов приводного инструмента - 4000 об/мин.

| Повер-     | Стадия  | $V_{\text{\tiny T}}$ , |                                     |                                     |                                     |                               | Поправочные коэффициенты |              |                           |                    |                                |                          |        |
|------------|---------|------------------------|-------------------------------------|-------------------------------------|-------------------------------------|-------------------------------|--------------------------|--------------|---------------------------|--------------------|--------------------------------|--------------------------|--------|
| хность     | обраб.  | M/MH                   |                                     |                                     |                                     |                               |                          |              |                           |                    |                                |                          |        |
|            |         | H                      |                                     |                                     |                                     |                               |                          |              |                           |                    |                                | <b>ММИН</b>              | об/мин |
|            |         |                        | $\mathbb{K}_{\mathbf{v}\mathbf{M}}$ | $\mathbb{K}_{\mathbf{v}\mathbf{u}}$ | $\rm K_{\rm v\scriptscriptstyle I}$ | $\mathbb{K}_{\mathsf{v}\phi}$ | $K_{\rm vB}$             | $\rm K_{vT}$ | $\mathbb{K}_{\mathbb{P}}$ | $\rm K_{\tiny YK}$ | $\mathbb{K}_{\mathbf{v}\circ}$ | $\hat{\phantom{a}}$<br>➢ | n,     |
| Торцевая   | Черн.   | 209                    | 1,2                                 | 1,0                                 | 1,0                                 | 1,1                           | 0,9                      | 1,0          | 1,0                       | 1,0                | 1,0                            | 248                      | 790    |
| ПОВ-ТЬ     | П/чист  | 229                    | 1,2                                 | 1,0                                 | 1,0                                 | 1,1                           | 0,9                      | 1,0          | 1,0                       | 1,0                | 1,0                            | 272                      | 866    |
| Боковые    | Черн.   | 209                    | 1,2                                 | 1,0                                 | 1,0                                 | 1,1                           | 1,0                      | 1,0          | 1,0                       | 1,0                | 1,0                            | 276                      | 878    |
| пов-ти     | П/чист. | 229                    | 1,2                                 | 1,0                                 | 1,0                                 | 1,1                           | 1,0                      | 1,0          | 1,0                       | 1,0                | 1,0                            | 302                      | 961    |
| Пов-ть ос- | Черн.   | 209                    | 1,2                                 | 1,0                                 | 1,0                                 | 1,1                           | 0,9                      | 1,0          | 1,0                       | 1,0                | 1,0                            | 248                      | 790    |
| нования    | П/чист. | 229                    | 1,2                                 | 1,0                                 | 1,0                                 | 1,1                           | 0,9                      | 1,0          | 1,0                       | 1,0                | 1,0                            | 272                      | 866    |
| Фасонная   | Черн.   | 209                    | 1,2                                 | 1,0                                 | 1,0                                 | 1,1                           | 0,9                      | 1,0          | 1,0                       | 1,0                | 1,0                            | 248                      | 790    |
| пов-сть    | П/чист. | 229                    | 1,2                                 | 1,0                                 | 1,0                                 | 1,1                           | 0,9                      | 1,0          | 1,0                       | 1,0                | 1,0                            | 272                      | 866    |

Таблица 2.8 – Определение скорости резания и число оборотов при фрезеровании

По картам определяем значения мощности резания и поправочных коэффициентов для каждой поверхности и каждой стадии обработки. Полученные данные сводим в таблицу 2.9.

Таблица 2.9 - Определение мощности при фрезеровании

| $\cdots$<br>Поверхность | Стадия         | $N_T$ ,                | . .       | Поправочные коэффициенты |             | $N$ , $\kappa B$ <sup>T</sup> |  |  |
|-------------------------|----------------|------------------------|-----------|--------------------------|-------------|-------------------------------|--|--|
|                         | обработки      | $\kappa$ B $\tau$      | $K_{N_M}$ | $K_{N\pi}$               | $K_{N\phi}$ |                               |  |  |
| Торцевая поверхность    | Черн.          | 12,5                   | 1,2       | 1,0                      | 1,1         | 1,65                          |  |  |
|                         | П/чист         | 6,4                    | 1,2       | 1,0                      | 1,1         | 0,84                          |  |  |
| Боковые поверхности     | Черн.          | 12,5                   | 1,2       | 1,0                      | 1,1         | 1,65                          |  |  |
|                         | П/чист.        | 6,4                    | 1,2       | 1,0                      | 1,1         | 0,84                          |  |  |
|                         |                |                        |           |                          |             |                               |  |  |
|                         |                |                        |           |                          |             |                               |  |  |
|                         |                |                        |           |                          |             | <b>Лист</b>                   |  |  |
| Изм. Лист<br>№ докум.   | Подпись   Дата | 15.03.05.2018.128. 113 |           |                          |             |                               |  |  |

## Окончание таблицы 2.9

![](_page_56_Picture_451.jpeg)

Операция 005 выполняется на главном шпинделе. Мощность главного шпинделя 24кВт, мощность приводного инструмента 5кВт. Мощность, потребляемая при фрезеровании торцевой фрезой меньше номинальной мощности

По картам определяем значения составляющих сил резания и поправочных коэффициентов для каждой поверхности и каждой стадии обработки. а Полученные данные сводим в таблицу 2.10.

![](_page_56_Picture_452.jpeg)

Таблица 2.10 – Определение сил резания при фрезеровании

Рассчитаем основное и вспомогательное время при фрезеровании торцевой фрезой. Основное время рассчитывается по формуле

$$
T_o = (L_{px} \cdot i)/(z \cdot n \cdot s_z)
$$

Вспомогательное время рассчитывается по формуле

$$
T_o = (L_{px} \cdot i)/v_{6.x}
$$

По паспортным данным станка: быстрое перемещение по оси Z – 24 м/мин; по оси  $X - 15$  м/мин.

Фрезерование торцевой поверхности. Длина обработки L=374 мм. Величина врезания и перебега равна диаметру фрезы  $l_{\text{bp nep}} = 100$  мм. Длина рабочего хода Lрх = 374+100=474 мм. Обработка ведётся за 5 чистовых и 5 черновых проходов. Фактическая ширина фрезерования 81 мм.

Фрезерование боковых поверхностей. Длина обработки L=375 мм. Величина врезания и перебега равна диаметру фрезы  $l_{\text{bp nep}} = 100$  мм. Длина рабочего хода

![](_page_56_Picture_453.jpeg)

 $L_{px}$  = 375+100=475 мм. Обработка ведётся за 4 чистовых и 4 черновых проходов. Фактическая ширина фрезерования 95 мм.

Фрезерование поверхности основания. Длина обработки L=361 мм. Величина врезания и перебега равна диаметру фрезы  $l_{\text{bp nep}} = 100$  мм. Длина рабочего хода Lрх = 361+100=461 мм. Обработка ведётся за 2 чистовых и 2 черновых проходов. Фактическая ширина фрезерования 100 мм.

Фрезерование фасонной поверхности. Длина обработки L=210 мм. Величина врезания и перебега равна диаметру фрезы  $l_{\text{bp nep}} = 100$  мм. Длина рабочего хода  $L_{px}$  = 210+100=310 мм. Обработка ведётся за 6 чистовых и 6 черновых проходов. Фактическая ширина фрезерования 90 мм.

Подставляем значения в формулы и находим основное и вспомогательное время. Полученные данные сводим в таблицу 2.11.

| Пов-ть       | Стадия  | $L_{p.x.}$ | $\mathbf{i}$   | Z              | $\mathbf n$ | $S_{z}$ | $V_{6.x.}$ | $T_{o}$ | $T_{\rm BC}$ |
|--------------|---------|------------|----------------|----------------|-------------|---------|------------|---------|--------------|
|              | обраб.  |            |                |                |             |         |            |         |              |
| Торцевая по- | Черн.   | 474        | 5              | $\overline{7}$ | 790         | 0,21    | 15000      | 2,04    | 0,16         |
| верхность    | П/чист  | 474        | 5              | $\overline{7}$ | 866         | 0,21    | 15000      | 1,87    | 0,16         |
| Боковые по-  | Черн.   | 475        | $\overline{4}$ | $\overline{7}$ | 878         | 0,21    | 15000      | 1,47    | 0,13         |
| верхности    | П/чист. | 475        | $\overline{4}$ | $\overline{7}$ | 961         | 0,21    | 15000      | 1,34    | 0,13         |
| Поверхность  | Черн.   | 461        | $\overline{2}$ | $\overline{7}$ | 790         | 0,21    | 15000      | 0,8     | 0,06         |
| основания    | П/чист. | 461        | $\overline{2}$ | $\overline{7}$ | 866         | 0,21    | 15000      | 0,72    | 0,06         |
| Фасонная     | Черн.   | 310        | 6              | $\overline{7}$ | 790         | 0,21    | 24000      | 1,6     | 0,08         |
| поверхность  | П/чист. | 310        | 6              | $\overline{7}$ | 866         | 0,21    | 24000      | 1,46    | 0,08         |
| ИТОГО:       |         |            |                |                |             |         |            | 11,3    | 0.86         |

Таблица 2.11 – Расчёт машинного времени при фрезеровании

Обработка концевыми фрезами. Концевыми фрезами обрабатывают фаски, уступ, фрезеруют уступ для заглушки в литейных отверстиях. Обработку производят двумя фрезами. Фрезы диаметром 20 мм, число зубьев – 2.

При фрезеровании концевыми фрезами обработку выполняют за одну (черновую) или за две (черновую и чистовую) стадии.

Необходимое число стадий выбирают исходя из отношения минимального и максимального припуска к диаметру фрезы и показателя числа стадий обработки. Ксо. Показатель числа стадий обработки равен допуску выполняемого размера, умноженному на составляющие показатели числа стадий обработки в зависимости от: твёрдости обрабатываемого материала  $\mathrm{K}_{\mathrm{\delta m}}$  ; числа зубьев фрезы  $\mathrm{K}_{\mathrm{\delta z}}$  ; отношения вылета фрезы к диаметру  $\mathrm{K}_{\textup{d}}$  ; отношения ширины фрезерования к диаметру фрезы  $K_{\delta B}$ .

$$
K_{c.o} = K_{\delta u} K_{\delta z} K_{\delta B}
$$

![](_page_57_Picture_393.jpeg)

Для фрезерования фасок  $K_{\rm co} = 0.4 \cdot 1.35 \cdot 1.35 \cdot 1.0 \cdot 1.0 = 0.729$ :

Для фрезерования уступов  $K_{\rm co} = 0.4 \cdot 1.35 \cdot 1.35 \cdot 1.0 \cdot 1.0 = 0.729$ :

Для фрезерования окон под заглушки  $K_{co} = 0.5 \cdot 1.35 \cdot 1.35 \cdot 1.0 \cdot 1.0 = 0.91$ ;

На всех переходах принимаем одну стадию обработки – черновую.

Глубина резания при фрезеровании фасок – 10 мм,

при фрезеровании уступов – 10 мм, при фрезеровании окон под заглушки – 3 мм.

Подачу на зуб выбирают в зависимости от обрабатываемого материала , диаметра и числа зубьев фрезы, ширины и глубины фрезерования. Независимо от схемы работы концевой фрезы ширину фрезерования В измеряют в направлении, параллельном оси фрезы, а глубину резания t – в направлении, перпендикулярном оси фрезы. Выбранное значение подачи умножают на поправочные коэффициенты в зависимости от: твёрдости обрабатываемого материала  $K_{\text{SM}}$ ; материала режущей части фрезы  $K_{S_N}$ ; отношения фактического числа зубьев к нормативному  $K_{Sz}$ ; отношения вылета фрезы к диаметру  $K_{S1}$ .

Скорость и мощность резания выбирают в зависимости от обрабатываемого материала, диаметра и числа зубьев фрезы, ширины и глубины фрезерования, а так же от выбранного значения подачи. Выбранное значение скорости и мощности резания умножают на поправочные коэффициенты в зависимости от: группы обрабатываемого материала  $K_{VO}$ ,  $K_{NO}$ ; твёрдости обрабатываемого материала для стали и чугуна  $K_{vw}$ ,  $K_{Nu}$ ; материала режущей части фрезы  $K_{vu}$ ,  $K_{Nu}$ ; периода стойкости инструмента  $K_{VT}$ ,  $K_{NT}$ ; отношения фактической ширины фрезерования к нормативной  $K_{VB}$ ,  $K_{NB}$ ; состояния поверхности заготовки  $K_{V_{II}}$ ,  $K_{N_{II}}$ ; наличия охлаждения  $K_{V_{\mathcal{K}}}$ ,  $K_{N_{\mathcal{K}}}$ .

Проверочный расчёт по мощности обработки выполняют только для черновой стадии обработки.

Составляющие силы резания Р<sub>у</sub> и Р<sub>z</sub> определяют в зависимости от диаметра фрезы, отношения глубины резания к диаметру фрезы, а так же выбранного значения подачи. Выбранные значения составляющих сил резания умножают на поправочные коэффициенты в зависимости от: группы обрабатываемого материала  $\rm{K_{Po}}$  ; твёрдости обрабатываемого материала  $\rm{K_{PM}}$  ; числа зубьев фрезы  $\rm{K_{PZ}}$  ; ширины фрезерования К<sub>РВ</sub>.

По нормативам определяем подачу, поправочные коэффициенты и сводим все данные в таблицу 2.12.

![](_page_58_Picture_400.jpeg)

Таблица 2.12 – Определение подачи на зуб при фрезеровании концевой фрезой

![](_page_58_Picture_401.jpeg)

По нормативам определяем табличную скорость резания, поправочные коэффициенты. Рассчитываем уточнённое значение скорости резания, рассчитываем число оборотов фрез. Полученные данные сводим в таблицу 2.13.

![](_page_59_Picture_372.jpeg)

![](_page_59_Picture_373.jpeg)

По нормативам определяем табличные значения мощности резания, поправочные коэффициенты. Рассчитываем уточнённое значение мощности резания. Полученные данные сводим в таблицу 2.14.

### Таблица 2.14 – Расчёт мощности резания

![](_page_59_Picture_374.jpeg)

По нормативам определяем табличные значения составляющих силы резания, поправочные коэффициенты. Рассчитываем уточнённое значение составляющих силы резания. Полученные данные сводим в таблицу 2.15.

![](_page_59_Picture_375.jpeg)

<sup>58</sup> 15.03.05.2018.128. ПЗ

| Обрабатываемая       | Стадия    | $P_{VT}$ | $P_{ZT}$ |          | Поправочные коэффициен- | $P_{v}$  | $P_{z}$  |       |     |
|----------------------|-----------|----------|----------|----------|-------------------------|----------|----------|-------|-----|
| поверхность          | обработки |          |          | TЫ       |                         |          |          |       |     |
|                      |           |          |          | $K_{Po}$ | $K_{P_M}$               | $K_{PZ}$ | $K_{PB}$ |       |     |
| Фаски                | Черновая  | 815      | 2315     | 1,0      | 0.75                    | 0.75     | 0,5      | 229,2 | 651 |
| Уступы               | Черновая  | 815      | 2315     | 1,0      | 0,75                    | 0,75     | 0,5      | 229,2 | 651 |
| Окна<br>ПОД<br>$3a-$ | черновая  | 950      | 2810     | 1,0      | 0,75                    | 0,75     | 0,5      | 267   | 790 |
| глушки               |           |          |          |          |                         |          |          |       |     |

Таблица 2.15 –Расчёт сил резания для концевых фрез

Рассчитаем основное и вспомогательное машинное время на переходы, выполняемые концевыми фрезами. Полученные данные сведём в таблицу 2.16.

Фрезерование фасок. Длина обработки L=190мм L=375 мм. Величина врезания и перебега L<sub>вр пер</sub> = 0,2D = 0,2x20=4 мм. Длина рабочего хода L<sub>px</sub> = 190+4=194 мм,  $L_{px}$  = 375+4=379 мм. Число проходов при значении  $L_{px}$  = 190+4=194 мм – 4 прохода; при  $L_{px}$  = 375+4=379 мм – 2 прохода.

Фрезерование уступов. Длина обработки L=50-20=30 мм. Величина врезания и перебега равна нулю. Тогда L<sub>px</sub> = 30мм. Число проходов 8.

Фрезерование окон под заглушку. Длина рабочего хода 130 мм, число проходов – 6.

Таблица 2.16 –Расчёт машинного времени

![](_page_60_Picture_402.jpeg)

Рассчитаем режимы резания при расточке отверстий. Выбираем одну стадию обработки – черновую.

Значение подачи выбирается в зависимости от обрабатываемого материала, глубины резания. Эти значения подач корректируются с учётом поправочных коэффициентов. Для черновой стадии обработки в зависимости от: инструментального материала  $K_{su}$ ; состояния поверхности заготовки  $K_{su}$ ; диаметра детали  $K_{SD}$ ; геометрических параметров резца К<sub>so</sub>; механических свойств обрабатываемого материала  $K_{SM}$ ; вылета резца  $K_{SI}$ .

![](_page_60_Picture_403.jpeg)

Выбранную для черновой и чистовой стадии обработки подачу проверяют по составляющим силы резания Рx и Py, допускаемым прочностью механизма подач станка. Они должны удовлетворять условиям : Рх≤[Рх]ст; Py ≤[Py]ст.

Если выбранная подача не удовлетворяет этим условиям, необходимо установленную подачу снизить до значения , допускаемого прочностью механизма подач станка.

Скорость резания при растачивании, наружном продольном точении и подрезании торцов подбирают в зависимости от глубины резания, подачи, марок обрабатываемого и инструментального материала. Кроме того, скорость резания корректируется поправочными коэффициентами в зависимости от: группы обрабатываемости материала  $K_{vc}$ ; вида обработки  $K_{vo}$ ; жёсткости станка  $K_{vf}$ ; геометрических параметров резца  $K_{vo}$ ; механических свойств обрабатываемого материала  $K_{vw}$ ; периода стойкости режущей части резца  $K_{vT}$ ; наличия охлаждения  $K_{vw}$ .

Режимы резания при растачивании, наружном продольном точении и подрезании торцов на черновой и получистовой стадиях проверяют по мощности станка. Мощность станка подбирают по карте и корректируют в зависимости от механических свойств обрабатываемого материала с помощью коэффициента  $K_{NM}$  если выбранный режим обработки не допускается мощностью станка, необходимо установленную по нормативам скорость понизить.

Выбираем глубину резания: при расточке отверстия диаметра 235 t=4,5 мм, один проход; при расточке отверстия диаметра 258 t=3,8 мм, три прохода.

Выбираем подачу  $S_T = 0.65$  мм/об. Поправочные коэффициенты:  $K_{\rm su} = 1.15$ ;  $K_{\rm su}$  $= 1.0$ ; K<sub>SD</sub> =0,68 ; K<sub>SQ</sub> = 1,0; K<sub>SM</sub> = 1,0 ; K<sub>SL</sub> = 1,0. Уточнённое значение подачи S=0,5 мм/об.

Значение составляющей силы резания: осевая Рх=1900 Н; радиальная Рy=420 Н. Значение подачи допустимы прочностью системы подач станка.

Выбираем скорость резания  $V<sub>T</sub> = 160$ м/мин; мощность резания  $NT = 12$  кВт. Поправочные коэффициенты на скорость резания:  $K_{vc} = 1.0$ ;  $K_{vo} = 1.0$ ;  $K_{vf} = 1.1$ ;  $K_{vw}$ =1,3;  $K_{v0}$  =1,0;  $K_{vT}$  = 0,7;  $K_{vK}$  =1,0. Окончательное значение скорости резания V=160 м/мин. Находим число оборотов: при расточке отверстия диаметра 235 n=217 об/мин; при расточке отверстия диаметра 258 n=198 об/мин. Уточнение значения мощности резания. Коэффициент  $K_{NM} = 0.8$ . Уточнённое значение мощности резания N=9,6 кВт.

Рассчитаем основное и вспомогательное время. Определим длину рабочего хода. Длина обработки при расточке отверстия диаметра 235 L=345 мм, при расточке отверстия диаметра 258 L=32 мм. Длина врезания и перебега при расточке отверстия диаметра 235 L<sub>nep</sub> =5 мм, при расточке отверстия диаметра 258 L<sub>nep</sub> =3 мм. Длина рабочего хода при расточке отверстия диаметра 235 L<sub>px</sub> =350 мм, при расточке отверстия диаметра 258 L<sub>px</sub> = 35 мм.

> $T_0 = (350 \cdot 1)/(0.5 \cdot 217) + (35 \cdot 3)/(0.5 \cdot 198) = 3.22 + 1.06 = 4.28$  мин;  $T_{\text{BC}} = (350 \cdot 1)/15000 + (35 \cdot 3)/15000 = 0,02 + 0,007 = 0,027 \text{ mm}.$

![](_page_61_Picture_338.jpeg)

# Установ Б.

На установе Б используется такой же инструмент, как и на установе А. Режимы резания такие же.

## Операция 010

Рассчитаем основное и вспомогательное время для всех инструментов.

![](_page_62_Picture_345.jpeg)

#### Таблица 2.17 – Расчёт машинного времени

Рассчитаем основное и вспомогательное машинное время для расточного резца. Длина обработки 157 мм, длина рабочего хода 160 мм. Глубина резания 3,125 мм, число проходов – 4.

 $T_o = (160.4)/(0.5.198) = 6,46$  мин;  $T_{\text{BC}} = (160.4)/15000=0.04$  мин.

025 Шлифовальная

На данной операции выполняется шлифовка поверхности зеркал. Операция выполняется на плоскошлифовальном станке модели 3Б722. используемое станочное приспособление – магнитный стол. По нормативной литературе подберём режимы резания для данной операции.

Скорость вращения круга – 30 м/с; скорость заготовки предварительная 20 м/мин, окончательная 15 м/мин; глубина резания на предварительных переходах 0,015 мм, на окончательных – 0,005 мм; продольная подача на предварительных переходах 0,4 мм, на окончательных 0,2мм.

![](_page_62_Picture_346.jpeg)

Основное машинное время рассчитывается по формуле:

To= $(H \cdot L \cdot h \cdot K)/(1000 \cdot V s_{\text{mod}} \cdot S_{\text{non}} \cdot St \cdot q)$ ,

где Н – перемещение шлифовального круга в направлении поперечной подачи, Lдлина шлифования, h – припуск на сторону в мм, К – коэффициент точности, при черновом  $K=1,4$ , при чистовом  $K=1,2$ ;  $V_{S_{\text{IDOO}}}$  – скорость движения продольной подачи; Sпоп – поперечная подача; St – глубина резания; q – количество одновременно устанавливаемых деталей.

 $T_0$ =190·375·0,4·1,4/1000·20·6,4·0,015·3+190·375·0,1·1,2/1000·15·3,2·0,005·3 = 7+ 12 = 19 мин – обработка с одной стороны.

Вначале деталь обрабатывается в размер 180, выдерживаемый от оси детали. Потом переустановив деталь, обрабатывается с обратной стороны в размер 360.

То=19 мин – обработка со второй стороны.

030 Комплексная ЧПУ

*Изм. Лист № докум. Подпись Дата*

На данной операции выполняются подрезка торца, растачивание отверстий, нарезание резьбы резцом, прорезка канавок; фрезерование пазов, фрезерование резьбы; сверление отверстий, развёртывание отверстий, нарезание резьбы метчиком. Расчёт режимов резание начнём с переходов, выполняемых токарным инструментом. Значение исходных данных сведём в таблицу 2.18.

| обраб. L,<br>$\mathbf{M}\mathbf{M}$<br>392<br>Чистовая<br>151<br>Черновая<br>151<br>П/Чистовая | перебег,<br>L пер, мм<br>5<br>5                                                        | хода.<br>Lpx, MM<br>397          | резания, t,<br>$\mathbf{M}\mathbf{M}$<br>$\mathbf{1}$ | прохо-<br>дов, і<br>$\mathbf{1}$ |
|------------------------------------------------------------------------------------------------|----------------------------------------------------------------------------------------|----------------------------------|-------------------------------------------------------|----------------------------------|
|                                                                                                |                                                                                        |                                  |                                                       |                                  |
|                                                                                                |                                                                                        |                                  |                                                       |                                  |
|                                                                                                |                                                                                        |                                  |                                                       |                                  |
|                                                                                                |                                                                                        | 156                              | $\mathbf{1}$                                          | $\mathbf{1}$                     |
|                                                                                                | 5                                                                                      | 156                              | $\mathbf{1}$                                          | $\mathbf{1}$                     |
| 151<br>Чистовая                                                                                | 5                                                                                      | 156                              | 0,5                                                   | $\mathbf{1}$                     |
|                                                                                                | 3                                                                                      | 158                              | $\overline{2}$                                        | $\mathbf{1}$                     |
|                                                                                                | 3                                                                                      | 158                              | 0,5                                                   | $\mathbf{1}$                     |
|                                                                                                | $\overline{3}$                                                                         | 97,5                             | 1,55                                                  | $\overline{2}$                   |
|                                                                                                | 5                                                                                      | 38,5                             | 0,85                                                  | $\mathbf{1}$                     |
| 5                                                                                              | $\overline{3}$                                                                         | 8                                | 1,55                                                  | $\overline{2}$                   |
| 5                                                                                              | $\overline{3}$                                                                         | 8                                | 6,4                                                   | $\overline{2}$                   |
|                                                                                                | $\overline{5}$                                                                         | 25                               | $\overline{\phantom{0}}$                              | $\overline{7}$                   |
|                                                                                                | Черновая<br>П/Чистовая<br>Черновая<br>Черновая<br>П/Чистовая<br>П/Чистовая<br>Чистовая | 155<br>155<br>94,5<br>33,5<br>20 |                                                       |                                  |

Таблица 2.18 – Исходные данные для определения режимов резания

<sup>62</sup> 15.03.05.2018.128. ПЗ

По нормативам режимов резания находим значение подачи и поправочных коэффициентов для каждого перехода. Полученные данные сводим в таблицу 2.19.

![](_page_64_Picture_401.jpeg)

Таблица 2.19 – Определение подачи при точении

По нормативам находим значение скорости резания и уточняющие коэффициенты. После уточнённого расчета скорости резания определяем число оборотов детали. Полученные данные сводим в таблицу 2.20.

![](_page_64_Picture_402.jpeg)

![](_page_65_Picture_516.jpeg)

# Таблица 2.20 – Расчёт режимов резания

По нормативам определяем, составляющие силы резания – осевую Рх и радиальную Рy. Полученные данные сводим в таблицу 2.21.

# Таблица 2.21 – Определение сил резания

![](_page_65_Picture_517.jpeg)

![](_page_65_Picture_518.jpeg)

![](_page_66_Picture_421.jpeg)

Определяем основное и вспомогательное машинное время для токарной обработки. Полученные данные сводим в таблицу 2.22.

![](_page_66_Picture_422.jpeg)

![](_page_66_Picture_423.jpeg)

# Окончание таблицы 2.22

![](_page_67_Picture_373.jpeg)

Произведём расчёт режимов резания для переходов, выполняемых свёрлами. Исходные данные сведём в таблицу 2.23.

# Таблица 2.23 – Исходные данные для сверления

![](_page_67_Picture_374.jpeg)

По нормативам назначим подачу для каждого инструмента, пересчитаем с учётом коэффициентов. Полученные данные сведём в таблицу 2.24.

# Таблица 2.24 – Определение подачи при сверлении

![](_page_67_Picture_375.jpeg)

![](_page_67_Picture_376.jpeg)

# Окончание таблицы 2.24

![](_page_68_Picture_29.jpeg)

По нормативам режимов резания определяем скорость резания, рассчитываем с учётом коэффициентов. Так же определяем число оборотов инструмента. Полученные данные сводим в таблицу 2.25.

![](_page_68_Picture_30.jpeg)

![](_page_68_Picture_31.jpeg)

По нормативам режимов резания определяем осевую силу резания и мощность резания. Уточняем значения по поправочным коэффициентам. Полученные данные сводим в таблицу 2.26.

![](_page_68_Picture_32.jpeg)

15.03.05.2018.128.173

![](_page_69_Picture_549.jpeg)

Таблица 2.26 – Мощность резания при сверлении

Значение мощности и осевой силы резания не превышают паспортные данные станка. Выбранные режимы резания оставляем без изменения. Все режимы резания сводим в таблицу 2.27 и рассчитываем основное и вспомогательное машинное время.

|                | рабочего | ходов          | MM/O <sub>0</sub> | об/мин | MM/MHH | МИН  | МИН  |
|----------------|----------|----------------|-------------------|--------|--------|------|------|
|                | хода     |                |                   |        |        |      |      |
| Сверло Ø2      | 8        | $\mathbf{1}$   | 0,077             | 4000   | 15000  | 0,03 | 0,01 |
| Сверло Ø8,2    | 204      | $\mathbf{1}$   | 0,088             | 1840   | 15000  | 1,26 | 0,01 |
| Сверло Ø11,8   | 23       | $\mathbf{1}$   | 0,32              | 987    | 15000  | 0,07 | 0,01 |
| Сверло Ø14     | 49       | $\mathbf{1}$   | 0,43              | 1066   | 15000  | 0,1  | 0,01 |
| Сверло Ø18,25  | 279      | $\overline{2}$ | 0,11              | 686    | 15000  | 7,4  | 0,02 |
|                | 214      | $\overline{2}$ | 0,22              | 665    | 15000  | 2,9  | 0,02 |
| Сверло Ø21     | 70       | $\overline{4}$ | 0,46              | 646    | 15000  | 0,94 | 0,01 |
| Сверло Ø43     | 312      | $\overline{2}$ | 1,13              | 257    | 15000  | 2,15 | 0,01 |
| Развёртка Ø12  | 20       | $\mathbf{1}$   | 0,77              | 562    | 15000  | 0,05 | 0,01 |
| Метчик Rc 1/2» | 17       | 8              | 1,814             | 275    | 15000  | 0,27 | 0,01 |

Таблица 2.27 – Расчёт машинного времени при сверлении

![](_page_69_Picture_550.jpeg)

# Окончание таблицы 2.27

![](_page_70_Picture_476.jpeg)

Рассчитаем режимы резания для концевых и резьбовых фрез. Диаметр фрез 12 мм, на каждой фрезе установлена 1 режущая пластина, следовательно, 1 зуб. Глубина резание при фрезеровании паза при L=158 – 3 мм; при L=33,5 – 5 мм.

По нормативам назначим подачу для каждого инструмента, пересчитаем с учётом коэффициентов. Полученные данные сведём в таблицу 2.28.

![](_page_70_Picture_477.jpeg)

Таблица 2.28 – Расчёт полачи на зуб для концевых фрез

По нормативам определяем табличную скорость резания, поправочные коэффициенты. Рассчитываем уточнённое значение скорости резания, рассчитываем число оборотов фрез. Полученные данные сводим в таблицу 2.29.

# Таблица 2.29 – Расчёт режимов резания для концевых фрез

![](_page_70_Picture_478.jpeg)

![](_page_70_Picture_479.jpeg)

<sup>69</sup> 15.03.05.2018.128. ПЗ

По нормативам определяем табличные значения мощности резания, поправочные коэффициенты. Рассчитываем уточнённое значение мощности резания. Полученные данные сводим в таблицу 2.30.

![](_page_71_Picture_32.jpeg)

Таблица 2.30 – Определение мощности резания

По нормативам определяем табличные значения составляющих силы резания, поправочные коэффициенты. Рассчитываем уточнённое значение составляющих силы резания. Полученные данные сводим в таблицу 2.31.

#### Таблица 2.31 – Определение сил резания

![](_page_71_Picture_33.jpeg)

Рассчитаем основное и вспомогательное машинное время обработки. Полученные данные сведём в таблицу 2.32

Таблица 2.32 - Расчёт машинного времени

![](_page_71_Picture_34.jpeg)

![](_page_71_Picture_35.jpeg)
## Установ Б

На данной операции выполняются подрезка торца, растачивание отверстий, прорезка канавок; фрезерование пазов, фрезерование резьбы; сверление отверстий, развёртывание отверстий, нарезание резьбы фрезой. Расчёт режимов резание начнём с переходов, выполняемых токарным инструментом. Значение исходных данных сведём в таблицу 2.33.

| Переход        | Стадия об- | Длина  | Врезание и  | Длина раб  | Глубина        | Число          |
|----------------|------------|--------|-------------|------------|----------------|----------------|
|                | работки    | обраб. | перебег,    | хода.      | резания, t,    | прохо-         |
|                |            | L, MM  | $L$ пер, мм | $Lpx$ , MM | MM             | дов, і         |
| Торцовка       | Чистовая   | 392    | 5           | 397        |                |                |
| Расточить ⊘262 | П/чист.    | 33     | 3           | 36         | $\overline{2}$ |                |
| Расточить ⊘275 | П/чист     | 10     | 3           | 13         | 3              |                |
|                | Чистовая   | 10     | 3           | 13         | 0,55           | 2              |
| Прорезка кана- | Получи-    | 5      | 3           | 8          | 6,4            | $\overline{4}$ |
| BOK            | стовая     |        |             |            |                |                |

Таблица 2.33 – Исходные данные для точения

По нормативам режимов резания находим значение подачи и поправочных коэффициентов для каждого перехода. Полученные данные сводим в таблицу 2.34.

#### Таблица 2.34 – Расчёт подачи для точения

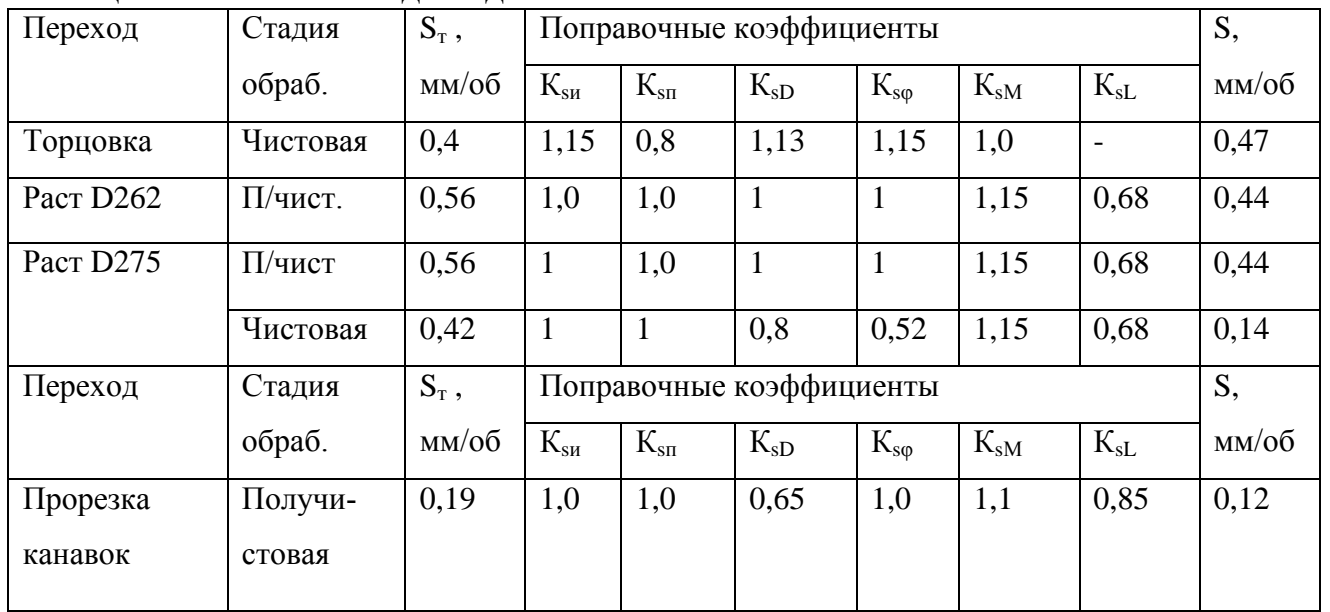

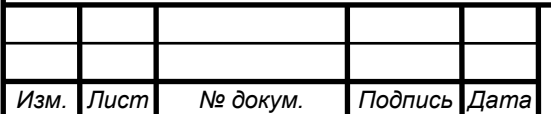

По нормативам находим значение скорости резания и поправочные коэффициенты. После уточнённого расчета скорости резания определяем число оборотов детали. Полученные данные сводим в таблицу 2.35.

| Переход                       | Стадия            | $V_T$ , |              | Поправочные коэффициенты |              |          |              |              |                          | V,                          | n.  |
|-------------------------------|-------------------|---------|--------------|--------------------------|--------------|----------|--------------|--------------|--------------------------|-----------------------------|-----|
|                               | обработки         | M/MHH   | $K_{vc}$     | $K_{vo}$                 | $K_{\rm vf}$ | $K_{VM}$ | $K_{v\phi}$  | $K_{\rm vT}$ | $K_v$<br>Ж               | M/MH<br>$O(6)$ M<br>H<br>ИН |     |
| Торцовка                      | Чистовая          | 210     | 1            | 1                        | 1,1          | 1,3      | 1            | 1            | 1                        | 300                         | 152 |
| Расточить<br>D <sub>262</sub> | П/чист.           | 185     | $\mathbf{1}$ | 1                        | 1,1          | 1,3      | 1            | 1            | 1                        | 264                         | 317 |
| Расточить<br>D <sub>275</sub> | П/чист            | 185     | $\mathbf{1}$ | 1                        | 1,1          | 1,3      | $\mathbf{1}$ | 1            | $\mathbf{1}$             | 264                         | 306 |
|                               | Чистовая          | 303     | $\mathbf{1}$ | $\mathbf{1}$             | 1,1          | 1,3      | $\mathbf{1}$ | 1            | $\mathbf{1}$             | 433                         | 500 |
| Прорезка<br>канавок           | Получи-<br>стовая | 131     | 1,3          | $\mathbf{1}$             |              | 1        | $\mathbf{1}$ |              | $\overline{\phantom{0}}$ | 170                         | 197 |

Таблица 2.35 – Расчёт режимов резания для точения

По нормативам определяем составляющие силы резания – осевую Рх и радиальную Рy. Полученные данные сводим в таблицу 2.36.

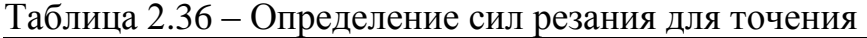

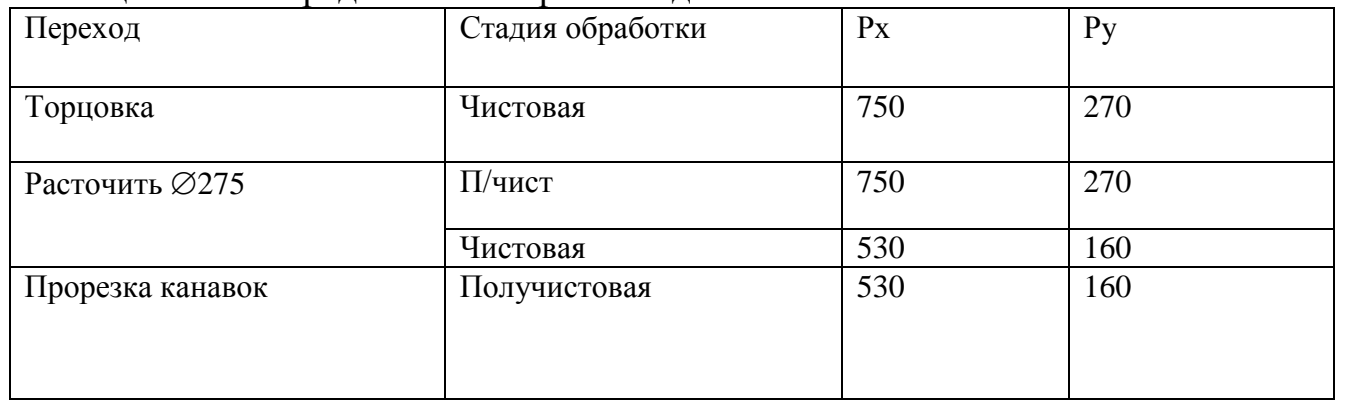

Определяем основное и вспомогательное машинное время для токарной обработки. Полученные данные сводим в таблицу 2.37.

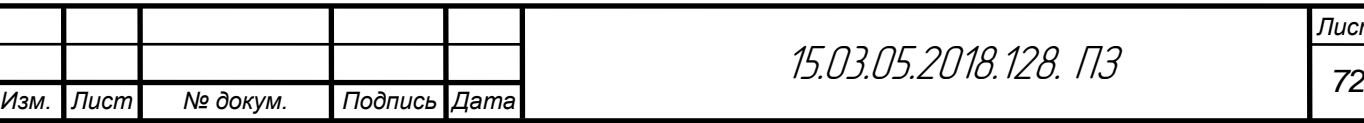

| Переход                        | Стадия об- | Длина раб | Число          | S,                | n,       | $V_{X,X}$ | To,  | Твс, |
|--------------------------------|------------|-----------|----------------|-------------------|----------|-----------|------|------|
|                                | раб.       | хода.     | прохо-         | MM/O <sub>0</sub> | $O(6)$ M |           | МИН  | МИН  |
|                                |            | Lpx, MM   | дов, і         |                   | ИН       |           |      |      |
| Торцовка                       | Чистовая   | 397       | $\mathbf{1}$   | 0,47              | 152      | 24000     | 5,56 | 0,02 |
| Расточить<br>$\varnothing$ 262 | П/чист.    | 36        | $\mathbf{1}$   | 0,44              | 317      | 15000     | 0,26 | 0,01 |
| Расточить                      | П/чист     | 13        | $\mathbf{1}$   | 0,44              | 306      | 15000     | 0,1  | 0,01 |
| <b>Ø275</b>                    | Чистовая   | 13        | $\overline{2}$ | 0,14              | 500      | 15000     | 0,37 | 0,01 |
| Прорезка                       | Получи-    | 8         | $\overline{4}$ | 0,12              | 197      | 15000     | 1,35 | 0,01 |
| канавок                        | стовая     |           |                |                   |          |           |      |      |
| ИТОГО:                         |            |           |                |                   |          |           | 7,64 | 0,06 |

Таблица 2.37 – Расчёт машинного времени при точении

Произведём расчёт режимов резания для переходов, выполняемых свёрлами. Исходные данные сведём в таблицу 2.38.

Таблица 2.38 – Исходные данные для сверления

| Инструмент              | Глубина отв. | Врезание и пе- | Длина рабочего | Число проходов |
|-------------------------|--------------|----------------|----------------|----------------|
|                         |              | ребег          | хода           |                |
| Сверло $O7,8$           | 26           |                | 30             |                |
| Сверло $\varnothing$ 14 | 40           |                | 45             | 4              |
|                         | 27           |                | 32             | O              |
| Развёртка О8            | 26           |                | 28             |                |

По нормативам назначим подачу для каждого инструмента, пересчитаем с учётом коэффициентов. Полученные данные сведём в таблицу 2.39 Таблица 2.39 – Определение подачи при сверлении

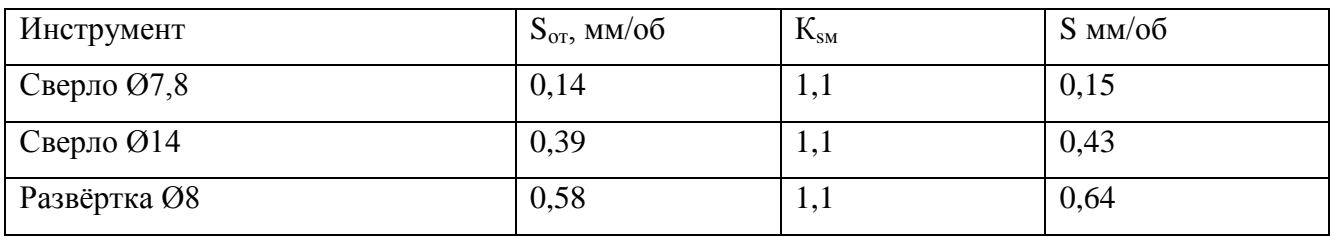

По нормативам режимов резания определяем скорость резания, рассчитываем с учётом коэффициентов. Так же определяем число оборотов инструмента. Полученные данные сводим в таблицу 2.40.

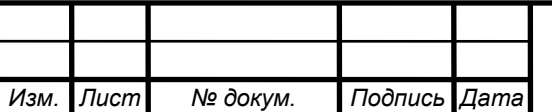

| Инструмент    | $V_{T}$ |          | Поправочные коэффициенты |                 |              |               |          |          |          | n,    |        |
|---------------|---------|----------|--------------------------|-----------------|--------------|---------------|----------|----------|----------|-------|--------|
|               | M/MHH   | $K_{VM}$ | $K_{v3}$                 | $K_{V\text{K}}$ | $K_{\rm vT}$ | $K_{\rm vII}$ | $K_{VH}$ | $K_{v1}$ | $K_{vw}$ | M/MHH | об/мин |
| Сверло $O7,8$ | 26      |          |                          |                 |              |               |          |          |          | 28,6  | 1167   |
| Сверло Ø14    | 19,4    | 1,1      |                          |                 |              |               |          |          |          | 21,3  | 485    |
| Развёртка Ø12 | 15      |          | 0.98                     |                 |              |               |          | 0,7      |          | 11,3  | 300    |

Таблица 2.40 – Определение режимов резания при сверлении

По нормативам режимов резания определяем крутящий момент и мощность резания. Уточняем значения по поправочным коэффициентам. Полученные данные сводим в таблицу 2.41.

Таблица 2.41 – Расчёт мощности резания

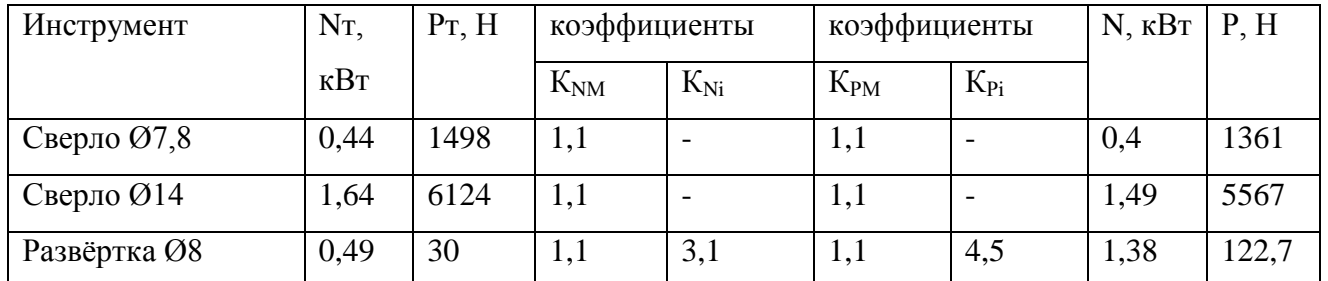

Значение мощности и крутящего момента не превышают паспортные данные станка. Выбранные режимы резания оставляем без изменения. Все режимы резания сводим в таблицу 2.42 и рассчитываем основное и вспомогательное машинное время.

Таблица 2.42 – Расчёт машинного времени

| Инструмент   | Длина    | Число про-     | S                  | n,         | V x.x. | To,  | Твс,       |
|--------------|----------|----------------|--------------------|------------|--------|------|------------|
|              | рабочего | ХОДОВ          | $MM/O\overline{O}$ | $O(6)$ MHH | MM/MWH | МИН  | <b>MHH</b> |
|              | хода     |                |                    |            |        |      |            |
| Сверло 07,8  | 30       | $\overline{2}$ | 0,15               | 1167       | 15000  | 0,34 | 0,01       |
| Сверло Ø14   | 45       | $\overline{4}$ | 0,43               | 485        | 15000  | 0,86 | 0,01       |
|              | 32       | 8              | 0,43               | 485        | 15000  | 1,23 | 0,01       |
| Развёртка Ø8 | 28       | $\overline{2}$ | 0,64               | 300        | 15000  | 0,29 | 0,01       |
| ИТОГО:       |          |                |                    |            |        | 2,72 | 0,04       |

Рассчитаем режимы резания для концевой, резьбовой и дисковой фрез. Диаметр резьбовой фрезы 12 мм, число зубьев – 1. при фрезеровании резьбы М16 L=35 L<sub>px</sub> = 213мм, число проходов 4; при L=23 мм L<sub>px</sub>=150 мм, число проходов 8. Диаметр концевой фрезы – 20 мм, число зубьев – 2. Глубина резание при фрезеровании паза концевой фрезой – 10 мм, длина обработки 65 мм, число проходов 6.

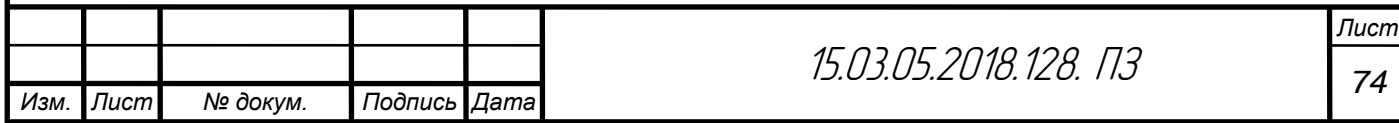

Диаметр дисковой фрезы 63 мм, число зубьев- 6. Глубина резания – 10 мм, длина обработки при фрезеровании карманов – 110 мм, число проходов 28; при фрезеровании полукольцевой канавки – 420 мм, число проходов 3.

По нормативам назначим подачу для каждого инструмента, пересчитаем с учётом коэффициентов. Полученные данные сведём в таблицу 2.43.

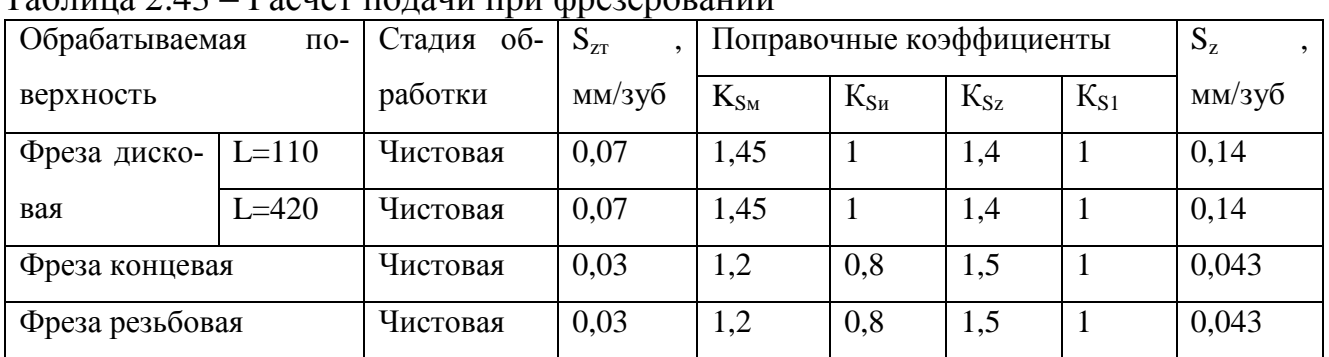

 $Ta\pi$ пина 2.43 – Расчёт полячи при фрезеровании

По нормативам определяем табличную скорость резания, поправочные коэффициенты. Рассчитываем уточнённое значение скорости резания, рассчитываем число оборотов фрез. Полученные данные сводим в таблицу 2.44.

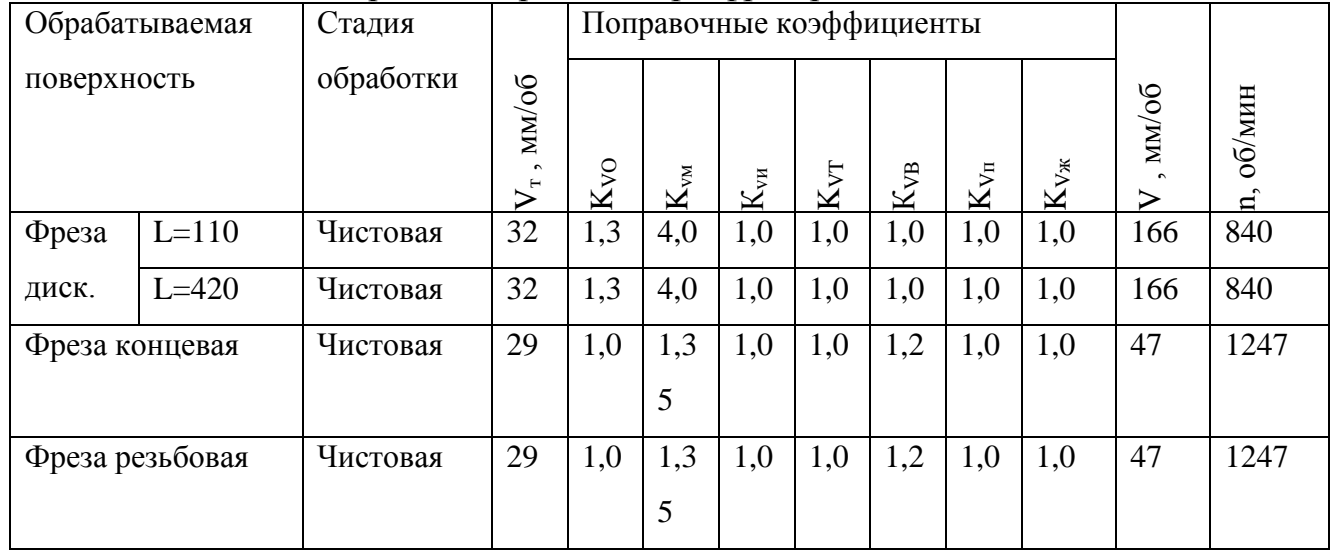

Таблица 2.44 – Расчёт режимов резания при фрезеровании

По нормативам определяем табличные значения мощности резания, поправочные коэффициенты. Рассчитываем уточнённое значение мощности резания. Полученные данные сводим в таблицу 2.45.

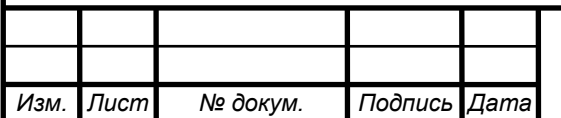

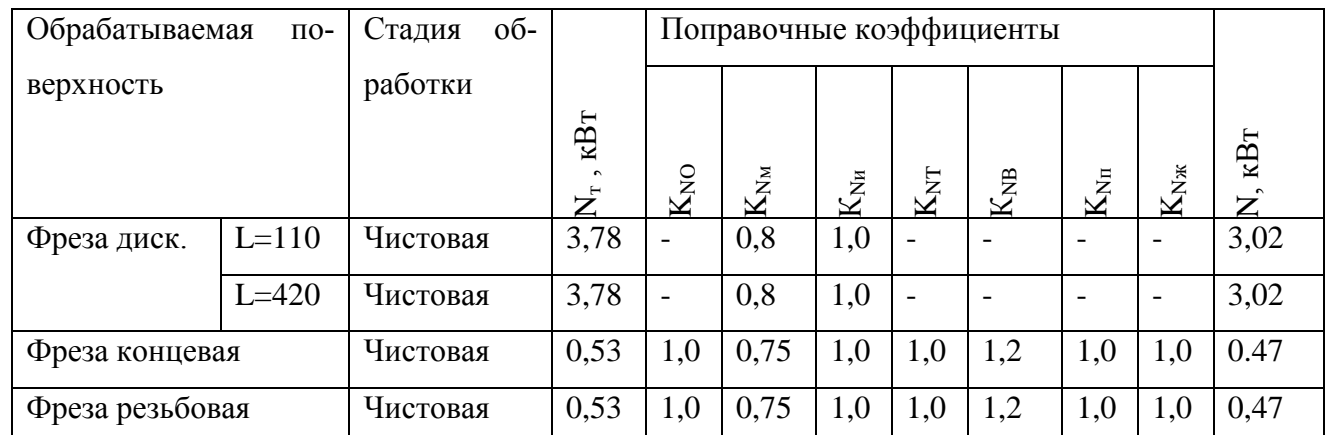

## Таблица 2.45 – Расчёт мощности при фрезеровании

По нормативам определяем табличные значения составляющих силы резания, поправочные коэффициенты. Рассчитываем уточнённое значение составляющих силы резания. Полученные данные сводим в таблицу 2.46

## Таблица 2.46 – Расчёт сил резания при фрезеровании

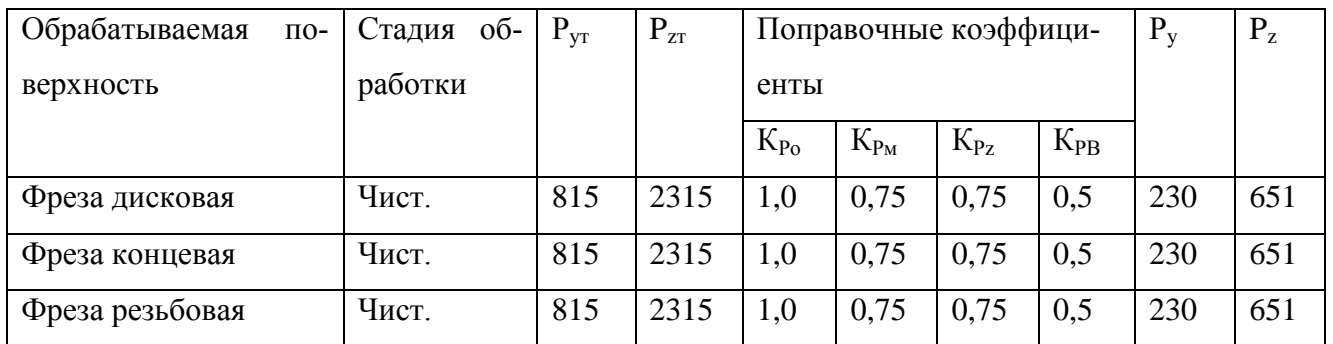

Рассчитаем основное и вспомогательное машинное время обработки. Полученные данные сведём в таблицу 2.47.

## Таблица 2.47 – Расчёт машинного времени

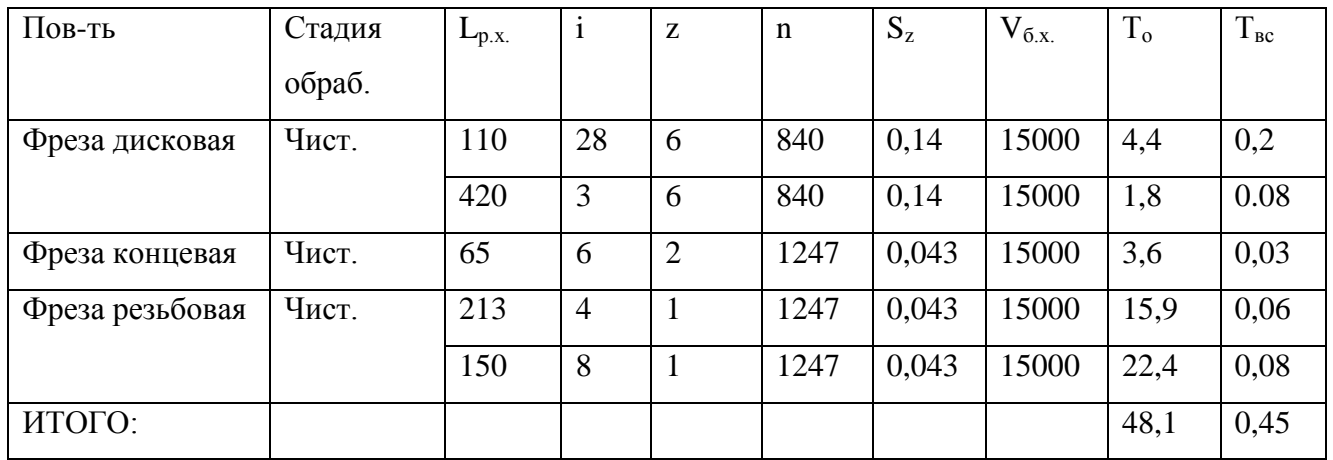

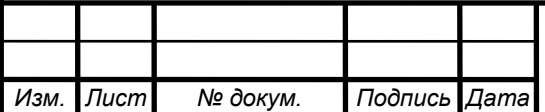

### 2.5 Расчёт норм времени

Штучное время необходимо рассчитать для каждой операции. Штучное время рассчитывается по следующей формуле

$$
T_{\text{iff}} = T_o + T_{\text{bc}.\text{nam}} + T_{\text{bc}} + T_{\text{on}} + T_{\text{ns.}}
$$

005 Комплексная с ЧПУ

Установ А

Сумма основного машинного времени на установе –  $\Sigma T_0 = 37.3$  мин. Время на смену инструмента: на установе используется 4 позиции режущего инструмента, по паспортным данным время на смену инструмента 3 сек = 0,05 мин; время на смену всех позиций инструмента – 0,05·4=0,2 мин. Сумма вспомогательного машинного времени –  $\Sigma T_{\text{BC-MAIT}} = 1.23$  мин. Вспомогательное время на установку детали на станок находим по нормативам –  $T_{\text{BC}}=20$  мин. Подготовительнозаключительное время (на написание программы управления, установки режущего инструмента, откатка программы) – 300 мин на партию деталей.  $T_{\text{m}}$  = 300/5000=0,06 мин. Оперативное время принимаем 10% от машинного и вспомогательного  $T_{\text{on}} = (37,3+1,23+20)0,1=5,8$  мин.

Штучное время Т<sub>шт</sub> = 37,3+1,23+20+0,06+5,8=64,4 мин.

Установ Б

Сумма основного машинного времени на установе –  $\Sigma T_0 = 31,06$  мин. Время на смену инструмента: на установе используется 4 позиции режущего инструмента, по паспортным данным время на смену инструмента 3 сек = 0,05 мин; время на смену всех позиций инструмента – 0,05·4=0,2 мин. Сумма вспомогательного машинного времени –  $\Sigma T_{\text{BCMau}} = 0.97$  мин. Вспомогательное время на установку детали на станок находим по нормативам –  $T_{\text{BC}}=20$  мин. Подготовительнозаключительное время (на написание программы управления, установки режущего инструмента, откатка программы) – 300 мин на партию деталей.  $T_{\text{m}}$  = 300/5000=0,06 мин. Оперативное время принимаем 10% от машинного и вспомогательного Т<sub>оп</sub> = (31,06+0,97+20)0,1=5,2 мин.

Штучное время Т<sub>шт</sub> = 31,06+0,97+20+0,06+5,2=57,3 мин.

Принимаем время на операцию -  $T_{\text{un}}$ =64,4 мин.

010 Сварочная

Заглушить и заварить отверстия карманов.

015 Слесарная

Зачистить сварочный шов и сварные брызги в месте заварки карманов.

По нормативам принимаем  $T_{\text{III}}$ =30 мин.

020 Термообработка

Подвергнуть поверхности «зеркал» закалке токами высокой частоты.

025 Шлифовальная

Сумма основного машинного времени  $\Sigma T_0 = 38$  мин. Вспомогательное время на установку детали на станок находим по нормативам –  $T_{\text{BC}}=20$  мин, время на переустановку –  $T_{\text{BC}}$ =20 мин.

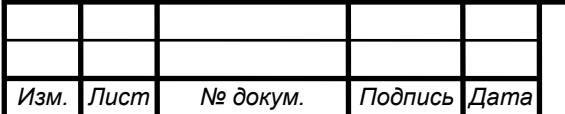

Подготовительно-заключительное время (на наладку станка, установку режущего инструмента) – 120 мин на партию деталей. Тпз =  $120/5000=0.024$  мин. Оперативное время принимаем  $10\%$  от машинного и вспомогательного  $T_{on}$  =  $(38+20+20)0$ , 1=7,8 мин.

Штучное время Т<sub>шт</sub> = 38+20+20+0,024+7,8=86 мин

030 Комплексная с ЧПУ

Установ А

Сумма основного машинного времени на установе –  $\Sigma T_0=91,3$ мин. Время на смену инструмента: на 035 операции используется 17 позиции режущего инструмента, по паспортным данным время на смену инструмента 3 сек = 0,05 мин; время на смену всех позиций инструмента – 0,05·17=0,85 мин. Сумма вспомогательного машинного времени –  $\Sigma T_{\text{BCMALM}} = 1,19$  мин. Вспомогательное время на установку детали на станок находим по нормативам –  $T_{\text{BC}}=20$  мин. Подготовительнозаключительное время (на написание программы управления, установки режущего инструмента, обкатка программы) – 300 мин на партию деталей.  $T_{\text{m}}$  = 300/5000=0,06 мин. Оперативное время принимаем 10% от машинного и вспомогательного времени  $T_{on} = (91,3+1,19+20)0,1=11,3$  мин.

Штучное время  $T_{\text{III}} = 91,3+1,19+20+0,06+11,3=123,85$  мин.

Установ Б

Сумма основного машинного времени на операции –  $\Sigma T_0$ =58,46мин. Время на смену инструмента: на 035 операции используется 13 позиции режущего инструмента, по паспортным данным время на смену инструмента 3 сек = 0,05 мин; время на смену всех позиций инструмента – 0,05·13=0,65 мин. Сумма вспомогательного машинного времени –  $\Sigma T_{\text{BC,Mall}} = 1.2$  мин. Вспомогательное время на установку детали на станок находим по нормативам –  $T_{\text{BC}}=20$  мин. Подготовительнозаключительное время (на написание программы управления, установки режущего инструмента, откатка программы) – 300 мин на партию деталей.  $T_{\text{m}3}$  = 300/5000=0,06 мин[10]. Оперативное время принимаем 10% от суммы машинного и вспомогательного времени  $T_{on} = (58, 46+1, 2+20)0, 1=8, 0$  мин.

Штучное время Т<sub>шт</sub> = 58,46+1,2+20+0,06+8=87,72 мин.

Принимаем время на операцию –  $T_{\text{unr}}$ =123,85 мин.

Общее время на изготовление детали механической обработкой составляет  $\Sigma T_{\text{un}}$  = 305 мин. В базовом технологическом процессе время обработки составляет  $\Sigma T_{\text{HIT}}$  = 5905 мин.

Вывод

В технологическом разделе выполнены: анализ технологичности деталей и существующего технологического процесса, разработан технологический процесс, размерный анализ, расчет режимов резания и нормирование технологического процесса.

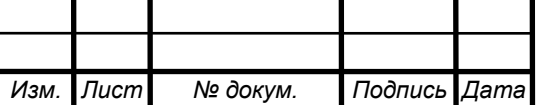

# 3 КОНСТРУКТОРСКИЙ РАЗДЕЛ

Производительность и точность обработки деталей на металлорежущих станках в значительной мере зависит от конструкций приспособлений, которые должны обеспечивать получение высококачественных деталей, облегчение условий труда и повышение его производительности за счёт сокращения машинного и вспомогательного времени. Это возможно за счет использования быстродействующих зажимов с механическим, пневматическим, гидравлическим или пневмогидравлическим приводом. А также за счет применения современных видов режущих инструментов и универсальных переналаживаемых средств контроля.

По рекомендациям [11] должна применяться универсальная переналаживаемая оснастка.

Предлагается разработать трехкулачковый патрон с пневмозажимом.

3.1 Проектирование зажимного приспособления – трехкулачкового патрона с пневмозажимом

Производительность и точность обработки деталей на металлорежущих станках в значительной мере зависит от конструкций приспособлений, которые должны обеспечивать получение высококачественных деталей, облегчение условий труда и повышение его производительности за счёт сокращения машинного и вспомогательного времени. Это возможно за счет использования быстродействующих зажимов с механическим, пневматическим, гидравлическим или пневмогидравлическим приводом. А также за счет применения современных видов режущих инструментов и универсальных переналаживаемых средств контроля.

По рекомендациям [11] должна применяться универсальная переналаживаемая оснастка.

Предлагается разработать трехкулачковый патрон с пневмозажимом.

3.1.1 Разработка теоретической схемы базирования

Для обеспечения требований к взаимному расположению базовых и обрабатываемых поверхностей, а также для закрепления заготовки в требуемом положении и предотвращения ее смещения от сил резания разрабатываем трехкулачковый трехкулачковый патрон с пневмозажимом.

Деталь типа «Корпус 1-209916СБ» изготавливается на токарно-фрезерном обрабатывающем центре и на плоскошлифовальном станке. При обработке детали на плоскошлифовальном станке используемое станочное приспособление – магнитный стол. При обработке на токарно-фрезерном обрабатывающем центре обработка ведётся на главном шпинделе и противошпинделе.

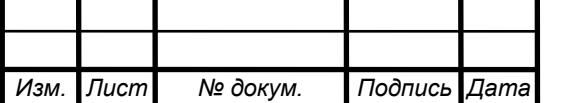

*Лист*

Станочное приспособление на главном шпинделе – 4-х кулачковый патрон; на противошпинделе – 3-х кулачковый патрон[12].

Далее приведён расчёт и описание 3-х кулачкового патрона с пневмозажимом.

Распишем подробно приспособление. Схема установки детали в патрон показана на рисунке 3.1. При упоре торца детали в торец патрона деталь лишается 3-х степеней свободы: перемещение по оси Х, вращение по осям Z и Y. Это установочная база. При зажиме детали кулачками патрона деталь лишается 2-х степеней свободы: перемещение по осям Z и Y. Это направляющая база. Итого, при установке детали она лишается 5-ти степеней свободы – этого достаточно при обработке детали на токарном станке.

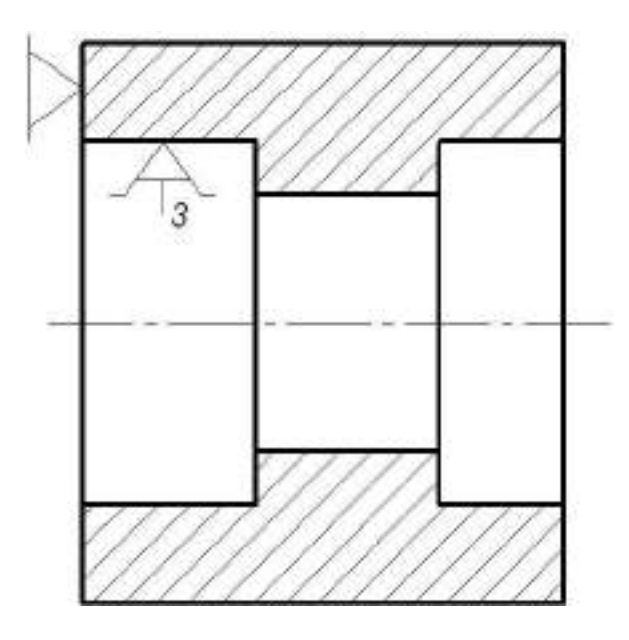

Рисунок 3.1 – Схема установки детали в патрон

3.1.2 Проектирование трехкулачкового патрона с пневмозажимом

Патрон – это самоцентрирующееся станочное приспособление. Выбираем 3-х кулачковый самоцентрирующийся патрон. По принципу действия механизма перемещения установочных поверхностей выбираем рычажный механизм. На рисунке 2.2 приведена схема рычажного механизма. Перемещение кулачков 1 производится с помощью рычага 3, ось вращения которого закреплена на корпусе 5.Закрепление детали Д осуществляется при перемещении штока 4 под действием силы Q, которая вызывает поворот рычагов и с их помощью перемещение ползунов 2, на которых закреплены установочные кулачки. Применяются в трёхкулачковых патронах рычажного типа[13].

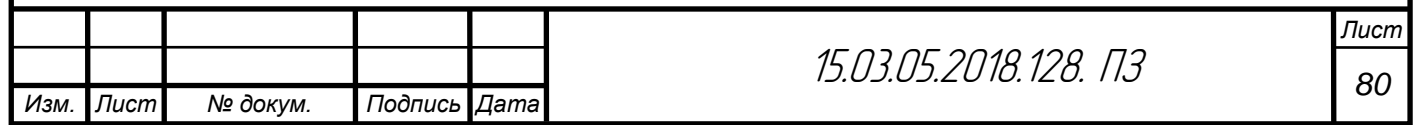

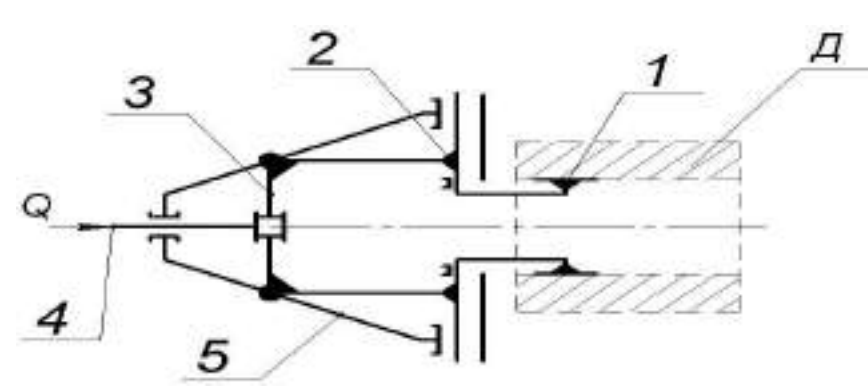

Рисунок 3.2 – Схема рычажного механизма

3.1.3 Расчет основных элементов приспособления

Силу закрепления можно рассчитать по следующей формуле:

$$
P_3 = KP_z/3 \cdot f,
$$

Где К – коэффициент запаса;  $D_3$  – диаметр обрабатываемой заготовки;;  $f - \kappa$ оэффициент трения. На рисунке 2.3 показана расчетная схема.

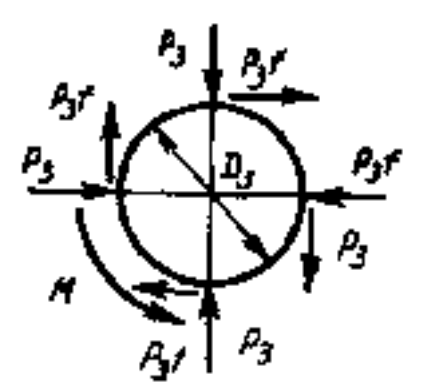

Рисунок 3.3 – Расчётная схема

Коэффициент запаса К вводят в формулы вычисления силы Рз для обеспечения надёжного закрепления заготовки

 $K=K_0\cdot K_1\cdot K_2\cdot K_3\cdot K_4\cdot K_5\cdot K_6$ 

В формуле используются следующие коэффициенты.

Коэффициент гарантированного запаса  $K_0 = 1.5$ . Коэффициент  $K_1$  учитывает увеличение сил резания из-за случайных неровностей на обрабатываемой поверхности, при черновой обработке  $K_1 = 1,2$ .

Коэффициент К<sub>2</sub> характеризует увеличение сил резания при затуплении режущего инструмента. На 010 операции выполняется черновое точение и черновое фрезерование. При точении  $K_2 = 1,2$ , при фрезеровании торцевой фрезой  $K_2 = 1,6$ . Примем  $K_2 = 1, 6$ .

Коэффициент К<sub>3</sub> учитывает увеличении сил резания при прерывистой обработке. При прерывистом точении и торцевом фрезеровании  $K_3 = 1,2$ .

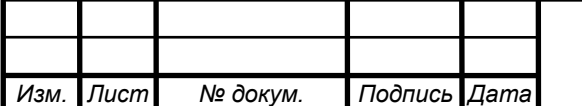

Коэффициент К<sub>4</sub> характеризует постоянство сил закрепления в зажимном механизме. Для зажимного механизма с ручным приводом, а так же с пневмо- и гидроцилиндрами  $K_4 = 1,3$ .

Коэффициент  $K_5$  характеризует эргономику ручных зажимных механизмов. При пневмозажиме  $K_5 = 1$ .

Коэффициент  $K_6$  учитывают только при наличии моментов, стремящихся повернуть заготовку. В нашем случае  $K_6 = 1$ .

Если в результате расчетов значение коэффициента К окажется меньше 2,5, принимают К=2,5.

 $K=1, 5x1, 2x1, 6x1, 2x1, 3x1x1=4,5$ 

Коэффициент трения f – коэффициент зависящий от характера контактных поверхностей кулачков, контактная поверхность кулачков с кольцевыми канавками,  $f = 0.4$ .

При расчёте режимов резания рассчитывалась сила резания Pz. Максимальное значение выявлено при фрезеровании торцевой фрезой, Рz=5005Н. Это значение и используем при расчёте силы закрепления.

$$
P_3 = 4, 5.5005/3 \cdot 0, 4 = 18768 \text{ H}
$$

Определяем перемещение от действия силы закрепления (перемещение кулачков)

$$
S(P_3)=\Delta_{rap}+\Delta+P_3/I+\Delta S,
$$

где  $\Delta_{\text{ran}} = 0.2...0.4$  мм – гарантированный зазор для свободной установки заготовки;  $\Delta = 0.3 -$  отклонение размера заготовки (из технологии); I = 2000 Н/мм – жёсткость механизма;  $\Delta S = 0.3 - 3a\pi a c$  хода плунжера, учитывающий износ и погрешность изготовления механизма.

 $S(P_3)=0,4+0,3+18800/2000+0,3=10,4$  мм.

Из схемы зажимного механизма (рис. 2.4) и размеров обрабатываемой детали определим размер плеч l1 и l2: l1=30 мм, l2=110 мм.

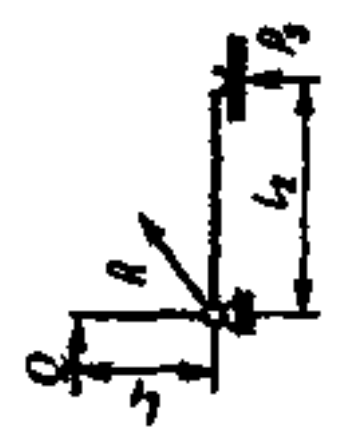

Рисунок 3.4 – Схема зажимного механизма

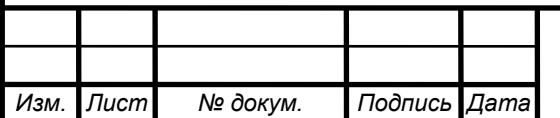

Силу на приводе рассчитаем по следующей формуле

$$
Q = P_3 \cdot l_2/(l_1 \cdot \eta)
$$

$$
\eta=0.9
$$
Q=18768·110/30·0.9=76462 H.

Так же сила на приводе в зависимости от диаметра пневмоциллиндра рассчитывается по формуле

$$
Q = ((\pi \cdot D^2)/4) \cdot \eta.
$$

Тогда диаметр пневмоциллиндра рассчитаем по следующей формуле D= $\sqrt{(4Q/\pi n)} = \sqrt{(4.76462/3.14.0.95)} = 220$  MM.

По полученным размерам вычертим станочное приспособление – трехкулачковый патрон с пневмозажимом.

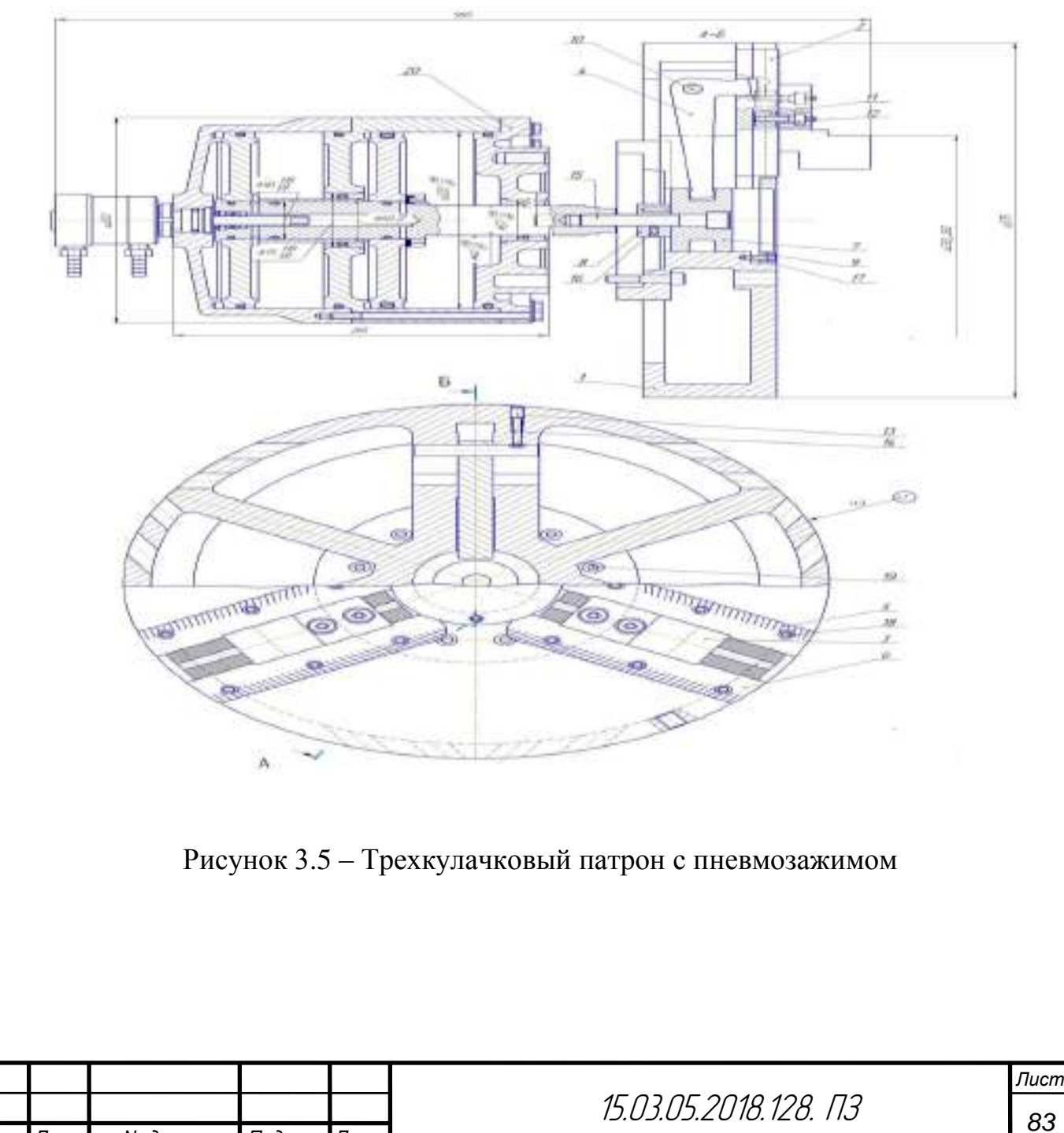

*Изм. Лист № докум. Подпись Дата*

### 3.2 Проектирование режущего инструмента

В проектируемом технологическом процессе используются разнообразный режущий инструмент: резцы расточные, подрезные, канавочные, резьбонарезные, расточные обратные; фрезы торцевые, концерые, резьбовые, фасочные; инструмент для обработки отверстий – свёрла, развёртки, метчики[14].

Особое внимание следует уделить свёрлению, так как на детали Корпус 1- 209916 имеются отверстия большой глубины (глубина отверстия 10D – 30D). Это отверстия D 8,2 мм (под коническую резьбу Rc 1/8), D 18,25 мм (под коническую резьбу Rc 1/2), D 43 мм (под коническую резьбу Rc 1 1/2). Глубина этих отверстий 200 мм, 270 мм и 317 мм соответственно. Для расчёта на прочность используем сверло диаметром 18,25 мм.

Для сверления используется сверло торговой марки SECO Feedmax. Это цельные твёрдосплавные свёрла с покрытием. При обработке данным инструментом применяются высокие подачи и скорости резания, шероховатость обработанного отверстия до Ra 1,0, точность отверстия – по 9 квалитету, отклонения от круглости и прямолинейности не более 0,02 мм. Так же в этом инструменте применяется внутренняя подача СОЖ.

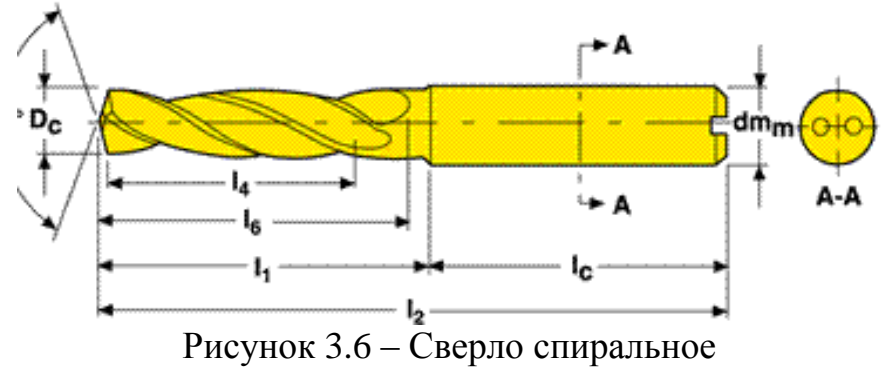

Обозначение сверла SD225A – 18,25 – 281 – 12R1. Параметры сверла представлены на рисунке 3.6: диаметр Dc=18,25 мм, максимальная глубина сверления l4=281 мм, длина канавок для отвода стружки l6=302 мм, вылет инструмента  $11=305$  мм, длина хвостовика lc=45 мм, общая длина сверла  $12=350$  мм, диаметр хвостовика  $dm_n=18,5$  мм. Режущая поверхность сверла выполнена с обратной конусностью 1:50, диаметр хвостовика выполнен по 6 квалитету размерной точности.

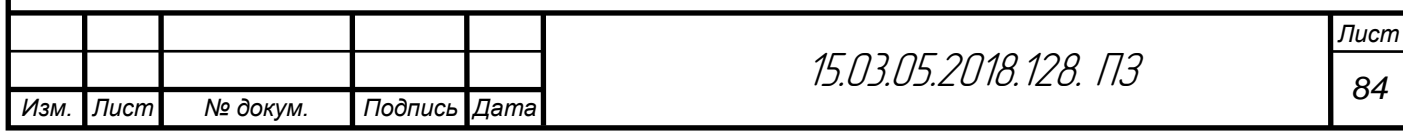

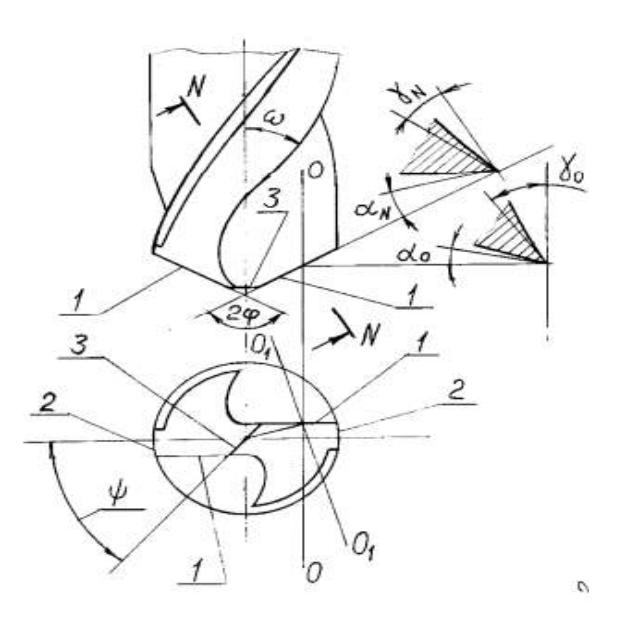

Рисунок 3.7 – Режущая часть сверла

Режущая часть сверла. Участки сверла, производящие резание, образуют режущую часть сверла, изображенную на рисунке 3.7. Режущая часть имеет две главные 1, две вспомогательные 2 и одну поперечную режущие кромки. Главные режущие кромки наклонены к оси сверла под углом φ – главным углом в плане. Обычно рассматривают не угол φ, а его удвоенное значение 2φ – угол при вершине. Для данного сверла 2φ=136º. Поперечная кромка 3 с проекциями режущих кромок образует угол ψ – угол наклона поперечного лезвия, для выбранного сверла  $\psi=127^\circ$ . Передний угол главных режущих кромок  $\gamma_N$ определяется в нормальном сечении и является величиной переменной. Наибольшее её значении на периферии сверла, а наименьшее в центре. Передний угол может быть определён и в цилиндрическом сечении – в каждой точке режущей кромки он равен углу наклона винтовой канавки. Задний угол главных режущих кромок сверла, как и передний, может измеряться в двух сечениях: в цилиндрическом  $\alpha$  и нормальном  $\alpha_N$ . Угол наклона винтовой канавки сверла  $\omega$ оказывает влияние на прочность и жёсткость сверла, а так же на стружкоотвод, для выбранного сверла ω=36º.

Иногда кроме угла наклона винтовой канавки задаётся и шаг винтовых канавок

#### $p = \pi D / t g \omega$ .

В процессе обработки в сверле возникают напряжения, что может привести к поломке сверла. Поэтому рассчитаем сверло на прочность[14]. При расчёте напряжений от изгиба сверло рассматривается как консольная балка, нагруженная неуравновешенной радиальной силой Р.

Расчёт напряжений изгиба в произвольной точке любого сечения можно производить по формуле

#### $\sigma = (y \cdot M \cdot \sin \alpha / Jz) + (z \cdot M \cdot \cos \alpha / Jy),$

где М - изгибающий момент в произвольном сечении В-В [M=P<sub>o</sub> (l-x)], где Р осевая сила резания,

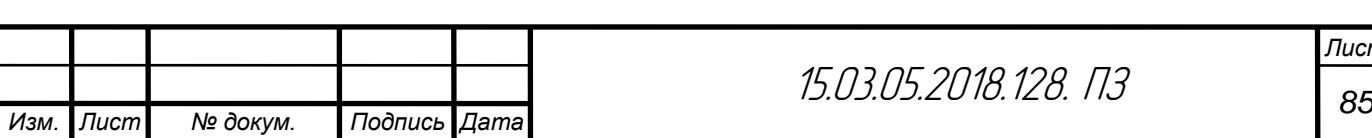

*Лист*

l – длина вылета сверла, x – расстояние от заделки до рассматриваемого сечения, y и z – координаты рассматриваемой точки, α – угол разворота рассматриваемого сечения относительно сечения А-А заделки, Jy и Jx – главные моменты инерции сечения, расчет представлен на рисунке 3.8

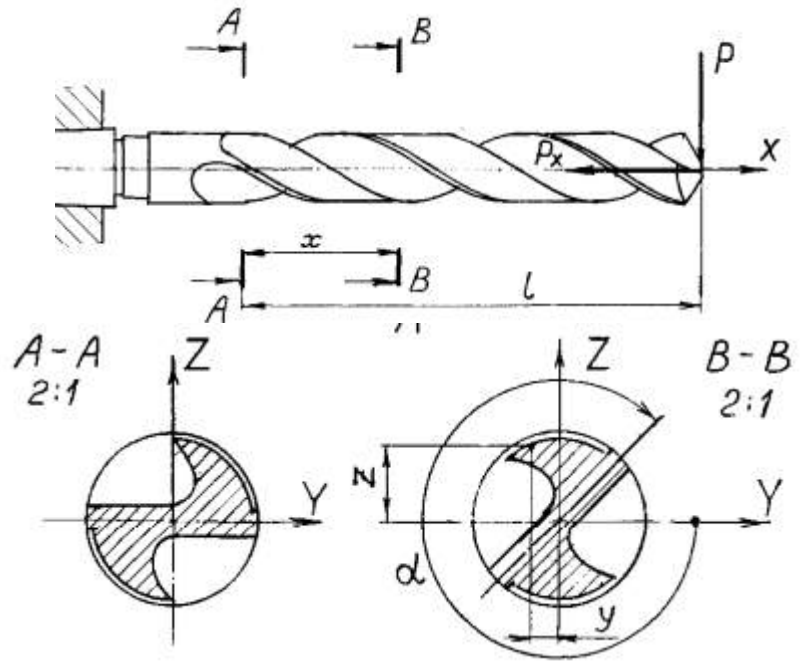

Рисунок 3.8 – Расчёт сверла на прочность

При расчёте режимов резания Ро=4213 Н, по геометрическим характеристикам l=302 мм, х примем равным 100 мм, значение координат y=4 мм, z=4 мм,  $\alpha$ =30°. Значение момента инерции рассчитывается по формуле

$$
Jz = Jy = 0,05d4.
$$
  
\n
$$
Jz = Jy = 0,05 \cdot 18,254 = 5546 \text{ mm}4.
$$
  
\n
$$
M=4213 (302-100)=851026 \text{ H/mm}.
$$

σ= (4·851026·sin30º/5546) + (4·851026·cos30º/5546) = 307 + 532 = 839 Н

Продольный изгиб наблюдается при нагружении сверла осевой силой Ро, при этом критические напряжения равны

$$
\sigma_{\text{kp}} = \text{Po/F}, \text{ r, r = F - \text{minungale cevenung cseppra.}
$$

$$
\text{F=}\pi r^2 = 3,14 \cdot 9,125^2 = 261,45 \text{ mm}^2
$$

$$
\sigma_{\text{kp}} = 4213/261,45 = 1611 \text{ H}
$$

Критический изгибающий момент больше, чем изгибающий момент на сверле в процессе сверления, следовательно, сверло не сломается во время работы.

3.3 Проектирование измерительного инструмента

Разработка контрольных приспособлений, обеспечивающих контроль параметров всех деталей является одной из первостепенных задач данного раздела [4].

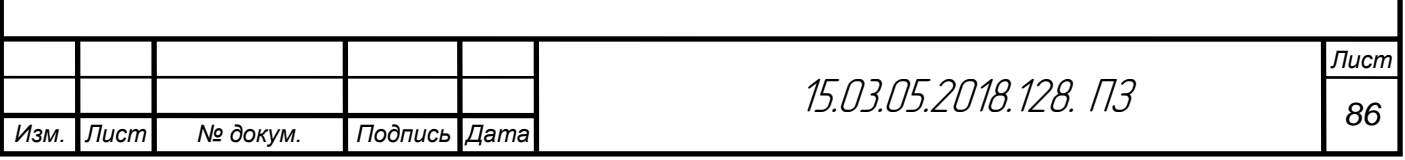

### 3.3.1 Выбор КИМ, измерительной головки и дополнительных устройств

Современное автоматизированное производство может быть определено как компьютерно-интегрированное, связывающее воедино все процессы, необходимые для проектирования, изготовления и сопровождения заданной номенклатуры изделий на всех этапах производственного цикла. В условиях быстрой смены номенклатуры наиболее эффективными средствами автоматизации становятся станки с числовым программным управлением (станки, промышленные роботы, координатно-измерительные машины). Для обеспечения качества выпускаемой продукции, а так же надёжности работы современных автоматизированных производственных комплексов, необходимо внедрение в производство систем управления качеством. Автоматизация процессов измерения и контроля является необходимым и обязательным условием, обеспечивающих автоматизацию производственных процессов на предприятии машиностроительного комплекса[4].

Производство детали Подушка 1-209916СБ выполняется на современном оборудовании, оснащённом системой числового программного управления. Производство крупно-серийное. Для контроля детали после изготовления используем контрольно-измерительную машину. Это современный автоматизированный, высокоточный способ измерения деталей как при промежуточном контроле, так при окончательном.

Мной для измерений выбрана контрольно-измерительная машина IMS Premier 1000, изображенная на рисунке 3.9, с диапазоном измерений:  $X=1000$  мм,  $Y=1000$ мм, Z=800 мм.

Выбранная КИМ (производство IMS, Великобритания) характеризуется тем, что все её подвижные элементы, такие как мостовая балка, направляющая по оси Y, мостовая опора и колонна Z изготовлены из углепластика, что значительно уменьшает их массу и повышает скорость перемещений.

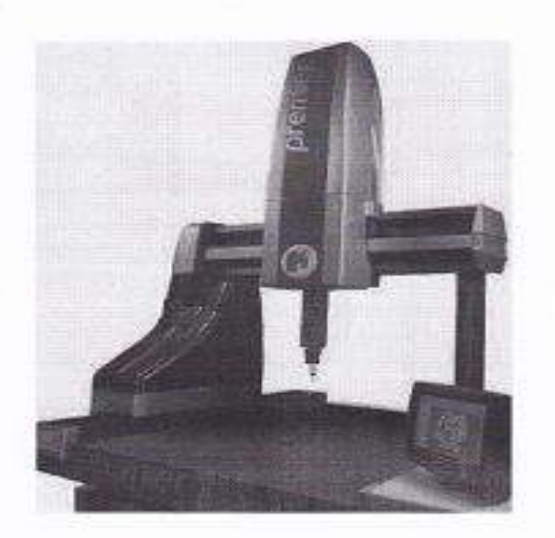

Рисунок 3.9 – Координатно-измерительная машина

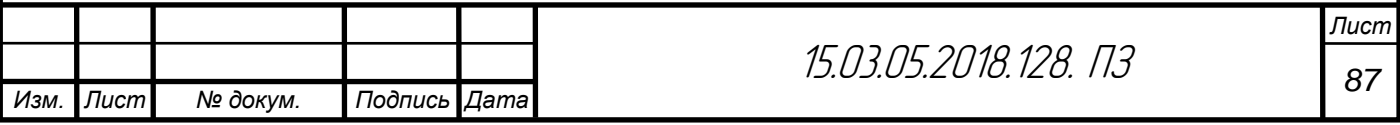

Выбранную КИМ необходимо оснастить измерительной головкой. На современных КИМ для увеличения производительности применяют сканирующие измерительные головки. При сканирующем режиме головка вводится в натяг с деталью и движется по определённой траектории, с постоянным или переменным шагом фиксируются координаты точек вдоль траектории.

Измерительные головки позволяют измерять перемещение наконечника относительно корпуса головки благодаря встроенным датчикам малых перемещений. Из двух разновидностей сканирующих головок (активные и пассивные), выбираю пассивную, поскольку такие головки применяются для контроля обычной механической обработки 7-8 квалитета, хотя активные являются более точными. Для обеспечения доступа к сложным измерительным поверхностям детали (канавки, карманы, шпоночный паз, глубокое сверление и растачивание) и упрощения расчётных операций, базовая часть КИМ снабжается поворотными устройствами, а именно поворотная измерительная головка.

Выбираем сканирующую систему SP25. SP25 – это два датчика в одном, что позволяет выполнить сканирование и обычные контактные измерения средствами одной и той же измерительной системы. Датчик P25 позволяет выполнять контактные измерения с возможностью выбора оптимальной конфигурации измерительной системы для каждой конкретной задачи. Компактность и наличие автоматического стыкового соединения делают SP25 совместимым с моторизированными и фиксируемыми головками. Таким образом, выбираем моторизированную головку фирмы Renishow модели PH10MQ, изображенную на рисунке 3.10.

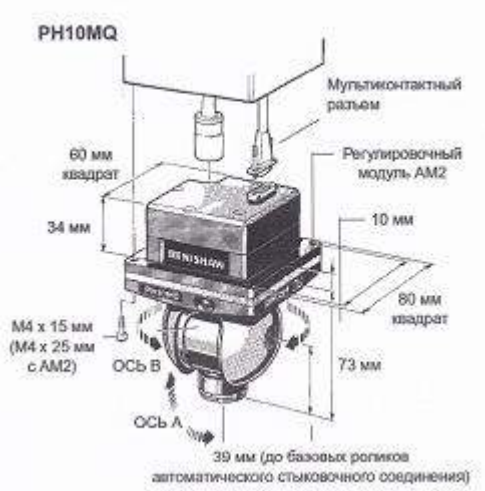

Рисунок 3.10 – Мультиконтактная моторизированная головка PH10MQ Она представляет собой универсальную моторизированную шаговую головку с мультиконтактным автоматическим соединением. Головка имеет 720 дискретных повторяемых положений, позволяющих менять положение датчика с шагом 7,5º. Схема присоединения дополнительных устройств для измерительной головки РН10МQ представлена на рисунке 3.11

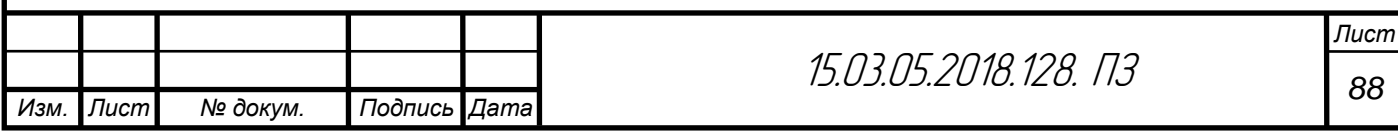

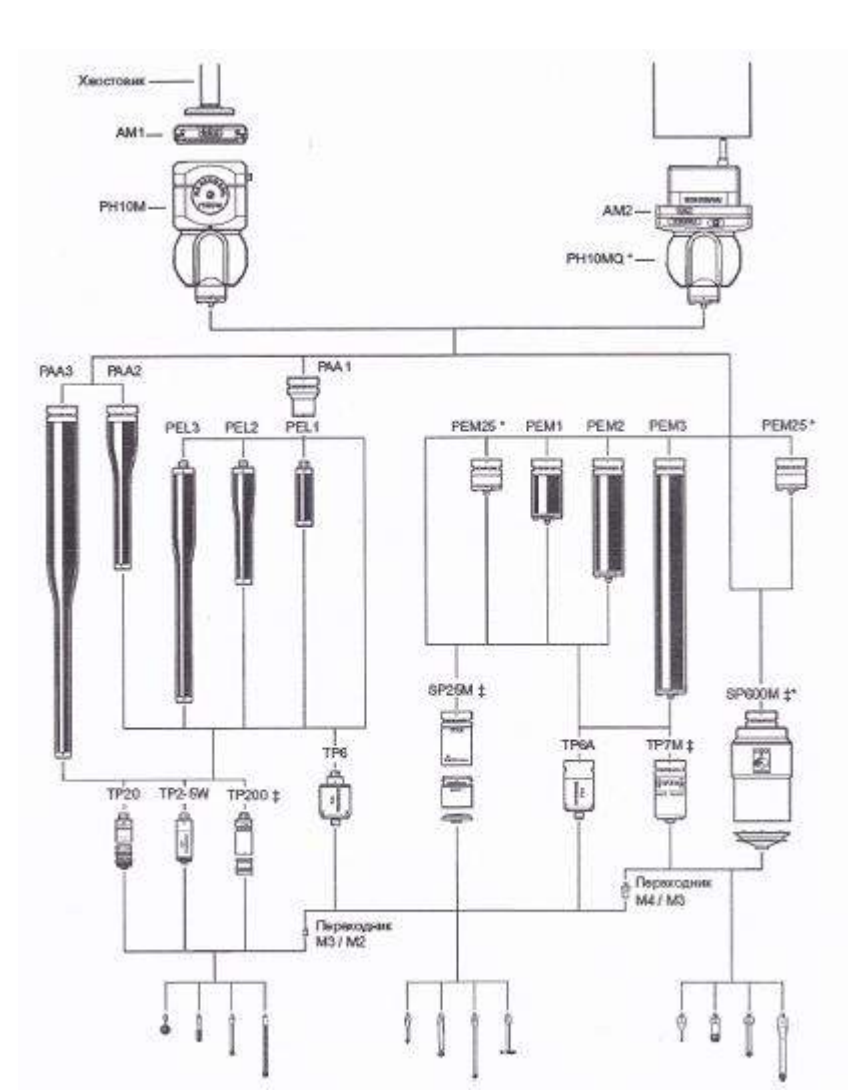

Рисунок 3.11 – Схема присоединения дополнительных устройств для измерительной головки РН10МQ

Для измерений выбираем щупы с измерительными шариками из рубина, материал стержня – карбид вольфрама. Присоединительный размер щупа – резьба М3.

Перед процессом работы необходимо произвести первичную калибровку. В процессе измерения детали пользоваться системой координат машины (СКМ) неудобно, поэтому выполняют привязку к дополнительным СК. К ним относятся система координат машины относительная СКО. Так вот, при первичной калибровке выполняется привязка СКО к центру калибрующей сферы.

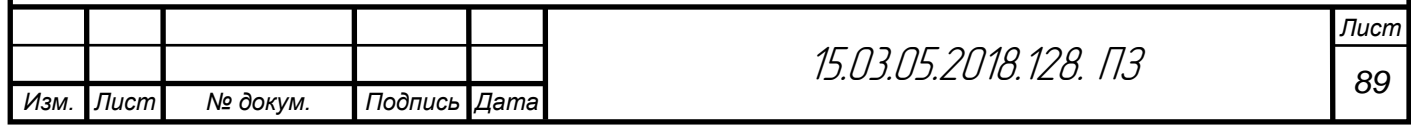

## 3.3.2 Математическое базирование

Математическое базирование – процедура, заключающаяся в расчёте расположения системы координат детали (СКД) по предварительно измеренным в системе координат машины (СКМ) точкам базовых элементов детали к последующей трансформации координат точек других элементов детали из СКМ

в СКД. Оно направлено на определение расположения детали относительно измерительного наконечника. В итоге получаем СКД, образованную базовыми поверхностями детали. Эта процедура заключается в расчёте расположения СКД по предварительно измеренным в СКМ точкам базовых элементов детали и последующей трансформацией координат точек в других элементах из СКМ в СКД и обратно. Математическое базирование производится в наладочном режиме.

В процессе измерения измерительный щуп занимает различное положение для доступа к сложным или удалённым поверхностям. Это показано на рисунке 3.12.

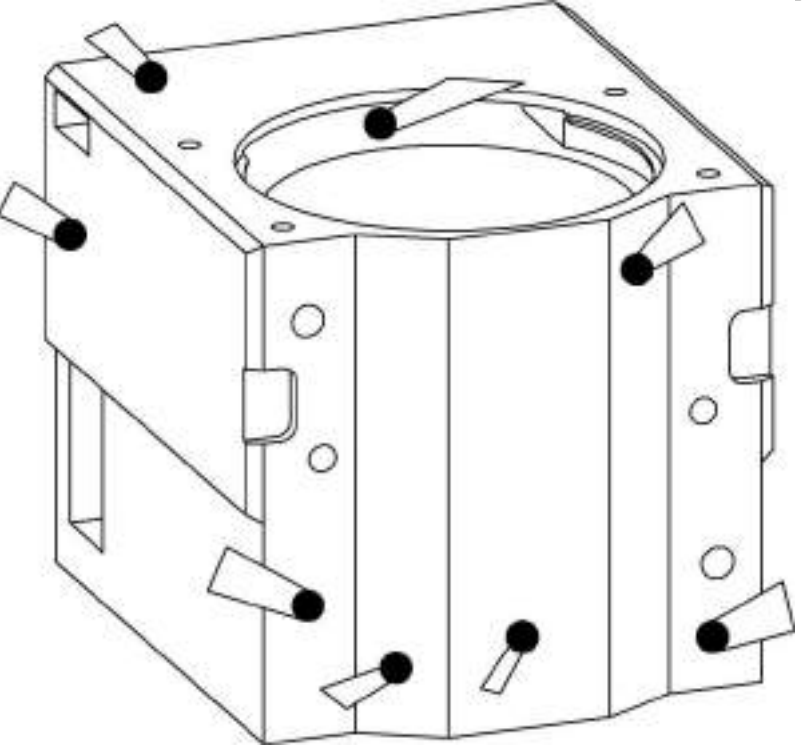

Рисунок 3.12 – Положение щупа при измерении

Как уже писалось ранее, для доступа к измерительным поверхностям, используется поворотная измерительная головка. Положение поворотной головки показано на рисунке 3.13

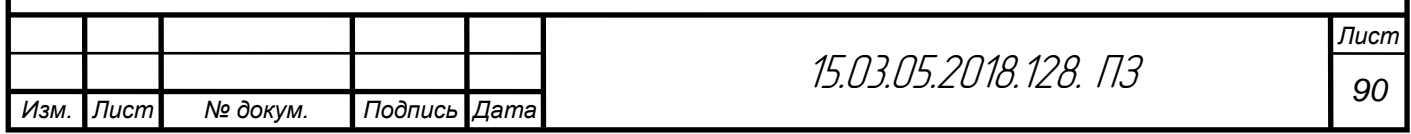

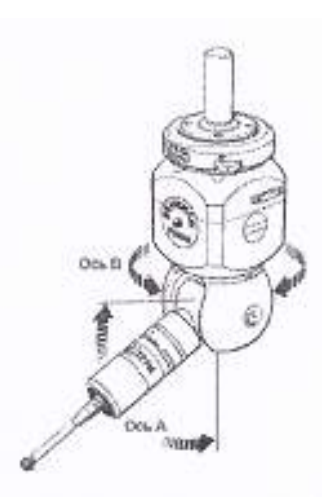

Рисунок 3.13 – Положение поворотной измерительной головки при измерении сложных поверхностей

При контроле детали используются дополнительные системы координат. На рисунке 3.14 показано расположение дополнительных систем координат. Для выполнения математического базирования необходимо знать координаты центра СКД. Они определяются из чертежа детали и сводятся в таблицу положение систем координат при контроле детали – таблица 3.1

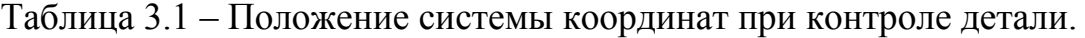

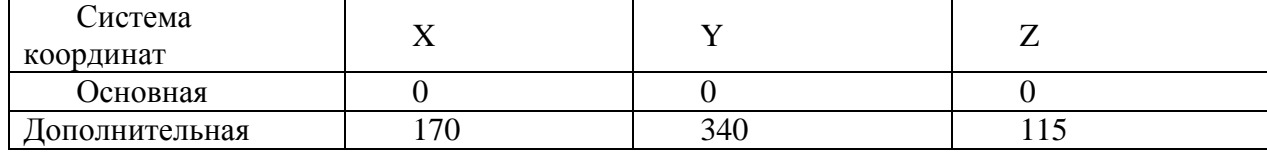

3.3.3 Методика координатных измерений детали Корпус

Методика координатных измерений включает в себя:

- 1. Стратегию измерения (рекомендуемое число точек, их расположение на контролируемой поверхности и последовательность обхода при измерении);
- 2. Набор расчётных моделей, математически описывающих взаимосвязь координат измеренных точек с определёнными линейно-угловыми параметрами.

При анализе детали применяется принцип системности. Для проведения контроля производим:

1. Разбиение детали на геометрические элементы и примитивы, определение для них заменяющих элементов и проведение идентификации каждой поверхности и каждого элемента.

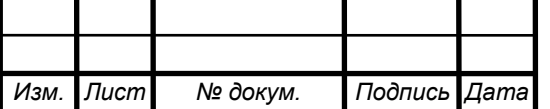

2. Анализ элементов, определение контролируемых параметров. При определении контролируемых параметров помним, что измеренный размер – это размер заменяющего элемента. Каждый размер состоит из размера заменяющего элемента плюс погрешность формы. Максимальное количество точек задаёт лимитирующий параметр.

Параметры для цилиндров: размер (с чертежа), погрешность формы, координатный размер, погрешность расположения.

Параметры для плоскости: размер (с чертежа), погрешность формы, погрешность расположения.

3.Выбор стратегии измерения для каждого элемента. Измерение по минимальному количеству точек производят для свободных поверхностей, в остальных случаях – многоточечное измерение.

4. Выбор критерия апроксимизации для многоточечных элементов. Координатная метрология использует три основных критерия апроксимизации, каждый критерий даёт своё значение заменяющего элемента и его положения в пространстве. В данном случае для всех элементов был выбран принцип Тейлора (заменяющий элемент должен находится вне материала детали таким образом, чтобы суммарное расстояние от него до измеряемых точек было минимально).

На рисунке 3.14 показана схема измерения детали Корпус. При измерении датчик начинает свою траекторию движения с первой точки (зелёный цвет) и заканчивает в последней точке (красный цвет). Для контроля плоскостей применяется стратегия «сетка на плоскости», для отверстий – «сетка спираль». При измерении деталь устанавливается в упор, обеспечивая тем самым технологический ноль детали.

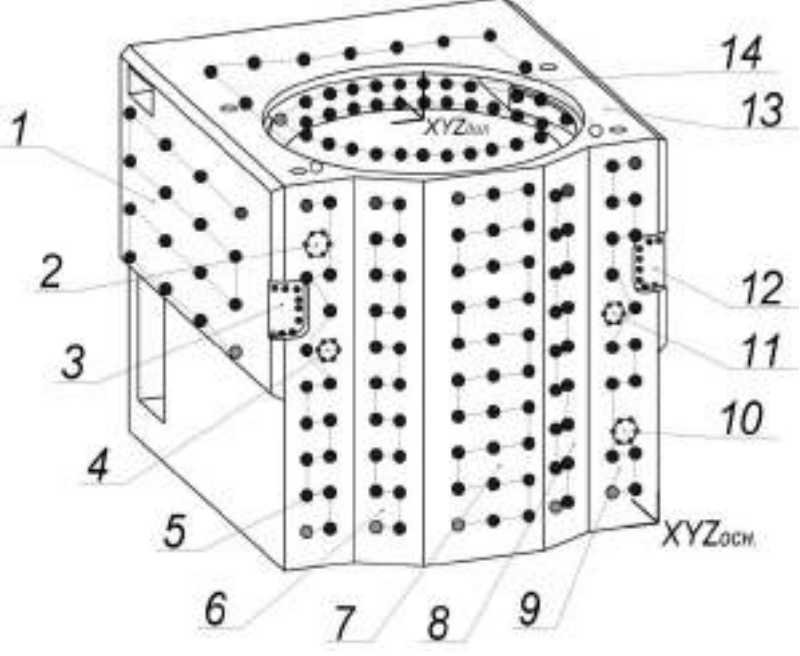

Рисунок 3.14 – Схема измерения детали «Корпус»

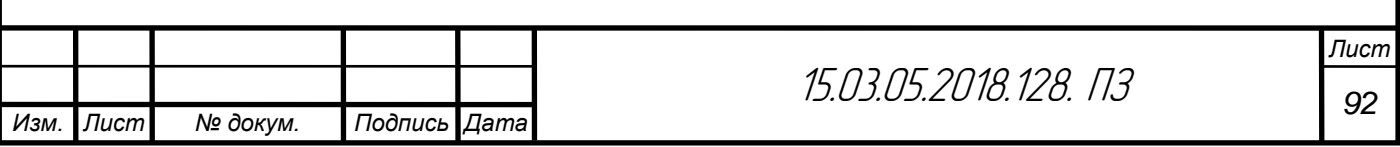

# Таблица 3.2 Заменяющие элементы при контроле детали «Корпус»

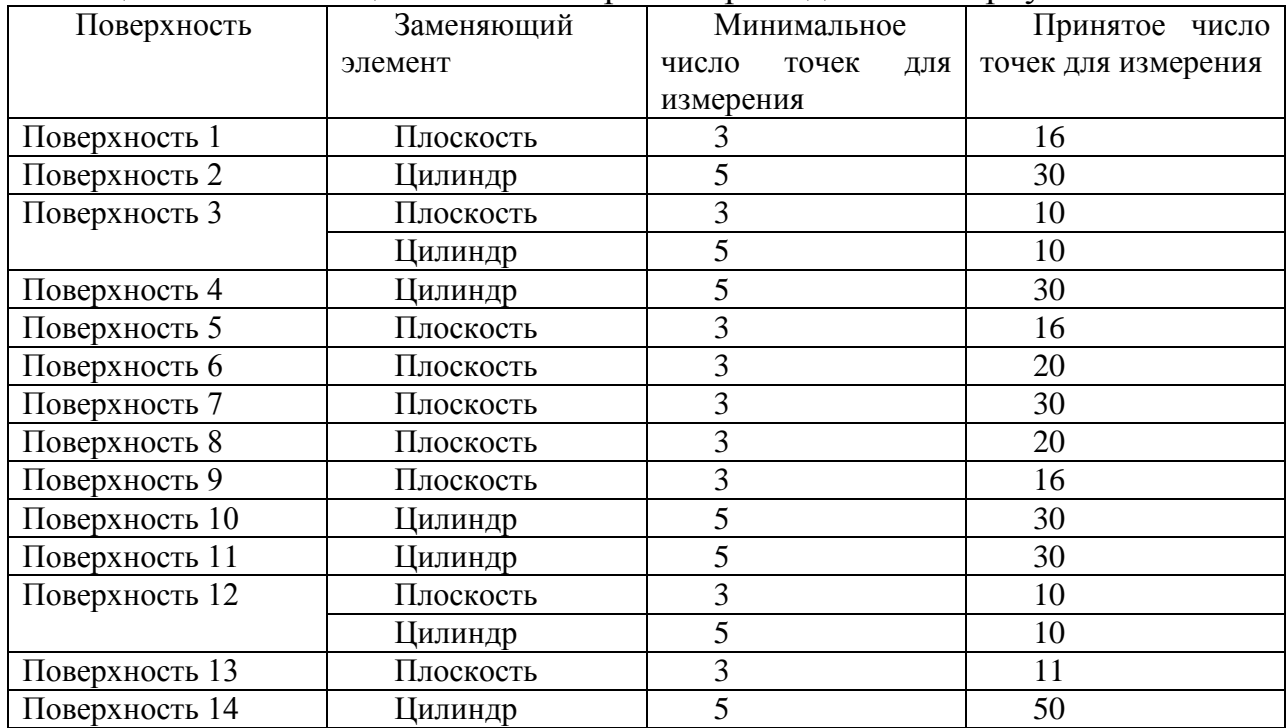

## Вывод

В конструкторском разделе была спроектирована и рассчитана технологическая оснастка:

– трехкулачковый самоцентрирующийся патрон с пеневмозажимом;

– спиральное сверло;

– выбрана контрольно-измерительная машина для контроля детали.

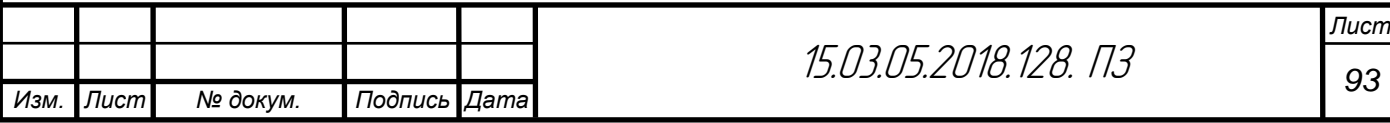

# 4 СТРОИТЕЛЬНЫЙ РАЗДЕЛ

4.1 Выбор и определение количества оборудования и работающих

Предлагается выполнить рациональную планировку участка механической обработки деталей типа «Корпус».

4.1.1 Исходные данные

Деталь Корпус, годовая программа 5000 шт, масса изделия – 195 кг. Трудоёмкость изготовления единицы изделия: механическая обработка: токарные работы Тшт=188,3 мин= 3,14 час; плоскошлифовальные работы Тшт=168,1 мин = 2,8 час; итого Тс=357 мин, слесарная обработка Тс=30 мин = 0,5 час.

В процессе расчёта планировки участки механической обработки необходимо:

а) Произвести расчет по технико-экономическим показателям потребного количества основного металлорежущего оборудования, сборочных стендов, транспортного оборудования, вспомогательного оборудования, рабочего состава и площадей механосборочного цеха, в том числе раздельно по каждому из его производственных и вспомогательных отделений (участков), для обеспечения заданной программы выпуска изделий.

б) Составить схему компоновки цеха (план размещения отделений цеха и его служб) со степенью подробности, указанной ниже.

в) Определить основные технико-экономические показатели цеха[15].

4.1.2 Определение затрат времени

1. Определение трудоёмкости механической обработки.

Определение трудоёмкости механической обработки выполняют по следующей формуле:

$$
T_{\text{H}} = T_{\text{III}} \cdot T
$$

Токарные работы: Ти=3,14х5000=15700 час

Плоскошлифовальные работы: Ти=2,8х5000 = 14000 час

Слесарные работы: Ти=0,5х5000 = 2500 час

На основе полученных технологических данных создаём и производим расчет предметно замкнутого участка по изготовлению деталей Подушка 1-209916. Основным параметром потока является такт линии, который определяется по формуле:

 $r=F_q.60/N$ 

где N – годовая программа,  $F_q$  – действительный годовой фонд времени работы линии, ч. Находим

$$
F_q = \Phi \cdot H \cdot m \cdot \kappa
$$

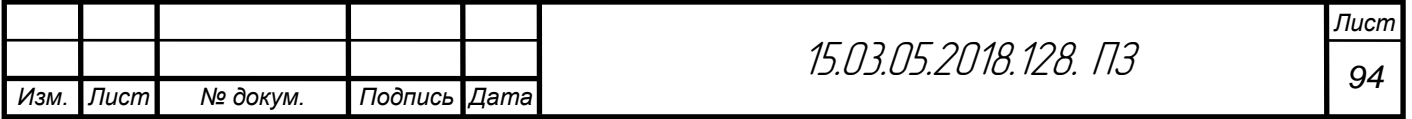

где Ф – число рабочих дней в году, Ф=259 дня; Н – продолжительность рабочей смены, Н=8 часов; m – число смен оборудования в сутки, m=3; к – коэффициент использования номинального фонда времени в процентах от годового фонда времени, к=0,97. подставляя данные значения в формулу и находим действительный фонд времени работы оборудования

 $F_q = 259.8.3.0,97 = 6029,52 \text{ vaca}.$ 

Подставим значения полученного фонда времени в формулу и определим такт выпуска деталей

$$
r = 6029, 52 \cdot 60/5000 = 72, 4.
$$

определяем расчетное число оборудования по формуле

$$
C_{\text{Pi}}=T_{\text{III}}/r,
$$

где  $T_{\text{unr}}$  – норма штучного времени на обработку деталей на i-той операции, мин.

Подставляем в формулу нормы штучного времени для каждой операции и находим количество оборудования по операциям технологического процесса, результаты расчётов сводим в таблицу. Полученные значения округляем до ближайшего целого большего, таким образом, находим  $C_{np}$  – принятое количество оборудования[16]. Определяем загрузку оборудования в процентах по всем операциям технологического процесса по всем операциям

$$
\gamma_i = C_P/C_{np} \cdot 100\%.
$$

Результаты расчетов сводим в таблицу 4.1.

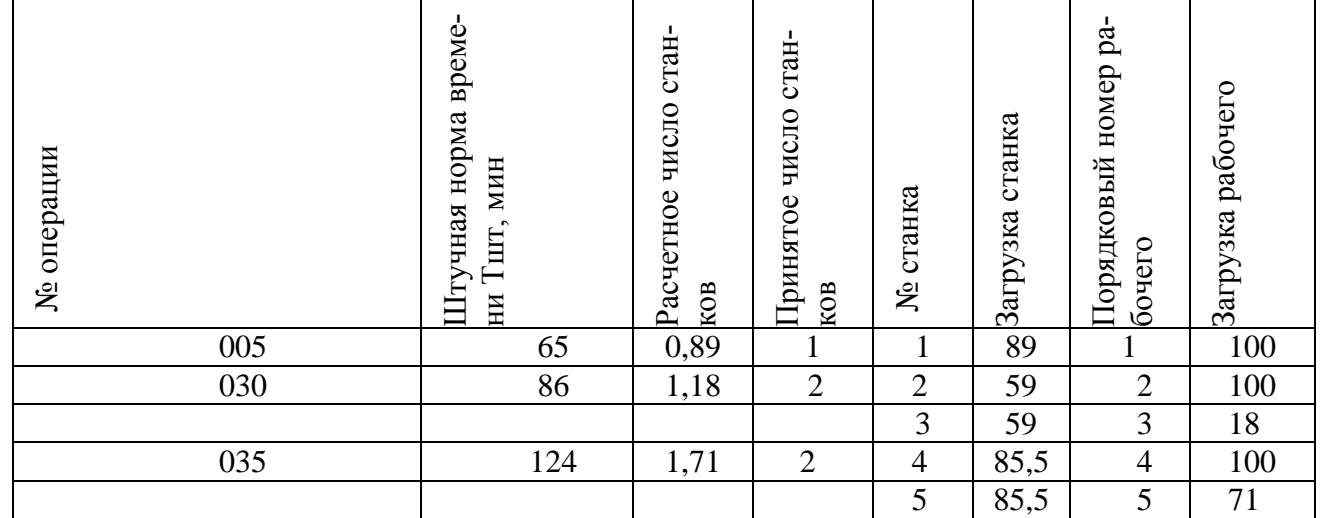

Таблица 4.1 – Расчёт количества и загрузки оборудования

Исходя из вышеприведённых расчётов видно, что необходимо 3 токарных обрабатывающих центра и 2 плоскошлифовальных станка.

4.1.3 Расчёт производственных рабочих

В зависимости от суммарной станкоёмкости обработки определяется потребное количество производственных рабочих-станочников и в процентном отношении к нему количество слесарей механического отделения[15].

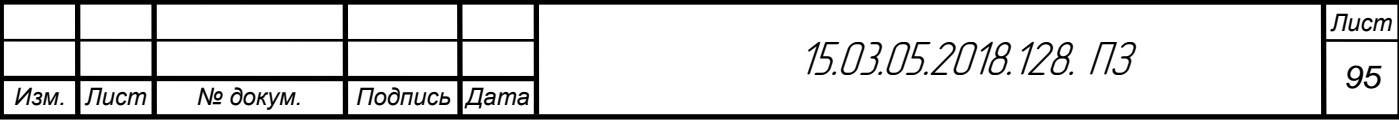

К основным (производственным) рабочим в механических цехах относятся: станочники, наладчики и операторы автоматических линий, разметчики, слесари для выполнения промежуточных слесарных работ.

Расчёт производственных рабочих производим по количеству станков

Количество производственных рабочих – 5.

Вспомогательные рабочие.

Количество вспомогательных рабочих принимаем 20% от численности рабочих станочников

$$
R_{\text{BCI}} = 0.2 \cdot R = 0.2 \cdot 5 = 1
$$
; принимаем = 14.

Инженерно-технические работники (ИТР).

К категории ИТР механического цеха относятся начальник цеха и его заместители, старшие и сменные мастера, технологи, механики, специалисты по вычислительной технике и системам управления и т.д. Нормы для расчета числа ИТР приведены в табл. 4.

 $R_{\text{MTP}} = 0.21 \cdot R = 0.21 \cdot 5 = 1.05$ ; принимаем 2 чел.

Служащие.

Категория служащих включает работников цеховой бухгалтерии, учетчиков, табельщиков, распределителей работ, копировщиков, секретарей и др. Создание АСУ для бухгалтерского учета позволяет централизовать эту работу в масштабе завода, а в цехах иметь лиц, ведущих лишь первоначальную бухгалтерскую документацию. Численность служащих определена по нормам.

 $R_{\text{CKT}} = 0.014 \cdot R = 0.014 \cdot 5 = 0.07$ ; принимаем 1 чел.

Младший обслуживающий персонал (МОП).

К МОП относятся гардеробщики, курьеры, уборщики конторских и бытовых помещений. Уборщиков в этом случае определяют из расчета на одного человека 500–600 м<sup>2</sup> убираемой площади помещения.

 $R_{\text{MOT}} = 0.03 \cdot R = 0.03 \cdot 5 = 0.15$  принимаем 1чел.

Количество рабочих на механическом участке представлено в таблице 4.2

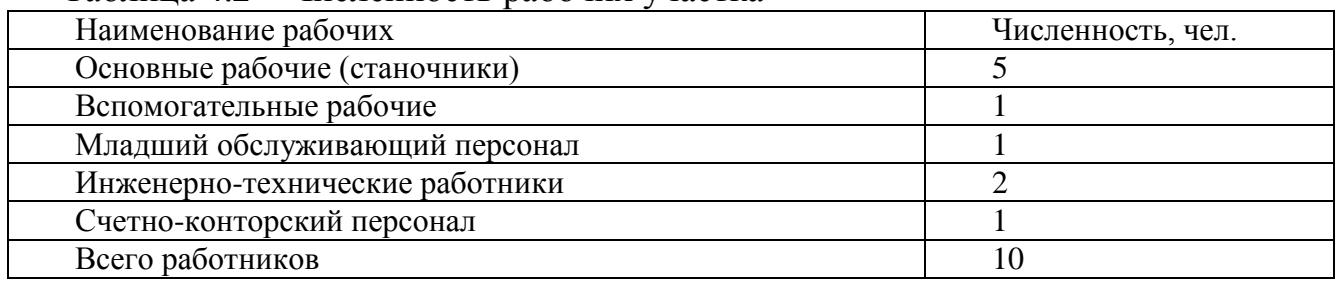

Таблица 4.2 – Численность рабочих участка

#### 4.2 Складские помещения

Для обеспечения нормального хода производства в цехе должны иметься склады металла, заготовок, межоперационные склады и склады готовых деталей. Размеры складов определяются масштабом и характером производства.

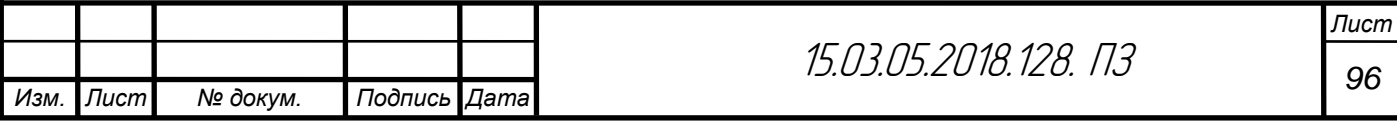

Величину площади складов определяют исходя из необходимости хранения определенного количества запаса металла, заготовок, полуфабрикатов или деталей с учетом допустимой грузонапряженности пола складского помещения

$$
S_o = \frac{Q_0 \cdot a_{cp}}{\Phi \cdot g_{cp} \cdot K_{\mu}} = \frac{1235 \cdot 1.5}{250 \cdot 2 \cdot 0.35} = 10.58 \text{ m}^2,
$$

где *Q*<sup>0</sup> – общий черновой вес материалов или заготовок, подлежащих механической обработке в течение года, т;

Определим общий черновой вес заготовок по зависимости

$$
Q_0 = m_{\text{sar}} \cdot N = 247 \cdot 5000 = 1235000 \text{ kr} = 1235 \text{ T},
$$

где:  $m_{\text{3ar}} = 247 \text{ кr} - \text{масса}$  заготовки.

*аср*=5-20 дней – среднее количество дней, на которое принимается запас материала (запас материалов и заготовок должен быть невелик и содержать минимум, необходимый для бесперебойной работы станков) (таблица 8) [2];

 $\Phi$  – количество рабочих дней в году ( $\Phi$  = 250);

 $g_{cp}-$ среднедопустимая нагрузка на площадь цеха, т/м $^2$  (принимается 2...3 т/м $^2$ ); *К<sup>и</sup>* – коэффициент использования площади склада – отношение полезной площади склада к его общей площади, включая проходы, проезды. При напольном транспорте (электропогрузчики) *К<sup>и</sup>* = 0,25…0,3; при обслуживании мостовыми и подвесными кранами, штабелерами *К<sup>и</sup>* = 0,35…0,4.

Местом накопления и хранения окончательно обработанных деталей, ожидающих поступление на сборку, является промежуточный склад.

Потребную площадь для промежуточного склада рассчитывают по формуле :

$$
F_{\rm c,q.} = \frac{Q \cdot t_1}{260 \cdot q_1 \cdot K_{\rm H}} \, {\rm M}^2 \ ,
$$

где *Q* – масса деталей годового объема выпуска, подлежащих хранению, т;

 $q_1$  – средняя допустимая нагрузка на 1 м<sup>2</sup>,  $\mathbf{q}_1 = 1$  т;

 $t_1$  — число рабочих дней запаса,  ${\rm t}_1$  = 6 дней;

 $K_u$  – коэффициент использования площади,  $K_u = 0.3$ .

$$
Q_{\text{vep}} = N \cdot m_{\text{qer}} \cdot \texttt{t} \; ;
$$

$$
Q_{\text{vep}} = 5000 \cdot 177 = 885 \text{ T}.
$$

Тогда площадь склада готовых деталей равна :

$$
F_{\rm c,q.} = \frac{885 \cdot 1,5}{260 \cdot 3 \cdot 0,35} = 7,29 \text{ m}^2
$$

Принимаем 7 м<sup>2</sup>.

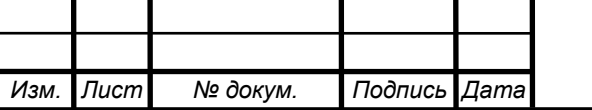

15.03.05.2018.128. ПЗ **других по по** 

## 4.3 Транспортная система

В цехах массового и крупносерийного производства в качестве межоперационного транспорта для перевозки мелких деталей используют специальные тележки, оборудованные стеллажами разнообразной формы, в зависимости от вида транспортируемых деталей.

Предусматриваем перемещение деталей от станка к станку в специальных ящиках грузоподъемностью до 1 тонны, с габаритами детали  $374\times416\times355$ мм.

Готовые изделия упаковываются в такие же, ящики и перемещают краном подвесным однобалочным с электротельфером, это грузоподъемная машина для перемещения грузов в пространстве. Управление крана осуществляется с пола, при помощи висящего на проводе пульта или радиоуправления[15].

4.4 Расчет потребного количества подъемно-транспортного оборудования

Для своевременного обеспечения участка материалами, заготовками, деталями необходимо определить потребное количество подъемно-транспортных средств. Для точного определения следует учитывать массу грузов, путь перемещения, время, затрачиваемое на подъем грузов, и многие другие условия.

Расчет потребного количества электротельферов и др. транспорта определяется в зависимости от веса деталей, перевозимых в течение года, времени пробега и времени на ее загрузку и разгрузку:

$$
K_m = \frac{Q \cdot i}{q \cdot 60 \cdot \Phi \cdot m \cdot K_p} \cdot \left(\frac{l_{cp}}{v_{cp}} + t_a + t_p\right) = \frac{1235 \cdot 1.5}{0.05 \cdot 60 \cdot 2070 \cdot 3 \cdot 0.97} \cdot \left(\frac{10}{3} + 4 + 2\right)
$$
  
= 0.922,

где Q – вес деталей, транспортируемых в год, т;

 $i$  – среднее количество транспортных операций на одну деталь (с учетом переходов одной детали со станка на станок, расположения оборудования и перевозок заготовок из цехового склада и обработанных деталей в промежуточный склад);

*q* – заполнение электротельфера за одно перемещение, т (примерно 75% от её грузоподъёмности);

*Ф* – номинальный годовой фонд времени электротельфера при работе в одну смену, ч. (около 2070 ч);

*m* – количество смен работы электротележки в сутки (*m*=3);

К<sup>р</sup> – коэффициент, учитывающий простой тележки из-за ремонта (примерно 0,97);

 $l_{\rm cn}$  – средняя величина пути перемещения, м;

vcp – средняя скорость электротельфера (около 3 м/мин);

t<sub>3</sub>, t<sub>p</sub> – время на загрузку и разгрузку электротельфера за каждую операцию (по 5…10 мин).

При дробном числе оно округляется до целого и называется принятым количеством подвесного оборудования  $K_{\text{mm}}=1$ .

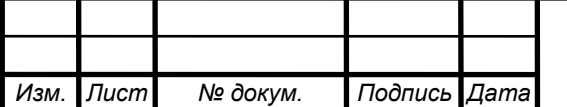

## 4.5 Выбор способа транспортирования стружки

В результате механической обработки образуется значительное количество стружки, которую необходимо удалять с территории участка. Для выбора способа транспортирования стружки определяется количество стружки на 1 м<sup>2</sup> площади цеха[16]. Первым этапом рассчитывается масса стружки:

$$
m_{\text{crp}} = \frac{\left(m_{\text{3ar}}^{\Gamma} - m_{\text{Aer}}^{\Gamma}\right) \cdot N^{\text{rp}}}{1000} \text{ , T};
$$

где  $m_{\text{\tiny{A}}\text{e}\text{\tiny{T}}}^{\Gamma}$  – масса детали  $\Gamma$ , кг;

 $m_{\rm{sar}}^{\Gamma}$ — масса заготовки для  $\Gamma$ , кг.

Тогда масса стружки равна

$$
m_{\text{crp}} = \frac{(247 - 177) \cdot 5000}{1000} = 350 \text{m}
$$

Тогда количество стружки, приходящейся на 1 м<sup>2</sup> площади цеха будет равно

$$
\frac{m_{\text{crp}}}{S_{\text{y}_{\text{A}}}} = \frac{350}{274} = 1.27 \frac{\text{T}}{\text{m}^2}
$$

Так как  $1,27 > 0,3$  т/м<sup>2</sup> , то назначается система уборки стружки К – комбинированная [7]. Наиболее эффективно применение транспортеров или конвейеров, расположенных под полом. На проектируемом участке механической обработки выбираем скребковый конвейер.

4.6 Планировка оборудования на участке

Ширину пролёта выбираем такой, чтобы можно было рационально разместить кратное число рядов оборудования, – обычно от двух до четырёх рядов станков, в зависимости от габаритных размеров и варианта размещения. Согласно рекомендациям [2] принимаем ширину пролета 18 метров, сетку колон 6 метров. Оборудование установлено в порядке последовательного выполнения технологического процесса изготовления детали.

Складские помещения расположены в начале участка.

Заготовки и детали перемещают с операции на операцию в ящиках с помощью электротельфера грузоподъемностью 5 тонн.

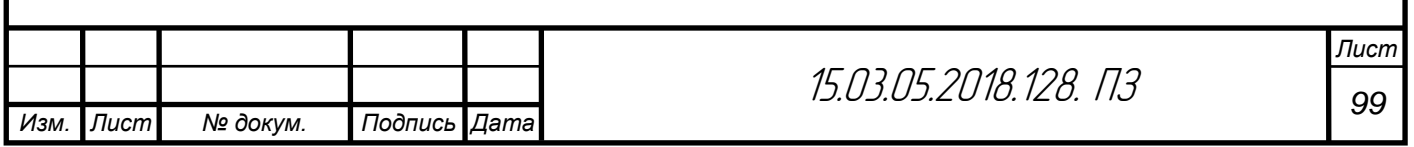

После окончания технологического процесса изготовления детали предусмотрен окончательный (приемочный) контроль готовой продукции.

Готовые изделия упаковываются и их отправляют на склад готовой продукции.

4.7 Организация рабочего места

Рабочее место – это первичное звено производства, от качества работы которого, зависят результаты деятельности всего завода.

Задачей организации рабочего места является создание такой конструкции оснастки и такого расположения оборудования, заготовок, готовых деталей, при которых отсутствуют лишние и нерациональные движения и приемы (повороты, нагибания, приседания и т.д.), максимально сокращаются расстояния перемещения рабочего.

Схема организации рабочего места должна соответствовать характеру производства. В условиях единичного производства выполнение на рабочем месте большого числа разнообразных операций требует наличия всевозможных инструментов, приспособлений, а отсюда и соответствующего инвентаря для его хранения и расположения.

Наиболее значительные изменения в организации рабочего места происходят под влиянием механизации и автоматизации производства. Так на рабочих местах автоматических и непрерывно-поточных линий никаких видов специального стационарного инвентаря, как правило, не предусматривается.

При многостаночной работе планировка рабочего места должна обеспечивать наиболее удобное для рабочего расположение органов управления всех обслуживаемых станков и минимальную затрату времени на переходы от одного станка к другому.

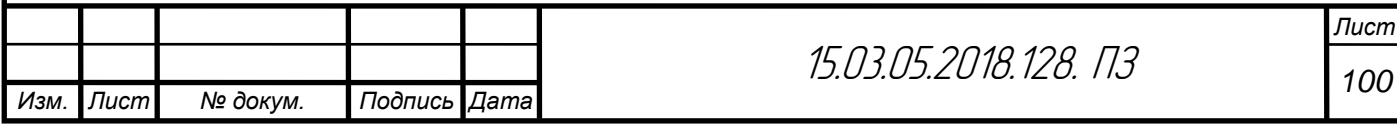

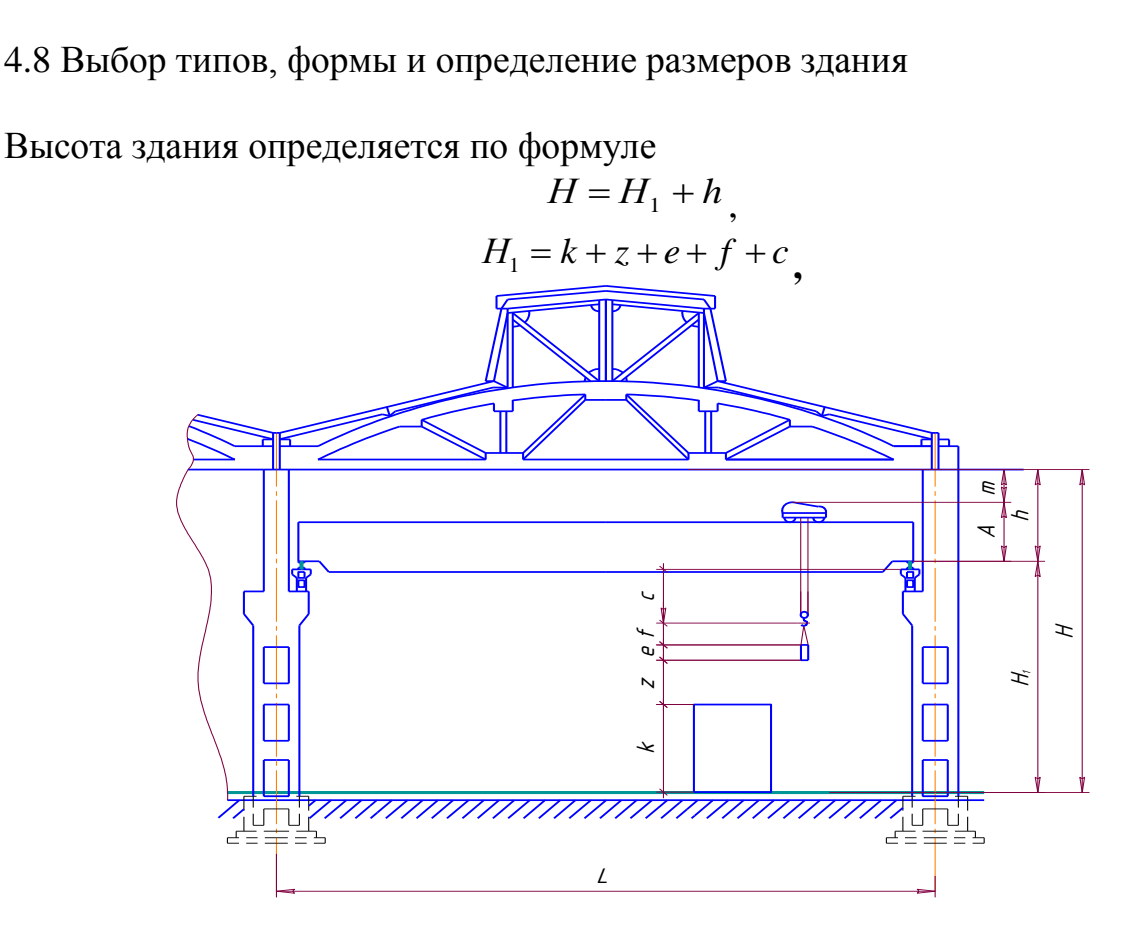

Рисунок 4.1 – Схема для определения ширины и высоты пролета цеха где *k* – высота наиболее высокого станка; если станки невысокие, то этот размер принимается 2,29 м,;

*z* – промежуток между транспортируемым изделием, поднятым в крайнее верхнее положение, и верхней точкой наиболее высокого станка (оборудования); этот промежуток принимается равным 0,5–1,0 м;

*е* – высота наибольшего по размеру изделия в положении транспортирования, м;

*f* – расстояние от верхней кромки наибольшего транспортируемого изделия до центра крюка крана в верхнем его положении, необходимое для захвата изделия цепью или канатом и зависящее от размеров изделия; принимается не менее 1 м;

*с* – расстояние от предельного верхнего положения крюка до горизонтальной линии, проходящей через вершину головки рельса; принимается по стандартам электрических мостовых кранов; величина этого расстояния колеблется в пределах от 0,5 до 1,6 м в зависимости от конструкции и грузоподъемности крана.

$$
H_1 = 2290 + 700 + 240 + 1000 + 800 = 5030
$$
 (mm).

 $h = A + m$ 

*А* – высота электрического электротельфера, А=1000 мм m – расстояние, между верхней точкой крана и нижней точкой перекрытия,

m=870 мм.

$$
H = 5030 + 400 + 870 = 6300
$$
mm.

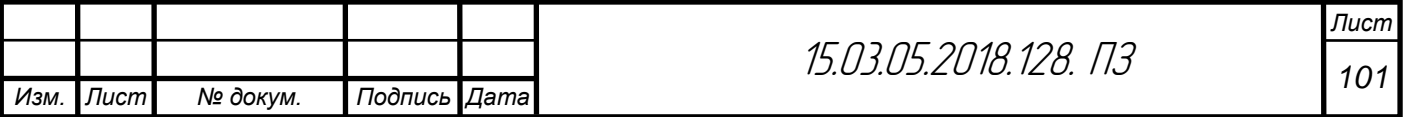

Принимаем высоту помещений (от отметки чистого пола до низа несущих конструкций покрытия на опоре) H=6300 мм.

Разработанная планировка показана на рисунке 4.2.

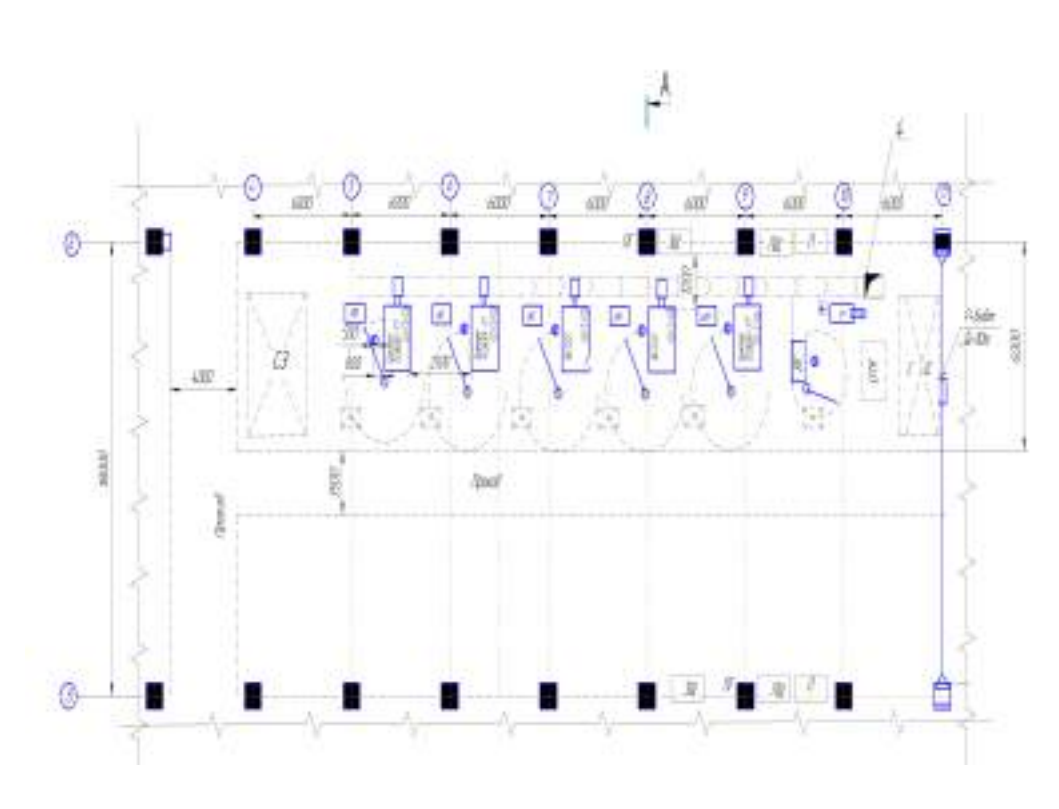

Рисунок 4.2 – Планировка участка

## Вывод

В строительном разделе выполнен расчет количества оборудования равное 5 единицам. В качестве погрузочного и транспортного устройства на участке применят кран подвесной однобалочный с электроталью. Для транспортирования стружки выбран скребковый конвеер. Выполнен расчет площадей для складирования заготовок и деталей.

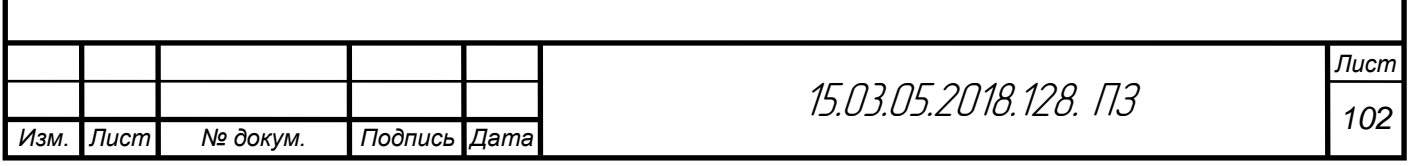

# 5 БЕЗОПАСНОСТЬ ЖИЗНЕДЕЯТЕЛЬНОСТИ

### 5.1 Анализ опасных и вредных производственных факторов

Цель проектирования технических систем – не только достижение требуемой производительности и качества получаемой продукции, но и обеспечение высокого уровня безопасности эксплуатации и обслуживания производственного оборудования, улучшение условий труда. При этом достигается значительный социальный и экономический эффект, сохранение здоровья трудящихся, снижение затрат на льготы и компенсации за работу в неблагоприятных условиях, повышение престижности труда.

Любая трудовая деятельность характеризуется, как правило, наличием потенциально опасных производственных факторов, воздействие которых на рабочего в определенных условиях приводит к травме или к другому ухудшению здоровья, и вредных производственных факторов, воздействие которых на рабочего в определенных условиях приводит к заболеванию или снижению работоспособности. При определённом уровне и продолжительности воздействия вредные производственные факторы могут стать опасными.

К опасным производственным факторам можно отнести движущиеся части оборудования, передвигающиеся изделия и заготовки; стружка обрабатываемых материалов, осколки инструментов, высокая температура поверхности обрабатываемых деталей и инструмента; повышенное напряжение в электроцепи или статического электричества[17].

Вредными производственными факторами, характерными для процесса резания, являются повышенная запылённость воздуха рабочей зоны, высокий уровень шума и вибрации, возможная недостаточная освещенность рабочей зоны, наличие прямой и отраженной блескости, повышенная пульсация светового потока, воздействие применяемых смазыво-охлаждающих жидкостей.

Понятие «безопасность труда» включает такое состояние его условий, при котором доведено до степени приемлемого риска воздействие на работающих как опасных, так и вредных производственных факторов.

Наличие вредных и опасных производственных факторов на участке представлено в таблице 5.1.

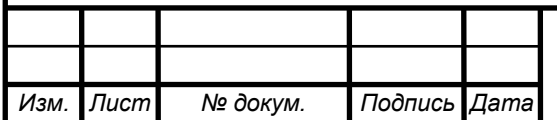

|       | 1 аолица 5.1 – Вредные и опасные производственные факторы |                      |                                   |  |  |  |  |  |  |  |
|-------|-----------------------------------------------------------|----------------------|-----------------------------------|--|--|--|--|--|--|--|
| $N_2$ |                                                           | Вредные<br>производ- | Опасные производственные<br>фак-  |  |  |  |  |  |  |  |
|       | Операция                                                  | ственные факторы     | торы                              |  |  |  |  |  |  |  |
| 005   | Токарная сЧПУ                                             | шум, вибрация, СОЖ   | электрический ток, резцы, струж-  |  |  |  |  |  |  |  |
|       |                                                           |                      | ка,                               |  |  |  |  |  |  |  |
| 010   | Токарная с ЧПУ                                            | шум, вибрация, СОЖ   | электрический ток, резцы, стружка |  |  |  |  |  |  |  |
|       |                                                           |                      |                                   |  |  |  |  |  |  |  |
| 030   | Шлифовальная                                              | шум, вибрация, СОЖ   | электрический ток, , стружка      |  |  |  |  |  |  |  |
| 035   | Токарная с ЧПУ                                            | шум, вибрация, СОЖ   | электрический ток, резцы, стружка |  |  |  |  |  |  |  |
| 040   |                                                           |                      | электрический ток, режущий ин-    |  |  |  |  |  |  |  |
|       | Токарная с ЧПУ                                            | шум, вибрация, СОЖ   | струмент, стружка                 |  |  |  |  |  |  |  |

Таблица 5.1 – Вредные и опасные производственные факторы

Все перечисленные вредные и опасные производственные факторы находят отражение в материалах технологической подготовки производства, в операционных картах, на чертежах оборудования и оснастки, в планировке. Так, производственные помещения, в которых осуществляются процессы обработки резанием, соответствуют требованиям СНиП 2.09.02–85, 21.01–97, 23.05–95. Все помещения оборудованы средствами пожаротушения по ГОСТ 12.1.004–91. Разработка технологической документации, организация и выполнение технологических процессов обработки резанием соответствуют требованиям ГОСТ 12.3.002–75 «Процессы производственные. Общие требования безопасности», ГОСТ 12.3.025–80 «Обработка металлов резанием. Требования безопасности», ГОСТ 12.2.009–80 «Станки металлорежущие», ГОСТ 12.2.072–98 «Роботизированные технологические комплексы и участки».

Все работающие проходят инструктаж и обучение в соответствии с требованиями ГОСТ 12.0.004-90 «ССБТ. Организация обучения работающих безопасности труда. Общие положения». Рабочие допускаются к работе только после прохождения инструктажа по технике безопасности на рабочем месте.

На всех стадиях разработки и осуществления технологического процесса производится контроль обеспечения требований безопасности.

Контроль воздушной среды проводится по методикам, утвержденным ГОСТ 12.1.005-76, ГОСТ 12.1.014-79 и ГОСТ 12.1.016-79; параметров шума на рабочих местах – по ГОСТ 20445-75; ГОСТ 12.1.003-83; параметров вибрации – по ГОСТ 12.1.012-78, ГОСТ 12.4.012-83.

При проектировании технологического процесса изготовления детали Корпус 1-209916 разрабатывается планировка участка механической обработки детали. На разрабатываемой планировке расстановка оборудования производится в соответствии с требованиями техники безопасности: соблюдено необходимое безопасное расстояние между станками, предусмотрено место для хранения заготовок и готовых деталей, предусмотрено место для сбора стружки. Так же на станках имеются заграждающие экраны, предохраняющие рабочего от попадания стружки, СОЖ. При обработке на плоскошлифовальном станке ведётся обильный полив СОЖ в зону резания, в следствии чего металлическая пыль (стружка) не разлетается в разные стороны, не попадает в дыхательные пути и глаза рабочего.

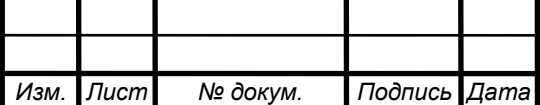

Масса детали Корпус 1-209916 m=195 кг, для установки и переустановки детали возле каждого станка установлен кран укосина.

5.2 Обеспечение санитарно-гигиенических условий труда

## 5.2.1 Организация микроклимата

Для эффективной трудовой деятельности необходимо обеспечение требуемой чистоты воздуха и нормальных климатических условий. Микроклимат производственных помещений определяется действующим на организм человека сочетанием температуры, влажности и скорости движения воздуха, а также температурой окружающих поверхностей.

В соответствии с ГОСТ 12.1.005-88, значения температуры, относительной влажности и скорости движения воздуха устанавливаются для рабочей зоны производственных помещений в зависимости от категории тяжести выполняемой работы и периода года.

По виду выполняемых работ участок относится к лёгкой категории по тяжести выполняемой работы (энергозатраты не превышают 172 Дж/с). В холодный и переходный период (температура наружного воздуха <10<sup>o</sup>C) температура 20...23 °C, относительная влажность 40…60%, скорость воздуха не более 0,2 м/с, в теплый период (температура наружного воздуха >10°С) температура 22...25°С, относительная влажность 40…60%, скорость воздуха не более 0,2 м/с.

Ввиду того, что на участке нет мест концентрации выделения вредных веществ, влаги, избыточного тепла и пыли, для их удаления организована общеобменная механическая приточно-вытяжная вентиляция. Для очистки поступающего воздуха предусмотрен фильтр, в зимнее время воздух обогревается при помощи калорифера.

С целью поддержания в зимнее время нормируемой температуры на участке организована местная система водяного отопления.

5.2.2 Организация производственного освещения

При недостаточной освещенности и плохом качестве освещения состояние зрительных функций человека находится на низком исходном уровне, повышается утомление зрения в процессе выполнения работы, возрастает риск производственного травматизма. В тоже время существует опасность отрицательного влияния на органы зрения слишком большой яркости источников света, а также больших перепадов яркости соседних объектов. Чтобы не утомлялось зрение, станки, слесарные столы и тумбочки окрашены в светло-зеленый цвет. Рукоятки и кнопки на станках выделены. Для освещения в светлое время суток предусмотрены световые фонари и боковые окна. Для освещения в темное время суток предусмотрено искусственное освещение.

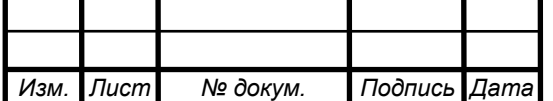

<u>15.03.05.2018.128</u>. ПЗ

Согласно СНиП 23-05-95 разряд работ на участке – IVа (средней точности, наименьший размер объекта различения 0,5…1 мм, контраст объекта различения с фоном малый, характеристика фона – темный). Для разряда работ IVа рекомендуется комбинированная система искусственного освещения, при этом норма минимальной освещенности для общего освещения  $E_H=200$  лк. Согласно рекомендациям, при наблюдении за деталями, вращающимися с частотой свыше 500 об/мин, норма минимальной освещенности повышается до 300 лк.

Определяем тип лампы. Для высоты цеха до 12 метров и строительного модуля 6х12 метров рекомендуются люминесцентные лампы. С учетом рекомендаций /13/ выбираем люминесцентную лампу белого цвета ЛБ80 ГОСТ 6825-91 (мощность W=80 Вт, длина l=1514,2 мм, световой поток Ф=5400 лм).

Выбираем тип светильника. Принимаем светильник ЛСП01–2х80. Число ламп в светильнике – 2.

При ширине помещения В=18 метров принимается схема размещения светильников в две линии (в каждой линии 2 ряда). Расстояние между линиями 11 метров, расстояние от стены до линии 3,5 метра. Количество светильников в линии на модуль 8 штук.

Требуемое число светильников в линии

$$
N_{\text{mpe6}} = N_{\text{ma6a}} \cdot K_H \cdot K_W \cdot K_E \cdot K_L,
$$

где N<sub>табл</sub> – число светильников в линии на модуль;

 $K_H$  – коэффициент, учитывающий высоту помещения;

 $K_W$  – коэффициент, учитывающий мощность ламп;

 $K_{\rm E}$  – коэффициент, учитывающий освещенность;

 $K_L$  – коэффициент, учитывающий длину помещения.

Для высоты помещения Н=9 метров, мощности ламп 80 Вт, освещенности  $E_{H}$ =300 лк, длины помещения 36 метров К<sub>Н</sub>=1,07, К<sub>w</sub>=0,87, К<sub>E</sub>=1, К<sub>L</sub>=6.

Требуемое число светильников  $N_{\text{mp}e6} = 8.1,07 \cdot 0,87 \cdot 1 \cdot 6 = 41,76$ .

Принимаем число светильников в двух линиях N=84 шт.

Высота подвеса светильников над рабочей поверхностью

$$
H_P = H - H_1 - H_2
$$
<sub>M</sub>

где  $H_1$  – расстояние от светильника до потолка, м;

Н<sup>2</sup> – расстояние от пола до рабочей поверхности, м.

$$
B_{\text{BICOTA}} \text{ no}_{\text{ABeca}} H_P = 9 - 0.7 - 0.8 = 7.5_{\text{M}}
$$

Индекс помещения определяем по формуле:

$$
i = \frac{A \cdot B}{H_P \cdot (A + B)}
$$

где А – длина модуля, м;

В – ширина модуля, м.

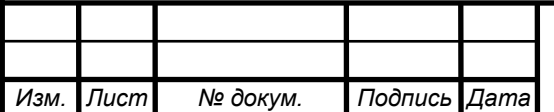
Индекс помещения

$$
i = \frac{36 \cdot 18}{7,5 \cdot (36+18)} = 1,6
$$

Величина светового потока для одной лампы:

$$
\Phi_{\pi} = \frac{100 \cdot E_{H} \cdot A \cdot B \cdot Z \cdot K}{N \cdot n \cdot \eta} \cdot \lim_{\text{JIM}_n}
$$

где  $E_H$  – нормированная минимальная освещенность, лк;

Z – коэффициент минимальной освещенности;

К – коэффициент запаса;

N – число светильников в помещении;

n – число ламп в светильнике;

η – коэффициент использования светового потока лампы, %.

Коэффициент минимальной освещенности для люминесцентной лампы  $Z=1,1$ , коэффициент запаса для газоразрядных ламп в механических цехах К=1,5, коэффициент использования светового потока лампы для коэффициента отражения потолка  $\rho_n = 50\%$  и стен  $\rho_c = 30\%$ , индекса i=1,5  $\eta = 46\%$ .

$$
\Phi_{\text{J}} = \frac{100 \cdot 300 \cdot 36 \cdot 18 \cdot 1,1 \cdot 1,5}{84 \cdot 2 \cdot 46} = 4150
$$
\nTHEOREM

Допустимое отклонение расчетного значения светового потока от табличного от –10% до +20%. Для лампы ЛБ65  $\Phi_{\text{rad}}$ =5400 лм. Проверяем это условие по формуле

$$
\Delta = \frac{\boldsymbol{\Phi}_{m a \delta \pi} - \boldsymbol{\Phi}_{\pi}}{\boldsymbol{\Phi}_{m a \delta \pi}} \cdot 100 \quad \, \boldsymbol{\phi}_{\text{o}},
$$

Отключение

\n
$$
\Delta = \frac{5400 - 4150}{5400} \cdot 100 = 21,37
$$
\n%, что больше допустимого.

Снижаем количество светильников до 68. Тогда световой поток

 $100 = 5$ 

5400

$$
\Phi_{\text{J}} = \frac{100 \cdot 300 \cdot 36 \cdot 18 \cdot 1,1 \cdot 1,5}{68 \cdot 2 \cdot 46} = 5127
$$
\n
$$
= \frac{5400 - 5127}{1000} \cdot 100 = 5
$$

Отклонение  $\Delta =$ 

%, что меньше допустимого.

Проверяем возможность размещения светильников в помещении. Число светильников в помещении – 68, количество рядов светильников – 4, число светильников в ряду – 17. Длину светильника принимаем как длину лампы с запасом – 1,6 м. Т.о. в помещении можно разместить 36/1,6=22,5 светильника. Расчет показывает, что 11 светильников можно разместить по длине помещения с зазором.

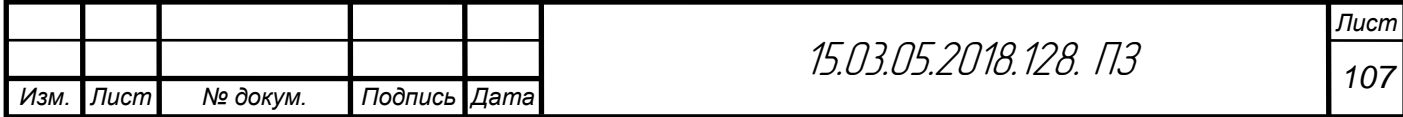

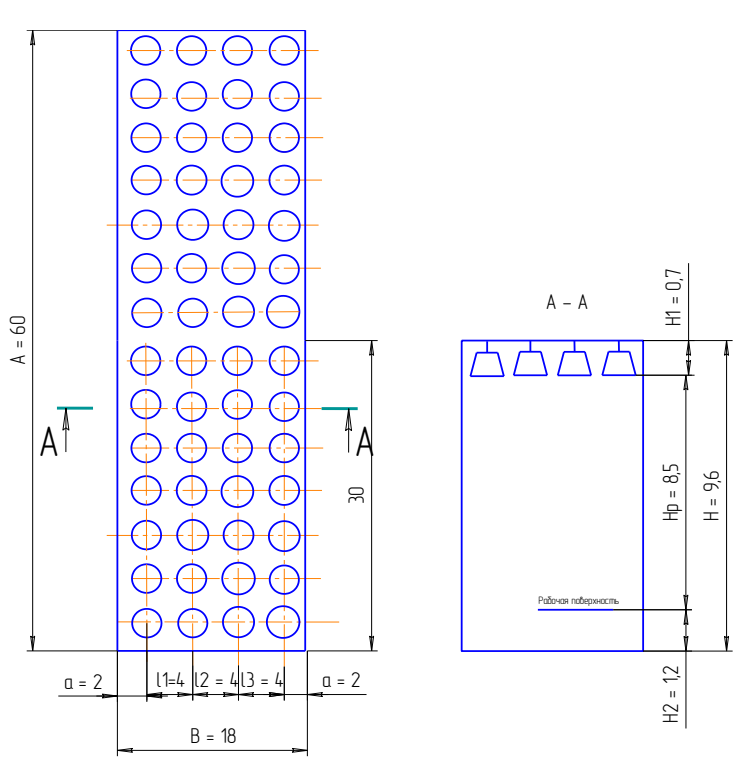

Рисунок 5.1 – Схема системы общего освещения

Т.к. общее освещение является частью комбинированного, на рабочих местах предусмотрено размещение светильников местного освещения, повышающего величину освещенности до необходимой величины в зависимости от условий труда.

Схема размещения светильников показана на рисунке 5.1.

## 5.2.3 Организация защиты от шума вибрации и пыли

Шум на производстве наносит большой экономический и социальный ущерб. Неблагоприятно воздействуя на организм человека, он вызывает психические и физиологические нарушения, снижающие работоспособность и создающие предпосылки для общих и профессиональных заболеваний и производственного травматизма. Организм, приспосабливаясь к шуму, дополнительно расходует энергию, что ведет к снижению производительности труда, увеличивает число ошибок в работе[18].

Шум, генерируемый работающим оборудованием, не превышает предельных значений, так как приводы станков малошумные, а геометрия режущего инструмента и СОЖ гарантируют исключение возникновения высокочастотных колебаний.

В соответствии с ГОСТ 24346-80 «Вибрация. Термины и определения» под вибрацией понимается движение точки или механической системы, при котором происходит поочерёдное возрастание и убывание во времени значений, по крайней мере, одной координаты.

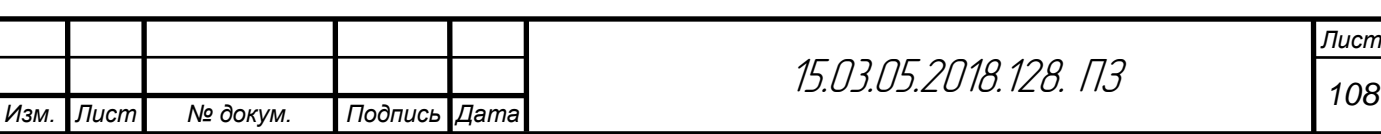

Виброизоляция осуществляется путем установки источников вибрации на виброизоляторы. Для виброизоляции стационарных машин применены резиновые, пружинные и комбинированные виброизоляторы (опоры, коврики, специальные фундаменты).

Пыль, образующаяся при обработке и способы борьбы с ней

При обработке стали образуется мелкая пыль. Её содержание в воздухе не должно превышать 5мг/м3. Для обеспечения этого предлагается:

- герметизировать станки для меньшего износа;
- периодически следить за состоянием воздушной среды в цехе;
- предусмотреть устройство общей вентиляции.

Шум, генерируемый работающим оборудованием

Шум – сочетание звуков разной интенсивности, оказывающий неблагоприятное воздействие на организм человека и, в первую очередь на нервную систему. Нормативные значения уровня шума для постоянных рабочих мест по ГОСТ 12.1.003-83 ССБТ приводятся в таблице 5.2.

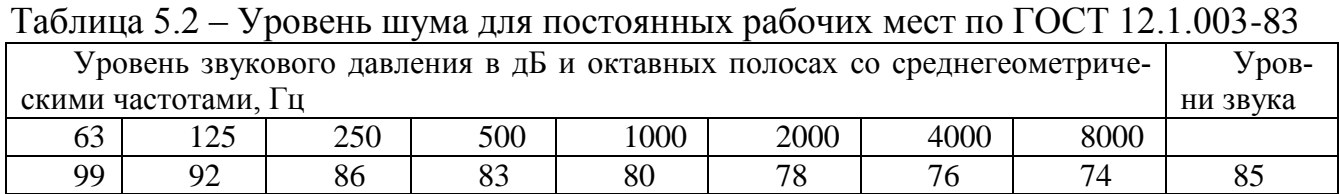

Все применяемое оборудование является серийным и уровень шума, генерируемый им, не превышает установленных норм.

Вибрация, возникающая при работе оборудования

Вибрация – это колебания механической системы в результате действия совокупности случайных и неуравновешенных сил. Вибрация оказывает вредное воздействие на организм человека. Нормированные значения вибрации по ГОСТ 12.1.012-90 ССБТ приведены в таблице 5.3.

Применяемое оборудование является серийным, соответствует ГОСТ 12.2.003- 83 ССБТ, поэтому уровень шума не будет превышать допустимый.

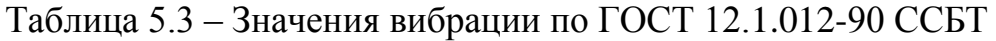

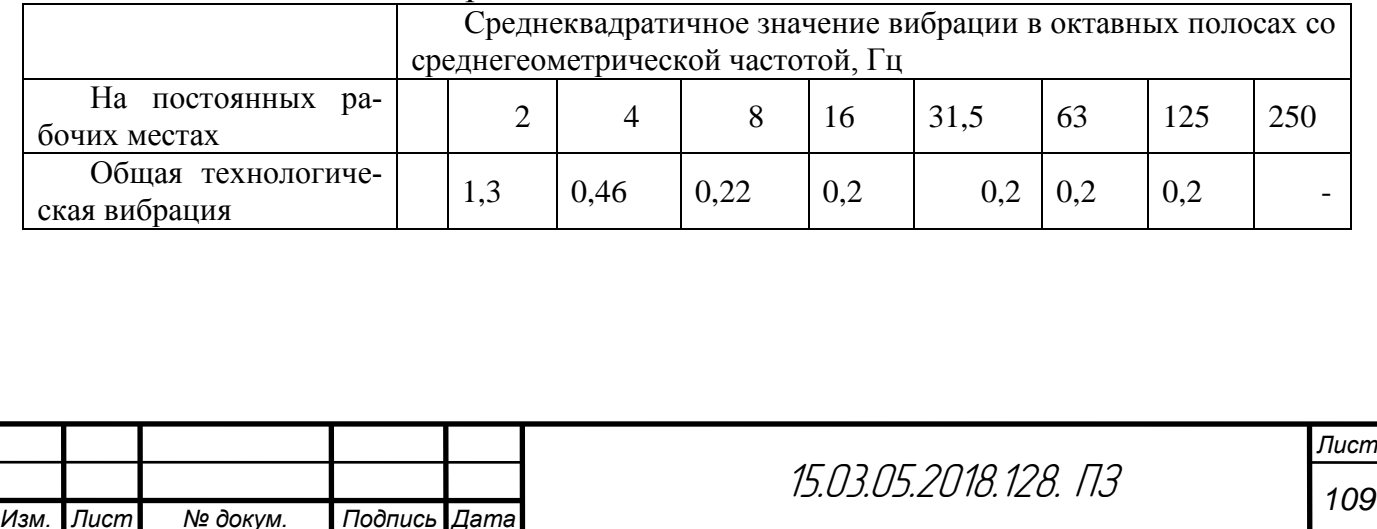

Смазывающе-охлаждающая жидкость, применяемая в техпроцессе.

В процессе механической обработки на металлорежущих станках применяется СОЖ, которая способствует повышению режимов резания, стойкости инструмента, снижает запыленность рабочей зоны. В качестве СОЖ используется эмульсионный раствор на водной основе. Подача его в рабочую зону осуществляется методом полива.

Ориентировочные количества паров воды и тумана эмульсии, выделяемых за один час работы станка в расчете на 1 кВт мощности приведено в таблице 5.4.

Таблица 5.4 – Выделение паров воды и тумана эмульсии за час работы оборудования

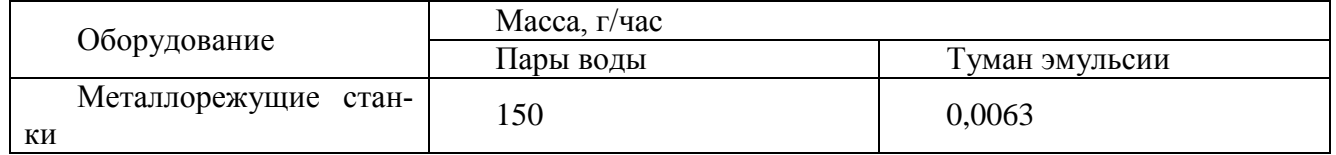

### 5.3 Обеспечение безопасности труда

### 5.3.1 Обеспечение требований безопасности труда для РТК

Опасным фактором при работе РТК является возможное воздействие движущихся частей робота на человека. Для недопущения нахождения рабочих и обслуживающего персонала в рабочем пространстве во время производственного цикла, РТК оборудован защитным ограждением, при этом загрузка деталей производится за пределами рабочей зоны за счет использования тактового стола. Блокировка дверей ограждения учитывается при программировании РТК – при открытии двери технологический процесс прерывается. Аварийный пульт и пульт управления РТК расположены вне рабочей зоны, их освещенность составляет 400 лк. Перед началом каждой смены РТК проходит испытания, в ходе которых наладчик удостоверяется в надежной работе конечных выключателей и блокировки двери[19].

Для недопущения вылета заготовки из руки робота во время ей установки произведён расчёт схвата.

#### 5.3.2 Обеспечение требований безопасности труда к станкам

Основной опасностью, создаваемой оборудованием, является контакт движущихся частей станков с человеком. Для его предотвращения рабочие зоны станков оснащены стационарными оградительными устройствами из триплекса с применением блокировочных устройств, не допускающих нахождение человека в рабочей зоне во время работы станка.

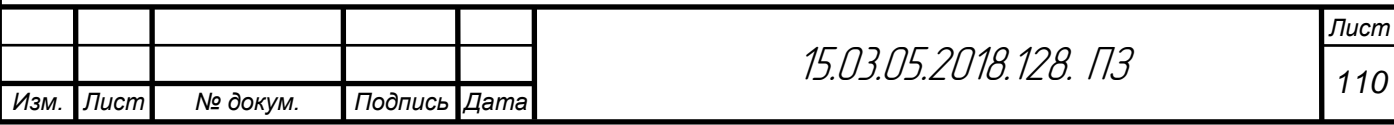

Также большую опасность при работе на станках представляет стружка и осколки инструмента. Режущий инструмент, применяемый на данном участке, обеспечивает высокую вероятность ломания и завивания стружки. Это способствует осуществлению механического сбора стружки на участке. На операциях 005, 010, 030, 035, 040 стружка попадает с заготовки непосредственно в сборник при станке. Этим обеспечивается отсутствие контакта рабочего со стружкой. На случай сбоя при уборке стружки и осколков инструмента, а также при уборке станков, рабочие снабжены средствами индивидуальной защиты и уборки стружки (очки ГОСТ 12.4.003-80, рукавицы, крючки, щетки).

Применяемый в технологическом процессе инструмент со сменными многогранными пластинами оснащен узлами крепления в соответствии с ГОСТ 24996- 81, что обеспечивает недопущение вылета пластин из корпуса инструмента во время механической обработки.

Для защиты рабочих от СОЖ, применяются кремы для рук, снижающие их вредное воздействие и прорезиненные фартуки с нагрудниками. Для уменьшения разбрызгивания СОЖ на станках применяются сопла по ГОСТ 12.3.025-80.

5.3.3 Обеспечение требований безопасности труда к оборудованию, режущему инструменту, приспособлениям.

Характеристика применяемого оборудования

Для обработки применяется следующее оборудование:

- токарный станок с ЧПУ Spinner ТС800-77
- плоскошлифовальный 3Б722

вспомогательное оборудование:

- тележки.

Все применяемое оборудование соответствует:

ГОСТ 12.2.003-82 ССБТ. Оборудование производственное. Общие требования безопасности;

 ГОСТ 12.2.009-80 ССБТ. Станки металлообрабатывающие. Общие требования безопасности.

Характеристика режущего инструмента.

В спроектированном техпроцессе применяются следующие инструменты: сверла, фрезы, резцы с СМП.

Для безопасной эксплуатации режущего инструмента необходимо постоянно следить за его состоянием, проверять крепление резцов и твердосплавных ножей в сборных инструментах.

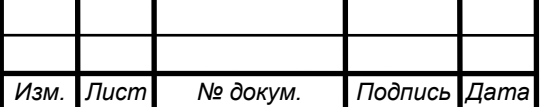

## Характеристика приспособлений

В спроектированном техпроцессе применяются такие станочные приспособления как трехкулачковые патроны, центра плавающие, центра вращающиеся, жесткие центра. Все станочные приспособления соответствуют ГОСТ 31.1001.01-88 «Приспособления станочные. Техника безопасности».

5.3.4 Обеспечение требований по электробезопасности.

Электробезопасность - система организационных мероприятий и технических средств, обеспечивающих защиту людей от опасного и вредного действия электрического тока.

Электрический ток, проходя через организм человека, оказывает электролитическое, термическое и биологическое действие, вызывая местные и общие травмы. Характер действия электрического тока на организм человека в зависимости от его величины приведен ниже в таблице 5.5.

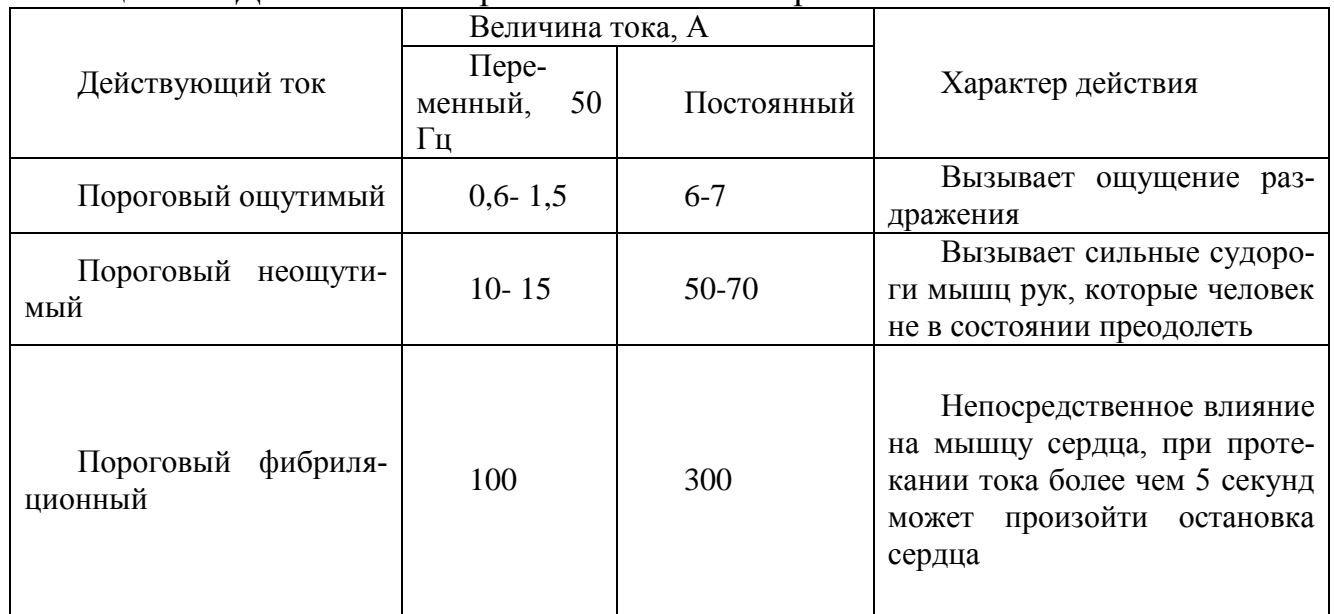

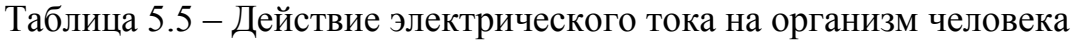

Согласно ПУЭ помещение участка механической обработки относится к особо опасному с точки зрения электрической безопасности. Основные причины несчастных случаев на участке:

- случайное прикосновение или приближение на опасное расстояние к токоведущим частям, находящимся под напряжением;

- появление напряжения на металлических частях оборудования, кожухах, корпусах в результате повреждения изоляции;

– возникновение напряжений на поверхности земли в результате замыкания токоведущего провода на землю.

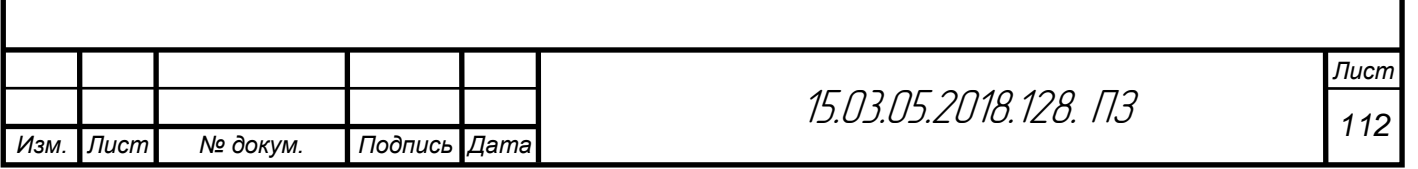

На участке необходимо проводить следующие мероприятия по электробезопасности. Так как для питания электрооборудования применяются трехфазные четырезпроводные цепи с глухо заземленной нейтралью напряжением 380/220В необходимо:

- изолировать токоведущие части, что защищает электроустановки от чрезмерной утечки токов, предохраняет людей от поражения током и исключает возникновение пожаров;

- сделать токоведущие части недоступными для случайного прикосновения;

- применять двойную изоляцию, состоящую из рабочей изоляции и дополнительной, повышающей надежность работы, т.е. защищающей человека от поражения при повреждении изоляции;

- зануление, обеспечивающее быстрое отключение поврежденной установки или участка цепи максимальной токовой защиты вследствие короткого однофазного замыкания, схема зануления представлена на рисунке 5.2;

- заземление нейтрали, обеспечивающее невозможность появления напряжения относительно земли на корпусе машины;

- использование изолирующего трапа.

- проводятся также следующие организационные мероприятия:

- периодический инструктаж на рабочем месте с изложением требований безопасности;

- обязательный контроль исправности проводника защитного заземления или зануления, наличия трапа у станка;

- запрещение операторам ремонтировать электрооборудование;

- привлечение к ремонту оборудования лиц электротехнического персонала, своевременно прошедших инструктаж;

- применение предупредительных надписей и указательных знаков.

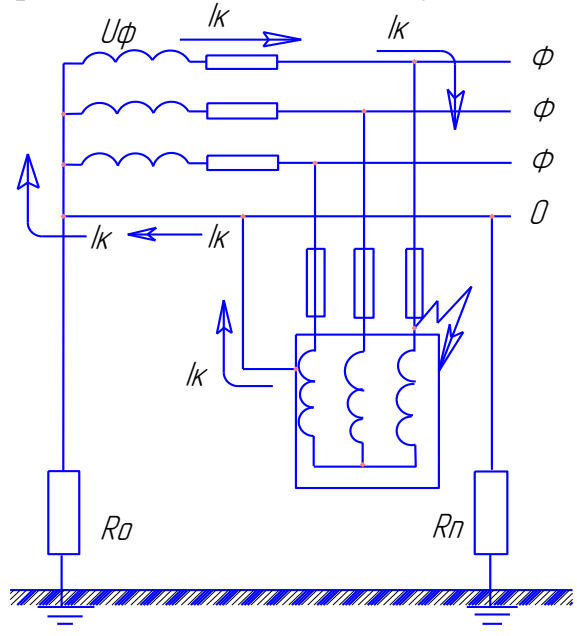

Рисунок 5.2 – Принципиальная схема зануления

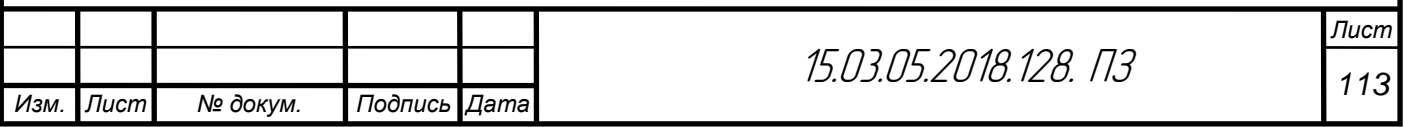

По степени риска поражения электрическим током участок относится к особо электроопасным.

Наиболее опасным является двухфазное включение человека в сеть, в этом случае к человеку прикладывается максимальное напряжение и безопасность нельзя обеспечить с помощью СИЗ. Поэтому особое внимание на участке уделено изоляции электрических сетей от соприкосновения с человеком, кроме того применена изоляция фаз друг от друга (электропроводка к оборудованию выполнена в металлических трубках и рукавах.). Изоляция проводки рассчитана на напряжение 500 В.

Менее опасно однофазное включение человека в сеть. С целью устранения опасности поражения людей электрическим током при однофазном включении все нетоковедущие части, которые могут оказаться под напряжением, занулены. Применение в системе зануления автоматов позволяет отключать напряжение в течении 1…2 с (/4/). Кроме того, для безопасности рабочих на участке применяются СИЗ (специальная обувь, деревянные решетки на рабочих местах). Электроаппаратура и токоведущие устройства надёжно изолированы и укрыты в корпусах и под кожухами. На элекрошкафах смонтированы электролампы, предупреждающие рабочий персонал о включенном оборудовании. Блокировка шкафов с электрооборудованием предусматривает отключение цепи при открывании дверцы шкафа.

#### 5.3.5 Обеспечение пожаро-взрывобезопасности

Согласно НПБ105-95, проектируемый участок, в зависимости от склонности к возгоранию применяемых и хранимых на нем материалов ивеществ, по взрывной и взрывоопасной ситуации относится к классу Д (пожароопасная), то есть производство, связанное с обработкой негорючих веществ и материалов в холодном состоянии. По огнеопасности конструкция здания относится к III степени, то есть имеются трудносгораемые элементы здания.

Для предупреждения пожара на участке предусмотрены следующие меры: обтирочный материал (ветошь и т.п.) хранят в специальной, плотно закрывающейся металлической таре, в специально отведенных местах, по мере накопления использованных обтирочных материалов, но не реже одного раза в смену, тару очищают, на участке не находятся горючие материалы, не предусмотренных технологическим процессом (деревянная тара, краска и т.п.), для курения отведено отдельное место.

Цех оборудован противопожарными преградами, стены имеют предел огнестойкости не менее 2,5 ч, двери, окна и ворота не менее 1,2 ч. Удаление дыма и газов производится через оконные проемы и дымовые люки. Для эвакуации рабочих в случае возникновения пожара в цехе предусмотрены эвакуационные выходы, оборудованные аварийным освещением.

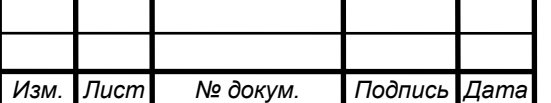

Для активной пожарной защиты участок снабжен первичными и стационарными средствами пожаротушения для тушения всех видов веществ. В качестве первичных средств пожаротушения на участке размещены пожарные щиты, ящики с песком, воздушно-пенные огнетушители типа ОВП-10 и углекислотные типа ОУ-8. В качестве стационарных средств пожаротушения на участке организованно система пожарных кранов для ручного тушения пожаров и спринклерные установки для автоматического тушения с запасами воды в расчете 10 л/св течение трёх часов непрерывного действия. Также предусмотрена специальная пожарная сигнализация, которая обеспечивает подачу быстрого и точного сообщения о пожаре, с указанием места его возникновения и связь с пожарным депо телефонной связью.

Мероприятия по пожарной безопасности

Пожар - это неконтролируемое горение вне специального очага, наносящее материальный ущерб. Горение - это химическая реакция окисления, сопровождающаяся выделением тепла. Для возникновения горения необходимы:

- горючее вещество;
- окислитель;
- источник загорания.

Загорание – горение, не причинившее материальный ущерб. Опасными факторами пожара являются:

- повышенная температура воздуха и предметов;
- открытый огонь и искры;
- токсичные продукты горения;
- дым;
- взрывы;
- повреждения и разрушения зданий и сооружения.

Оценка пожарной опасности участка

Спроектированный участок размещается в помещении пожарной опасности категории D. Это помещения, в которых находятся и обрабатываются негорючие вещества и материалы в холодном состоянии.

Перечень причин возникновения пожара на участке

Пожары на участке возможны по следующим причинам:

- металлообработка связана с применением масел, масло используется для смазки станков и в гидроприводах;

 - недостатки в эксплуатации технологического оборудования, системы электроснабжения, освещения, вентиляции, отопления главным образом из-за нарушения графиков их обслуживания и ремонта, это может привести к перегрузке оборудования и короткому замыканию в сетях электроэнергии;

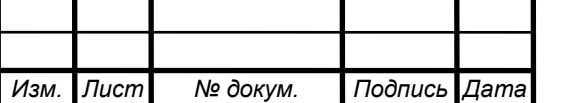

- возможные нарушения требований пожарной безопасности на участке, связанные с курением в не установленных местах, проведением сварочных и других работ без предварительной подготовки, неудовлетворительное состояние промасленной ветоши, несвоевременной уборкой пролитого масла.

Выбор первичных средств пожаротушения

На участке располагаются следующие первичные средства пожаротушения:

- огнетушитель углекислотный ОУ-5 (2 шт.), применяется для тушения электроустановок;

- огнетушитель водно-пенный ОВП-5 (2 шт.), применяемый для тушения горящей масляной ветоши и других очагов горения, не находящихся под напряжением;

ящик с песком;

- кусок асбестового полотна  $2 \times 2$ м.;

- ломы (2 шт.);
- багры (2 шт.);
- топоры (2 шт.).

Огнетушители, ящик с песком и пожарный стенд располагаются у ряда колонн около проезда участка.

Мероприятия, предупреждающие пожар на участке

Пожарная профилактика - комплекс организационно-технических мероприятий, направленных на предупреждение пожаров уменьшение его размеров. Пожарная профилактика осуществляется по следующим направлениям:

1) устранение непосредственных или возможных причин пожаров в процессе эксплуатации зданий, технологического оборудования, систем отопления, вентиляции, освещения, электроснабжения;

2) ограничения возможного распространения пожара и взрыва;

3) обеспечение эвакуации людей и оборудования из горящего здания;

4) обеспечение быстрого развертывания действий по пожаротушению;

5) разработка наглядных пособий по пожарной безопасности;

6) разработка инструкций по пожарной безопасности.

Вывод

В первом вопросе по разделу безопасности жизнедеятельности проведен анализ опасных и вредных факторов на участке механической обработки деталей типа «Корпус».

Во втором вопросе рассмотрена организация производственного освещения, рассчитано требуемое число светильников, показана схема размещения светильников на участке.

В третьем вопросе определены требования по обеспечению безопасности труда.

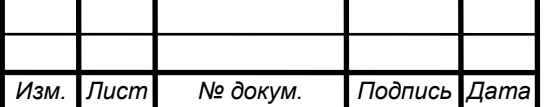

# 6 ЭКОНОМИЧЕСКИЙ РАЗДЕЛ

6.1 Себестоимость изготовления детали по базовому технологическому процессу

Из технологической части имеем годовую производственную программу 5000 деталей. Данная программа является программой запуска деталей в производство, т. е. в ней учтены потребности в данных деталях для сборки и комплектации изделий; детали, идущие на запасные части; детали, необходимые для плановых испытаний и контроля. При расчёте режимов резания рассчитали нормы штучного времени на каждую операцию технологического процесса[22].

На основе полученных технологических данных создаём и производим расчет предметно замкнутого участка по изготовлению деталей Корпус 1-209916. Основным параметром потока является такт линии, который определяется по формуле:

$$
r = F_q \cdot 60/N,
$$

где N – годовая программа,  $F_q$  – действительный годовой фонд времени работы линии, ч. Находим

$$
F_q = \Phi \cdot H \cdot m \cdot \kappa,
$$

где Ф – число рабочих дней в году, Ф=259 дня; Н – продолжительность рабочей смены, Н=8 часов; m – число смен оборудования в сутки, m=3; к – коэффициент использования номинального фонда времени в процентах от годового фонда времени, к=0,97. подставляя данные значения в формулу и находим действительный фонд времени работы оборудования

 $F_q = 259.8.3.0,97 = 6029,52$  часа.

Подставим значения полученного фонда времени в формулу и определим такт выпуска деталей

$$
r = 6029,52.60/5000 = 72,4.
$$

Определяем расчетное число оборудования по формуле

$$
C_{\rm Pi} = T_{\rm \scriptscriptstyle IIIT}/r,
$$

где Т<sub>шт</sub> – норма штучного времени на обработку деталей на i-той операции, мин. Так как в базовом технологическом процессе множество операций выполняется на одинаковом оборудовании, то для рационального использования оборудования, объединим не по операциям, а по типу используемого оборудования. Нормы времени на одинаковое оборудование суммируем.

Подставляем в формулу нормы штучного времени для каждой операции и находим количество оборудования по операциям технологического процесса, результаты расчётов сводим в таблицу. Полученные значения округляем до ближайшего целого большего, таким образом, находим  $C_{\text{m}}$  – принятое количество оборудования. Определяем загрузку оборудования в процентах по всем операциям технологического процесса по всем операциям

$$
\gamma_i = C_P/C_{\pi p} \cdot 100\%
$$

Результаты расчетов сводим в таблицу 6.1

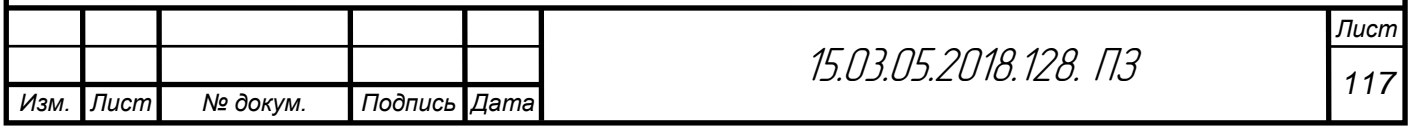

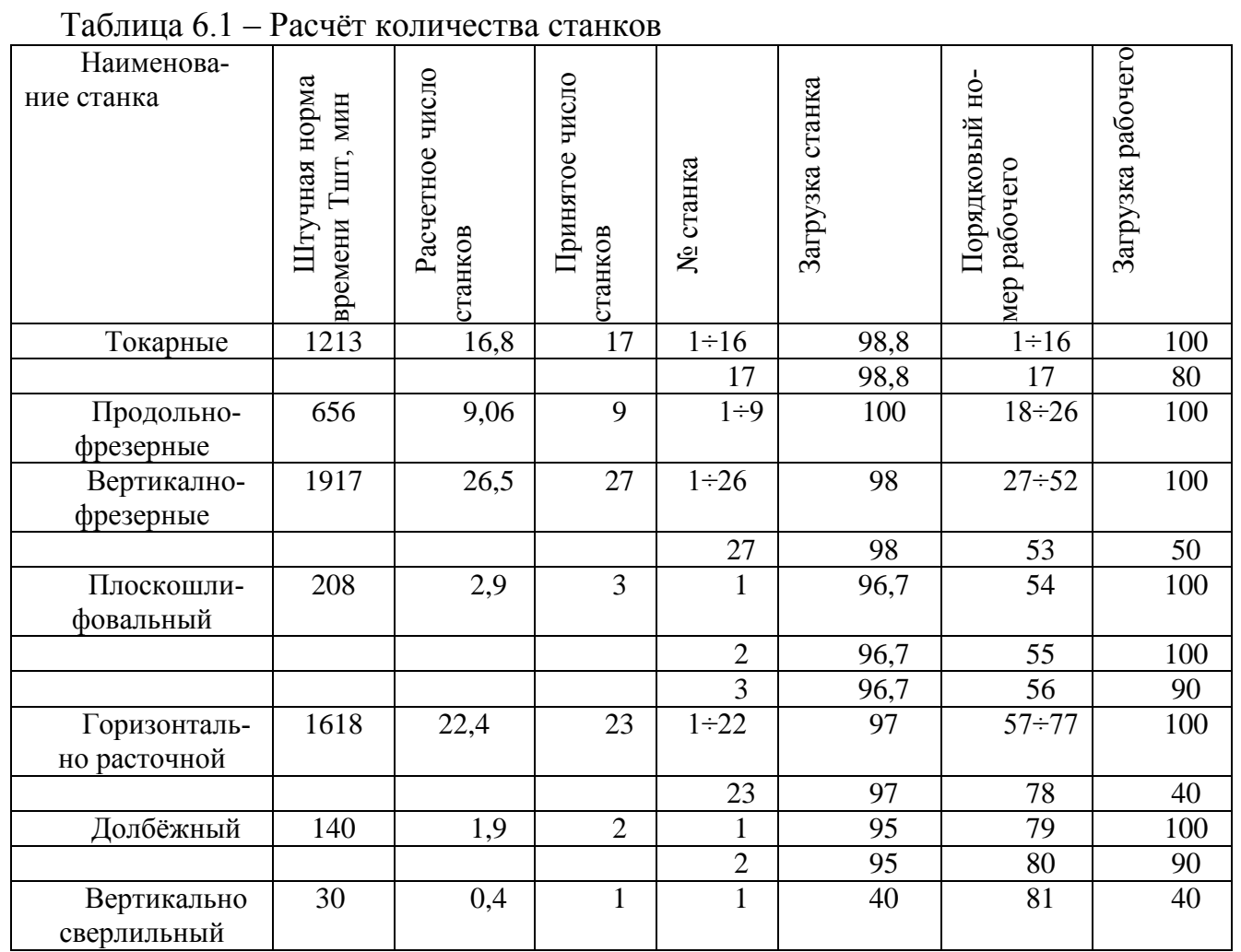

Исходя из вышеприведённых расчётов видно, что необходимо огромное количество станков: 17 токарно-винторезных станков модели ДИП 300, 9 продольнофрезерных станков модели 6610, 27 вертикально- фрезерных станков модели ВМ127, 23 горизонтально – расточных станка модели 2622В, 3 плоскошлифовальных станка модели 3Б722, 2 долбёжных станка модели 7430 и 1 вертикальносверлильный станок модели 26125.

Определение капитальных вложений.

Рассчитаем капитальные вложения, необходимые для организации производства по изготовлению детали Корпус и технологическую себестоимость изготовления детали[22].

Капитальные вложения К – учитывают затраты на строительство зданий и приобретение оборудования и определяются по формуле

$$
K = K_{3\mu} + K_{o6.}
$$

Капитальные вложения в здания определяются по формуле

$$
K_{3\mu}=S_n\ h_n\ z_{s,}
$$

где S<sub>n</sub> - производственная площадь участка, м<sup>2</sup>; h<sub>n</sub> – высота пролёта,м; z<sub>s</sub> – стоимость 1 м<sup>3</sup> строительного объёма производственных зданий, тыс.руб/м<sup>3</sup> Z<sub>s</sub>=5000 руб.

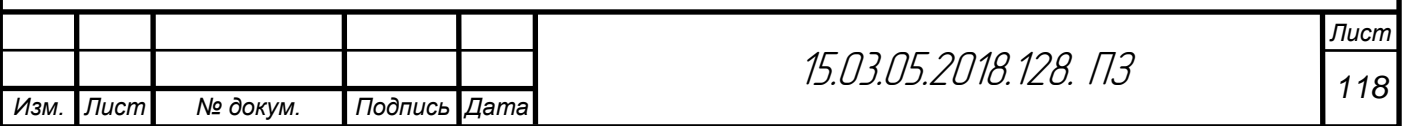

Производственная площадь участка определяется по следующей формуле

$$
\mathbf{S}_{\mathrm{n}} = \Sigma \mathbf{C}_{\mathrm{ni}} \; \mathbf{S}_{\mathrm{o6i}} \; \mathbf{k}_{\mathrm{sdi}}
$$

где C<sub>ni</sub> - количество едениц оборудования i-го вида;

 $S_{\text{o6i}}$  – производственная площадь, занимаемая единицей оборудования;

 $k_{sdi}$  – коэффициент, учитывающий дополнительную площадь, приходящуюся на оборудование  $(k_{\text{sdi}} = 2)$ .

Капитальные вложения в оборудование находим по формуле

$$
K_{o6} = \Sigma C_{ni} Z_{Bi}
$$

где Z $_{\rm{Ei}}$  – балансовая стоимость оборудования, определяется по формуле

$$
Z_{\rm Bi} = Z_0 (1 + (\alpha_{\rm r} + \beta_{\rm m})/100),
$$

где  $Z_0$  – цена оборудования завода изготовителя;  $\alpha_T$  – норматив затрат на транспортировку оборудования (5...10%), примем  $\alpha_{\rm r}$ =7%;  $\beta_{\rm M}$  – норматив затрат на монтаж оборудования (6...14%), примем  $\beta_{\text{M}} = 10\%$ .

Производим расчёт капитальных вложений по формулам, результат расчётов сведём в таблицу 6.2.

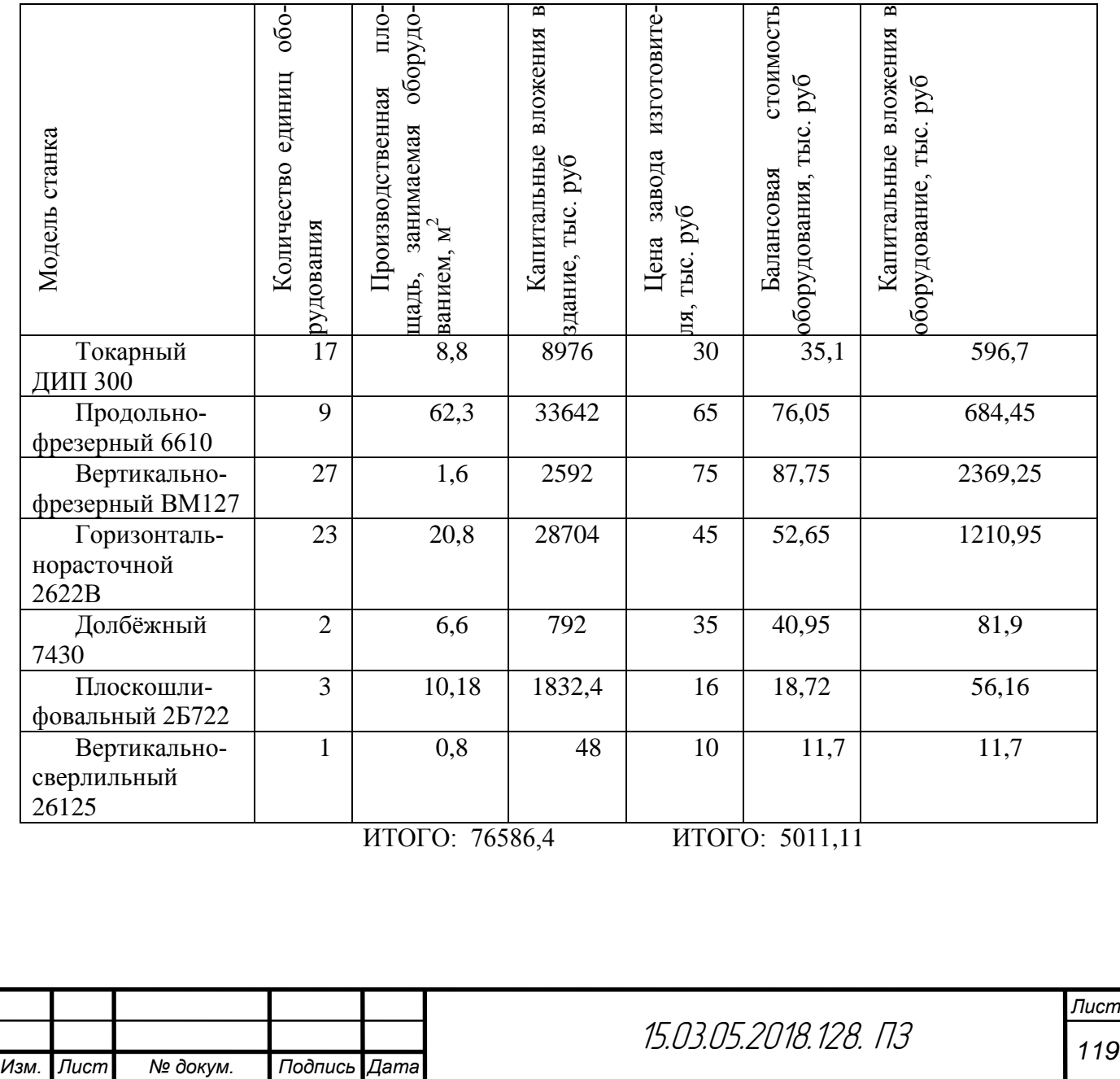

Таблица 4.2 Расчёт капитальных вложений

По формуле находим размер капитальных вложений

 $K = 76586.4 + 5011.11 = 81597.51$  тыс. руб.

Расчёт технологической себестоимости изготовления детали.

Технологическая себестоимость складывается из:

- затрат на основной материал (заготовку) – См;

- основной заработной платы рабочих станочников – Соз;

- затрат на электроэнергию – Сэ;

- автоматизации оборудования – Са;

- затрат на текущие ремонты и обслуживание оборудования – Стр;

- затрат на режущий инструмент – Ср;

- амортизации, содержания и текущего ремонта зданий – Сзп

и определяется по формуле

 $C_T = C_M + C_{03} + C_{3\Pi} + C_p + C_{T}p + C_a + C_3$ , руб/шт.

Определим затраты на основной материал (заготовку).

Материал детали ст 45, заготовка – поковка. Стоимость изготовления находим по формуле

 $C_M = C_3 - q_0 L_0$ , руб/шт,

где Сз – стоимость заготовки, руб/шт;  $q_0$  – масса отходов, кг;  $II_0$  – оптовая цена отходов, руб/кг, Цо=4,5 руб/кг.

Стоимость горячей штамповки включает в себя:

1) затраты на материал при изготовлении горячей штамповки

$$
C_{\text{m\textsc{iii}}} = q_{\text{m}} L_{\text{m}} - (q_{\text{m}} - q_{\text{nov}}) L_{\text{ko}}
$$

где  $II_{\text{ko}}$  – оптовая цена проката для изготовления горячей штамповки, руб/кг.  $II_{\text{uu}}$  = 30руб/кг;  $q_{\text{nov}}$  – чистая масса поковки, кг  $q_{\text{nov}} = 247$  кг;  $q_{\text{uu}}$  – масса материала израсходованная на изготовление поковки определяется по формуле

$$
q_{\rm III}=q_{\rm nov}/K_M,
$$

здесь Км – коэффициент использования материала при изготовлении горячей поковки, Км=0,8.

$$
q_{\rm m} = 247/0,8 = 308,8 \text{ K}r.
$$

Находим затраты на материал:

Смш=308,8·30 – (308,8-247)5=8805 руб/кг.

2) Основную заработную плату рабочих-штамповщиков.

Укрупнено принимаем основную заработную плату рабочих-штамповщиков равной 12% от затраты на материал. Тогда

 $3\pi=C_{\text{min}}\cdot 12\% = 8805\cdot 0, 12 = 1056, 6 \text{ py6/} \text{m}$ .

3)Цеховые расходы и расходы на содержание оборудования кузнечного цеха. Данные расходы составляют около 65% от затрат на материал и равны

 $L_{\text{Lip}} = C_{\text{mru}}$  65%=8805 0,65=5723,3 руб/шт.

4)Расходы на амортизацию штампов.

Укрупнено расходы, связанные с возмещением износа штампов, принимаем равными 10% от затрат на материал.

Ам=С<sub>мш</sub>·10%=8805·0,1=880,5 руб/шт.

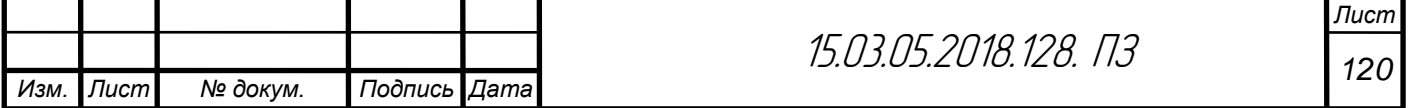

Учитывая выше перечисленные расходы, определяем стоимость заготовки  $C$ <sub>3</sub>=8805 + 1056,6 + 5723,3 + 880,5 = 16465,4 руб/шт.

Массу отходов находим как разность между массой заготовки и массой детали  $q_0 = 247 - 195 = 52$  kg.

Находим затраты на основной материал

См=16465,4 - 52 $\cdot$ 4,5 = 16231,4 руб/шт.

Расчёт заработной платы.

Основную заработную плату рабочих станочников можно определить по формуле

 $C_{03}$  = Сзчі·Кз·Кр·Тшті,

здесь Сзчi – средняя часовая заработная плата по тарифу рабочих, занятых на i операции, руб/чел. ч., Счзi = 6,164 руб/чел. ч.; Кз – коэффициент, учитывающий премии, а так же другие доплаты до часового фонда зарплаты: за обучение учеников, руководство бригадами, за работу в ночные часы и др, Кз=1,3; Кр – районный коэффициент (поясная надбавка Кр=1,15), Тштi – норма штучного времени на i-ю операцию изготовления детали, ч/шт.

Результаты расчётов сводим в таблицу.

Затраты на электроэнергию.

Поскольку в производственном процессе используется металлорежущее оборудование необходимо определить затраты на силовую электроэнергию. Суммарную установленную мощность электродвигателей оборудования, находящегося в эксплуатации, определяем по паспортным данным станков. Затраты на силовую электроэнергию рассчитываем по формуле:

$$
C\!\!\!\!\!>=\!\!\!(N_{ycr}I\!I_{\!\circ}\!t_{oi})\!/\!\eta,
$$

где Nуст – установленная мощность электродвигателей, кВт; Цэ – стоимость 1 кВт $\cdot$ ч электроэнергии, руб/кВт $\cdot$ ч, Цэ=0,7;  $t_{\rm ei}$  – норма штучного времени на операцию, ч/шт; η – коэффициент полезного действия электродвигателей.

Результаты расчётов сводим в таблицу.

Амортизация оборудования.

Амортизацию оборудования рассчитываем по формуле

 $C_a = (\Sigma C_{ni} Z_{ci} H_{aoi}) / 100N$  руб/шт.,

где  $C_{ni}$  – количество станков на данной операции;  $Z_{ci}$  – полная первоначальная стоимость станка;  $H_{\text{aoi}}$  – годовая программа амортизационных отчислений по данному виду оборудования (12…15%).

Результаты расчётов для каждого станка сводим в таблицу.

Затраты на текущий ремонт и обслуживание оборудования

Данная составляющая технологической себестоимости включает в себя только затраты на текущие ремонты и осмотры оборудования. Капитальные и средние ремонты оборудования (с периодичностью свыше 1 года) ремонты оборудования финансируются за счёт амортизационных отчислений. Расчёт производим в следующей последовательности:

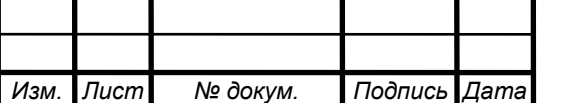

а) Определяем продолжительность межремонтного цикла по формуле

$$
T = 24000 \cdot \beta_{\pi} \cdot \beta_{\rm M} \cdot \beta_{\rm y} \cdot \beta_{\rm r}
$$

где  $\beta_{\text{n}}$  . $\beta_{\text{w}}$  . $\beta_{\text{v}}$  ,  $\beta_{\text{r}}$  – коэффициенты, учитывающие тип производства, условия эксплуатации, род обрабатываемого материала, особенности весовой характеристики.

$$
T = 24000 \cdot 1 \cdot 1 \cdot 1, 1 \cdot 1 = 26400 \text{ vacob}
$$

Определяем продолжительность межремонтного цикла (в годах), относим величину Е к действительному годовому фонду времени работы оборудования (часах), получим

 $T_{\text{H}} = T/F_{\text{q}} = 26400/6029,52=4,4 \text{~ner}$ 

Определяем количество средних (nc=1), малых (n<sub>м</sub> = 4) ремонтов и осмотров  $(n_0 = 6)$ , выполняемы за межремонтный цикл. Разделив значение n на продолжительность межремонтных циклах в годах Т<sub>п</sub>, получим среднюю долю ремонтов и осмотров, приходящихся на 1 год эксплуатации оборудования.

$$
n_c = 0.23
$$
;  $n_M = 0.9$ ;  $n_o = 1.4$ .

б) Определим количество ремонтных единиц по каждой модели оборудования. Путём суммирования найденных ремонтных единиц найдём общее количество ремонтных единиц для всего оборудования, которое установлено на участке и имеет одинаковую структуру межремонтного цикла. Отдельно определяем суммы ремонтных единиц механической части  $\Sigma$ R' =405 и электрической  $\Sigma$ R'' = 230.

в) Количество ремонтных единиц оборудования, в среднем выводим в текущие ремонты и осмотры:

> $K_{M} = \Sigma R^{\prime} \cdot n_{M} = 405 \cdot 0.9 = 364.5;$  $R_{OM} = \Sigma R^{\prime} \cdot n_0 = 405 \cdot 1,4 = 567;$  $K_3 = \Sigma R'' \cdot n_M = 230 \cdot 0.9 = 207$ ;  $R_{02} = \Sigma R'' \cdot n_0 = 230 \cdot 1.4 = 322.$

г) По количеству ремонтных единиц, выводимых в различные виды ремонта, и нормативы времени в часах на одну ремонтную единицу рассчитаем трудоёмкость ремонтных работ и осмотров, выполняемых в течении года.

$$
T_{K_M} = \hat{K_M} \cdot 23.5 = 364.5 \cdot 23.5 = 8565.8 \text{ y}
$$
  
\n
$$
T_{RoM} = R_{oM} \cdot 0.85 = 567 \cdot 0.85 = 481.95 \text{ y}
$$
  
\n
$$
T_{K_3} = K_3 \cdot 7 = 207 \cdot 7 = 1449 \text{ y}
$$
  
\n
$$
T_{RoM} = 0
$$

Умножая трудоёмкость на среднечасовую тарифную ставку, получим годовой фонд заработной платы рабочих-ремонтников по тарифу. Корректируем её на поясной коэффициент (15%) и средний размер премий (20%), получим годовой фонд основной заработной платы ремонтников:

> $B_{M} = (8565, 8+481, 95) \cdot 6, 21 \cdot 1, 15 \cdot 1, 2=77537, 4 \text{ py6}.$  $3<sub>2</sub> = 1449.6, 21.1, 15.1, 2=12417, 6$  руб.

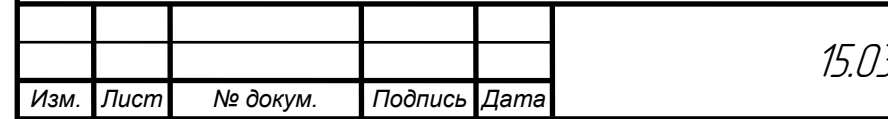

3.05.2018.128. ПЗ

*Лист*

д) затраты на плановые ремонты, помимо основной заработной платы ремонтников складывается из стоимости материалов, расходуемых на ремонт, а так же цеховых и общезаводских расходов, которые планируются лишь для капитальных и средних ремонтов:

$$
3_{\text{pem. M}} = 405 \cdot 282,83 = 114546,15, 3_{\text{pem.9}} = 230 \cdot 282,83 = 65050,9.
$$

Таким образом общие затраты на ремонт механической части оборудования равны:

$$
O_{M} = 77537,4+114546,15 = 192083,6 \text{ py6}.
$$

Электротехнической:

 $Q_2 = 12417.6 + 65050.9 = 77468.5$  pyo.

ж) Численность рабочих  $N_{\text{new}}$  (дежурный персонал), занятых на межремонтном обслуживании, рассчитываем по суммарной величине ремонтных единиц ΣR' и ΣR'' и нормативам.

 $N_{\text{max}}$  = (405+230)/171,6 = 3,7≈4 человека.

Основная заработная плата дежурного персонала равна

$$
\mathbf{3}_{\text{new}} = \mathbf{N}_{\text{new}} \mathbf{T}_{\text{r}} \mathbf{C}_{\text{r}} \mathbf{1}, 15 \cdot 1, 2,
$$

где  $T_r$  – действительный годовой фонд времени одного дежурного слесаря,  $T_r$  = 1600;

 $C_{\tau}$ - средняя тарифная ставка,  $C_{\tau} = 6,1$ 

 $3_{\text{new}} = 4.1600 \cdot 6, 1.115 \cdot 1, 2 = 53875, 2 \text{ py6}.$ 

Суммарные затраты на обслуживание и ремонт оборудования составляют

 $\Sigma$ 3=53875,2 + 192083,6 + 77468,5 = 323427,3 руб. в год.

з) Для определения данных затрат на одну деталь необходимо суммарные затраты разделить на годовую программу выпуска

 $3_{p_{HO}} = 323427,3/5000 = 64,6 \text{ py6/III}.$ 

Затраты на режущий инструмент.

Затраты на режущий инструмент определяются по формуле

$$
C_p = (L_0 + iC_{\text{rep}})t_0/\tau(i+1),
$$

где  $II_0$  – оптовая цена инструмента, руб/ч (по прайсу); i – число переточек за срок службы инструмента (по нормативам);  $t_0$  – основное технологическое время;  $\tau$  – стойкость инструмента между двумя переточками (по нормативам);  $C_{\text{nen}}$  – стоимость переточки, определяется по формуле

$$
C_{\text{rep}} = C_{\text{T}} t_{\text{rep}}
$$

 $t_{\text{men}}$  – трудоёмкость переточки,  $C_{\text{r}}$  – тарифная ставка рабочего заточника.

Определяем необходимые значения переменных по справочной литературе, производим расчёт, полученные данные сводим в таблицу.

Амортизация, содержание и текущий ремонт зданий.

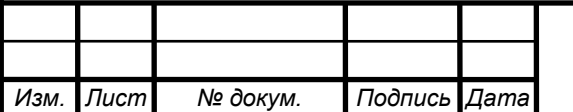

# <u>15.03.05.2018.128</u>. ПЗ

*Лист*

Сумма амортизации и затрат на содержание и текущий ремонт зданий определяем по формуле

 $C_{3n}=[(Z_{63} \cdot H_{a3})/100+S_nC (d_{c3} + \beta_{p3})]/N,$ 

 $Z_{63}$  – балансовая стоимость здания,  $Z_{63} = 2445,6$  тыс. руб;  $H_{a3}$  – годовая норма амортизационных отчислений по производственным зданиям,  $3.1\%$ ;  $S_n - n$ лощадь производственного здания; С - стоимость капитального ремонта,  $1000$  руб/м<sup>2</sup>; d<sub>c3</sub> – норматив затрат на содержание 1 м<sup>2</sup> производственных зданий, 13 руб/м<sup>2</sup>;  $\beta_{\rm ps}$  – норматив затрат на текущий ремонт 1 м<sup>2</sup> производственных зданий, 1,7 руб/м<sup>2</sup>.

Подставляем данные значения в формулу и находим затраты на амортизацию, содержание и текущий ремонт здания.

 $C_{3I} = [(76586400 \cdot 0.031)/100 + 2491, 8 \cdot 1000(13 + 1.7)]/5000 = 7330.6 \text{ py6/} \text{m}$ .

Общецеховые расходы

Смета общецеховых расходов включает в себя ряд статей, наименования которых и порядок расчета следующий:

- Содержание аппарата управления цеха. Эта статья включает в себя основную и дополнительную з/пл работников аппарата управления цеха, отчисления на социальные нужды, командировочные расходы, а также материально-техническое и транспортное обеспечение работников аппарата управления цеха ( $P_{av}$ ) – 20% от заработной платы рабочих.

- З/пл прочего цехового персонала – это з/пл завхоза, кладовщиков, контролеров  $(P_{\text{un}})$  – 15% от заработной платы рабочих.

- Амортизация зданий, сооружений, оборудования и инвентаря цеховой принадлежности  $(P_a) - 10\%$  от заработной платы рабочих.

- Ремонт зданий, сооружений, оборудования и инвентаря цеховой принадлежности  $(P_p)$  – 10% от заработной платы рабочих.

- Содержание зданий, сооружений, оборудования и инвентаря цеховой принадлежности  $(P_c) - 10\%$  от заработной платы рабочих.

- Расходы на испытания, опыты, исследования  $(P_u)$  – 5% от заработной платы рабочих.

-Расходы на изобретательство и рационализаторство  $(P_{\mu\nu})$  – 5% от заработной платы рабочих.

- Расходы на охрану труда ( $P_{\alpha r}$ ) – 5% от заработной платы рабочих.

- Улучшение качества продукции  $(P_{\kappa n})$  – 5% от заработной платы рабочих.

- Прочие цеховые расходы (арендная плата, амортизация нематериальных активов)  $(P_{\text{m}})$  – 5% от заработной платы рабочих.

 $P_{\text{ou}} = (P_{\text{ay}} + P_{\text{un}} + P_{\text{a}} + P_{\text{p}} + P_{\text{c}} + P_{\text{u}} + P_{\text{up}} + P_{\text{ov}} + P_{\text{np}})C_{\text{o3}}.$ 

Полученные данные сводим в таблицу 6.3.

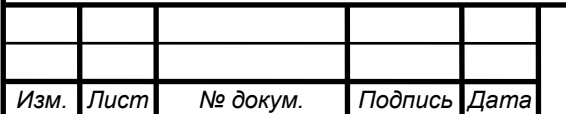

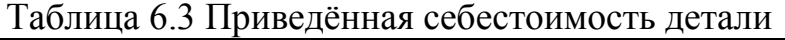

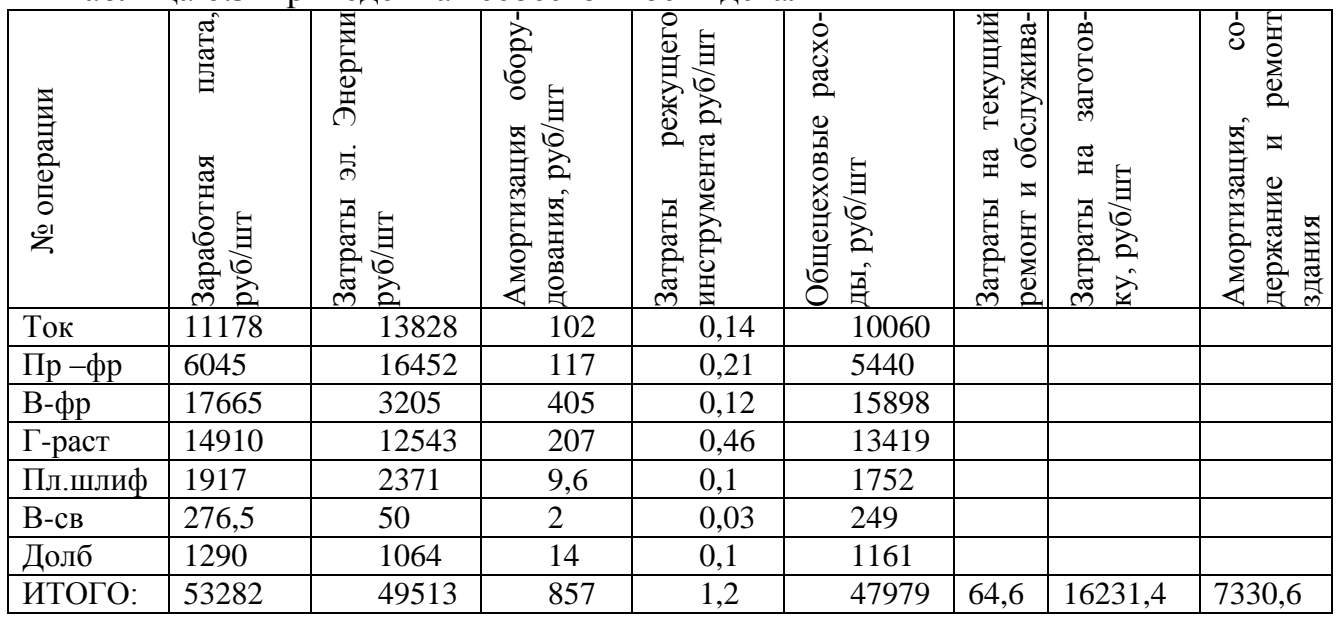

Приведённую себестоимость одной детали находим суммированием всех её составляющих и получаем

 $C_{\text{m}}$  = 53282+49513+857+1,2+47979+64,6+16231+7330 = 175260 рублей. Внепроизводственные расходы рассчитываются по формуле

$$
S_{\scriptscriptstyle{\mathit{6H}}} = C_{\scriptscriptstyle{\mathit{np}}} = C_{\scriptscriptstyle{\mathit{np}}} \frac{H_{\scriptscriptstyle{\mathit{6H}}}}{100\%},
$$

где Нвн – процент внепроизводственных расходов, принимаем 15%

 $3<sub>BH</sub> = 175260x15/100 = 26289$  руб.

Полная себестоимость

$$
C_{\rm n} = C_{\rm np} + 3_{\rm BH}
$$
  

$$
C_{\rm n} = 175260 + 26289 = 201549 \text{ pyo} \cdot \text{meV}.
$$

Оптовая цена предприятия рассчитывается по формуле

$$
H = C_{\pi} \cdot P_{\pi}/100\%
$$

Р<sup>н</sup> – норматив рентабельности, 200%

Ц=201549х2=403089 рублей.

6.2 Себестоимость детали по проектному технологическому процессу

Из технологической части имеем годовую производственную программу 5000 деталей. Данная программа является программой запуска деталей в производство, т. е. в ней учтены потребности в данных деталях для сборки и комплектации изделий; детали, идущие на запасные части; детали, необходимые для плановых испытаний и контроля. При расчёте режимов резания рассчитали нормы штучного времени на каждую операцию технологического процесса.

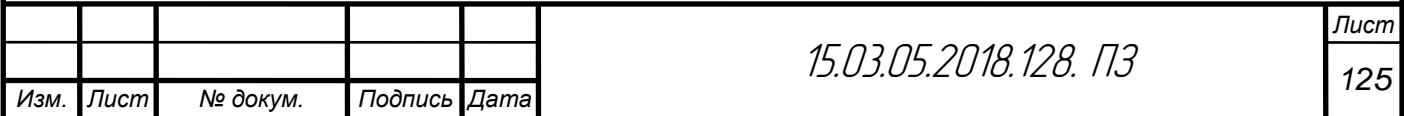

На основе полученных технологических данных создаём и производим расчет предметно замкнутого участка по изготовлению деталей Корпус. Основным параметром потока является такт линии, который определяется по формуле

$$
r = F_q \cdot 60/N,
$$

где N – годовая программа,  $F_q$  – действительный годовой фонд времени работы линии, ч.

Находим

$$
F_q = \Phi \cdot H \cdot m \cdot \kappa,
$$

где Ф – число рабочих дней в году, Ф=259 дня; Н – продолжительность рабочей смены, Н=8 часов; m – число смен оборудования в сутки, m=3; к – коэффициент использования номинального фонда времени в процентах от годового фонда времени, к=0,97. подставляя данные значения в формулу и находим действительный фонд времени работы оборудования

$$
F_q = 259.8 \cdot 3.0,97 = 6029,52 \text{ vaca}
$$

Подставим значения полученного фонда времени в формулу и определим такт выпуска деталей

$$
r = 6029,52 \cdot 60/5000 = 72,4
$$

Определяем расчетное число оборудования по формуле

$$
C_{\text{Pi}}=T_{\text{III}}/r,
$$

где  $T_{\text{un}}$  – норма штучного времени на обработку деталей на i-той операции, мин.

Подставляем в формулу нормы штучного времени для каждой операции и находим количество оборудования по операциям технологического процесса, результаты расчётов сводим в таблицу. Полученные значения округляем до ближайшего целого большего, таким образом, находим  $C_{\text{np}}$  – принятое количество оборудования. Определяем загрузку оборудования в процентах по всем операциям технологического процесса по всем операциям

$$
\gamma_i = C_P/C_{np} \cdot 100\%.
$$

Результаты расчетов сводим в таблицу 6.4

Таблица 6.4 Принятое количество станков

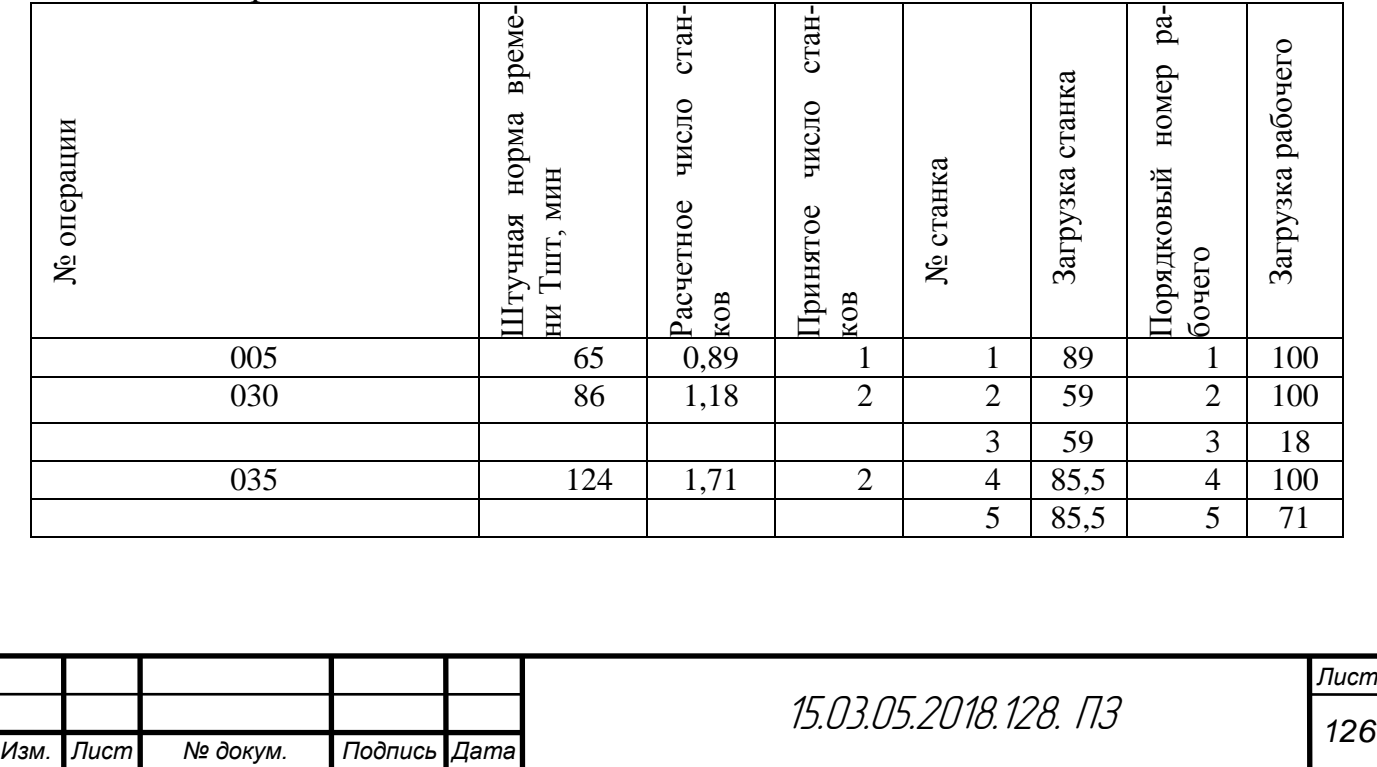

Исходя из вышеприведённых расчётов видно, что необходимо 3 токарных обрабатывающих центра и 2 плоскошлифовальных станка.

Определение капитальных вложений.

Рассчитаем капитальные вложения, необходимые для организации производства по изготовлению детали Корпус и технологическую себестоимость изготовления детали.

Капитальные вложения К – учитывают затраты на строительство зданий и приобретение оборудования и определяются поформуле

$$
K\!\!=\!\!K_{\scriptscriptstyle 3\mu}\!+K_{\scriptscriptstyle 0\bar{0}}
$$

Капитальные вложения в здания определяются по формуле

$$
K_{3\mu}=S_n\ h_n\ z_s.
$$

где S<sub>n</sub> - производственная площадь участка, м<sup>2</sup>; h<sub>n</sub> – высота пролёта,м; z<sub>s</sub> – стоимость 1 м<sup>3</sup> строительного объёма производственных зданий, тыс.руб/м<sup>3</sup> Z<sub>s</sub>=5000 руб.

Производственна площадь участка определяется по следующей формуле

$$
\mathbf{S}_n = \Sigma C_{ni} \mathbf{S}_{o6i} \mathbf{k}_{sdi}
$$

где  $C_{ni}$  - количество едениц оборудования i-го вида;  $S_{o6i}$  – производственная площадь, занимаемая единицей оборудования; ksdi - коэффициент, учитывающий дополнительную площадь, приходящуюся на оборудование  $(k_{\text{sdi}} = 2)$ .

Капитальные вложения в оборудование находим по формуле

$$
K_{o6} = \Sigma C_{ni} Z_{Bi}
$$

 $Z_{\text{Bi}}$  – балансовая стоимость оборудования, определяется по формуле

$$
Z_{\rm Bi} = Z_0 (1 + (\alpha_{\rm r} + \beta_{\rm m})/100),
$$

где  $Z_0$  – цена оборудования завода изготовителя;  $\alpha_T$  – норматив затрат на транспортировку оборудования (5...10%), примем  $\alpha_{\rm r}$ =7%;  $\beta_{\rm M}$  – норматив затрат на монтаж оборудования (6....14%), примем  $\beta_{\text{M}} = 10\%$ .

Производим расчёт капитальных вложений по формулам, результат расчётов сведём в таблицу 6.5

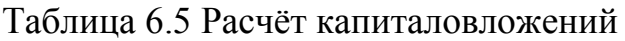

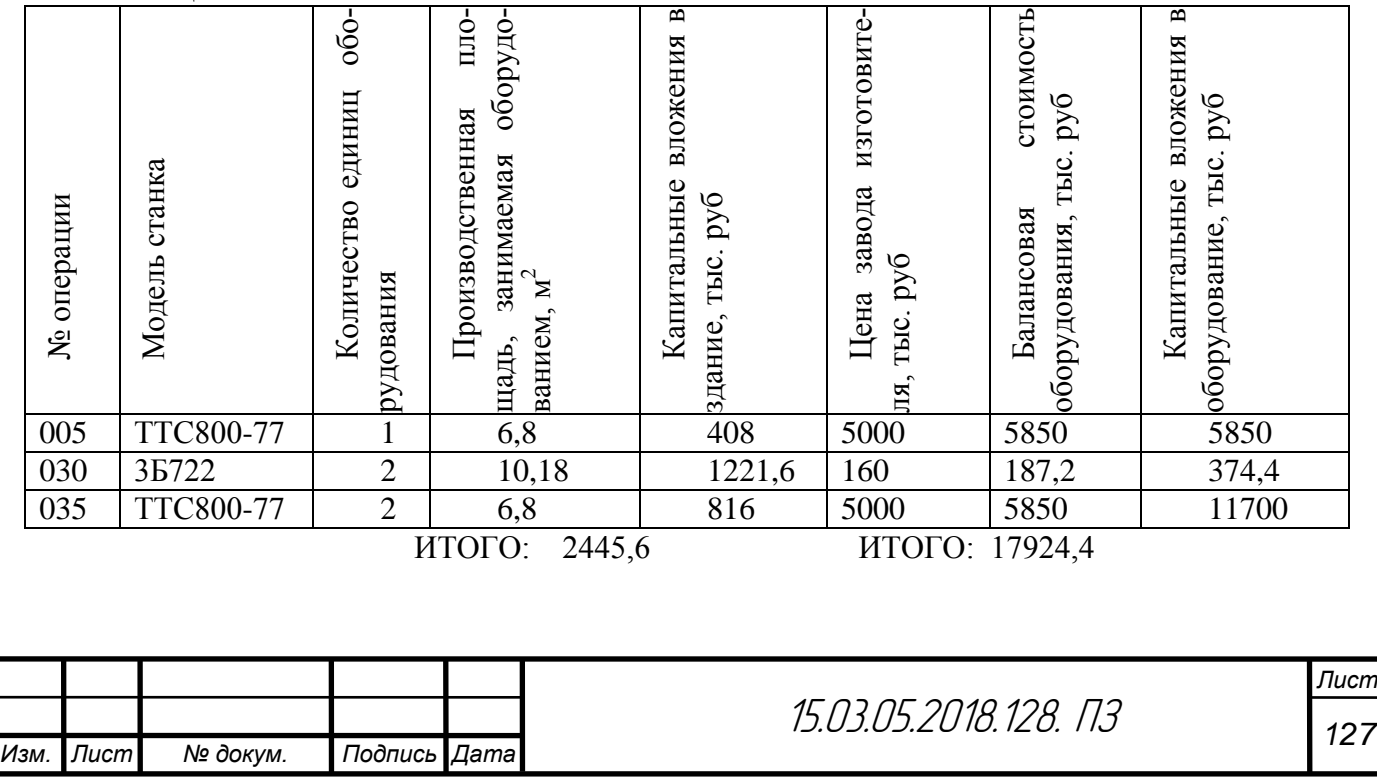

По формуле находим размер капитальных вложений

 $K = 2445.6 + 17924.4 = 20370$  тыс. руб.

Расчёт технологической себестоимости изготовления детали.

Технологическая себестоимость складывается из:

- затрат на основной материал (заготовку) – См;

- основной заработной платы рабочих станочников – Соз;

- затрат на электроэнергию – Сэ;

- автоматизации оборудования – Са;

- затрат на текущие ремонты и обслуживание оборудования – Стр;

- затрат на режущий инструмент – Ср;

- амортизации, содержания и текущего ремонта зданий – Сзп

и определяется по формуле

 $C_T = C_M + C_{03} + C_{3\Pi} + C_p + C_{T}p + C_a + C_{9}$ , руб/шт.

Определим затраты на основной материал (заготовку).

Материал детали ст 45, заготовка – отливка. Стоимость изготовления находим по формуле

 $C_M = C_3 - q_0 L_0$ , руб/шт,

где Сз – стоимость заготовки, руб/шт;  $q_0$  – масса отходов, кг;  $II_0$  – оптовая цена отходов, руб/кг, Цо=4,5 руб/кг.

Стоимость отливки включает в себя:

1) затраты на материал при изготовлении горячей штамповки

 $C_{\text{m} \text{m}} = q_{\text{m}} L_{\text{m}} - (q_{\text{m}} - q_{\text{max}}) L_{\text{KQ}}$ 

где  $II_{\text{ko}}$  – оптовая цена проката для изготовления горячей штамповки, руб/кг.  $II_{\text{uu}}$  = 30руб/кг;  $q_{\text{nov}}$  – чистая масса поковки, кг  $q_{\text{nov}} = 247$  кг;  $q_{\text{uv}}$  – масса материала израсходованная на изготовление поковки определяется по формуле

$$
q_{\rm III}=q_{\rm nov}/K_M,
$$

здесь Км – коэффициент использования материала при изготовлении горячей поковки, Км=0,8.

$$
q_{\rm m} = 247/0,8 = 308,8 \text{ K}r.
$$

Находим затраты на материал

Смш=308,8·30 – (308,8-247)5=8805 руб/кг.

2) Основную заработную плату рабочих-штамповщиков.

Укрупнено принимаем основную заработную плату рабочих-штамповщиков равной 12% от затраты на материал. Тогда

 $3\pi=C_{\text{min}}\cdot 12\% = 8805\cdot 0, 12 = 1056, 6 \text{ py6/} \text{m}$ .

3)Цеховые расходы и расходы на содержание оборудования кузнечного цеха. Данные расходы составляют около 65% от затрат на материал и равны

 $L_{\text{Lip}} = C_{\text{mru}}$  65%=8805 0,65=5723,3 руб/шт.

4)Расходы на амортизацию штампов.

Укрупнено расходы, связанные с возмещением износа штампов, принимаем равными 10% от затрат на материал.

 $Am=C<sub>MIII</sub>$ : 10%=8805: 0,1=880,5 руб/шт.

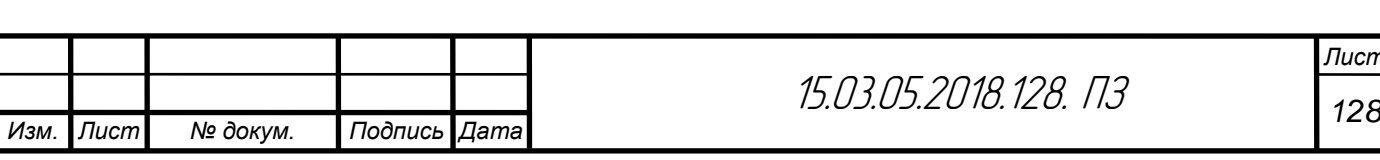

Учитывая выше перечисленные расходы, определяем стоимость заготовки  $C$ <sub>3</sub>=8805 + 1056,6 + 5723,3 + 880,5 = 16465,4 руб/шт

Массу отходов находим как разность между массой заготовки и массой детали  $q_0 = 247 - 195 = 52$  kg.

Находим затраты на основной материал

См=16465,4 - 52 $\cdot$ 4,5 = 16231,4 руб/шт.

Расчёт заработной платы.

Основную заработную плату рабочих станочников можно определить по формуле

 $C_{03}$  = Сзчі·Кз·Кр·Тшті,

здесь Сзчi – средняя часовая заработная плата по тарифу рабочих, занятых на i операции, руб/чел. ч., Счзi = 6,164 руб/чел. ч.; Кз – коэффициент, учитывающий премии, а так же другие доплаты до часового фонда зарплаты: за обучение учеников, руководство бригадами, за работу в ночные часы и др, Кз=1,3; Кр – районный коэффициент (поясная надбавка Кр=1,15), Тштi – норма штучного времени на i-ю операцию изготовления детали, ч/шт.

Результаты расчётов сводим в таблицу.

Затраты на электроэнергию.

Поскольку в производственном процессе используется металлорежущее оборудование необходимо определить затраты на силовую электроэнергию. Суммарную установленную мощность электродвигателей оборудования, находящегося в эксплуатации, определяем по паспортным данным станков. Затраты на силовую электроэнергию рассчитываем по формуле

$$
C\!\!\!\!\!>=\!\!\!(N_{ycr}I\!I_{\!\circ}\!t_{oi})\!/\!\eta,
$$

где Nуст – установленная мощность электродвигателей, кВт; Цэ – стоимость 1 кВт $\cdot$ ч электроэнергии, руб/кВт $\cdot$ ч, Цэ=0,7;  $t_{\rm ei}$  – норма штучного времени на операцию, ч/шт; η – коэффициент полезного действия электродвигателей.

Результаты расчётов сводим в таблицу.

Амортизация оборудования.

Амортизацию оборудования рассчитываем по формуле

$$
C_a = (\Sigma C_{ni} Z_{ci} H_{aoi}) / 100N \text{ py6/III},
$$

где  $C_{ni}$  – количество станков на данной операции;  $Z_{ci}$  – полная первоначальная стоимость станка;  $H_{\text{aoi}}$  – годовая программа амортизационных отчислений по данному виду оборудования (12…15%).

Результаты расчётов для каждого станка сводим в таблицу.

Затраты на текущий ремонт и обслуживание оборудования

Данная составляющая технологической себестоимости включает в себя только затраты на текущие ремонты и осмотры оборудования. Капитальные и средние ремонты оборудования (с периодичностью свыше 1 года) ремонты оборудования финансируются за счёт амортизационных отчислений. Расчёт производим в следующей последовательности

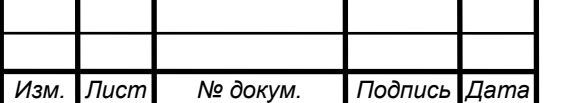

а). Определяем продолжительность межремонтного цикла по формуле

$$
T=24000\cdot\beta_{\pi}\cdot\beta_{\rm m}\cdot\beta_{\rm y}\cdot\beta_{\rm r,}
$$

где  $\beta_{\text{n}}$  . $\beta_{\text{w}}$  . $\beta_{\text{v}}$  ,  $\beta_{\text{r}}$  – коэффициенты, учитывающие тип производства, условия эксплуатации, род обрабатываемого материала, особенности весовой характеристики.

$$
T=24000 \cdot 1 \cdot 1 \cdot 1, 1 \cdot 1 = 26400
$$
 vacob.

Определяем продолжительность межремонтного цикла (в годах), относим величину Е к действительному годовому фонду времени работы оборудования (часах), получим

 $T_{\text{H}} = T/F_{\text{q}} = 26400/6029, 52=4, 4 \text{ n}$ ет.

Определяем количество средних (nc=1), малых (n<sub>м</sub> = 4) ремонтов и осмотров  $(n_0 = 6)$ , выполняемы за межремонтный цикл. Разделив значение n на продолжительность межремонтных циклах в годах Т<sub>п</sub>, получим среднюю долю ремонтов и осмотров, приходящихся на 1 год эксплуатации оборудования.

$$
n_c = 0.23
$$
;  $n_M = 0.9$ ;  $n_o = 1.4$ .

б). Определим количество ремонтных единиц по каждой модели оборудования. Путём суммирования найденных ремонтных единиц найдём общее количество ремонтных единиц для всего оборудования, которое установлено на участке и имеет одинаковую структуру межремонтного цикла. Отдельно определяем суммы ремонтных единиц механической части  $\Sigma$ R' =405 и электрической  $\Sigma$ R'' = 230.

в). Количество ремонтных единиц оборудования, в среднем выводим в текущие ремонты и осмотры:

> $K_{M} = \Sigma R^{\prime} \cdot n_{M} = 405 \cdot 0.9 = 364.5;$  $R_{\text{OM}} = \Sigma R^{\prime} \cdot n_{\text{o}} = 405 \cdot 1.4 = 567$ ;  $K_3 = \Sigma R$ <sup>"</sup> ·  $n_M = 230 \cdot 0.9 = 207$ ;  $R_{02} = \Sigma R'' \cdot n_0 = 230 \cdot 1.4 = 322.$

г). По количеству ремонтных единиц, выводимых в различные виды ремонта, и нормативы времени в часах на одну ремонтную единицу рассчитаем трудоёмкость ремонтных работ и осмотров, выполняемых в течении года.

> $T_{K_M} = K_M \cdot 23.5 = 364.5 \cdot 23.5 = 8565.8$  ч  $T_{\text{RoM}} = R_{\text{OM}} \cdot 0.85 = 567 \cdot 0.85 = 481.95$  ч  $T_{K_9} = K_9 \cdot 7 = 207 \cdot 7 = 1449$  ч  $T_{\text{RoM}} = 0.$

Умножая трудоёмкость на среднечасовую тарифную ставку, получим годовой фонд заработной платы рабочих-ремонтников по тарифу. Корректируем её на поясной коэффициент (15%) и средний размер премий (20%), получим годовой фонд основной заработной платы ремонтников:

 $B_{M} = (8565, 8+481, 95) \cdot 6, 21 \cdot 1, 15 \cdot 1, 2=77537, 4 \text{ py6},$  $3<sub>2</sub> = 1449.6, 21.1, 15.1, 2=12417, 6$  руб.

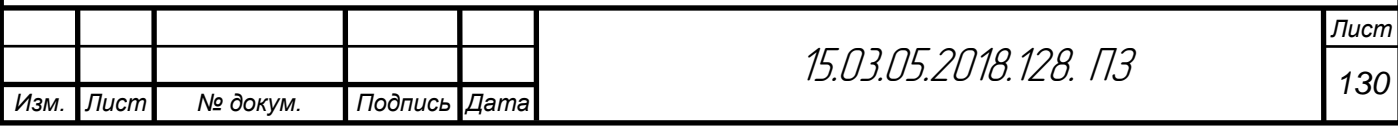

д). Затраты на плановые ремонты, помимо основной заработной платы ремонтников складывается из стоимости материалов, расходуемых на ремонт, а так же цеховых и общезаводских расходов, которые планируются лишь для капитальных и средних ремонтов

$$
3_{\text{pem. M}} = 405 \cdot 282,83 = 114546,15, 3_{\text{pem. 3}} = 230 \cdot 282,83 = 65050,9.
$$

Таким образом общие затраты на ремонт механической части оборудования равны

$$
O_{M} = 77537,4+114546,15 = 192083,6 \text{ py6}.
$$

Электротехнической

 $Q_2 = 12417.6 + 65050.9 = 77468.5$  pyo.

ж). Численность рабочих N<sub>деж</sub> (дежурный персонал), занятых на межремонтном обслуживании, рассчитываем по суммарной величине ремонтных единиц ΣR' и ΣR'' и нормативам

 $N_{\text{new}} = (405+230)/171, 6 = 3,7\approx4$  человека.

Основная заработная плата дежурного персонала равна

$$
\mathbf{3}_{\text{new}} = \mathbf{N}_{\text{new}} \mathbf{T}_{\text{r}} \mathbf{C}_{\text{r}} \mathbf{1}, 15 \cdot 1, 2,
$$

где  $T_r$  – действительный годовой фонд времени одного дежурного слесаря,  $T_r$  = 1600;

 $C_{\tau}$ - средняя тарифная ставка,  $C_{\tau} = 6.1$ 

 $3_{\text{new}} = 4.1600 \cdot 6, 1.115 \cdot 1, 2 = 53875, 2 \text{ py6}.$ 

Суммарные затраты на обслуживание и ремонт оборудования составляют

 $\Sigma$ 3=53875,2 + 192083,6 + 77468,5 = 323427,3 руб. в год.

з). Для определения данных затрат на одну деталь необходимо суммарные затраты разделить на годовую программу выпуска

 $3_{p_{H0}} = 323427,3/5000 = 64,6$  руб/шт.

Затраты на режущий инструмент.

Затраты на режущий инструмент определяются по формуле

$$
C_p = (L_0 + iC_{\text{rep}})t_0/\tau(i+1),
$$

где  $II_0$  – оптовая цена инструмента, руб/ч (по прайсу); i – число переточек за срок службы инструмента (по нормативам);  $t_0$  – основное технологическое время;  $\tau$  – стойкость инструмента между двумя переточками (по нормативам);  $C_{\text{neo}} - \text{crou}$ мость переточки, определяется по формуле

$$
C_{\text{rep}} = C_{T} t_{\text{rep}}
$$

где  $t_{\text{nen}}$  – трудоёмкость переточки,  $C_{\text{r}}$  – тарифная ставка рабочего заточника.

Определяем необходимые значения переменных по справочной литературе, производим расчёт, полученные данные сводим в таблицу.

Амортизация, содержание и текущий ремонт зданий.

Сумма амортизации и затрат на содержание и текущий ремонт зданий определяем по формуле

$$
C_{3n}=[(Z_{63}\cdot H_{a3})/100+S_nC (d_{c3}+\beta_{p3})]/N
$$

 $Z_{63}$  – балансовая стоимость здания,  $Z_{63}$  = 2445,6 тыс. руб;  $H_{a3}$  – годовая норма

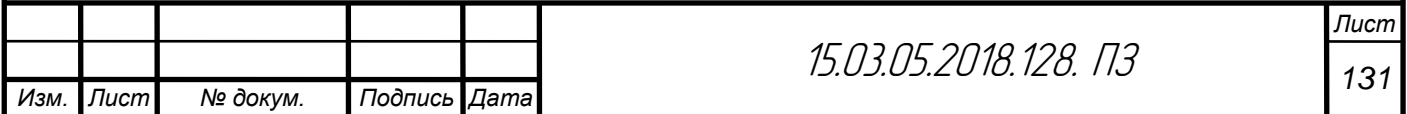

амортизационных отчислений по производственным зданиям,  $3,1\%$ ;  $S_n$  – площадь производственного здания; С - стоимость капитального ремонта,  $1000$  руб/м $^2$ ; d $_{\rm c3}$ норматив затрат на содержание 1 м<sup>2</sup> производственных зданий, 13 руб/м<sup>2</sup>;  $\beta_{\rm{ps}}$  – норматив затрат на текущий ремонт 1 м $^2$  производственных зданий, 1,7 руб/м $^2$ .

Подставляем данные значения в формулу и находим затраты на амортизацию, содержание и текущий ремонт здания.

 $C_{3I} = [(2445600 \cdot 0.031)/100 + 81.52 \cdot 1000(13 + 1.7)]/5000 = 239.8 \text{ py6/III}.$ 

Общецеховые расходы

Смета общецеховых расходов включает в себя ряд статей, наименования которых и порядок расчета следующий:

- Содержание аппарата управления цеха. Эта статья включает в себя основную и дополнительную з/пл работников аппарата управления цеха, отчисления на социальные нужды, командировочные расходы, а также материально-техническое и транспортное обеспечение работников аппарата управления цеха ( $P_{av}$ ) – 20% от заработной платы рабочих;

- З/пл прочего цехового персонала – это з/пл завхоза, кладовщиков, контролеров  $(P_{\text{un}})$  – 15% от заработной платы рабочих;

- Амортизация зданий, сооружений, оборудования и инвентаря цеховой принадлежности  $(P_a) - 10\%$  от заработной платы рабочих;

- Ремонт зданий, сооружений, оборудования и инвентаря цеховой принадлежности  $(P_p)$  – 10% от заработной платы рабочих;

- Содержание зданий, сооружений, оборудования и инвентаря цеховой принадлежности  $(P_c) - 10\%$  от заработной платы рабочих;

- Расходы на испытания, опыты, исследования  $(P_u)$  – 5% от заработной платы рабочих;

-Расходы на изобретательство и рационализаторство  $(P_{\mu\nu})$  – 5% от заработной платы рабочих;

- Расходы на охрану труда ( $P_{\alpha r}$ ) – 5% от заработной платы рабочих;

- Улучшение качества продукции ( $P_{\text{KH}}$ ) – 5% от заработной платы рабочих;

- Прочие цеховые расходы (арендная плата, амортизация нематериальных активов)  $(P_{\text{m}}) - 5\%$  от заработной платы рабочих;

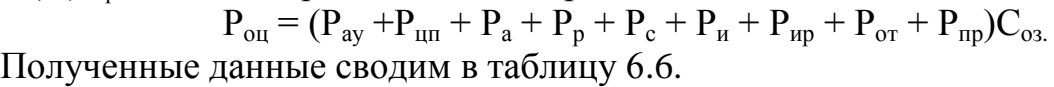

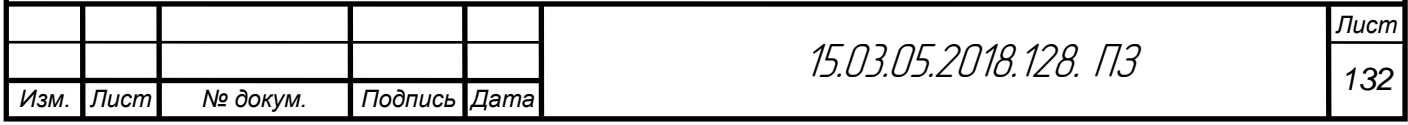

## Таблица 6.6 Общецеховые расходы

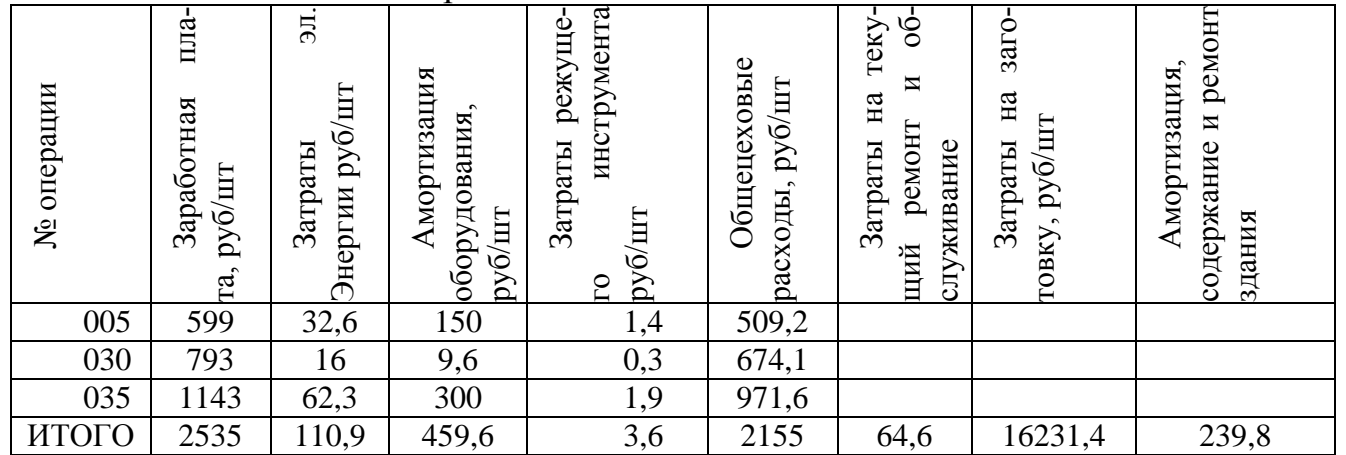

Приведённую себестоимость одной детали находим суммированием всех её составляющих и получаем

 $C_{\text{np}}$  = 2535+110,9+459,6+3,6 + 2155+16231,4+64,6+239,8=21800 рублей.

Внепроизводственные расходы рассчитываются по формуле

$$
S_{\scriptscriptstyle{\mathit{en}}} = C_{\scriptscriptstyle{\mathit{np}}} = C_{\scriptscriptstyle{\mathit{np}}} \frac{H_{\scriptscriptstyle{\mathit{en}}}}{100\%}
$$

,

где Н<sub>вн</sub> – процент внепроизводственных расходов, принимаем 15%

 $3_{BH} = 21800 \times 15/100 = 3270 \text{ py6}.$ 

Полная себестоимость

$$
C_{\rm n} = C_{\rm np} + 3_{\rm BH}
$$
  

$$
C_{\rm n} = 21800 + 3270 = 25070 \text{ pyo} \cdot \text{meV}.
$$

Определяем срок окупаемости введения проектного технологического процесса по формуле

$$
T_{\rm ok} = (K_{\rm n} - K_6)/(C_6 - C_{\rm n}),
$$

где  $K_n$  и  $K_6$  – капитальные вложения на планируемый технологический процесс и базовый;  $C_6$  и  $C_n$  – себестоимость детали, выпускаемой по базовому и планируемому технологическому процессу.

 $T_{\text{ok}} = (20370000 - 81597510)/(175260 - 21800) = 7700250/153460 = 4.4$  года Вывод.

Планируемый технологический процесс окупается за 4,4 года. Этот говорит о том, что планируемый технологический процесс выгодно применять на производстве, он значительно снижает затраты на производство детали, несмотря на то, что закупаемое оборудование и применяемый современный инструмент дороже прежнего.

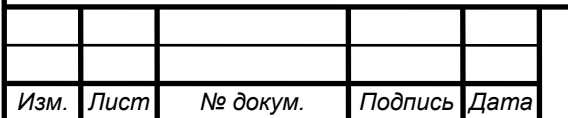

# 15.03.05.2018.128. ПЗ

*Лист*

## ЗАКЛЮЧЕНИЕ

В результате проведенной работы был разработан участок механической обработки деталей типа «Коорпус 1-209916».

Проведен анализ исходных данных и сравнение отечественных и зарубежных технологий. Для этой детали составлен размерный анализ с целью определения оптимального размера заготовки и межоперационных размеров. В качестве заготовки выбрана отливка в песчано-глинистые формы. Сформированы операции и назначены режимы резания, нормированы технологические операции, разработан технологический процесс механической обработки.

В конструкторском разделе разработаны: зажимное приспособление, спиральное сверло для сверления отверстий, выбрана контрольно-измерительная машина для контроля деталей.

В строительном разделе спроектирован участок с оптимальным расположением оборудования. Спроектировано средство удаления стружки. Определено количество рабочих и оборудования. Рассчитана производственная площадь. Определены тип, форма и размер здания.

В разделе безопасности жизнедеятельности была проведена оценка опасных и вредных факторов на участке механической обработки деталей типа «Корпус», определена категория тяжести труда на участке; рассмотрена организация производственного освещения, рассчитано требуемое число светильников, показана схема размещения светильников на участке; определены требования по обеспечению безопасности труда.

В экономической части определен экономический эффект от разработанного технологического процесса.

Таким образом, цель работы достигнута, задачи – решены.

Результаты работы рекомендуется использовать при изготовлении деталей типа «Корпус».

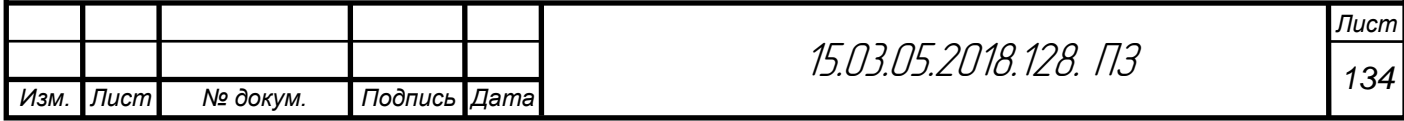

# БИБЛИОГРАФИЧЕСКИЙ СПИСОК

1 Новиков, М. П. Основы технологии сборки машин и механизмов / М. П. Новиков. -– М.: Машиностроение, 1969. – 382 с.

2 Дунаев, П.Ф. Конструирование узлов и деталей машин: учеб, пособие / Дунаев, П.Ф. Дальский, О.В. Леликов. – 7-е изд., перераб. и доп. – М.: Высш. шк., 2001. –123 с.

3 Митрофанов, С.П. технология машиностроительного производства: в 2 кн. / С.П. Митрофанов. – 3-е изд., перераб. и доп. – Л.: Машиностроение, 1983. – Т. 1. – 407 с.

4 Митрофанов, С.П. 5 технология машиностроительного производства: в 2 кн. / С.П. Митрофанов. – 3-е изд., перераб. и доп. – Л.; Машиностроение, 1983. – Т. 2. – 432 с.

5 Матвеев, В. В. Размерный анализ технологических процессов / В.В. Матвеев. – М.: Машиностроение, 1982. – 264 с.

6 Справочник технолога-машиностроителя: в 2 кн. Т.1. / под ред. А.Г.Косиловой, Р.К.Мещерякова, – 4-е изд., перераб. и доп. – М.: Машиностроение, 1986. –656 с.

7 Справочник технолога-машиностроителя в 2 кн. Т.2. / под ред. А.Г.Косиловой, Р.К. Мещерякова, – 4-е изд., перераб. и доп. – М.: Машиностроение, 1985. – 496 с.

8 Баранчиков, В.И. Прогрессивные режущие инструменты и режимы резания металлов: справочник / В.И. Баранчиков, А.В. Жаринов, Н.Д. Юдина, и др.– М.: Машиностроение, 1990. – 400 с.

9 Барановский, Ю.В. Режимы резания металлов: справочник / под ред. Ю.В. Барановского, – 3-еизд., перераб. и доп. – М.: Машиностроение, 1972. – 408 с.

10 Гришин, Р. Г. Нормирование станочных работ. Определение основного и вспомогательного времени при механической обработке заготовок: учебное пособие / Р. Г. Гришин, Н. В Лысенко, Н. В. Носов. – Самара, 2008. – 135 с.

11 Чинёнов, С.Г, Расчёт и проектирование станочных приспособлений: учеб, пособие / С.Г.Чинёнов, Т.П. Чинёнова, М.В. Губин, и др. – Челябинск: Изд-во ЮУрГУ, 2003. – 78 с.

12 Ансеров, М. А. Приспособления для металлорежущих станков / М. А. Ансёров. – М.: Машиностроение, 1964. – 650 с.

13 Семенченко, И. И. Проектирование металлорежущих инструментов / И. И. Семенченко, В. М. Матюшин, Г. Н. Сахаров. – Машиностроение, 1973. – 930 с.

14 Фрумин, Ю. Л. Высокопроизводительный резьбообразующий инструмент / Ю. Л. Фрумин. – М.: МАШГИЗ, 1963. – 278 с.

15 Решетников, Б.А. Проектирование механосборочных цехов: учеб, пособие/ Б.А. Решетников, В.Ю. Рогинский, С.В. Сергеев. – Челябинск: Изд-во ЮУрГУ,  $1999. - 82$  c.

16 Егоров, М. Е. Основы проектирования машиностроительных заводов / М. Е. Егоров. – 6-е изд., перераб. и доп. – М.: Высш. шк., 1969. – 480 с.

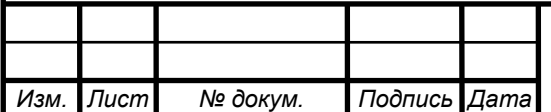

17 Охрана труда в машиностроении Учебник для машиностроительных вузов/ Е. Я. Юдин, С. В. Белов, С. К. Баланцев /под редакцией Е. Я. Юдина, С. В.Белова – 2-е изд., переаб. и доп. – М.: Машиностроение, 1983. – 432 с.

18 Безопасность жизнедеятельности. Безопасность в чрезвычайных ситуациях. Пожарная безопасность: учебное пособие / под ред. В.Н. Павлова. – СПб: изд-во СПбГЭТУ «ЛЭТИ», 2001. – 284с.

19 Безопасность жизнедеятельности: учебное пособие / под ред. Ю.М. Соломенцева. — М.: Высшая школа, 2002. - 310 с.

20 Денисенко, Г.Ф. Охрана труда: учебное пособие / Г.Ф. Денисенко. – М.: Высшая школа, 1985. – 248 с.

21 Безопасность жизнедеятельности: учебник / под ред. С.В. Белова, – 5-е изд., испр. и доп. – М.: Высшая школа, 2005. – 606 с.

22 Экономика машиностроения: учебное пособие / В.Д.Жариков, Р.В.Жариков – Тамбов; Изд–во гос. техн. стр. ун–та, 2009 – 80 с.

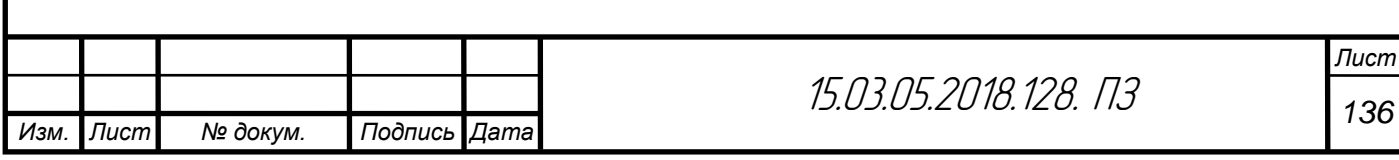